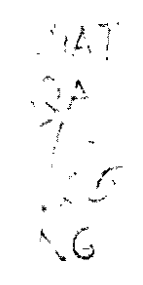

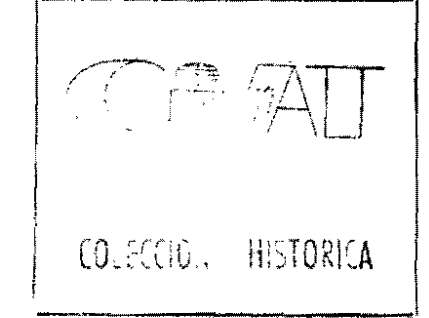

#### $C U R S 0$

# "NOCIONES BASICAS SOBRE EL MANEJO Y ANALISIS DE DATOS CON SAS"

CIAT, Agosto 4 a 8 de 1983

EXPOSITORES: Maria Cristina Amézquita Jefe Sección de Biometría, U.S.D.

> Eduardo Granados Consultor Estadístico Sección de Biometría, U.S.D.

Preparado por: Maria Cristina Amézquita y Eduardo Granados con la colaboración de: Alfredo Rojas

Rosalba López de Barona Argemiro Monsalve Germán Lema

**BIBLIOTECA** 18 OCT. 1983

55912

 $6669$ 

 $\mathcal{L}^{\text{max}}_{\text{max}}$ 

#### **CURSO**

# NOCIONES BASICAS SOBRE EL MANEJO Y ANALISIS DE DATOS CON SAS (Statistical Analysis System)

#### CONTENIDO

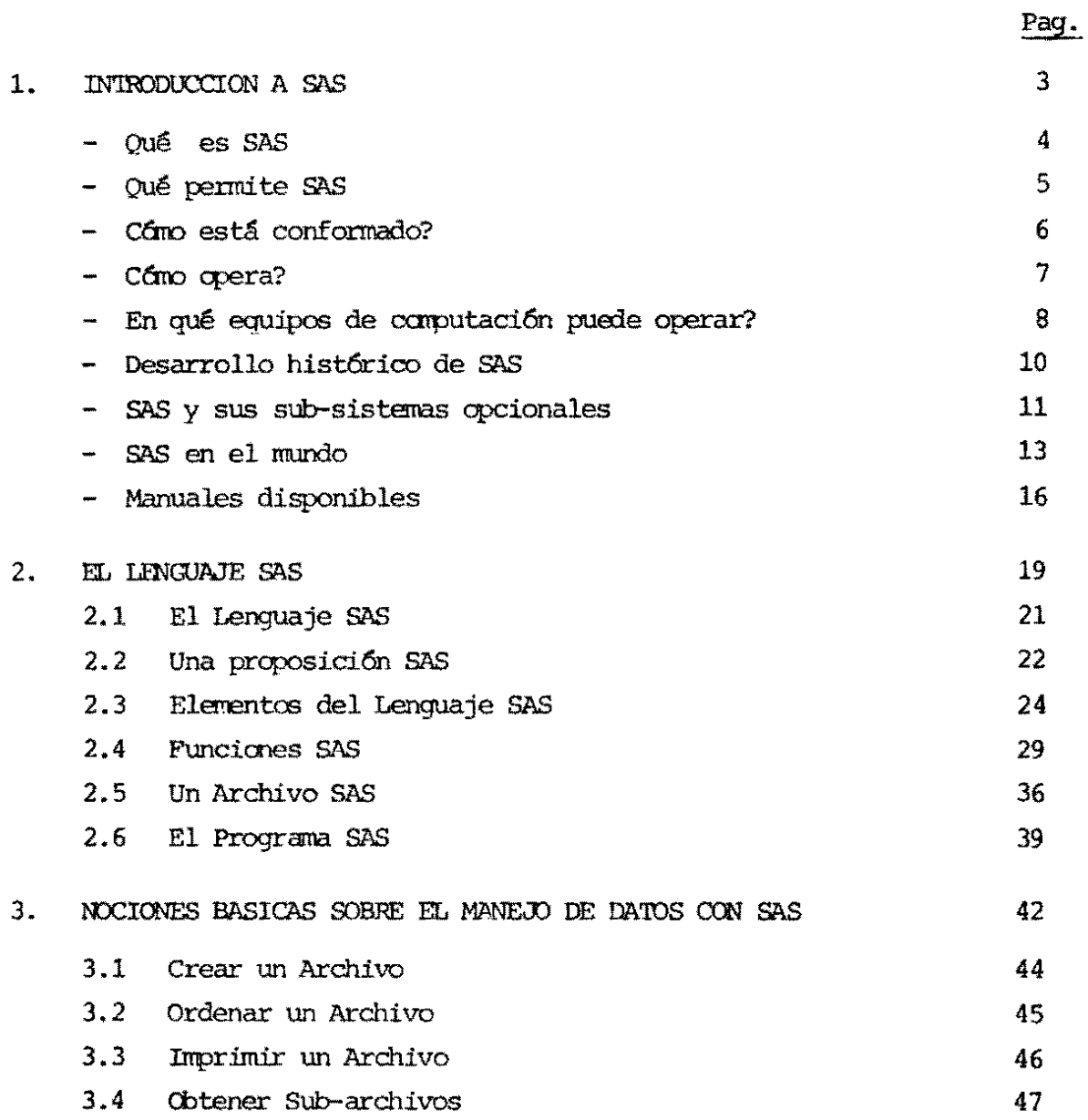

 $\ddot{\phantom{a}}$ 

Contenido

 $\mathcal{A}$ 

página No. 2.-

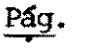

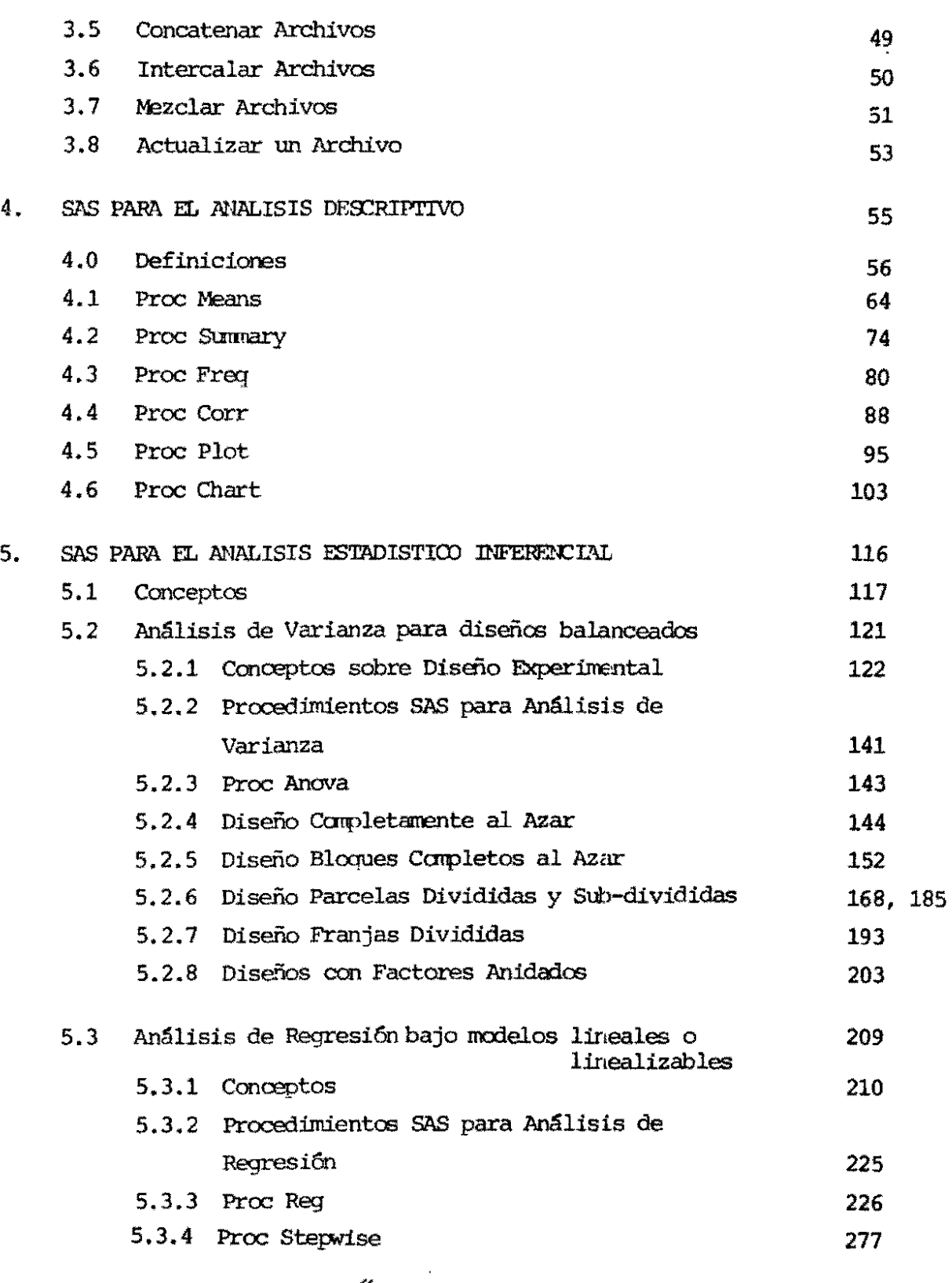

 $\epsilon$ 

// **¿;.**   $\overline{\phantom{a}}$  $\equiv$ 

MANEJO Y ANALISIS DE DATOS CON (STATISTICAL ANALYSIS SYSTEM) NOCIONES BASICAS SOBRE EL SAS

# MANEJO Y ANALISIS DE DATOS CON SAS NOCIONES BASICAS SOBRE EL

- INTRODUCTION A SAS  $\ddot{ }$
- EL LENGUAJE SAS  $\mathbf{A}$
- SAS PARA EL MANEJO DE DATOS  $\mathfrak{p}^{\bullet}$
- SAS PARA AVALISIS DESCRIPTIVO  $\ddot{4}$
- SAS PARA AVALISIS ESTADISTICO (INFERENCIAL)  $\frac{1}{2}$

# 1. INTRODUCION A SAS

 $\frac{1}{\sqrt{2}}$ 

QUE ES SAS?

 $\mathcal{A}$ 

 $\epsilon^{\star}$ 

 $\frac{1}{4}$  $\cdot$ 

ES UN SISTEMA DE COMPUTACION PARA MANEJO DE DATOS, PRODUCCION DE REPORTES, RECUPERACION DE INFORMACION Y ANALISIS ESTADISTICO.

ES UN LENGUAJE DE PROGRAMACION DE ALTO NIVEL CON UNA BIBLIOTECA COMPUESTA FOR MAS DE 75 SUB-PROGRAMAS DISPONIELES.

# QUE PERMITE SAS?

- MANEJO DE DATOS
- PRODUCCION DE REPORTES
- RECUPERACION DE INFORMACION
- ANALISIS ESTADISTICO
- ANALISIS ECONOMETRICOS, FINANCIEROS Y DE SERIES DE TIEMPO
- EVALUACION DEL COMPORTAMIENTO DEL EQUIPO DE COMPUTACION
- OFRECE VARIOS PROGRAMAS DE UTILIDAD
- PRODUCE GRAFICAS A COLOR
- ENIRADA, RECUPERACION Y EDICION DE DATOS EN FORMA INTERACTIVA

COMO ESTA CONFORMADO SAS?

SAS ESTA CONFORMADO POR!

- un lenguaje mantpulador de datos<br>(escrito en Assembler, pl1 y fortran)  $\ddot{\phantom{a}}$
- UNA LIBRERIA DE PROCEDIMIENTOS  $\ddot{\phantom{0}}$

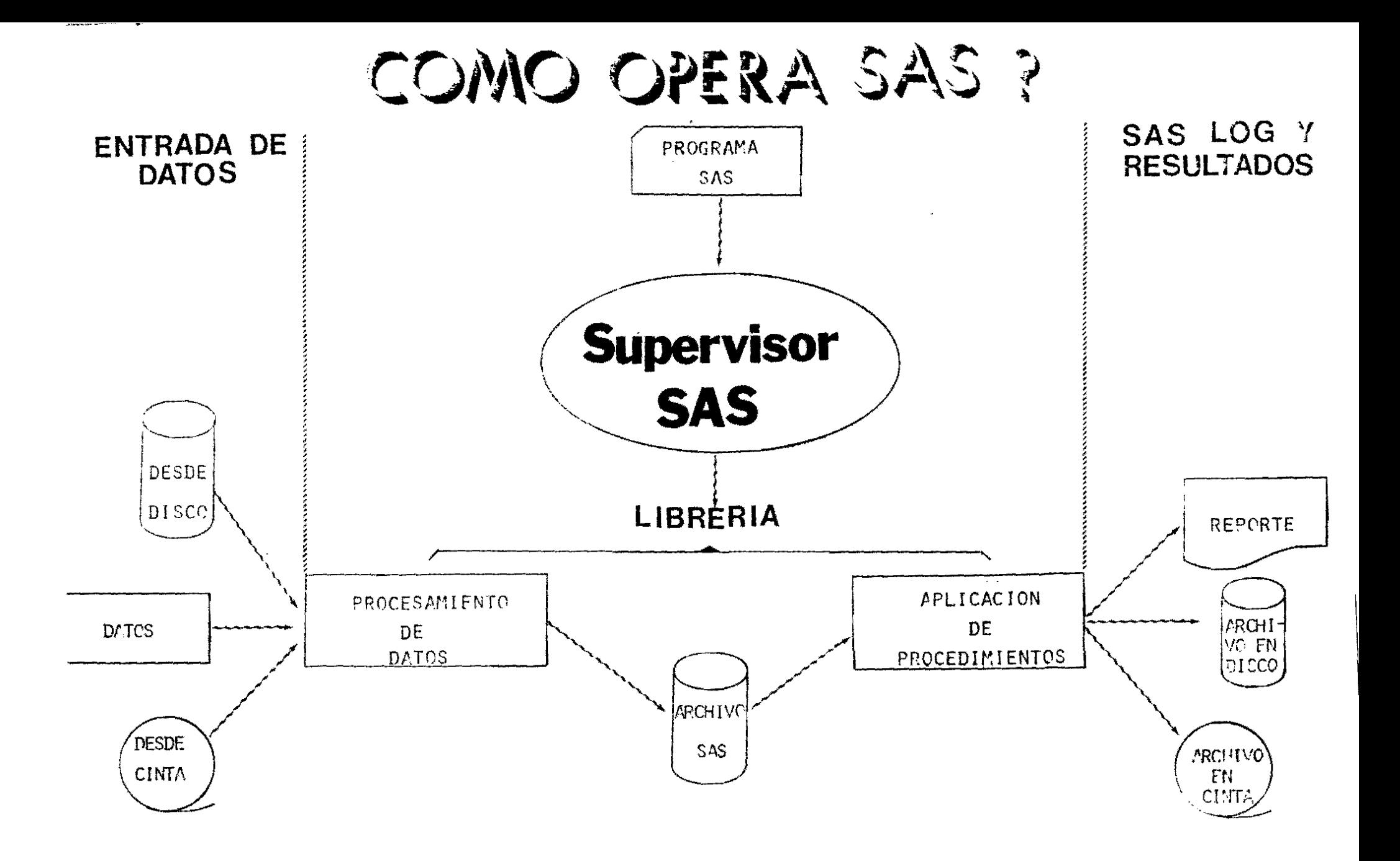

EN AUE ENLIPOS DE COMPUTACION

Net<br>IBM 360/370/30cc/43xx<br>Y MAQUINAS COMPATIBLES EN YULU:<br>Interactivo y "batch"<br>BAJO SISTEMAS OPERACIONALES: 05, 05/VS, W/C15<br>DOS/VSE, TSO EN COMPUTADORES: EN MOD:

EN QUE EQUIPOS DE COMPUTACION PUEDE TRABAJAR SAS?

 $\sim$ 

ADEMAS, DESDE JULIO 1983,

"EL SISTEMA SAS PORTATIL" (QUE CONTIENE UNA GRAN PARTE DE LOS PROGRAMAS SAS) TRABAJA EN 3 MINICOMPUTADORES

> . DEC (DIGITAL EQUIPMENT CORPORATION) MODELO VAX 11/780

. PRIME COMPUTER INC. MODELO<sub>550</sub>

. DATA GENERAL MODELO ECLIPSE MV/8000

# **DESARROLLO MISTORICO DE SAS**

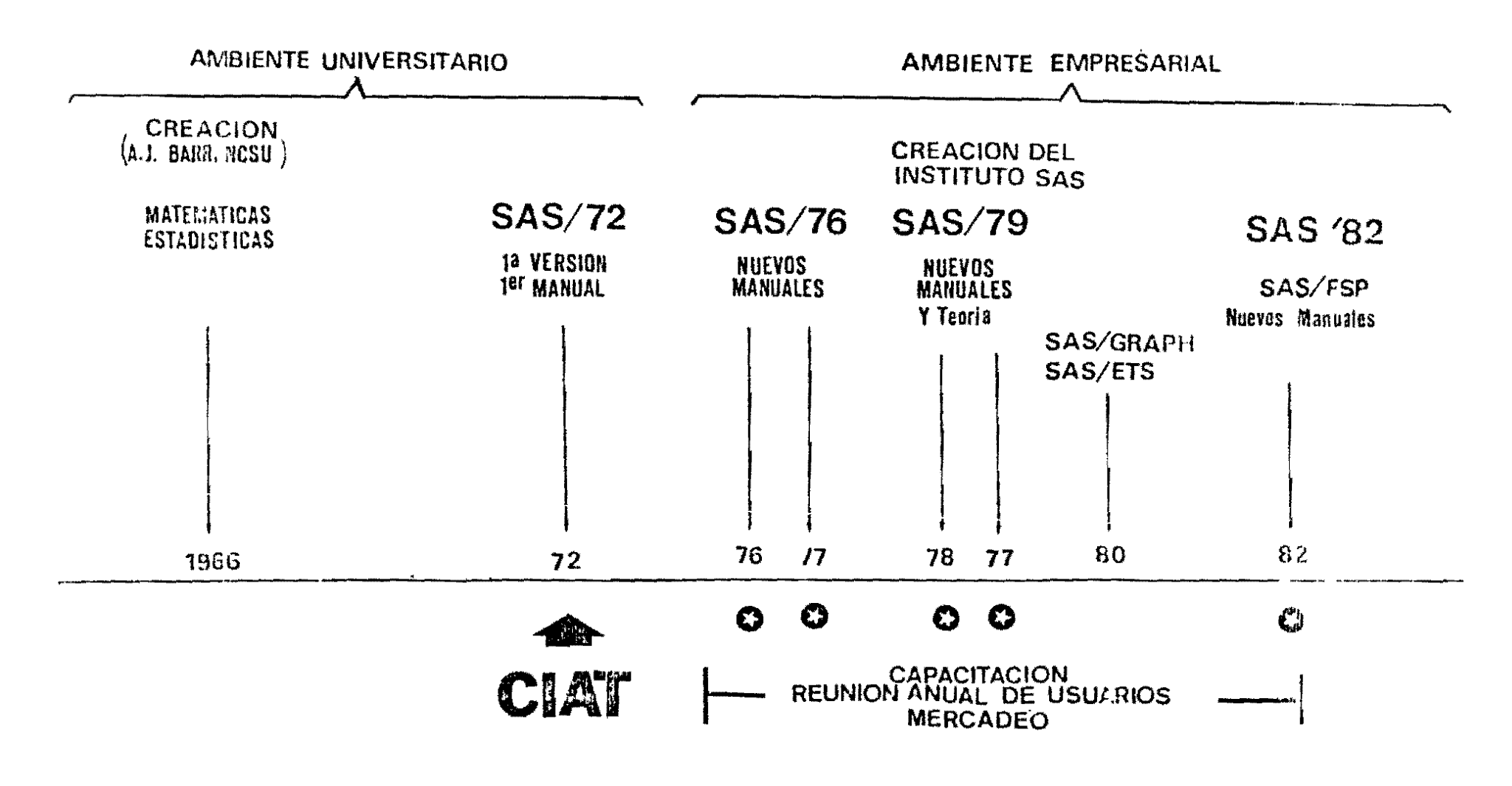

**C3 : PREMIO AL MEJOR SOFTWARE - DATAPRO - USA** 

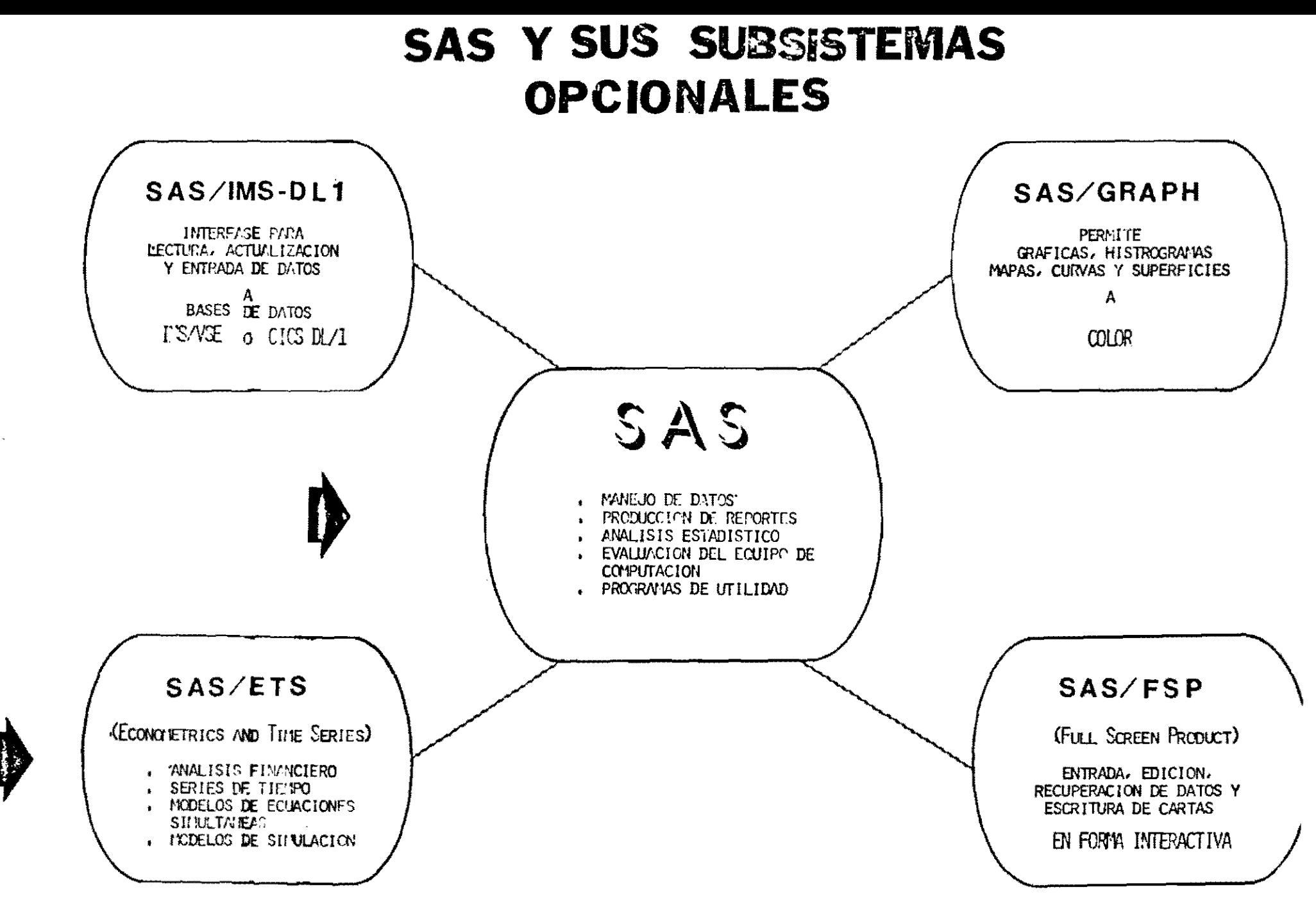

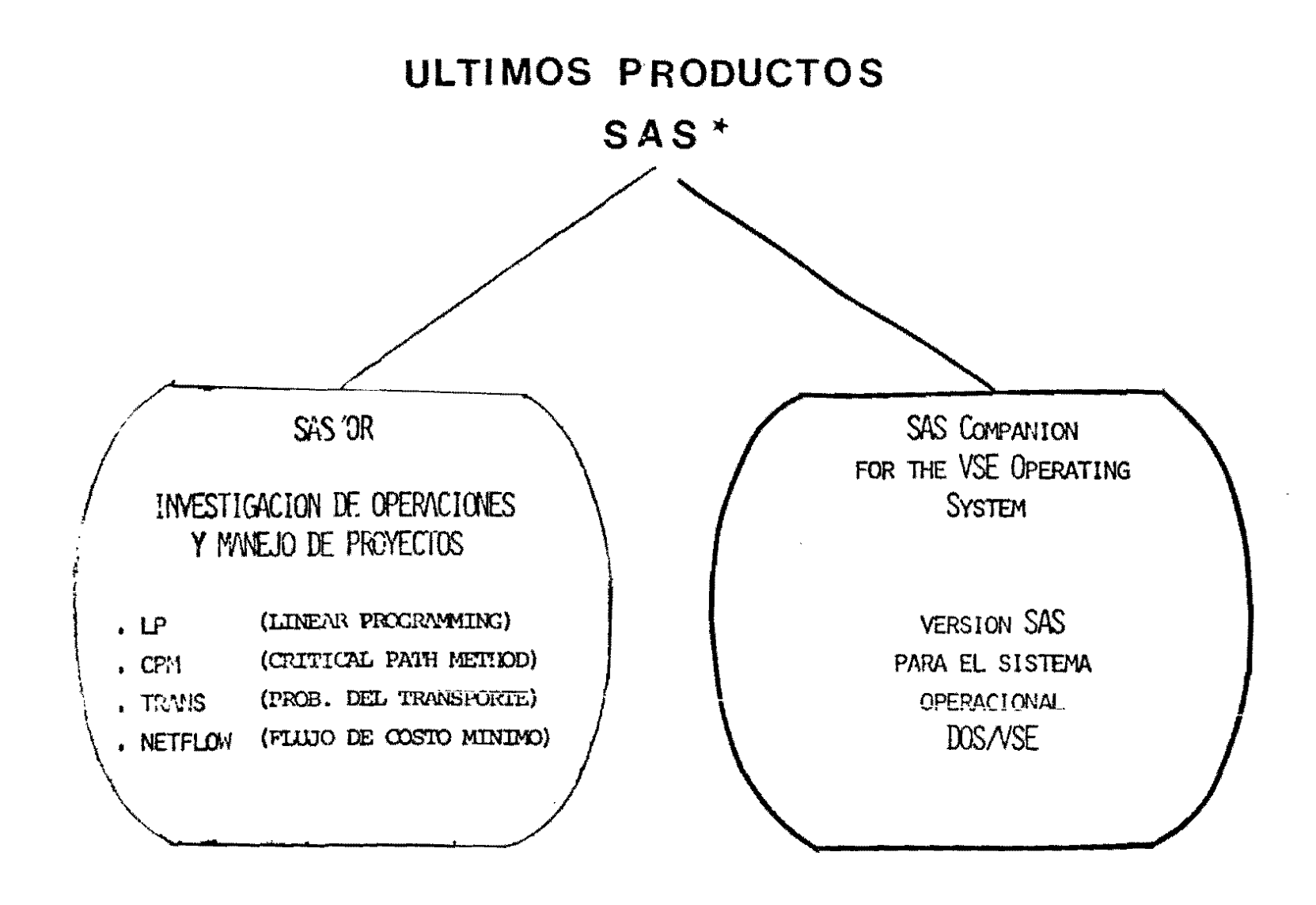

<sup>\*</sup> Tomado de SAS Communications magazine, verano 1983

# SAS EN EL MUNDO

 $\overline{\phantom{a}}$ 

# SUBSIDIARIAS

- 
- 
- . USA<br>. ALEMANIA<br>. INGLATERRA<br>. AUSTRALIA<br>. NUEVA ZELANDIA
	-
- 
- AGENTES
- 
- . FINLIA<br>SINGRORE<br>. ISBAEL<br>. JAPON
	-
	-

 $\frac{1}{2}$ 

# USUARIOS DE SAS

 $\mathcal{L}^{\text{max}}_{\text{max}}$ 

 $\sim$ 

 $\mathcal{L}(\mathcal{L}(\mathcal{L}))$  and  $\mathcal{L}(\mathcal{L}(\mathcal{L}))$  . The set of  $\mathcal{L}(\mathcal{L})$ 

6162 PRODUCTOS INSTALADOS EN 3101 ORGANIZACIONES ALREDEDOR DEL MUNDO A DICIEMBRE 31 DE 1982

# SAS EN EL MUNDO EMPRESARIAL

# EMPRESAS DE USA QUE TRABAJAN CON SAS

**EXXON** IBM **GENERAL MOTORS** MOBIL STANDARD OIL OF CALIFORNIA **TEXACO** STANDARD OIL OF INDIANA GENERAL ELECTRIC GULF OIL SEARS ROEBUCK

- $\blacksquare$
- $\mathbf{t}$
- $\bullet$

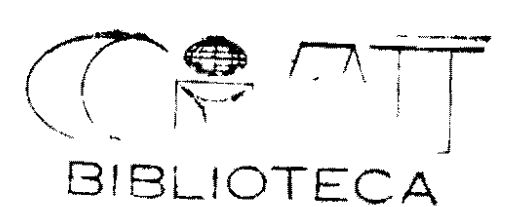

 $[48]$  of the 50 most profitable companies in the U.S. use SAS, can **you a**fford to ce without it?

A glance at the list below will show you the source of our pride. These are the 50 most profitable\* companies in the United States, as compiled by Forbes magatine.

## **Rank of Company**

- 1 AT&T
- 2 Exxon
- 3 IBM
- 4 General Motors 5 Mobil
- 
- 6 Standard Oil of California
- 7 Texaco
- 8 Standard Oil of Indiana 9 General Electric
- 10 Gulf Oil
- 
- 11 Standard Oil of Ohio 12 Ford Motor
- 13 Atlantic Richfield
- 14 Shell Oil
- 15 Eastman Kodak
- 16 E.I. Dupont
- 17 Phillips Petroleum
- 18 Conoco
- 19 Sears Roebuck
- 20 Dow Chemical
- 21 Sun Company
- 22 Schlumberger
- 23 3M Company
- 24 GTE
- 25 Getty Oil
- 26 BankAmerica
- 27 Procter & Gamble
- 28 Tenneco
- 29 Xerox
- 30 Occidental Petroleum
- 31 Aetna Life & Casualty
- 32 Union Carbide
- 33 R.J. Reynolds
- 34 Citicorp
- 35 Ashland Oil
- 36 International Paper
- 37 Weyerhaeuser
- 38 Philip Morris
- 39 Amerada Hess
- 40 Boeing
- 41 Alcoa
- 42 Union Oil of California
- 43 Caterpillar Tractor
- 44 Pacific Gas & Electric
- 45 Coca-Cola
- 46 American Home Products
- 47 Travelers
- 48 Union Pacific
- 49 ITT
- 50 Merck

And SAS is used by 83 of the top 100 companies on the Forbes list! "Based on net profits for 1979.

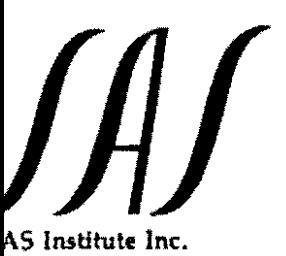

ox 8000, Cary, NC 27511 19/467-8000 • Telex 802505

# MANUALES DISPONIBLES SAS

- $1<sub>1</sub>$ SAS INTRODUCTORY GUIDE (INGLES, ESPAÑOL, ALEMAN Y FRANCES)  $2.$ AN INTRODUCTION TO THE STATISTICAL ANALYSIS
	- SYSTEM 1972 A USER'S GUIDE TO SAS76 SAS USER'S GUIDE 1979 EDITION SAS USER'S GUIDE: BASICS, 1982 EDITION SAS USER'S GUIDE: STATISTICS, 1982 EDITION
- $3<sub>1</sub>$ SAS SUPPLEMENTAL LIBRARY USER'S GUIDE 1972 SAS SUPPLEMENTAL LIBRARY USER'S GUIDE 1977 SAS SUPPLEMENTAL LIBRARY USER'S GUIDE 1979
- SAS PROGRAMMER'S GUIDE 1977 4. SAS PROGRAMMER'S GUIDE 1979 SAS PROGRAMMER'S GUIDE 1981
- $5.$ SAS VIEWS
- 6. SAS APPLICATIONS GUIDE

# MANUALES DISPONIBLES

 $\ddot{\phantom{a}}$ 

# SAS/ETS:

- SAS/ETS USER'S GUIDE 1980
- SAS/ETS USER'S GUIDE 1982

# SAS/GRAPH:

- SAS/GRAPH USER'S GUIDE 1981
- SAS/GRAPH VIEWS

# SAS/FSP:

- SAS/FSP USER'S GUIDE 1982

# SAS/IMS:

- SAS/IMS-DL/I USER'S GUIDE 1982

# MANUALES DISPONIBLES

# SAS<br>PARA DIFERENTES SISTEMAS OPERACIONALES

- SAS/CMS COMMEDION 1981
- SAS COMPANION FOR THE VSE OPERATING SYSTEM 1982

2. EL LENGUAJE SAS

 $\frac{1}{2}$ 

 $\frac{1}{2}$ 

 $-19-$ 

 $\frac{1}{\sqrt{2}}\left( \frac{1}{2}\right) ^{2}$ 

 $\frac{1}{2}$ 

# EL LENGUAJE SAS

# **CONCEPTIOS**

- 1. QUE ES EL LENGUAJE SAS
- 2. UNA PROPOSICION SAS
- 3. ELEMENTOS DEL LENGUAJE SAS
	- . PALABRAS CLAVES
	- . NOMBRES
	- . CARACTERES ESPECIALES
	- . OPERADORES
- 4. FUNCIONES SAS
- 5. UN ARCHIVO SAS
	- . DATOS
	- , OBSERVACIONES
	- . VARIABLES
- 6. EL PROGRAMA SAS LOS 2 "PASOS" SAS
	- . PASO DATA
	- . PASO PROC

#### $2.1$ QUE ES EL LENGUAJE SAS

COMO CUALQUIER LENGUAJE, SAS TIENE SU VOCABULARIO Y SINTAXIS PROPIOS Y UN CONJUNTO DE REGLAS QUE INDICAN SU USO APROPIADO.

CON EL LENGUAJE SAS, USTED DEFINE SUS DATOS Y LO QUE USTED QUIERE QUE SAS HAGA CON ELLOS, MEDIANTE UNA SECUENCIA DE "PROPOSICIONES SAS" QUE CONSTITUYEN UN "PROGRAMA SAS",

#### $2.2$ UNA PROPOSICION SAS

ES UNA CADENA DE "PALABRAS CLAVES", "NOMBRES", "CARACTERES ESPECIALES", "VALORES" Y "OPERADORES", QUE COMIENZA CON UNA PALABRA CLAVE Y TERMINA CON UN ;

EJEMPLO:

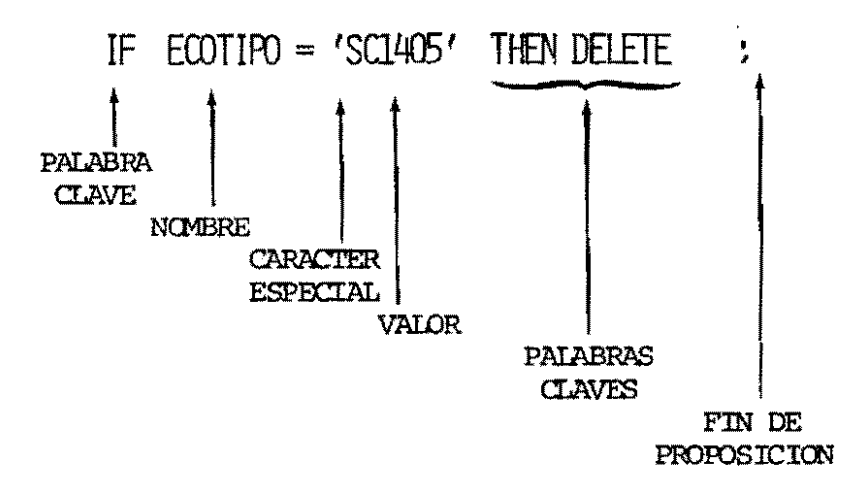

# EJEMPLOS DE PROPOSICIONES SAS

1. DATA A  $\prime$ 

 $\sim 10^7$ 

- 2. INPUT X1  $1-2$  X2  $5-6$ ;
- 3. IF  $(X1 + X2) > = 100$  THEN DELETE;
- 4. CARDS;
	- 42  $35<sub>2</sub>$ 60 50 > NO SON PROPOSICIONES 25 80
- 5. PROC MEANS DATA =  $A$ ;
- 6. VARIABLE X1;

 $\sim$ 

# PALABRAS CLAVES:

SON SECUENCIAS DE CARACTERES QUE TIENEN UN SIGNIFICADO PRECISO PARA SAS, POR SI MISMAS O POR EL CONTEXTO EN QUE SE ENCUENTRAN.

#### EJEMPLOS:

 $\Delta$ 

DATA A ; INPUT X1 1-2 X2 5-6; IF  $(X1+X2)$  > = 100 THEN DELETE; CARDS :  $-$  DATOS  $-$ 

PROC MEANS DATA =  $A$ ; VARIABLE X1;

 $\sim$ 

### **NOMBRES**

SON SECUENCIAS DE 1 A 8 CARACTERES DEFINIDAS POR EL PROGRAMADOR Y UTILIZADAS PARA IDENTIFICAR ARCHIVOS, VARIABLES, FORMATOS, ETC.

#### EJEMPLO:

DATA $\underline{A}$ ; **INPUT**  $\times 1$  1-2  $\times 2$  5-6 ; IF  $(X1 + X2)$  > = 100 THEN DELETE; CARDS ;  $-$  DATOS  $-$ 

PROC MEANS DATA= $\frac{A}{A}$  ; VARIABLE  $X1$ ;

#### CARACTERES ESPECIALES:

SON SIMBOLOS QUE TIENEN SIGNIFICADO MUY PRECISO PARA SAS Y NO FORMAN PARTE DE PALABRAS CLAVES O NOMBRES,

> : PUNTO DECIMAL  $\mathbf{r}$

- : : FIN DE PROPOSICION
- \$ : INDICA QUE LA VARIABLE ES DE CARACTERES
- % : FIN DE MACRO
- $=$  : SIGNO IGUAL UTILIZADO PARA IDENTIFICAR ARCHIVOS
- | : INTERACCION DE EFECTOS

#### EJEMPLO:

DATA ALUMNOS ;

INPUT NOMBRE \$ 1-20 SEXO \$22 EDAD 25-27;

CARDS ;

#### $\_$ DATOS  $\_$

PROC PRINT DATA = ALLIMNOS ;

**CALC 1** 

# OPERADORES

 $\overline{\phantom{a}}$ 

SON SIMBOLOS QUE INDICAN OPERACIONES MATEMATICAS O LOGICAS. EJEMPLOS:

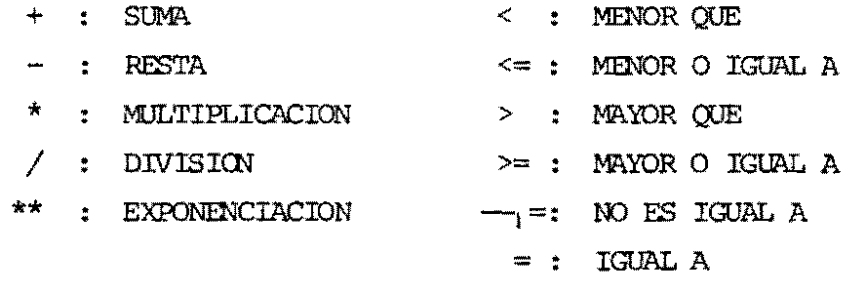

, ENTRE OTROS.

 $\sim 100$  km s  $^{-1}$ 

 $\sim 10^{11}$  km  $^{-1}$ 

 $\sim$ 

the control of the control of the

### EJEMPLO DE USO DE OPERADOPES:

DATA SUELDOS ; INPUT NOMBRE \$ 1-20 X1 22-25 X2 27-30 X3 32-35 X4 37-39;  $A = 2.3 * X1/X2$ ;  $B = (1.8 * X4) ** 2;$  $C = (A + B)/X2$  ; SALARIO =  $2.3 + C - 10000$ ; IF A>3 AND SALARIO > 20000 THEN OUTPUT ; CARDS; 

 $-$  datos  $-$ 

PROC PRINT DATA=SUELDOS ;

#### 2.4 FUNCIONES SAS

# FUNCION: ES UNA RUTINA QUE PRODUCE UN VALOR CALCULADO A PARTIR DE ARGUMENTOS. EN GENERAL, LA FUNCION SE EJECUTA TANTAS VECES COMO OBSERVACIONES HAYA EN EL ARCHIVO.

# FORMA DE UNA FUNCION SAS:

NOMBRE (ARGUMENTO1, ARGUMENTO2, ... ARGUMENTOn)

 $\sim$ 

# FUNCIONES SAS

 $\mathcal{L}^{\text{max}}_{\text{max}}$ 

 $\label{eq:2.1} \mathbf{A} = \mathbf{A} + \mathbf{A} + \$ 

# EJEMPLOS DE FUNCIONES SAS

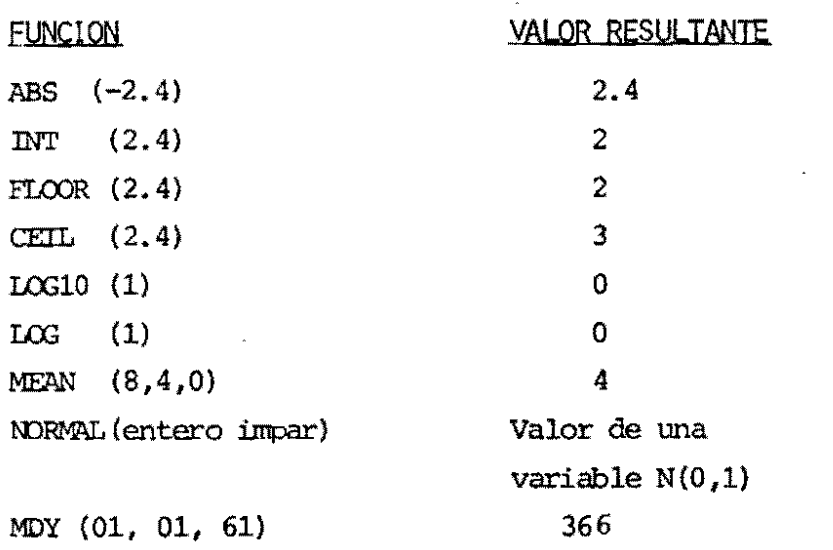
# TIPOS DE FUNCIONES

- . ARITMETICAS
- . DE REDONDEO
- . MATEMATICAS
- . TRIGONOMETRICAS
- . PROBABILISTICAS
- . DE ESTADISTICAS MUESTRALES
- . GENERADORAS DE NUMEROS ALEATORIOS
- . DE CARACTERES
- . DE FECHA Y DE TIEMPO
- . DE CODIGO POSTAL Y ESTADO (para USA)
- . DEL SISTEMA OPERACIONAL
- . ESPECIALES

 $\ddot{\phantom{1}}$ 

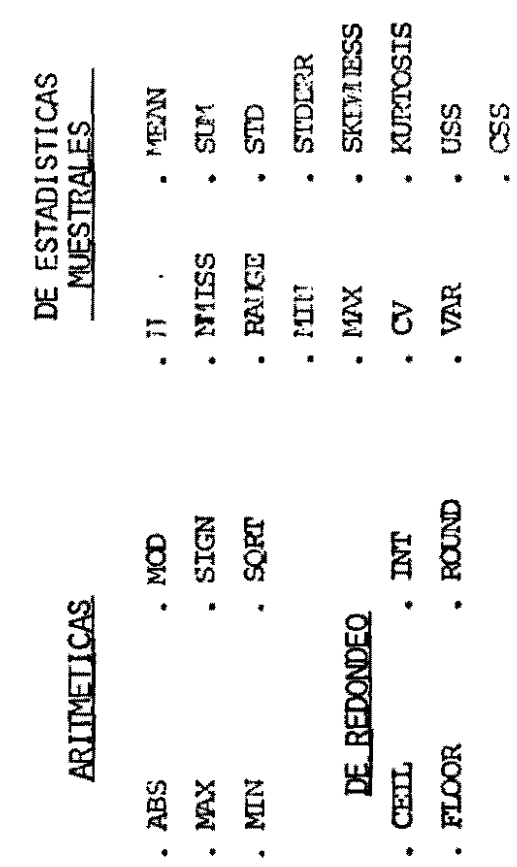

 $\sim$   $\sim$ 

# FUNCIONES SAS

 $\label{eq:2.1} \frac{1}{\sqrt{2}}\int_{0}^{\infty}\frac{1}{\sqrt{2\pi}}\left(\frac{1}{\sqrt{2\pi}}\right)^{2}d\mu_{\rm{eff}}\,.$ 

 $-32-$ 

ï

 $\ddot{\phantom{0}}$ 

# **MATEMATICAS**

**TRIGONOMETRICAS** 

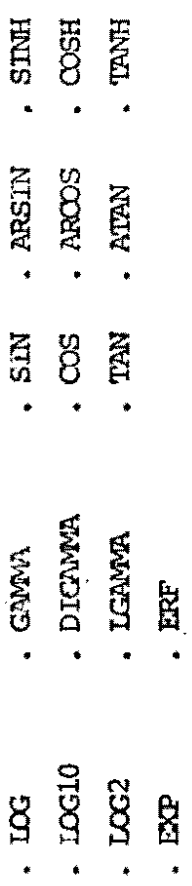

 $-33-$ 

 $\ddot{\cdot}$ 

 $\ddot{\phantom{0}}$ 

# **PROBABILIDAD**

#### $\mathbf{v} = \left\{ \begin{array}{ll} 0 & \text{if} \ \mathbf{v} = \mathbf{v} \end{array} \right.$ BETAINV . POISSON  $\cdot$  GAMINY  $PROBF$ **PROBT ROBBETA** . PROBNORM . PROBBNML . PROBCHI . PROBGAM . PROBHYPR . PROBIT

. PROBNEGB

# NUMEROS ALEATORIOS

 $\epsilon^*$ 

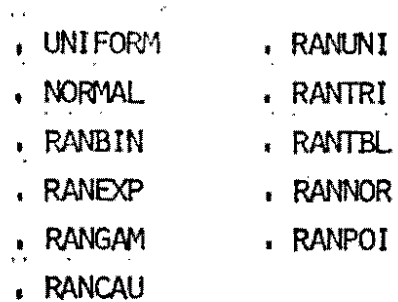

 $-34-$ 

**Contract Contract** 

 $\sim$ 

 $\ddot{\phantom{1}}$ 

 $\mathbf{R}^{\prime}$ 

# CARACTERES

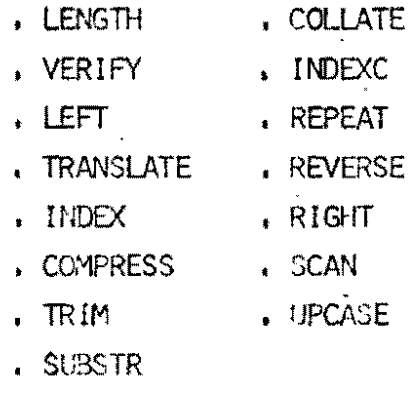

# FECHA Y TIEMPO

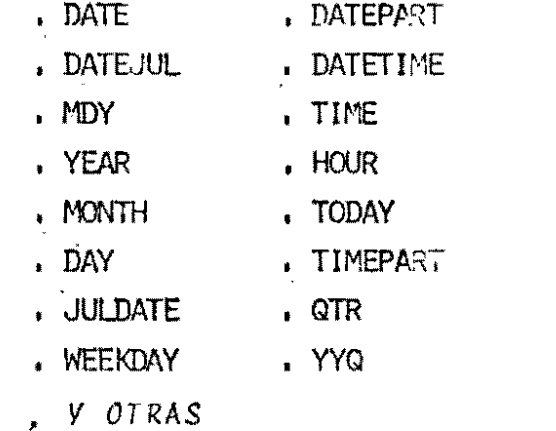

 $2.5$ UN ARCHIVO SAS

> UN ARCHIVO SAS ES UN CONJUNTO DE DATOS ARREGLADOS EN FORMA RECTANGULAR,

LA UNIDAD BASICA DE UN ARCHIVO ES

## UN DATO

LAS FILAS DEL ARCHIVO SE DENOMINAN

OBSERVACIONES (SLUETOS)

LAS COLUMNAS DEL ARCHIVO SE DENCMINAN VARIABLES (CARACTERISTICAS DE LOS SWETOS)

 $\sim$ 

UN ARCIIIVO SAS

J.

EJEMPLO:

| -VARIABLES | <b>TKONAC</b>  | <b>BSHSHS</b>                            |                 |       |  |  |  | 52    |  |
|------------|----------------|------------------------------------------|-----------------|-------|--|--|--|-------|--|
|            | <b>SALARIO</b> | 1500<br>1600<br>2550                     |                 |       |  |  |  | සි    |  |
|            | <b>SECCION</b> | 5                                        | 85              |       |  |  |  | ⊵     |  |
|            | <b>NOMBRE</b>  | PAZ                                      | <b>GONZALEZ</b> | VELEZ |  |  |  | NIETO |  |
|            |                | $\vec{\neg}$ $\vec{\sim}$ m $\vec{\neg}$ |                 |       |  |  |  |       |  |
|            |                | <b>OBSERVACIONES</b>                     |                 |       |  |  |  |       |  |

 $-37-$ 

# UN ARCHIVO SAS

TIPO DE VARIABLES:

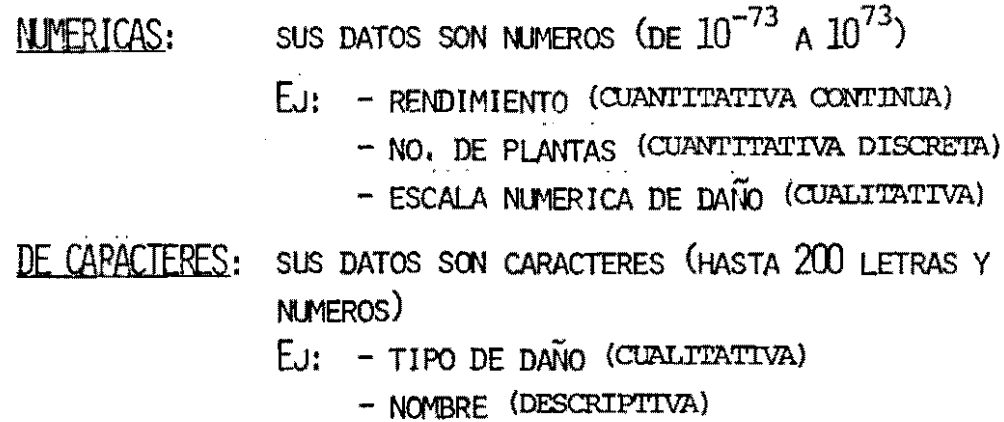

2.6 UN PROGRAMA SAS

 $\sim$ 

ES UNA SECUENCIA DE PROPOSICIONES SAS AGRUPADAS EN "PASOS" (SAS STEPS) HAY 2 TIPOS DE PASOS SAS:

. PASO DATA: PREPARA ARCHIVOS SAS

- MANEJO DE ARCHIVOS

- RECUPERACION DE DATOS

SE MANEJAN CON PASOS DATA

- . PASO PROC: ANALIZA O PROCESA ARCHIVOS SAS
	- ANALISIS ESTADISTICO
	- ANALISIS ECONOMETRICO
	- ANALISIS FINANCIERO Y
		- PRODUCCION DE INFORMES

SE MINEJAN CON PASOS DATA Y PASOS PROC

# LOS DOS PASOS SAS PALABRAS CI AVES Y PROPOSICIONES UTILIZADAS

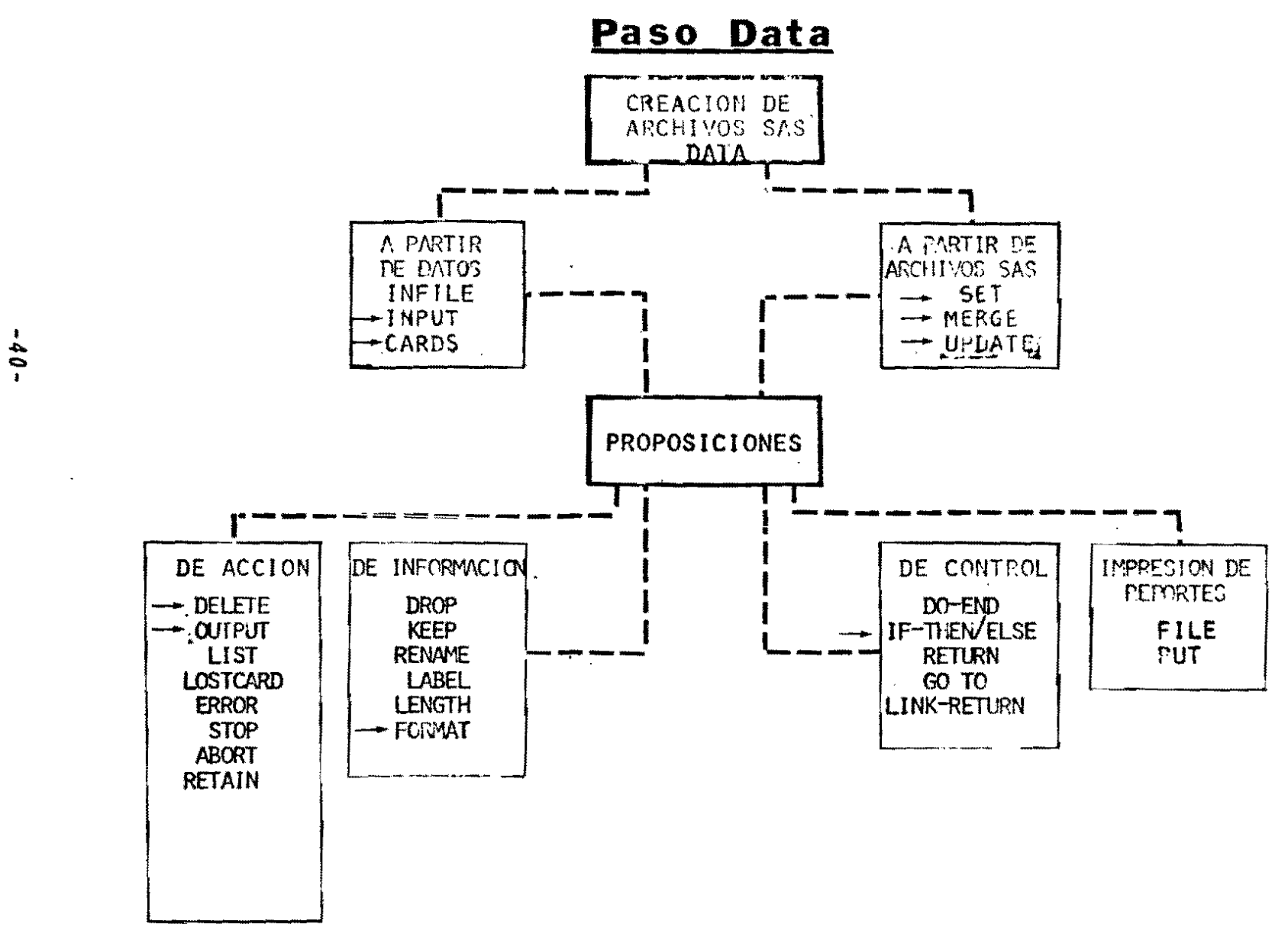

 $\mathbf{j}_{\mathrm{a}}$ 

*Contract Services* 

# LOS DOS PASOS SAS PALABRAS C AV Y PROPOSICIONES UTILIZADAS

Paso Proc

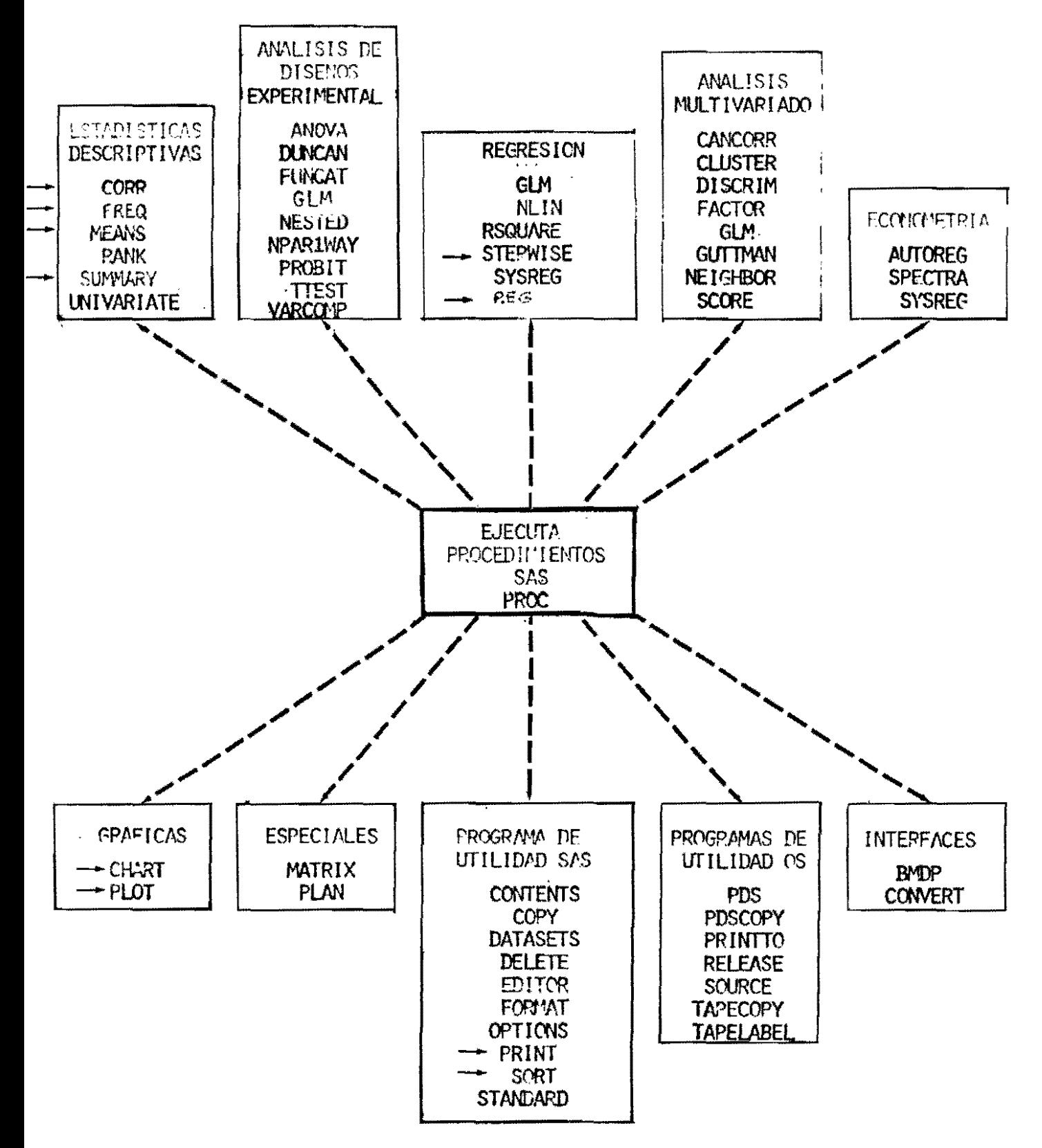

# 3. NOCIONES BASICAS SOBRE<br>MANEJO DE DATOS CON<br>SAS

 $\ddot{\phantom{0}}$ 

 $\frac{1}{\sqrt{2}}$ 

 $\mathbf{r}$ 

 $\ddot{\phantom{0}}$ 

# SAS PARA EL MANEJO DE DATOS

 $\mathcal{L}^{\text{max}}$  and  $\mathcal{L}^{\text{max}}$ 

 $\label{eq:2.1} \begin{split} \frac{1}{\sqrt{2}}\left(\frac{1}{\sqrt{2}}\right)^{2} &\frac{1}{\sqrt{2}}\left(\frac{1}{\sqrt{2}}\right)^{2} &\frac{1}{\sqrt{2}}\left(\frac{1}{\sqrt{2}}\right)^{2} &\frac{1}{\sqrt{2}}\left(\frac{1}{\sqrt{2}}\right)^{2} &\frac{1}{\sqrt{2}}\left(\frac{1}{\sqrt{2}}\right)^{2} &\frac{1}{\sqrt{2}}\left(\frac{1}{\sqrt{2}}\right)^{2} &\frac{1}{\sqrt{2}}\left(\frac{1}{\sqrt{2}}\right)^{2} &\frac{$ 

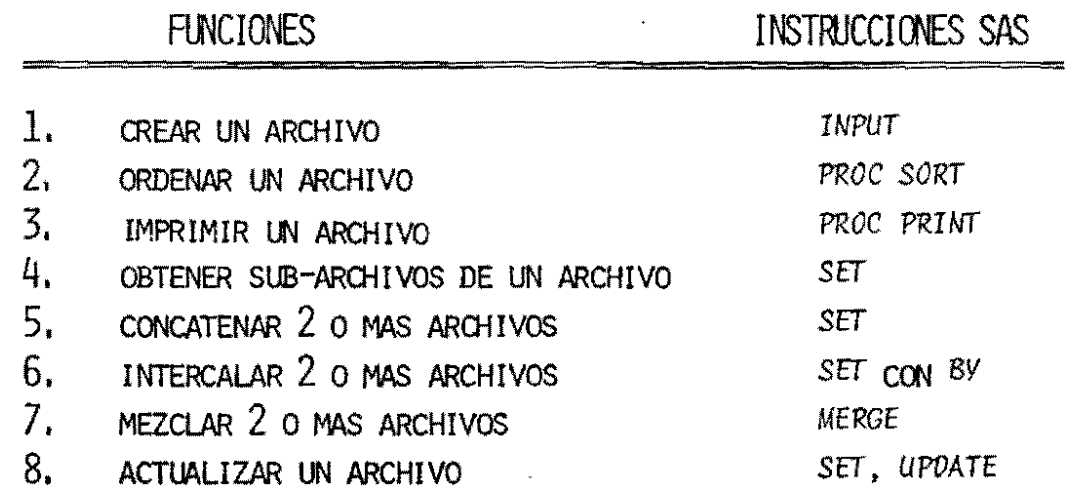

 $\mathcal{O}(\mathcal{O}_\mathcal{O})$  . We have  $\mathcal{O}(\mathcal{O}_\mathcal{O})$ 

#### $3.1$ CREAR UN ARCHIVO

EJEMPLO No. 1:

TOME LOS DATOS DEL ARCHIVO DE PERSONAL DE LA EMPRESA Y CREE UN ARCHIVO SAS,

DATA PERSONAL: INPUT NOMBRE \$ 1-10 SECCION 13-14 SALARIO 17-21 ANONAC 24-27; CARDS!

 $\mathbf{I}_{\mathbf{n}}$ 

#### $3.2$ ORDENAR UN ARCHIVO

 $\mathcal{L}^{\text{max}}_{\text{max}}$  and  $\mathcal{L}^{\text{max}}_{\text{max}}$ 

EJEMPLO No. 2:

ORDENE EL ARCHIVO PERSONAL POR ORDEN ASCENDENTE DE SALARIOS.

PROC SORT DATA=PERSONAL; BY SALARIO;

 $\mathcal{L}^{\text{max}}_{\text{max}}$ 

 $\sim$ 

 $\sim$   $\sim$ 

# 3.3 IMPRIMIR UN ARCHIVO

EJEMPLO No. 3:

IMPRIMA EL ARCHIVO QUE USTED HABIA PREVIAMENTE ORDENADO POR SALARIOS.

PROC PRINT DATA=PERSONAL;

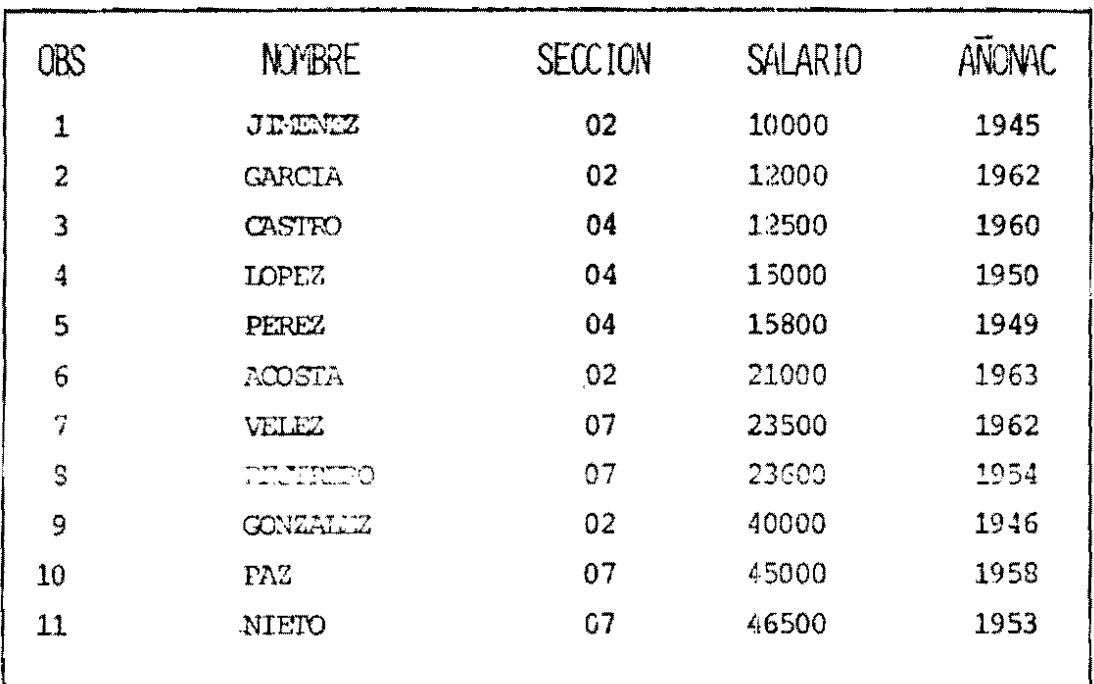

 $\overline{\cdot}$ 

# 3.4A OBTENER SUB-ARCHIVOS DE UN ARCHIVO

# EJEMPLO No. 4:

EL JEFE DE LA SECCION 07 NECESITA LAS EDADES DE SUS EMPLEADOS. DESEA IMPRIMIR ESE SUB-ARCHIVO CON LAS VARIABLES "NOMBRE" "SECCION" Y "EDAD",

DATA B; SET PERSONAL; IF SECCION NE  $07$  then delete; (\*)  $EDAD = 1983 - ANCIUAC$ KEEP NOVERE SECCION EDAD! PROC PRINT!

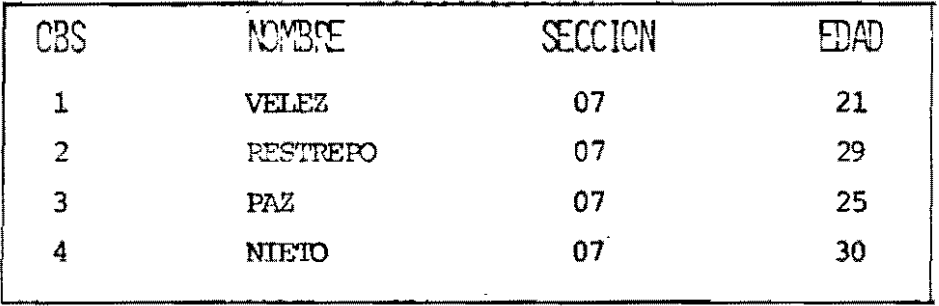

 $(*)$ 

IF SECCION =  $07$ ; (es instrucción equivalente) EJEMPLO No. 5:

CADA JEFE DE SECCION DESEA LA LISTA DE SU PERSONAL PARA VERIFICACION-GENERE ESOS ARCHIVOS Y LISTELOS.

```
DATA SEC02 SEQ04 SEC07:
SET PERSONAL;
KFEP NOMBRE!
IF SECCION-U2 THEN OUTPUT SECO2:
IF SECCICIENT THEIL OUTPUT SECO4;
IF SECCIGEO7 THEN OUTPUT SECO7:
PROC PRINT DATA=SEC02:
PROC PRINT DAI/FSECU4:
PROC PRINT DATA=SEC07:
```
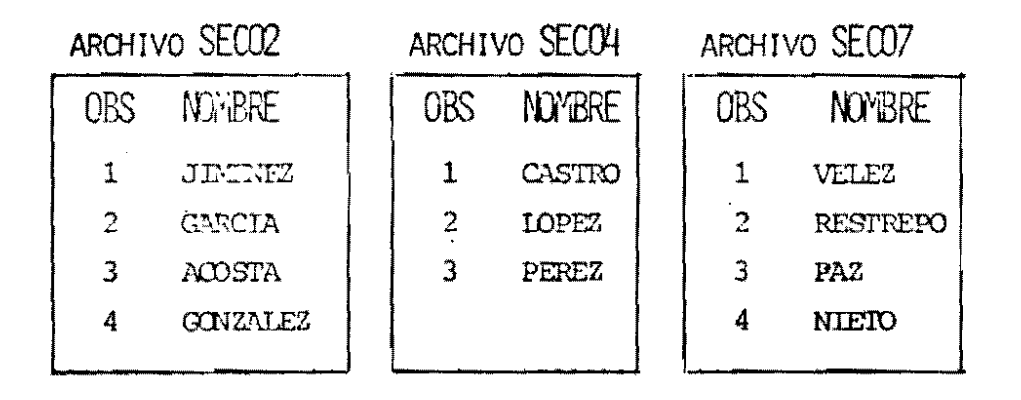

#### $3.5$ CONCATENAR 2.0 MAS ARCHIVOS

EJEMPLO No. 6:

SE DESEA CREAR UN ARCHIVO QUE CONTENGA LOS EMPLEADOS DE LAS SECCIONES 04 Y 07.

DATA UNIDOS! SET SECO4 SECO7:

PROC PRINT;

ARCHIVO UNIDOS

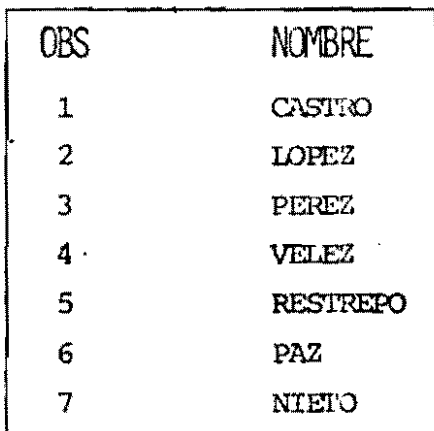

 $-6b-$ 

#### $3.6$ INTERCALAR 2 0 MAS ARCHIVOS

EJEMPLO NO. Z:

SE DESEA CREAR UN ARCHIVO QUE CONTENGA LOS EMPLEADOS DE LAS SECCIONES 04 Y 07 PERO ORDENADO POR NOMBRE.

```
PROC SORT DATA=SECO4 : BY NGABRE :
PROC SORT DATA=SECUZ : BY NUMBRE :
DATA INTERCAL;
SET SECO4 SECO7 : BY NOMBRE;
PROC PRINT!
```
ARCHIVO INTERCAL

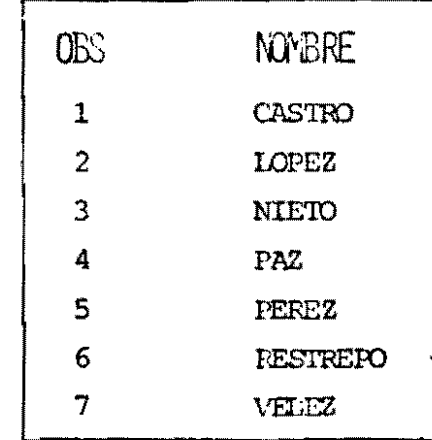

 $\mathbf{v}$ 

# 3.7 MEZCLAR 2 0 MAS ARCHIVOS:

EJEMPLO No. 8:

LA EMPRESA TAMBIEN MANTIENE UN ARCHIVO DE EMPLEADOS QUE CONTIENE DIAS DE VACACION ACUMULADAS, DE NOMBRE "VACACION", QUE LUCE ASI:

| ŒS | <b>NOMBRE</b>  | <b>DIASVAC</b> |
|----|----------------|----------------|
| 1  | <b>JIMENEZ</b> | 15             |
| 2  | NIEIO          | 32             |
| 3  | <b>PEREZ</b>   | 28             |
| 4  | VELEZ          | 15             |
|    |                |                |

ARCHIVO "VACACION"

# MEZCLAR 2 0 MAS ARCHIVOS: (CONT.)

EJEMPLO No. 8: (CONT.)

EL JEFE DE LA SECCION 07 DESEA UNA LISTA DE TODOS SUS EMPLEADOS CON SUS DIAS DE VACACION ACLMULADOS, SI LOS TIENEN.

PROC SORT DATA=SEC07; BY NOMBRE; PROC SORT DATA=VACACION; BY NOVBRE; DATA VACO7: MERGE SEC07 (IN=S7) VACACION (IN=V); BY NOMBRE; IF S7=1 THEN OUTPUT; PROC PRINT;

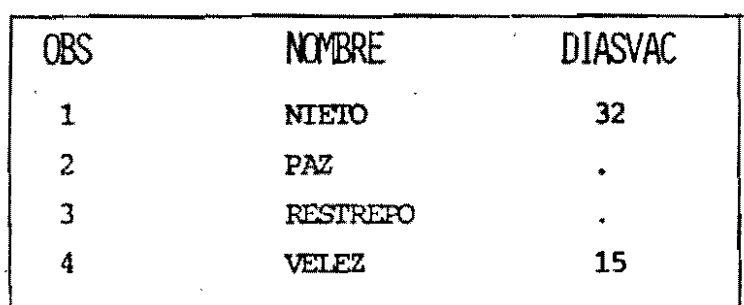

### ARCHIVO "VACU7"

# 3.8 ACTUALIZAR UN ARCHIVO

EJEMPLO No. 9:

EL EMPLEADO LOPEZ RECIBIO UN INCREMENTO SALARIAL, SIENDO SU NUEVO SALARIO DE \$20000. SE DESEA ACTUALIZAR EL ARCHIVO PERSONAL.

ALTERNATIVA 1: (SET)

DATA PERSONAL; SET PERSONAL; IF NOWBRE='LOPEZ' THEN SALARIO=20000;

 $\sim 10^7$ 

÷.

# ACTUALIZAR UN ARCHIVO

EJEMPLO No. 9(CONT.)

DATA CAMBIOS; INPUT NOMBRE \$1-10 SAIARIO 12-17; CARDS: LOPEZ 20000 < DATOS PROC SORT DATA=CAMBIOS; BY NOMBRE; PROC SORT DATA=PERSONAL; BY NJMBRE; DATA PERSONAL; UPDATE PERSONAL CAMBIOS; BY NOMBRE;

# ARCHIVO "PERSONAL" ACTUALIZADO

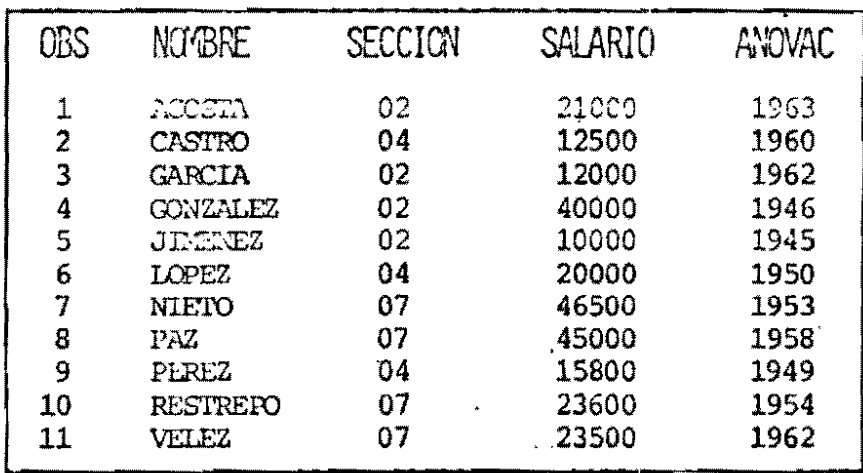

# 4. SAS PARA EL<br>ANALISIS DESCRIPTIVO

 $\frac{1}{2}$ 

 $\ddot{\mathbf{y}}$ 

# EL ANALISIS DESCRIPTIVO

EL ANALISIS DESCRIPTIVO CONSISTE EN SINTETIZAR UN CONJUNTO DE DATOS, YA SEA MEDIANTE ESTADIS-TICAS DESCRIPTIVAS QUE LO CARACTERICEN, O ME-DIANTE DISTRIBUCIONES DE FRECUENCIA, RELACIO-NES GRAFICAS ENTRE VARIABLES Y DIAGRAMAS DIVER-SOS.

 $\sim$   $\alpha$ 

 $\sim 100$ 

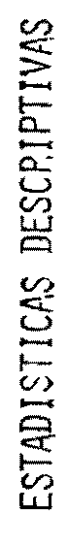

- $\div$  DEFINICIONES  $\div$
- 1. MEDIDA DE TENDENCIA CENTRAL:

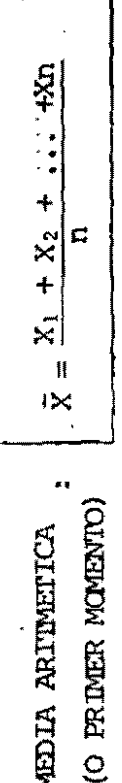

 $\ddot{\phantom{0}}$ 

# ESTADISTICAS DESCRIPTIVAS

- DEFINICIONES -

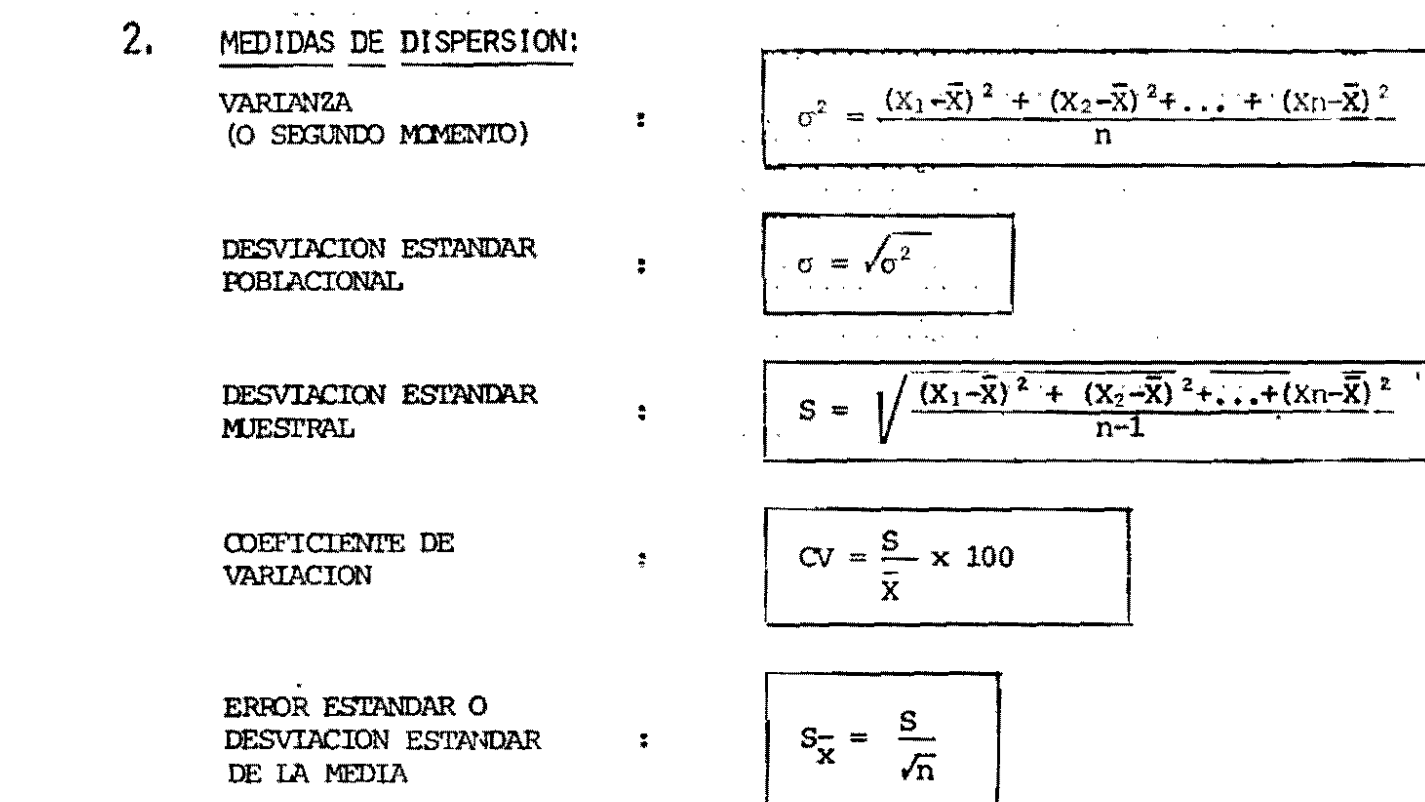

 $-55 -$ 

 $\vec{r}$ 

 $\sim 10^4$ 

# ESTADISTICAS DESCRIPTIVAS

- DEFINICIONES -

 $\overline{3}$ MEDIDAS DE SIMETRIA DE LA DISTRIBUCION:

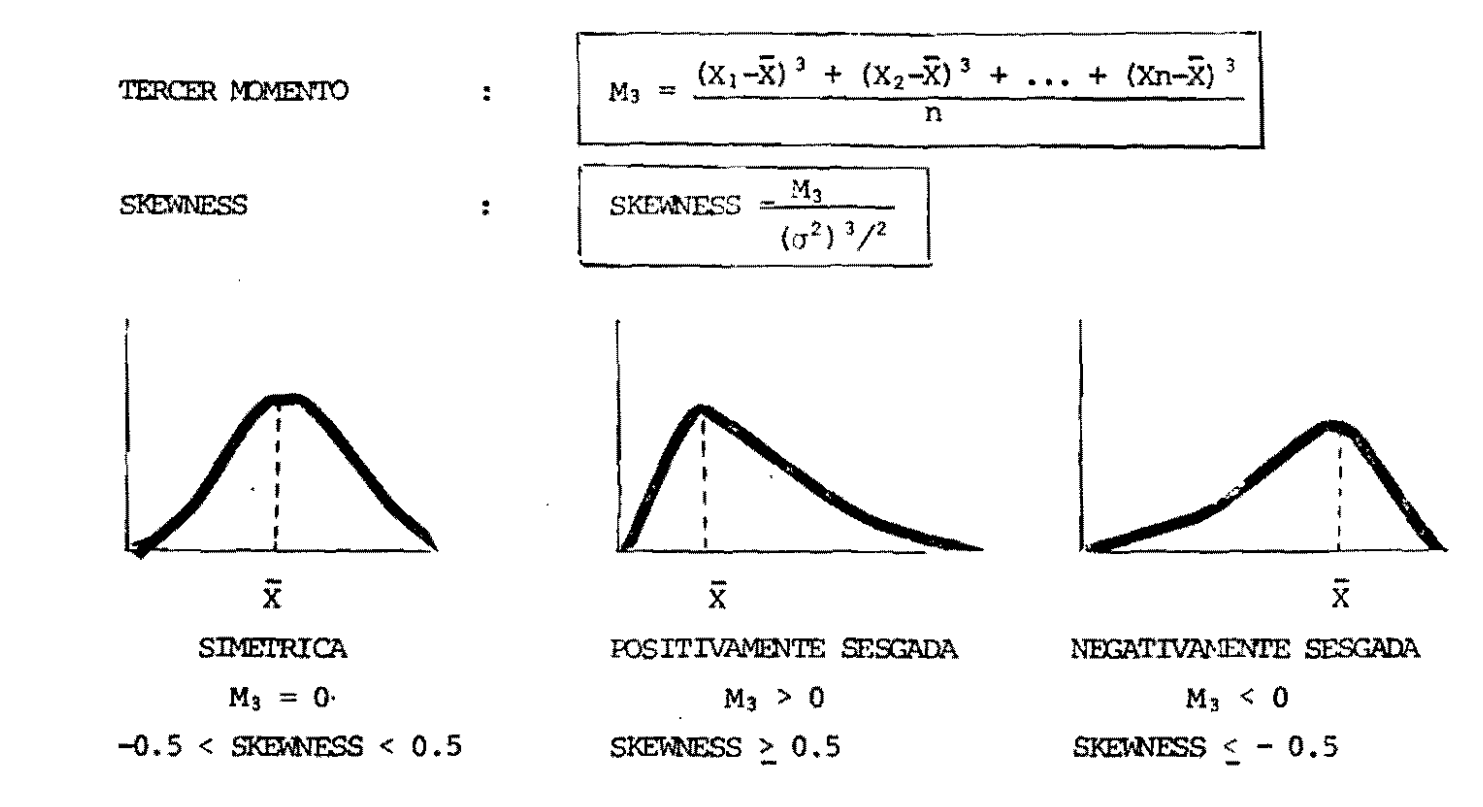

 $\bullet$ 

ESTADISTICAS DESCRIPTIVAS

- DEFINICIONES -
- 4. MEDIDAS DE CUM PLAVA ES LA DISTRIBUCION:

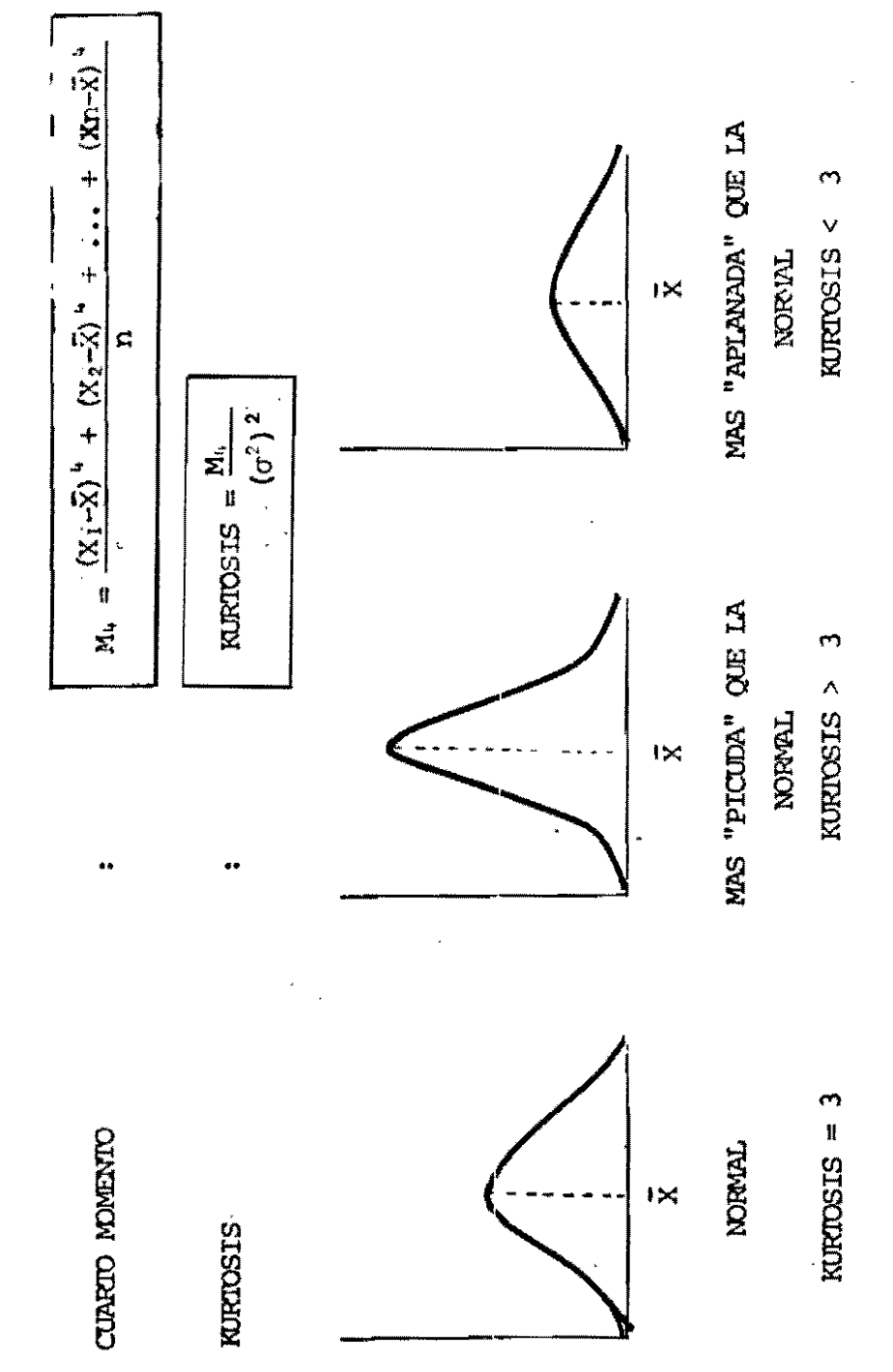

à,

## EJEMPLO:

CALCULAR LAS ESTADISTICAS DESCRIPTIVAS DEL CONJUNTO DE DATOS  $\{2, 3, 5, 5, 6, 6, 6, 6, 7, 7, 7, 7, 9, 9, 9, 10\}$ 

 $\sim 10^7$ 

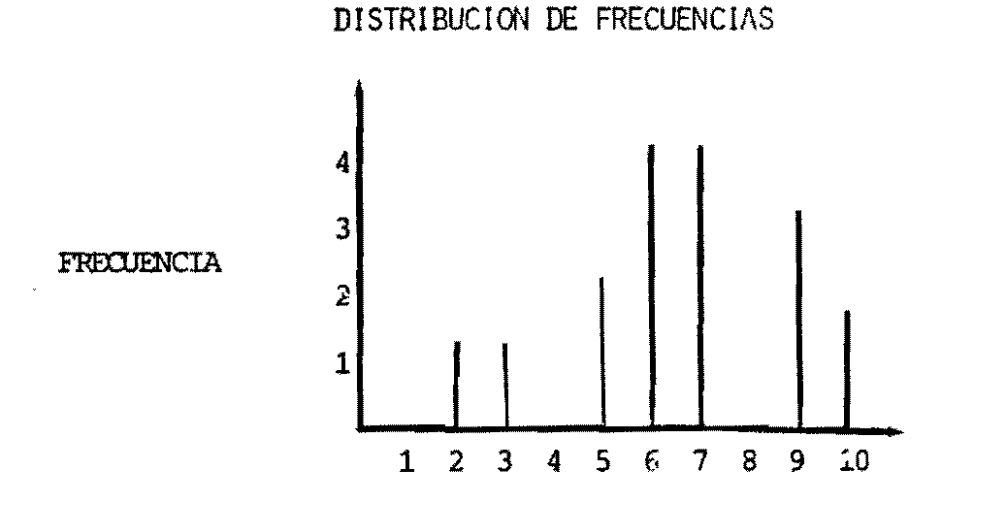

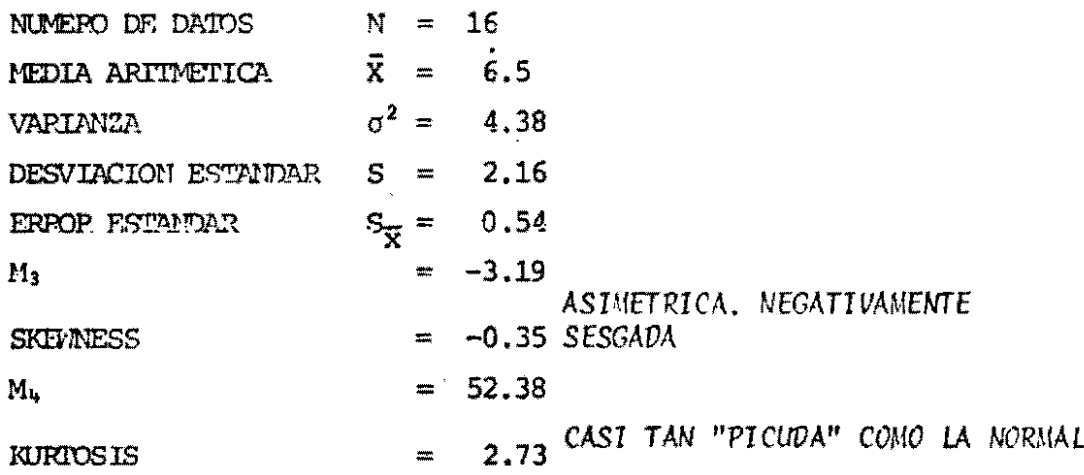

 $-61-$ 

 $\frac{1}{2}$ 

 $\ddot{\phantom{a}}$ 

# ESTADISTICAS DESCRIPTIVAS - DEFINICIONES -

 $5<sub>i</sub>$ MEDIDA DE RELACION LINEAL ENTRE DOS VARIABLES:

 $\tilde{\mathbf{x}}$ 

COEFICIENTE DE CORRELACION MUESTRAL

 $\mathbf{r} = \frac{\sum (x_i - \overline{x}) - (x_i - \overline{y})}{\sqrt{\sum (x_i - \overline{x})^2} \sum (x_i - \overline{x})^2}$ 

 $-1 \leq r \leq 1$ 

 $\epsilon$ 

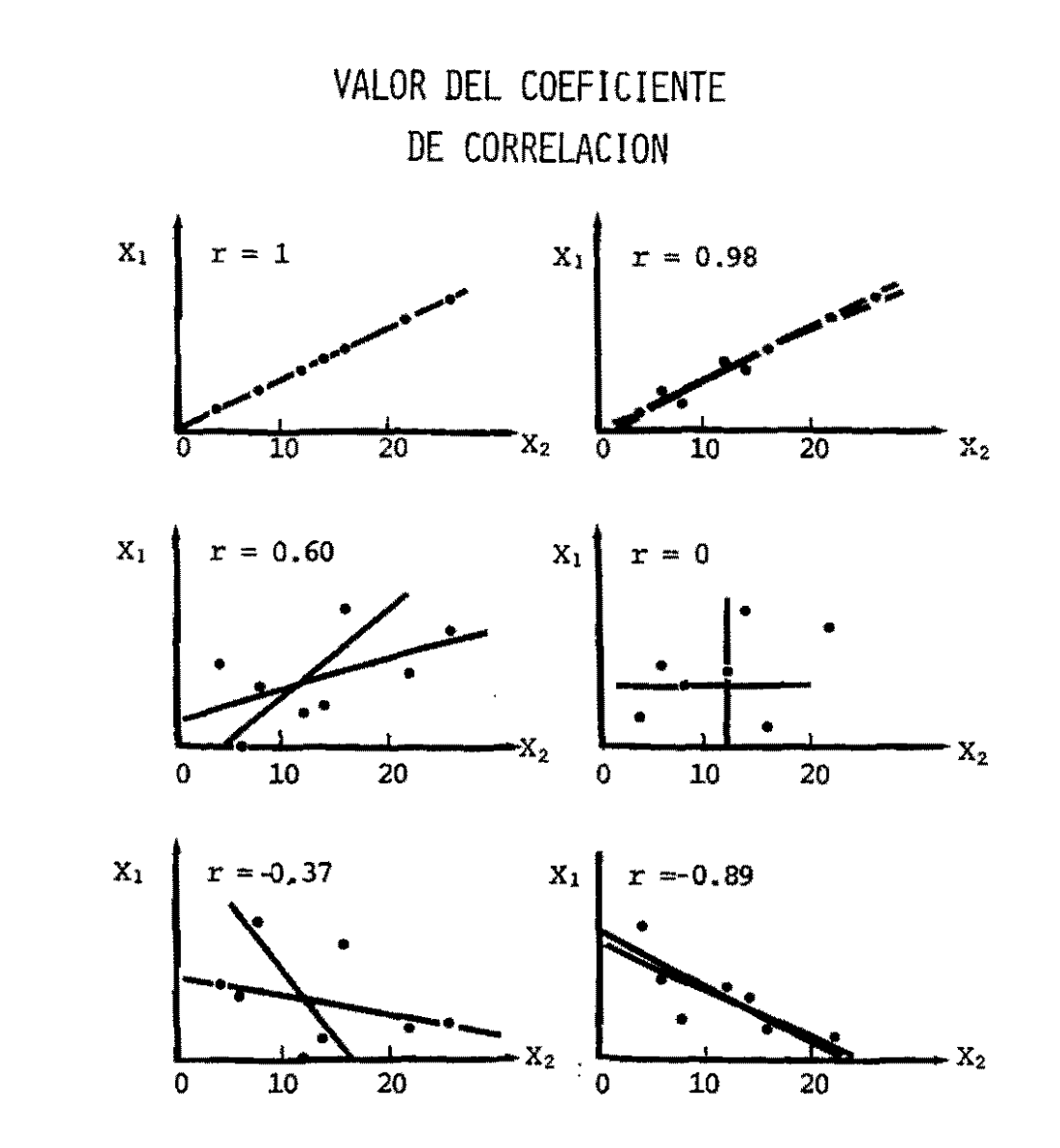

 $\mathcal{A}^{\pm}$ 

 $\omega$ 

 $\mathcal{A}$ 

 $-6.3 -$ 

# SAS PARA EL ANALISIS DESCRIPTIVO

# Y PRODUCCION DE GRAFICOS Y REPORTES

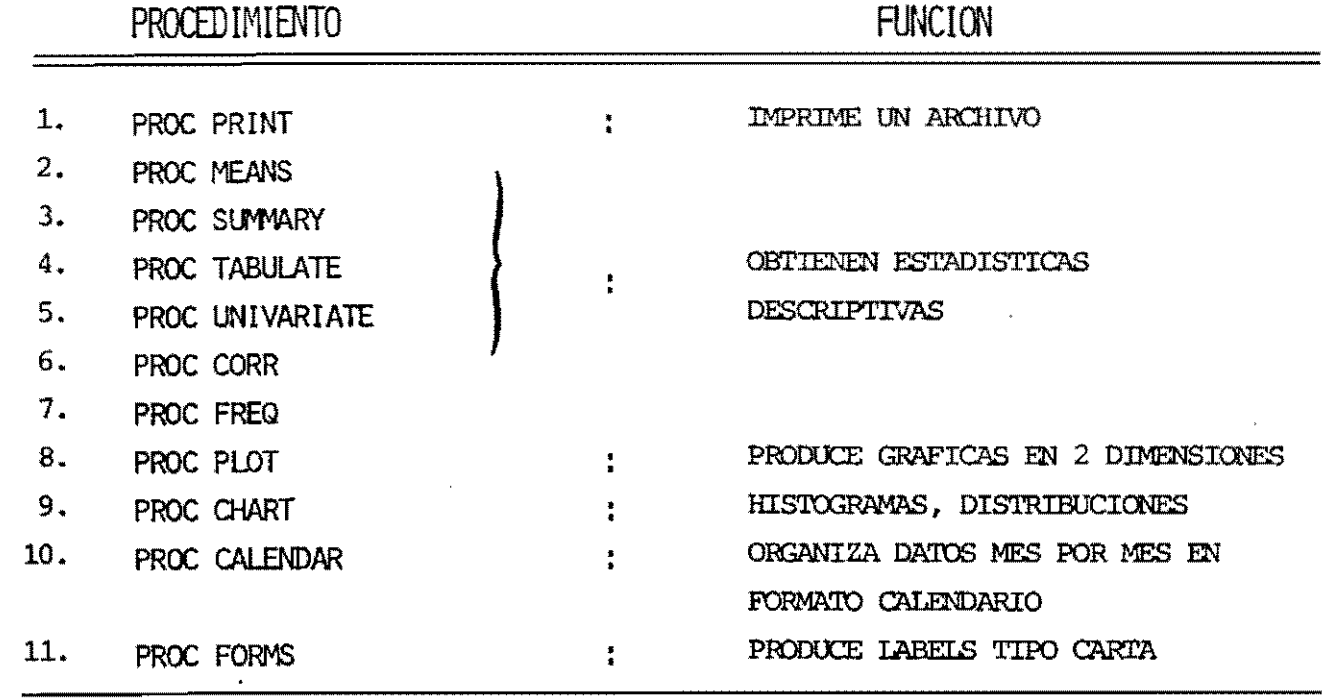

#### 4.1 PROC MEANS

# OBJETIVO: EL PROCEDIMIENTO MEANS PRODUCE ESTADISTICAS DESCRIPTIVAS UNIVARIADAS PARA VARIABLES NUMERICAS, ES EL PROCEDIMIENTO DESCRIPTIVO MAS FACIL DE USAR.

# QUE ESTADISTICAS DESCRIPTIVAS PRODUCE?

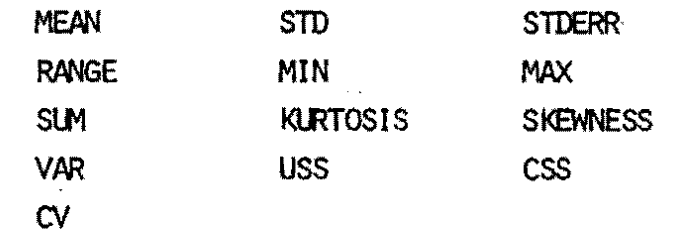

ESPECIFICACIONES: EL PROCEDIMIENTO MEANS SE CONTROLA POR LAS SIGUIENTES PROPOSICIONES:

. PROC MEANS opciones ;

- . VAR variables:
- . ID variables:
- . OUTPUT  $OUT = nombre$  palabra=...; archivo clave

 $\mathbf{f}$  $\frac{1}{2}$  $\mathbf{r}$ 

# PROC MEANS

## OPCIONES DE LA PROPOSICION "PROC MEANS"

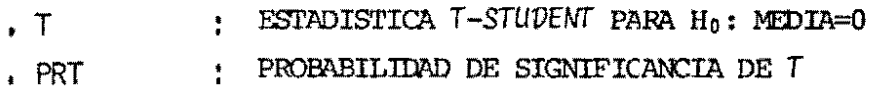

 $\bar{f}$ 

- NOPRINT : ELIMINA IMPRESION DE RESULTADOS
- MAXDEC=N ; ADOPTA "N" DECIMALES PAFA LOS VALORES

# ESTADISTICAS DESCRIPTIVAS POSIBLES(\*)

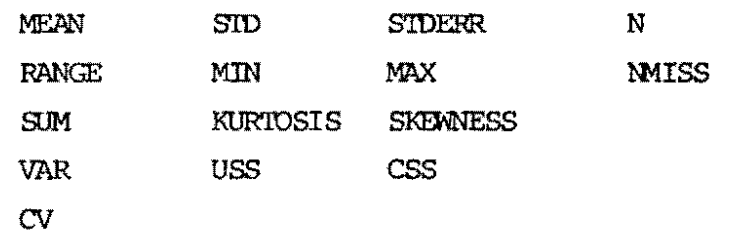

(\*) Pueden ser usados cano palabras claves en la preposición OUTPUT.

 $\ddot{\bullet}$
### PROC MEANS

CONSIDERE EL SIGUIENTE ARCHIVO SAS, EL CUAL CONTIENE VALORES DE RENDIMIENTO (REND. VAINASXP. GRANOSXV Y P100SEM) PARA 2 VARIEDADES SEMBRADAS BAJO 6 DENSIDADES EN 4 REPETICIONES.

DATA A :

 $\mathcal{A}_1$ 

INPUT VARIEDAD 1 DENSIDAD 3

REP 5 REND 8-12

VAIRASXP 15-16 GRANOSXV 19-21

P100SEM 24-27 ;

CARDS ;

2 1 1 299.9 22 4.3 21.9 2 1 3 246.7 13 4.6 24.9 3 1 1 292.3 26 4.0 28.0  $\bullet$ 3 6 4 204,0 8 3,7 28,7  $-67-$ 

### ARCHIVO DE DATOS originales

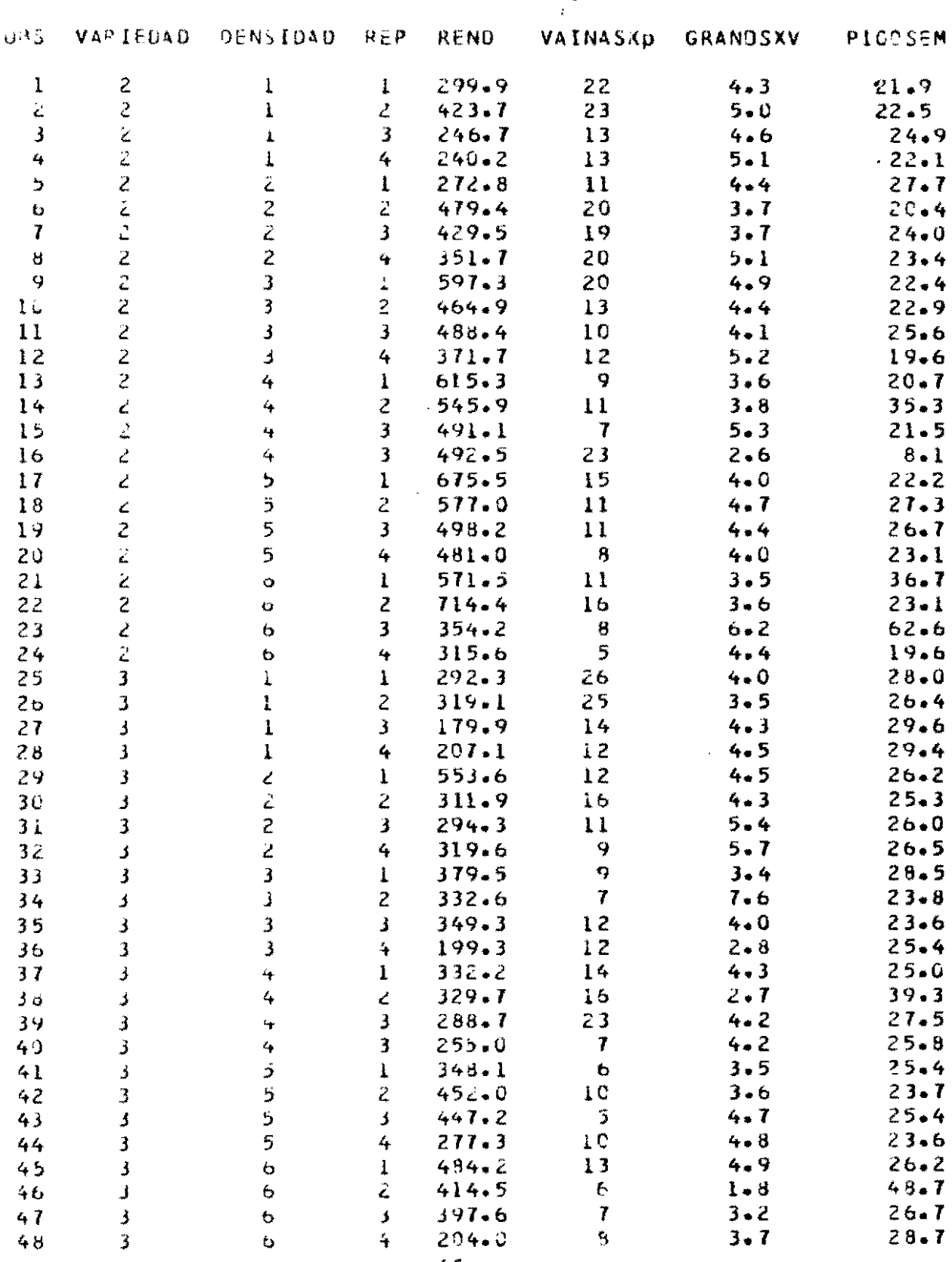

 $-68-$ 

 $\mathcal{L}(\mathcal{L})$  and  $\mathcal{L}(\mathcal{L})$  .

TITLE PROMEDIO Y DESVIACION ESTENDAR; TITLE2 RENDIMIENTO Y SUS COMPONENTES ;

PROCMEANS N MEAN SID DATA-A;<br>VAR REND VALIVASID GRANOSKV P100SEM; 

EJEMPLO NO. 1:

PROC MEANS

 $\ddot{\phantom{1}}$ 

# PROMEDIO Y DESVIACION ESTANDAR<br>RENOIMIENTO Y SUS COMPONENTES

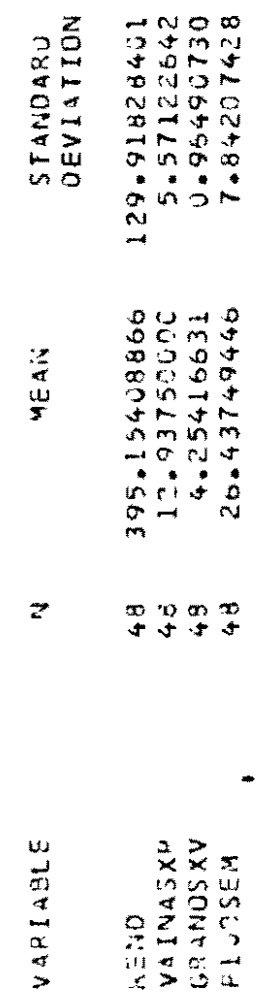

 $\ddot{\phantom{0}}$ 

 $\frac{1}{2}$ 

 $\frac{1}{2}$ 

### PROC MEANS

J.

# EJEMPLO NO. 2:

PROC SORT DATA-A;

BY VARIEDAD DENSIDAD REP;

PROC MEANS DATA-A MAXDEC=2;

BY VARIEDAD;

VAR REND VAINASKP GRANCSXV P100SEM;

 $\overline{1}$ 

TITLE ESTROISTICOS DESCRIPTIVOS POR VARIEDAD;

 $\ddot{\phantom{0}}$ 

 $\ddot{\phantom{0}}$ 

### ESTADISTICOS DESCRIPTIVOS POR VARIEDAD

 $\mathcal{L}^{\mathcal{L}}(\mathcal{A})$  .

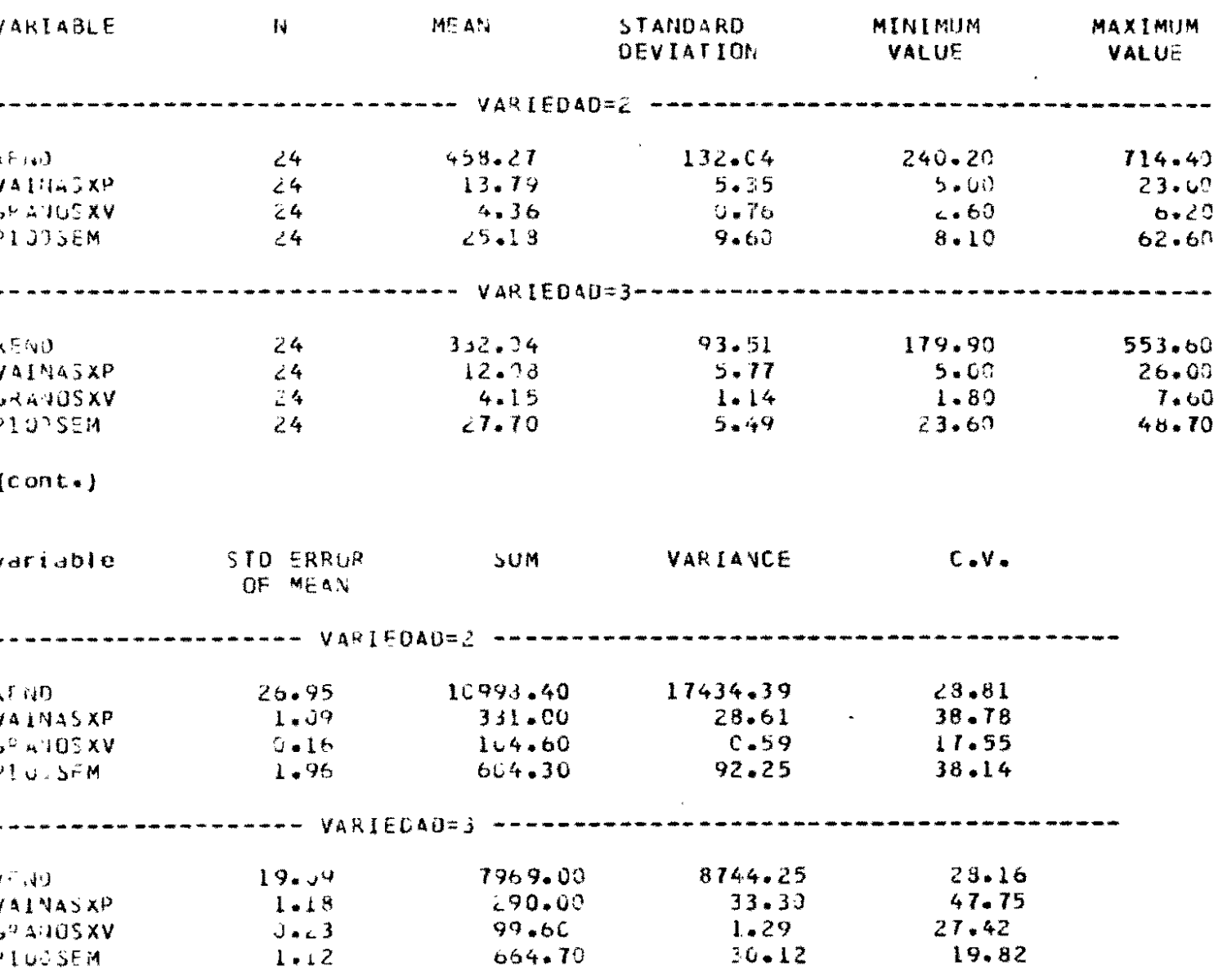

### PROC MEANS

 $\ddot{\cdot}$ 

EJEMPLO NO.  $3:$ 

PROC MEANS NOPRINT MANDEC=2 DATE-A;

BY VARIEDAD DENSIDAD :

VAR REMD ;<br>CUTPUT CUT=B<br>MEAN=P\_REMD

MAX= MAXREND;

PROC PRINT DATA-B:

TITLE RENDELERTIO PROMEDIO Y MAXIMO;

 $\ddot{\phantom{0}}$ 

### RENDIMIENTO promedio y maximo

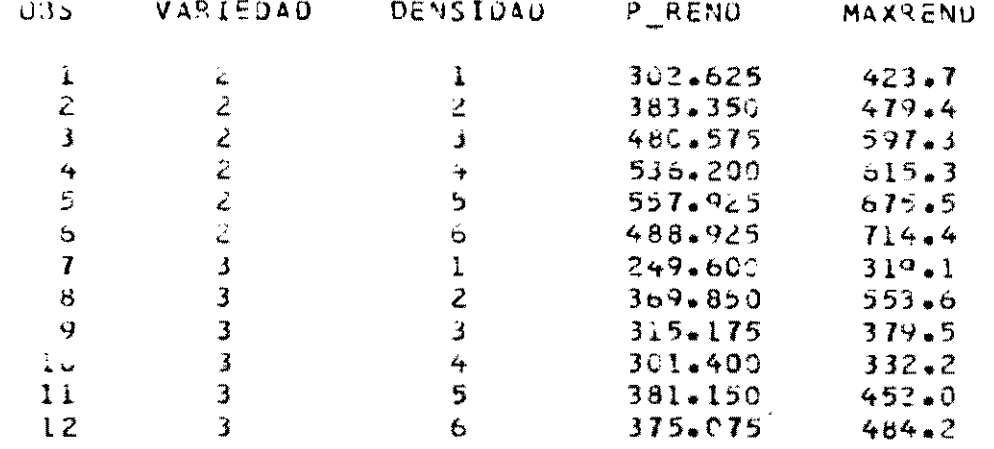

the control of the control of the

 $\label{eq:2.1} \frac{1}{\sqrt{2}}\int_{\mathbb{R}^3} \frac{1}{\sqrt{2}}\left(\frac{1}{\sqrt{2}}\right)^2\left(\frac{1}{\sqrt{2}}\right)^2\left(\frac{1}{\sqrt{2}}\right)^2\left(\frac{1}{\sqrt{2}}\right)^2\left(\frac{1}{\sqrt{2}}\right)^2\left(\frac{1}{\sqrt{2}}\right)^2.$ 

 $\label{eq:1.1} \frac{1}{2} \sum_{i=1}^n \frac{1}{2} \sum_{j=1}^n \frac{1}{2} \sum_{j=1}^n \frac{1}{2} \sum_{j=1}^n \frac{1}{2} \sum_{j=1}^n \frac{1}{2} \sum_{j=1}^n \frac{1}{2} \sum_{j=1}^n \frac{1}{2} \sum_{j=1}^n \frac{1}{2} \sum_{j=1}^n \frac{1}{2} \sum_{j=1}^n \frac{1}{2} \sum_{j=1}^n \frac{1}{2} \sum_{j=1}^n \frac{1}{2} \sum_{j=1}^n \frac{$ 

 $-14-$ 

 $\sim 100$ 

- $4, 2$ PROC SUMMARY
	- OBJET IVO: EL PROCEDIMIENTO SUMMARY CALCULA ESTADISTICAS DESCRIPTIVAS UNIVARIADAS PARA VARIABLES NUMERICAS Y FORMA UN NUEVO ARCHIVO SAS CON LOS RESULTADOS, CADA OBSERVACION EN EL NUEVO ARCHIVO CONTIENE LAS ESTADISTICAS DESCRIPTIVAS PARA SUBGRUPOS DE OBSERVACIONES DEL ARCHIVO ORIGINAL, REPRESEN-TADOS POR TODAS LAS POSIBLES COMBINACIONES DE LAS VARIABLES EN LA PROPOSICION CLASS.
- ESPECIFICACIONES: EL PROCEDIMIENTO SUMMARY SE CONTROLA POR LAS SIGUIENTES PROPOSICIONES:
	- . PROC SUMMARY opciones;
	- . CLASS variables ;
	- $\sqrt{AR}$ variables ;
	- $-BY$ variables ;
	- $.$  FREO variables :
	- $\cdot$  ID variables :
		- . CUTPUT CUT = nuevo archivo SAS

Palabra clave = lista de variables ;

### PROC SUMMARY

### OPCIONES DE LA PROPOSICION "PROC SUMMARY"

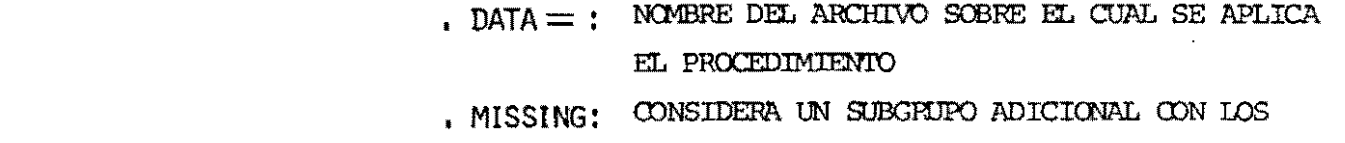

VALORES "MISSING".

 $\rightarrow$ 

. ESTADISTICAS

 $\sim$ 

 $\star$ 

 $-91 -$ 

 $\ddot{\phantom{a}}$ 

DESCRIPTIVAS: IGUAL QUE EN PROC MEANS.

BY  $\frac{\text{TPF}}{\text{THE}}$  provedics be rendimirate); MEAN=PREMO;<br>PROCPRINT DATA=C;

 $\ddot{\cdot}$ 

VAR REND ;<br>CUTPUT OUT=C

PROC SUMMARY DRIVEN, )<br>CLASS VARIEIND DRIVEIDAD;

# EJEMPLO NO. 1:

PROC SUMMARY

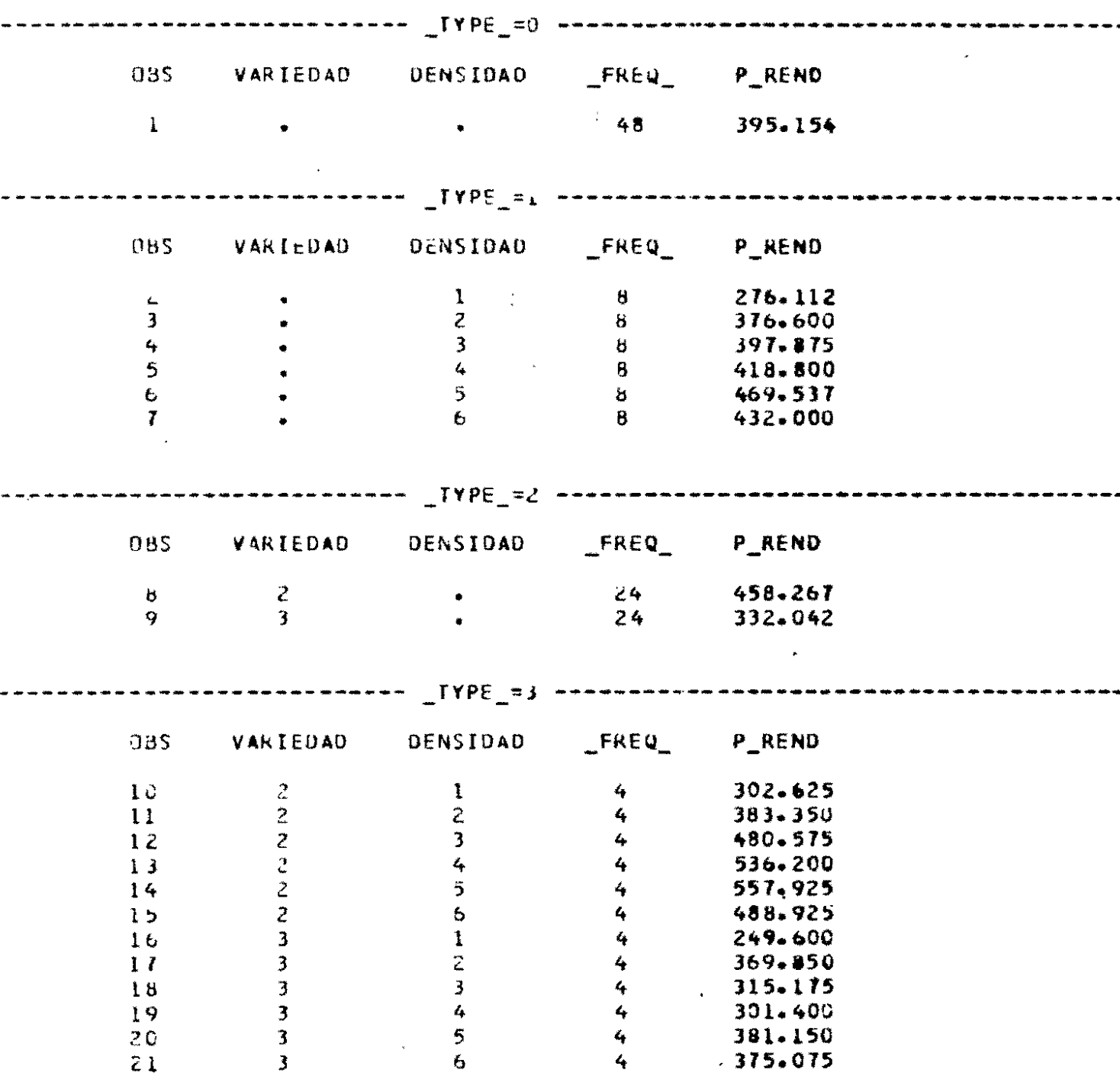

### PROMEDIOS DE RENDIMIENTO

...

-

 $\sim 10^{11}$ 

 $\mathcal{A}$ 

 $\sim$   $\star$ 

 $-78-$ 

 $\mathbf{r}$ 

# PROC SUMMARY

# EJEMPLO NO. 2:

PROC SUMMARY DELINEA;

BY VARIEDIO ;<br>CLASS DENSIDAD ;<br>VAR : REND ;<br>CUINUT OUT-D

MENGE REND RANGEERA REND;

PROC PRINT DAIRED;

BY WRIEDWD;

TITLE PROMEDIO Y RANGO DE REMODENTO POR VARIEDAD;

### PROMEDIO Y RANGO DE PENDIMIENTO POR VARIEDAD

 $\mathcal{L}^{\text{max}}_{\text{max}}$  , where  $\mathcal{L}^{\text{max}}_{\text{max}}$ 

 $\mathcal{L}(\mathcal{L})$  and  $\mathcal{L}(\mathcal{L})$ 

and the contract of

the control of the control of

 $\sim$ 

 $\sim$ 

 $\sim$ 

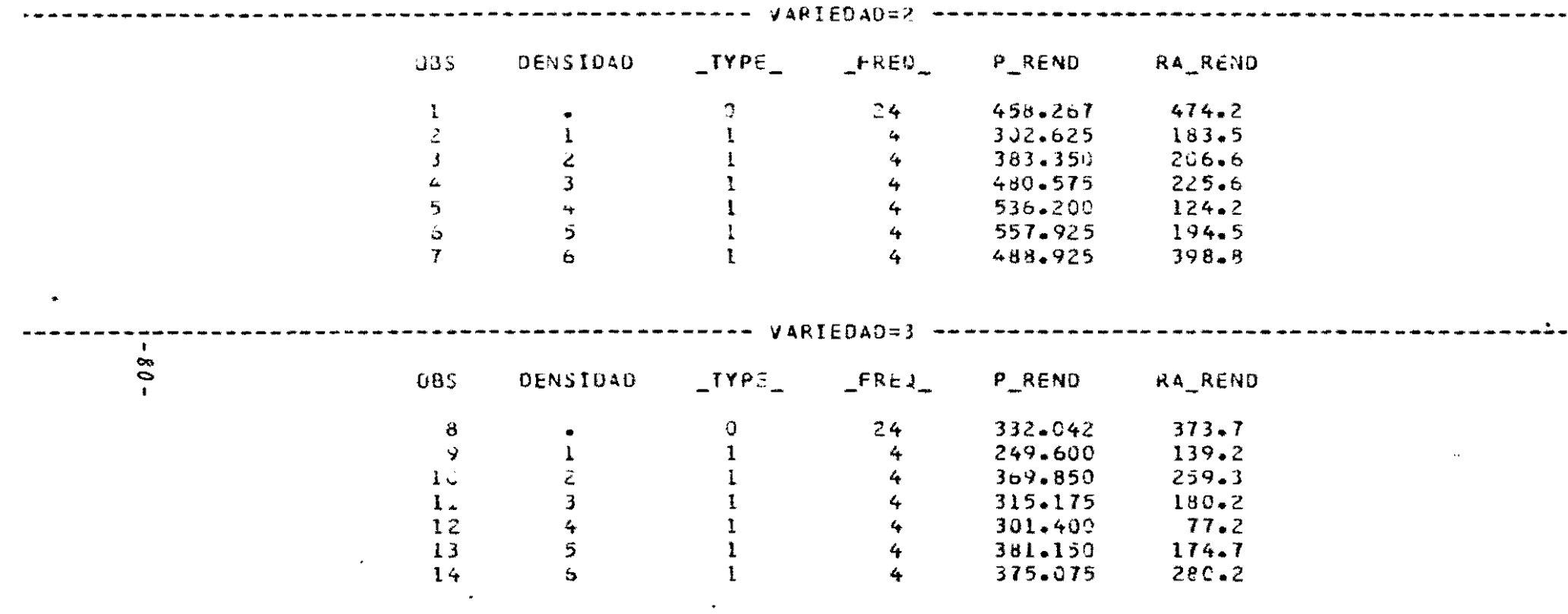

### PROC FREQ  $4, 3$

OBJETIVO: EL PROCEDIMIENTO FREO PRODUCE TABLAS DE FRECUENCIA DE UNA, DOS O N CLASIFICACIONES

ESPECIFICACIONES: EL PROCEDIMIENTO FREQ SE ESPECIFICA CON LAS SIGUIENTES PROPOSICIONES:

- . PROC FREQ opciones;
- tablas requeridas/opciones; . TABLES
- variables; . WEIGHT
- variables;  $. **BY**$

 $\bullet$ 

### PROC FREQ

### OPCIONES DE LA PROPOSICION "PROC FREO"

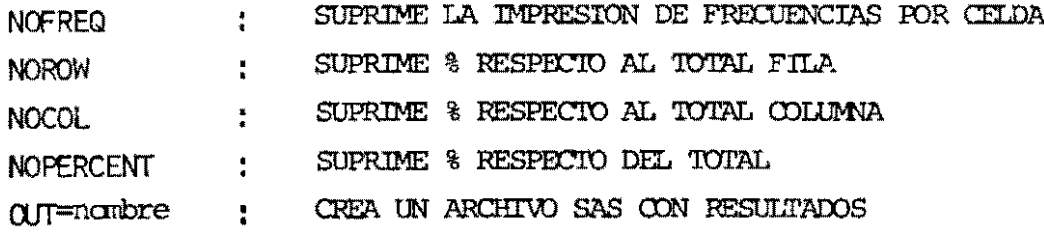

### ADICIONALMENTE:

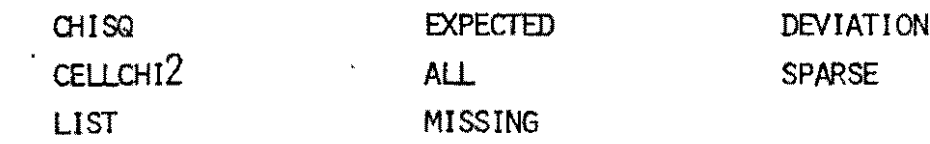

 $\ddot{\phantom{1}}$ 

### PROC FREO

 $EIPMPLONO. 1$ 

 $\ddot{ }$ DATA A1; SET A ;  $0$  <REND <= 200 THEN GRUPO=1 ; ELSE  $\mathbf{I}$ **F** IF 200<REND<=  $400$  THEN GRUPO=2 ; ELSE IF  $400 < RENU \le 600$  THEN GRUPO=3; ELSE  $\mathbf{L}$ REND> 600 THEN GRUPO=4; PROC FREQ DATA=A1; TABLES GRUPO: TABLES VARIEDAD\*GRUPO ANOPERCENT; TABLES VARIEDAD\*DENSIDAD\*GRJPO/NOROW NOCOL NOPERCENT; TITLE DISTRIBUCION DE FRECUENCIAS PARA RENDIMIENTO;

### DISTRIBUCION DE FRECUENCIAS PARA RENDIMIENTO

 $\sim$ 

the control of the control of the con-

 $\bullet$  . The  $\bullet$ 

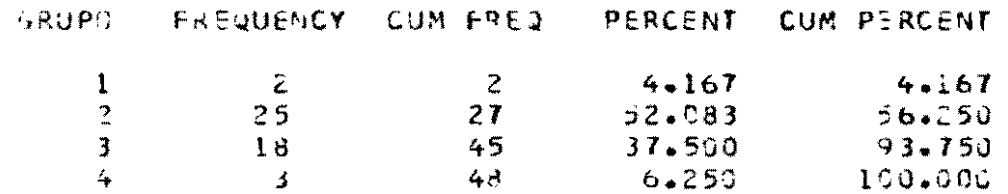

### DISTRIBUCION DE FRECUENCIAS PARA RENDIMIENTO

### TABLE OF VARIEDAD BY GRUPO

VARIEDAD GRUPO

 $\mathcal{L}_{\mathbf{z}}$  .

 $\sim$ 

**FREQUENCY! ROW PCT 1**  $CJ_L$  PCT |  $\begin{array}{ccccccccccccccccc} &1 & &1 & &c & &1 & &3 &1 \end{array}$ TOTAL  $4<sup>1</sup>$  $2 +$  $-9 - 1$  $13<sub>1</sub>$  $24$  $\mathbf{b}$  $3<sub>1</sub>$  $0 - 00 +$  $33.33 \text{ }$  $54.17$  | 12.50 | ł  $32.00$  |  $72.22$  | 100.00 |  $U*0C$  |  $\mathbf{I}$  $\frac{1}{2} \frac{1}{2} \frac{$  $3<sub>1</sub>$  $\begin{array}{ccc} & 2 & \end{array}$  $17<sub>1</sub>$  $5<sub>1</sub>$  $\cup$   $\cup$  1  $24$  $70.83$  |  $8 - 33$  $20 - 83$  |  $0 - 00$  |  $\mathbf{I}$  $100.001$  $68 - 00$  $27.781$  $0 - 00$  | بالمستركب TOTAL 25  $48 - 1$  $\overline{z}$ 18  $\mathbf{3}$ 

 $\Delta$ 

 $\mathcal{A}$  $-5.5$ 

 $\star$ 

### DISTRIBUCION DE FRECUENCIAS PARA RENDIMIENTO

 $\mathcal{L}^{\text{max}}_{\text{max}}$  and  $\mathcal{L}^{\text{max}}_{\text{max}}$ 

 $\langle \cdot, \cdot \rangle$ 

 $\sim 10^7$ 

 $\sim 10$ 

 $\label{eq:1} \frac{1}{\sqrt{2}}\int_{0}^{\pi} \frac{1}{\sqrt{2\pi}}\left(\frac{1}{\sqrt{2\pi}}\right)^{2}dx$ 

 $\overline{z}$ 

 $\mathcal{L}_{\mathrm{M}}$  .  $\bullet$ 

 $\mathbf{x}^{(i)}$  and  $\mathbf{y}^{(i)}$ 

 $\bar{\Delta}$ 

### TABLE OF DENSIDAD BY GRUPO CONTROLLING FOR VARIEDAD=

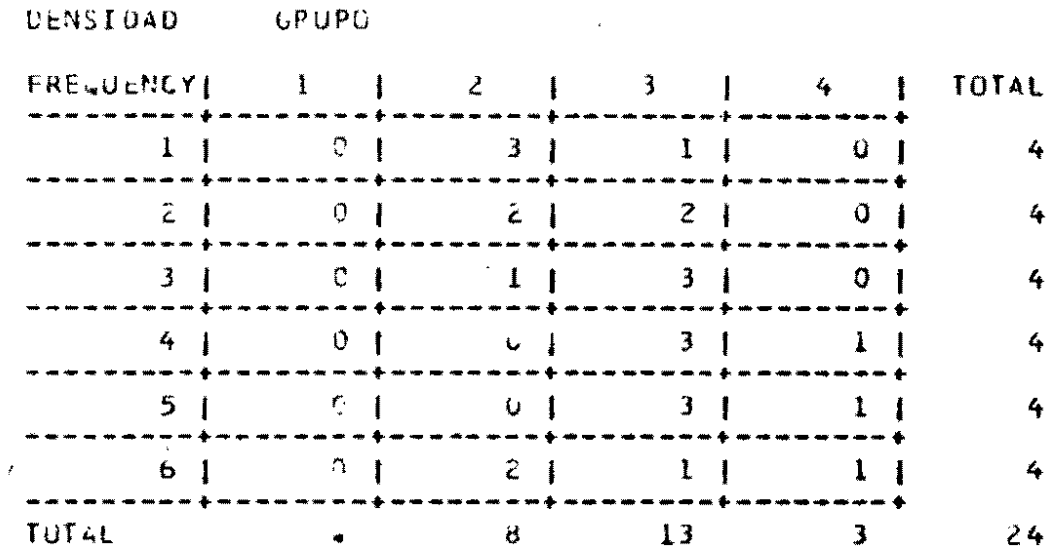

### DISTPIBUCION DE FRECUENCIAS PARA RENOIMIENTO

TABLE OF DENSIDAD BY GRUPO CONTROLLING FOR VARIEDAD= 3

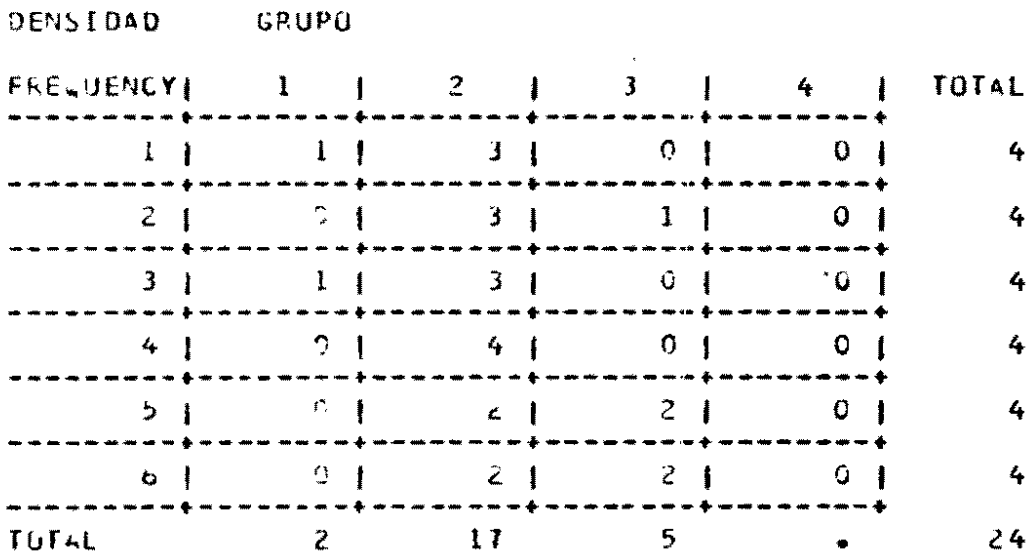

 $\langle \bullet \rangle$ 

### PROC FREQ

 $\ddot{\phantom{0}}$ 

EJEMPLO NO. 2:

 $\ddot{\phantom{0}}$ 

 $\ddot{\phantom{0}}$ 

CHISQ CHILCH2 DEVIEWION EXERCIED;

TABLES VARIEDAD ACTRO

 $\ddot{\cdot}$ 

PROC FREQ DATA-AL!

 $\overline{a}$ 

 $\ddot{\phantom{1}}$ 

### DISTRIBUCION DE FRECUENCIAS

TABLE OF VARIEDAD BY GRUPS

 $\sim 10^6$ 

VARIEDAD GRUPO  $\sim 10^7$ FREQUENCYL EXPECTED | DEVIATION CELL CHI21 PERCENT | ROA PCT | COLPCT | 1 | 2 | 3 | 4 | TOTAL  $\frac{6}{10}$  $\begin{array}{ccc} & 8 \\ \end{array}$  $2<sub>1</sub>$  $13<sub>1</sub>$  $\overline{\phantom{0}}$  3 |  $-24$  $12.5$  J  $1 - 2 +$  $9 - 0$  |  $1 - 5$  |  $\mathbf{I}$  $-1$ . $C$  |  $-4.5$  |  $4.0 +$  $1.5$  | ł  $1 - 9$  1  $1 \cdot 6$  $1 \cdot 8$  |  $1 - 5$ 1 1  $0 - 07$  |  $16.67$  |  $27*09$  |  $6 - 25$  | 50.00 1  $6.90 - 1$  $33.33$  |  $54.17$  |  $12 - 50$   $\pm$  $-3 + 0^{\circ} +$  $32.00 +$  $72.22$  | 100.00 | ŧ الهابسا للعالمات  $5<sub>1</sub>$  $3<sub>1</sub>$  $\mathbf{Z}$  $17<sub>1</sub>$  $0<sub>1</sub>$  $24$  $1 - 3 + 1$  $9 - 0$  |  $12.5$  |  $1 - 5$  |  $\mathbf{I}$  $l = 0$  $4.5<sub>1</sub>$  $-4.0$  |  $-1.5$  | ı  $1 \cdot C$  $1 \cdot 6$  |  $1 - 8$  |  $1 - 5$  1  $4 - 17$  |  $35.42$  |  $0 - 00 - 1$  $50.00$  $10.42$  [  $3 - 33 +$  $73.83$   $\uparrow$  $20.83$  |  $0.00$  |  $100.09 \pm 1$  $68.90$  |  $27.78$  |  $0 - 00$  |  $\overline{z}$ TOTAL  $\overline{25}$  $\overline{18}$  $\overline{\mathbf{3}}$  $48$  $4 - 17$  $52 - 08$  $37.50$  $6 - 25$ 100.00

### STATISTICS FOR 2-WAY TABLES

MARNING: UVER 2015 OF THE CFLLS HAVE EXPECTED COUNTS LESS THAN 5. TABLE IS SO SPARSE THAT CHI-SQUARE MAY NOT BE A VALID TEST.

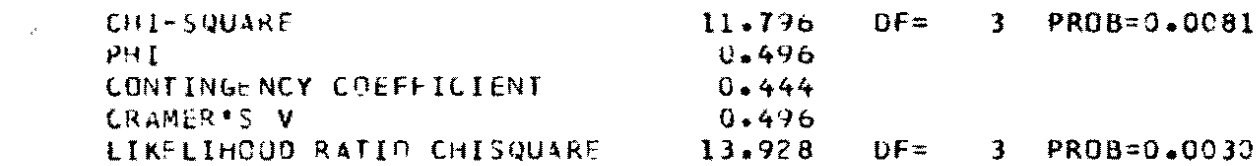

### $4.4$ PROC CORR

CALCULA 3 TIPOS DE COEFICIENTES DE CORRELACION ENTRE OBJETIVO: VARIABLES NUMERICAS,

- PEARSON'S PRODUCT-MOMENT (PARAMETRICO)
- SPEARMAN'S RANK ORDER (NO PARAMETRICO)
- KENDALL'S TAU-B (NO PARAMETRICO)

ESPECIFICACIONES: EL PROCEDIMIENTO CORR SE ESPECIFICA CON LAS SIGUIENTES PROPOSICIONES:

- . PROC CORR opciones;
- $\cdot$  VAR variables;
- . WITH variables;
- variables; WEIGHT
- . FREQ variables;
- $BE$ variables;

 $\bullet$ 

### $\mathcal{L}^{\text{max}}_{\text{max}}$ PROC CORR OPCIONES DE LA PROPOSICION "PROC CORR"

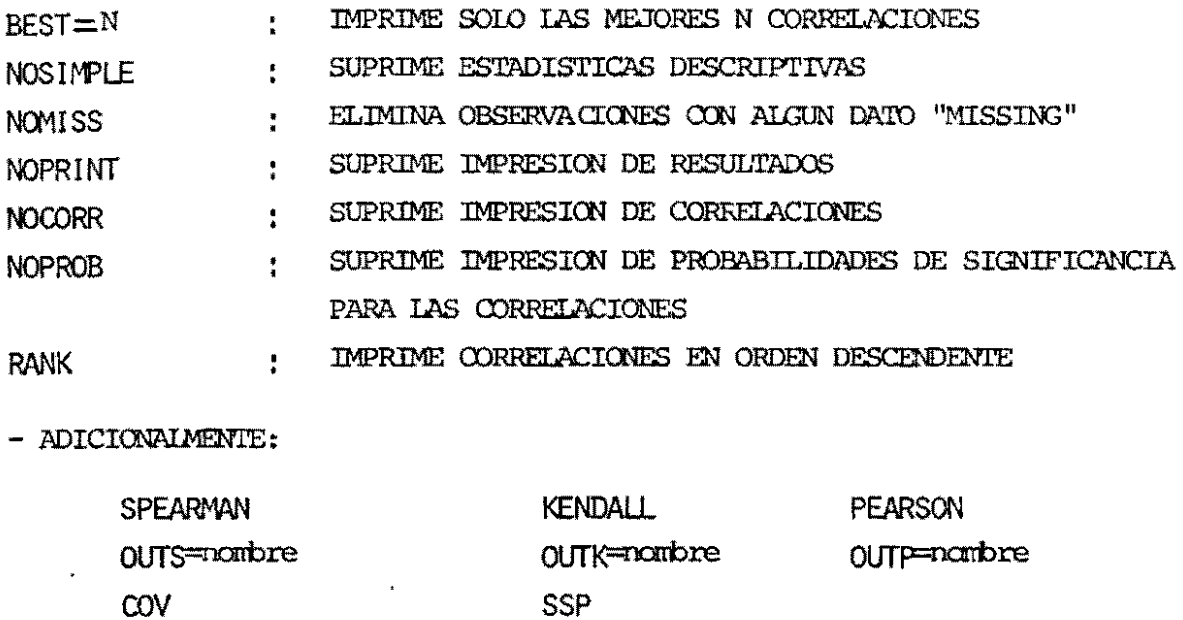

 $\sim$ 

 $\mathbf{v}^{\mathrm{r}}$ 

 $\mathcal{A}^{\pm}$ 

### PROC CORR

# EJEMPLO NO. 1:

PROC CORR DIETA;

VAR REND VAINASSE GRUNOSKY PIOOSEM;

TITLE CORRELACION DE REMEDIENTO Y SUS COMPONENTES;

 $\ddot{\phantom{0}}$ 

 $\frac{1}{2}$ 

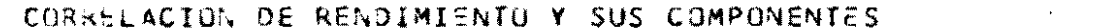

 $\mathcal{L}(\mathcal{L}^{\mathcal{L}})$  and  $\mathcal{L}(\mathcal{L}^{\mathcal{L}})$  and  $\mathcal{L}(\mathcal{L}^{\mathcal{L}})$ 

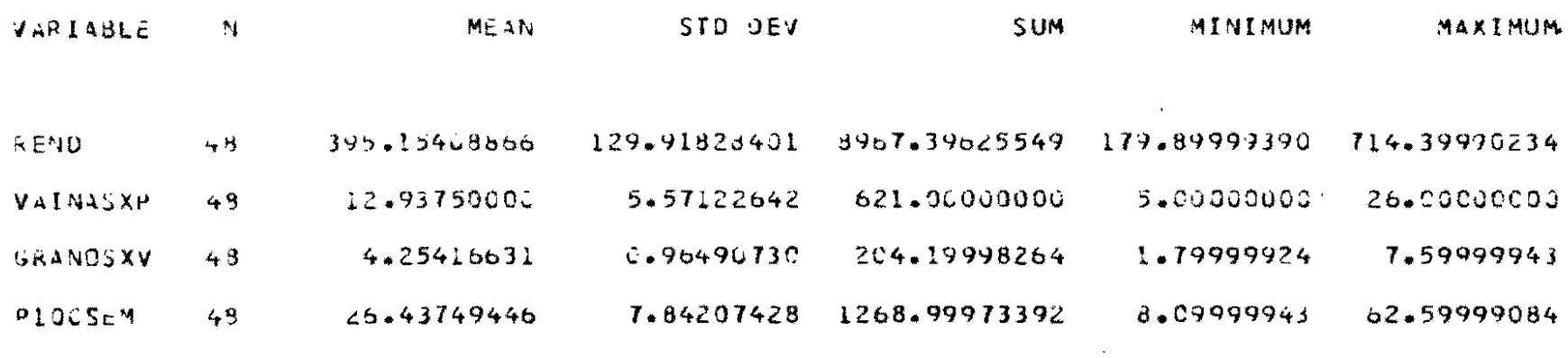

 $-25-$ 

CORPELATION COEFFICIENTS / PRO6 > [R] UNDER HO:RHO=0 / N = 48

REND VAINASXP GRANDSXV PIOUSEM

 $\mathcal{L}(\mathcal{L}^{\mathcal{L}}(\mathcal{L}^{\mathcal{L}}(\mathcal{L}$ 

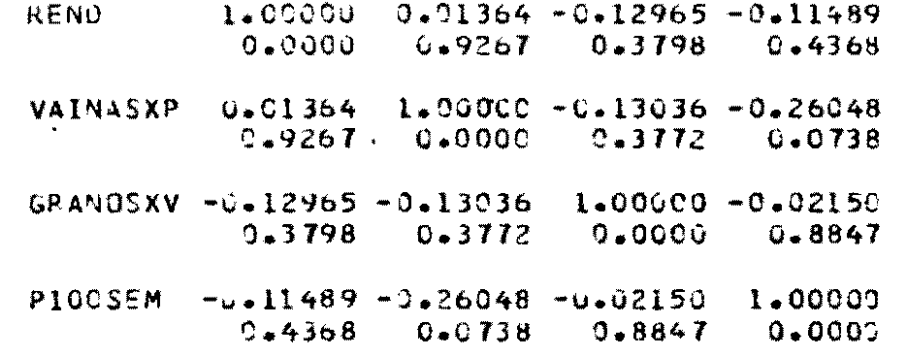

 $\mathcal{L}(\mathbf{q},\mathbf{q})$  , and  $\mathcal{L}(\mathbf{q},\mathbf{q})$  , and  $\mathcal{L}(\mathbf{q},\mathbf{q})$ 

PROC CORR

### EJEMPLO NO. 2:

PROC CORR NOSIMPLE COV NOPROB DATA=A;

BY VARIEDAD;

VAR REND P100SEM ;

WITH WAINWSXP GRANDSKV ;

FORMAT VARIDAD IVARI ;

 $\rightarrow$ 

TITLEL COREELACION DE RENDIMIENIO Y PESO DE 100 SEMILLAS;

TITIEZ VS VARMAS FOR PLANTA Y GRANDS POR VAINA ;

 $\sim$ 

CJRRELACION DE RENOIMIENTO Y PESU DE 100 SEMILLAS VS VAINAS POR PLANTA Y GRANOS POR VAINA VARIEDAD=V7982

 $\mathcal{L}^{(\#)}$ 

CUVARIANCE MATRIX

 $\mathcal{A}^{\text{max}}$  .

REND PIUDSEM

 $\label{eq:2.1} \frac{1}{\sqrt{2}}\left(\frac{1}{\sqrt{2}}\right)^{2} \left(\frac{1}{\sqrt{2}}\right)^{2} \left(\frac{1}{\sqrt{2}}\right)^{2} \left(\frac{1}{\sqrt{2}}\right)^{2} \left(\frac{1}{\sqrt{2}}\right)^{2} \left(\frac{1}{\sqrt{2}}\right)^{2} \left(\frac{1}{\sqrt{2}}\right)^{2} \left(\frac{1}{\sqrt{2}}\right)^{2} \left(\frac{1}{\sqrt{2}}\right)^{2} \left(\frac{1}{\sqrt{2}}\right)^{2} \left(\frac{1}{\sqrt{2}}\right)^{2} \left(\$ 

 $\bullet$ 

 $\sim$   $\sim$ 

 $\sim 10^{-10}$ 

 $\mathcal{L}^{\text{max}}_{\text{max}}$  , where  $\mathcal{L}^{\text{max}}_{\text{max}}$ 

VAINASXP 15.1189 -19.7871

GRANDSXV -45.3336 3.46562

CORRELATION COEFFICIENTS /  $N = 24$ 

REND PLOOSEN

 $\mathbf{K}^{(1)}$ 

 $VAINA3XP = 9*92141 = 0*38519$ 

GRANOSXV -0.44983 U.47171

 $\bullet$  .

### CORRELACION DE RENOINIENTO Y PESO DE 100 SEMILLAS VS VAINAS POR PLANTA Y GRANOS POR VAINA VARIEDAD=V7987

COVARIANCE MATRIX

REND PICOSEM

 $\sim 1.2$   $\sim$ 

- VAINASXP  $-107.447 1.22572$
- GRANOSXV -1.59786 -3.52457
- CORRELATION COEFFICIENTS /  $N = 24$ REND PIODSEM

 $VATNASXP -0.19913 -0.03871$ 

GRANOSXV -0.01502 -0.56441

PROC PLOT 4.5

 $-96-$ 

EL PROCEDIMIENTO PLOT PRODUCE GRAFICAS DE UNA VARIABLE VS. OTRA OBJETIVO: EN DOS EJES DE COORDENADAS CARTESIANAS, CADA PUNTO DE LA GRAFICA CORRESPONDE A UNA PAREJA DE VALORES

### EL PROCEDIMIENTO PLOT ES CONTROLADO POR LAS SIGUIENTES FSPECIFICACIONES: PROPOSICIONES:

- . PROC PLOT opciones;
- $\cdot$  BY variables:
- . PLOT gráficas requeridas/opciones;

### PROC PLOT OPCIONES DE LA PROPOSICION "PROC PLOT"

 $\ddot{\phantom{0}}$ 

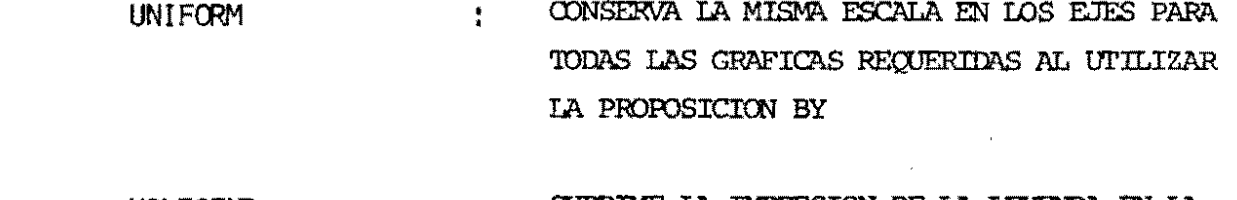

 $\cdot$ 

SUPRIME LA IMPRESION DE LA LEYENDA EN LA NOLEGEND  $\ddot{\cdot}$ PARTE SUPERIOR DE CADA GRAFICA.

### $\label{eq:2.1} \frac{1}{\sqrt{2\pi}}\int_{0}^{\infty}\frac{d\mu}{\sqrt{2\pi}}\frac{d\mu}{\sqrt{2\pi}}\frac{d\mu}{\sqrt{2\pi}}\frac{d\mu}{\sqrt{2\pi}}\frac{d\mu}{\sqrt{2\pi}}\frac{d\mu}{\sqrt{2\pi}}\frac{d\mu}{\sqrt{2\pi}}\frac{d\mu}{\sqrt{2\pi}}\frac{d\mu}{\sqrt{2\pi}}\frac{d\mu}{\sqrt{2\pi}}\frac{d\mu}{\sqrt{2\pi}}\frac{d\mu}{\sqrt{2\pi}}\frac{d\mu}{\sqrt{2\pi}}\frac{d\mu}{\$ PROC PLOT OPCIONES DE LA PROPOSICION "PLOT"

 $\sim$ 

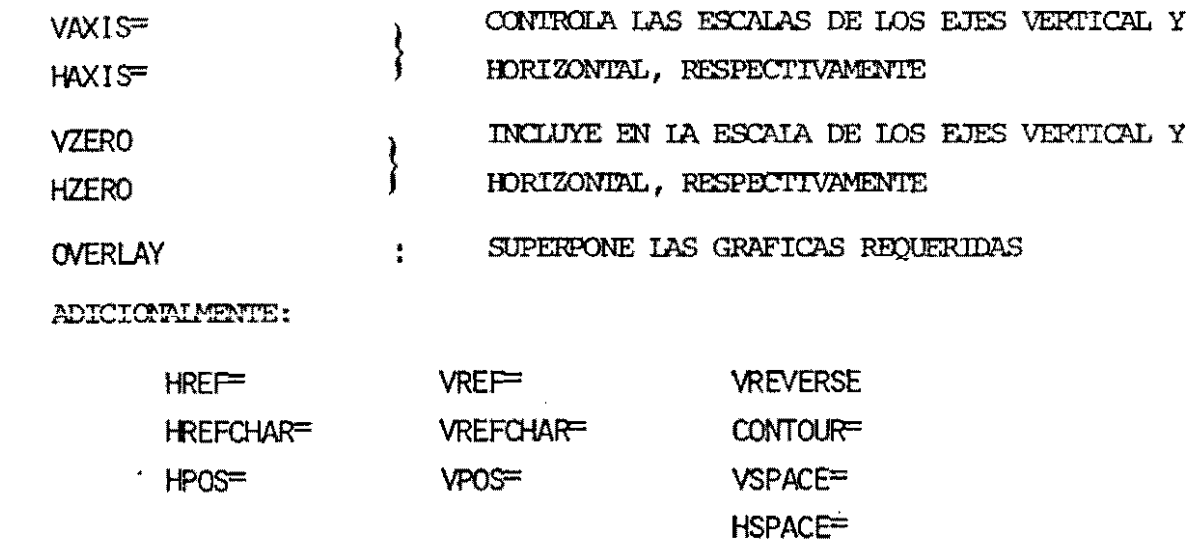

 $\tilde{\phantom{a}}$ 

### PROC PLOT

# EJEMPLO NO. 1:

PROC FIOT 'UNIFORM DATR=A;

 $XY$  CARLEDAD;

FLOT REND\*GRANOSXV-DENSEDAS / HPOS=50 VIOS=40;

TITLE RENDITIENTO VS GRANS FOR VAIM ;

### RENDIMIENTO VS GRANGS PUP VAINA VARIEDAD=3

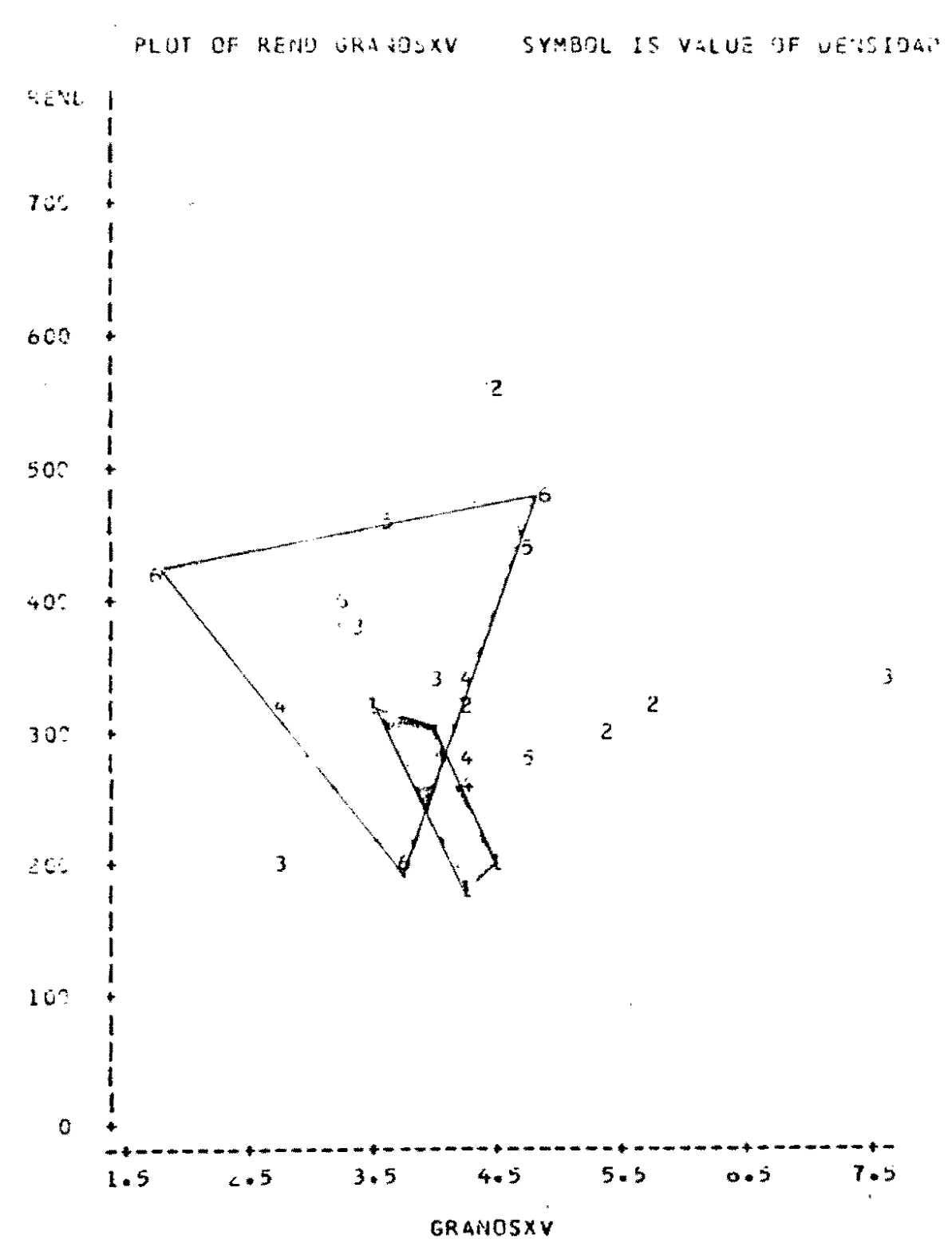

 $-100-$ 

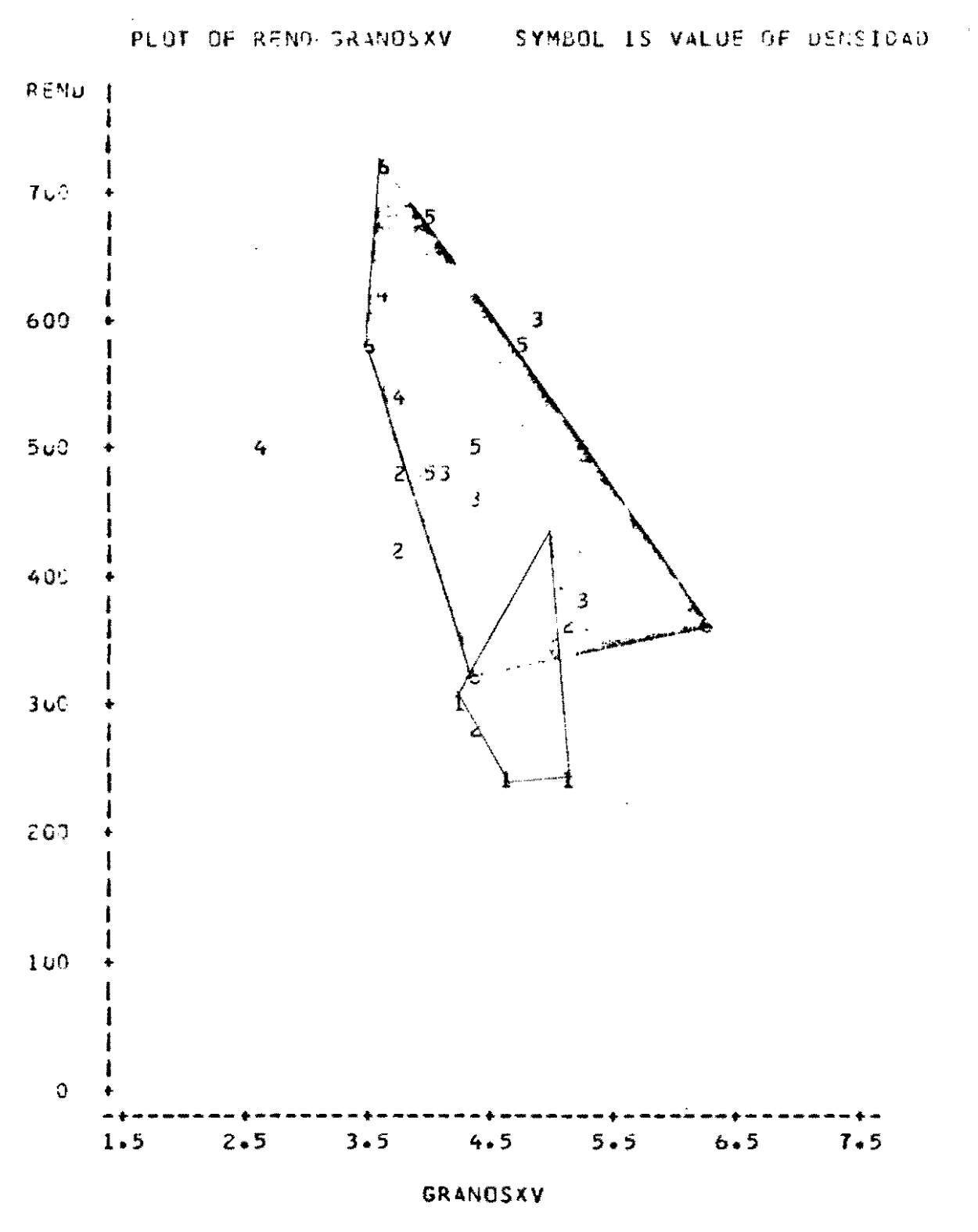

### REMDIMIENTO VU GRANOS PUR VAINA VARIEDAD=2

 $7101 -$ 

### PROC PLOT

### EJEMPLO NO. 2:

PROC PLOT DATA=A ; PLOT REND\*GRANOSXV=VARIEDAD/HPOS=50 VPOS=40 VAXIS=170 TO 720 BY 50 HAXIS=1.5 3.0 4.5 6.0 7.5 9.0; TITLE RENDIMIENTO VS GRANOS POR VAINA ;

 $\star$ 

**SALLEY SERVICE**
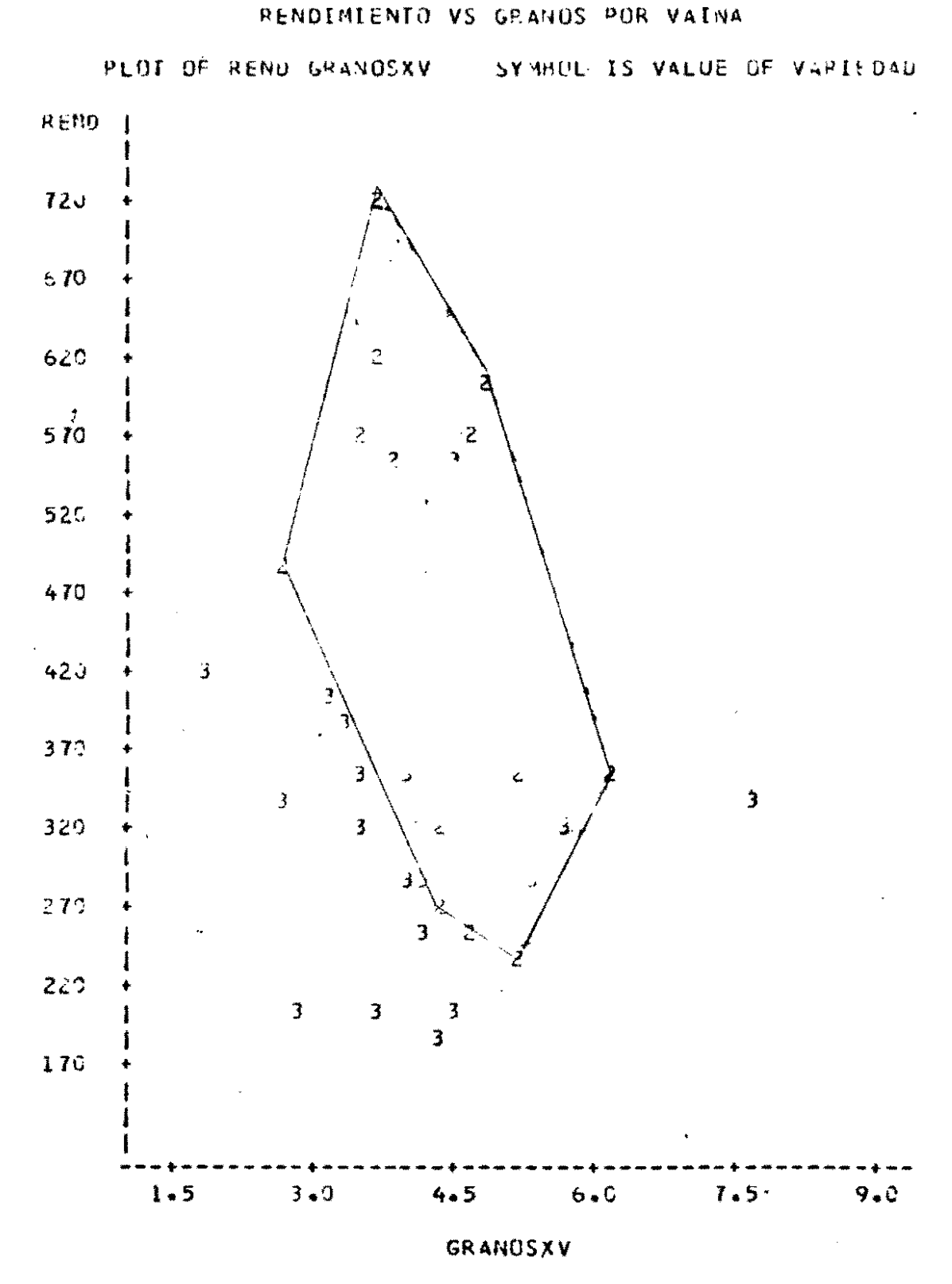

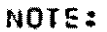

NOTE: 1 OBS HIDDEN

 $-103-$ 

#### PROC CHART  $4.7$

- EL PROCEDIMIENTO CHART PRODUCE: OBJETIVO:
	- . HISTROGRAMAS: DIAGRAMAS DE BARRAS HORIZONTALES Y VERTICALES
	- DIAGRAMAS DE BLOQUES  $\ddot{\phantom{0}}$
	- DIAGRAMAS CIRCULARES ("PIE DIAGRAMS")
	- DIAGRAMAS EN FORMA DE ESTRELLA,  $\mathbf{r}$

PARA VARIABLES NUMERICAS O DE CARACTERES, ILUSTRANDO

**Contractor** 

 $\omega \in \mathbb{R}^d$ 

- SU FRECUENCIA/FRECUENCIA ACUMULADA
- SU PORCENTAJE/PORCENTAJE ACUMULADO
- SUS TOTALES  $\bullet$
- SUS PROMEDIOS  $\ddot{\phantom{a}}$

 $\bullet$ 

### PROC CHART - ESPECIFICACIONES

 $\bullet$ 

#### ESTE PROCEDIMIENTO SE CONTROLA CON LAS PROPOSICIONES

- PROC CHART opciones ;  $\mathbf{r}$
- BY variables;  $\bullet$
- VBAR variables/opciones; s.
- HEAR variables/opciones;
- . HELOCK variables/opciones;
- PIE variables/opciones;
- variables/opciones; STAR  $\mathbf{w}$

 $\hat{\mathcal{A}}$ 

 $\cdot$ 

### PROC CHART - OPCIONES

 $\mathbf{a}$ 

- PARA PROPOSICIONES VBAR, HBAR, BLOCK, PIE, STAR!

 $\mathbf{u}$ 

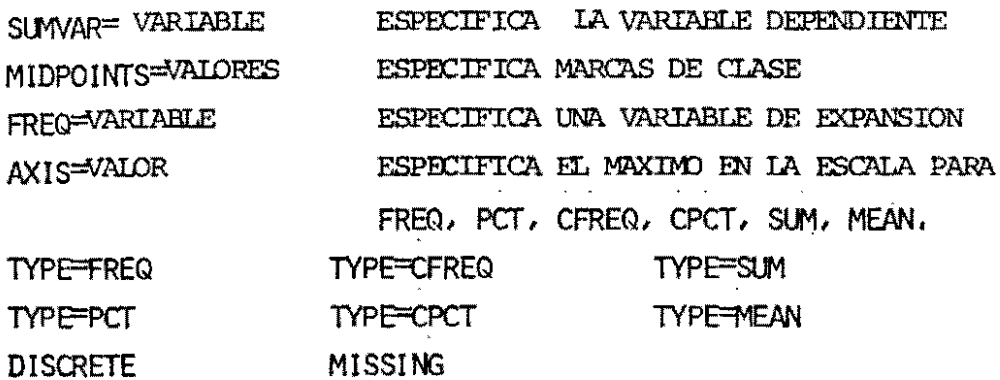

### PROC CHART - OPCIONES

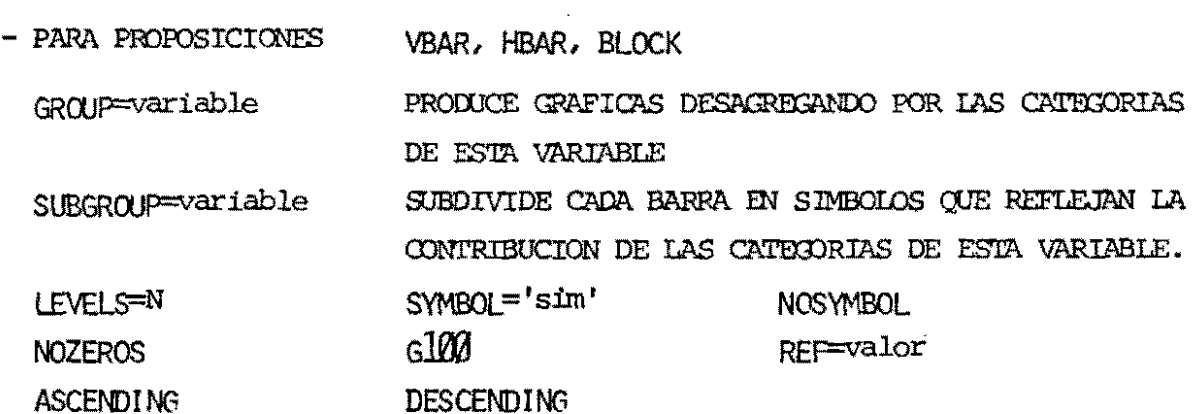

 $\sim 100$ 

 $\mathcal{L}^{\text{max}}_{\text{max}}$ 

 $\mathbf{w}$ 

 $\overline{a}$ 

 $\bar{\bar{z}}$ 

 $\omega$ 

### PROC CHART

#### EJEMPLO NO. 1:

PROC FORMAT ;

- VALUE FVARI 2='V7982'
	- $3=1\sqrt{79871}$ ;
- VALUE FDINS 1='16 PL/MT2'

2='32 PL/MT2'

 $3=148$  PL/MT2<sup>1</sup>

 $4=164 \text{ PL/MT2}$ 

5='96 PL/MT2'

 $6=128$  PL/MT2<sup>+</sup>;

PROC CHART DATA=A ;

HBAR DENSIDAD/DISCRETTE SUNVAR=GRANOSXV TYPE=MEAN

 $\sim$ 

SYMBOL='XOA';

FORMAT DENSIDAD FDENS.;

TITLE DIAGRAMA DE PARRAS HORIZONIALES;

 $-301-$ 

DIAGRAMA DE BARRAS HORIZONTALES

 $\langle \cdot \rangle_{\rm e}$ 

BAR CHART OF MEANS

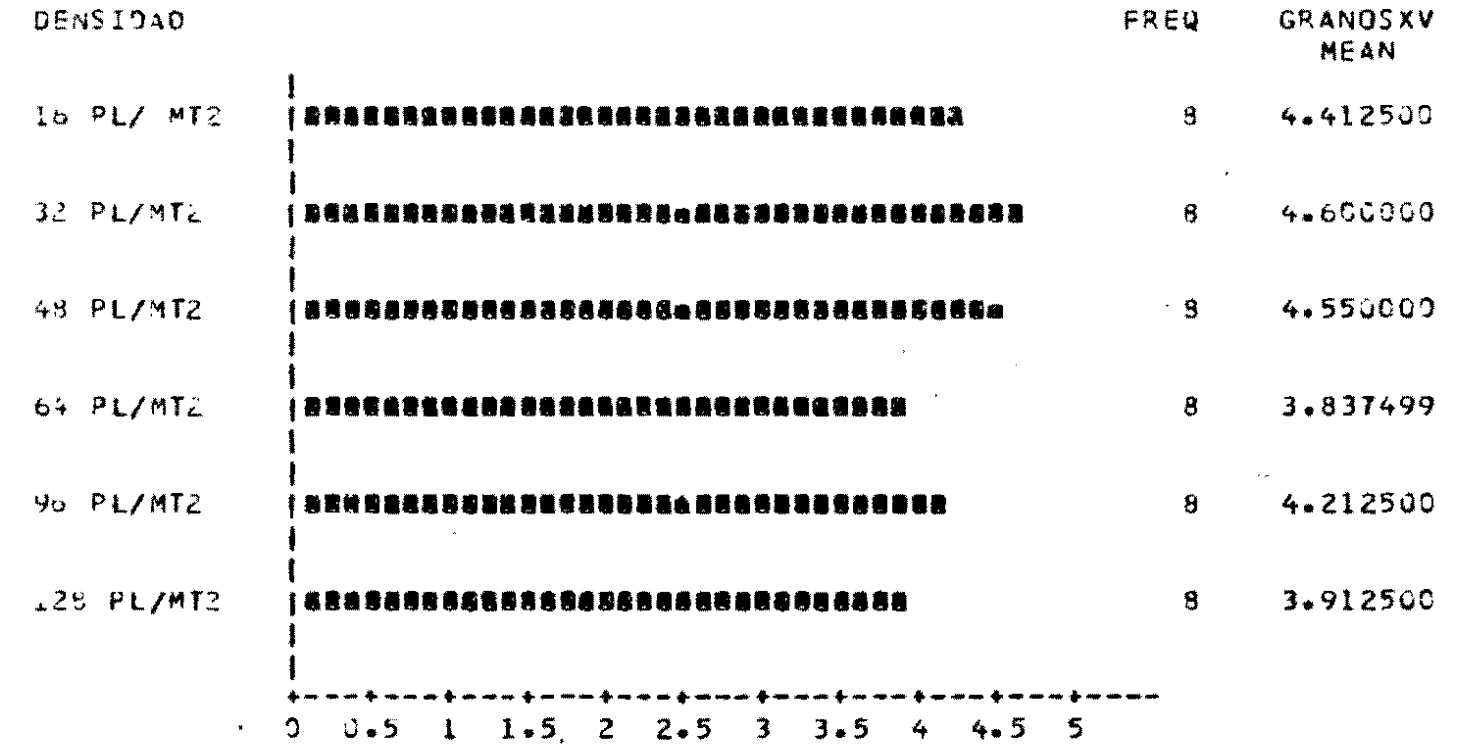

 $\mathcal{L}_{\rm{eff}}$ 

GRANOSXY MEAN

 $\bullet$ 

### PROC CHART

## EJEMPLO NO. 2:

PROC CIPUT DATA-A;

FORME DENSTOAD FORMS. VARIEDAD FVERI.; SUMVAR=VAINUSXP SYMBOL='XOA' TYPEHOUN; VEAR' DENSIDAD / DISCRETE GROUP=VARIED:D TITLE DIAGRAMA DE BARRAS VERTICALES ;

 $\frac{1}{2}$ 

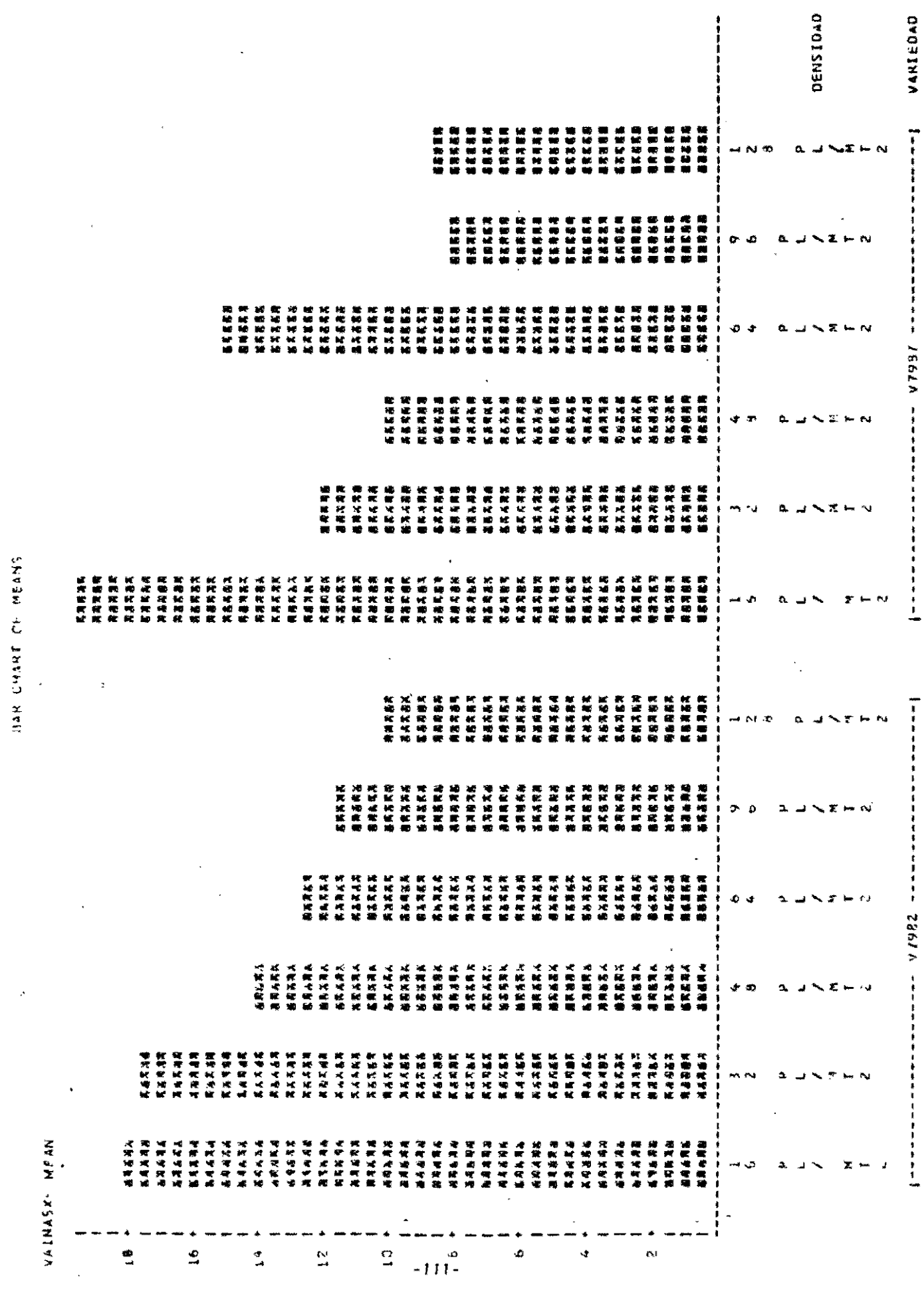

 $\cdot$ 

u

### PROC CHART

### EJEMPLO NO. 3:

PROC CHART DATA-A;

FORGET DENSITIAD FORMS. VARIEDAD FVARI.; BLOCK DENSITIND / DISCRETIE GROUP=VARIED.VD SUNGREEND SYMBOL#'XOA' TYPEANEAN ; TITLE DIRGRAM DE BLOQUES ; DIAGRAMA OE BLUQUES

BLOCK CHART OF REND MEANS

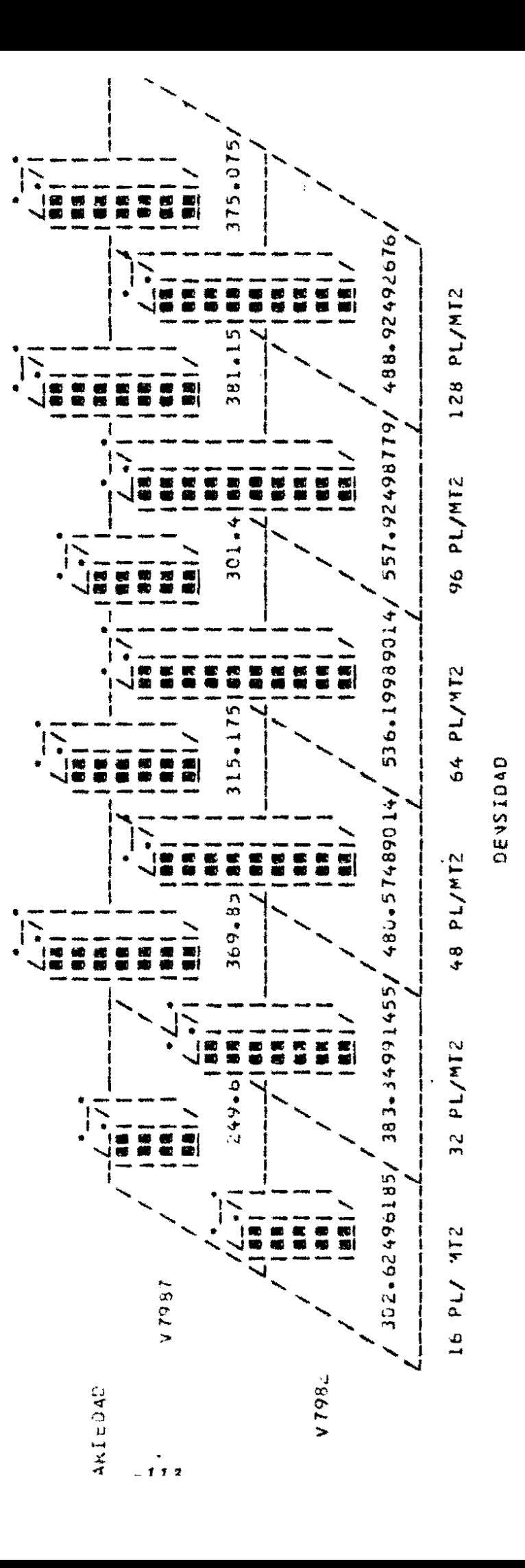

### PROC CHART

### EJEMPLO NO. 4:

TITLE DIAGRAMA DE CIRCULO ; FORWT VARIEDAD FVARI.; PIE PERD ;

BY VARIEDAD;<br>PRC CHAT DAMEA;<br>RY VARIEDAD;

PROC SURT DATTA-A;

ANTEDRAMA DE CIACULO

Fred PIE CHART UP REND

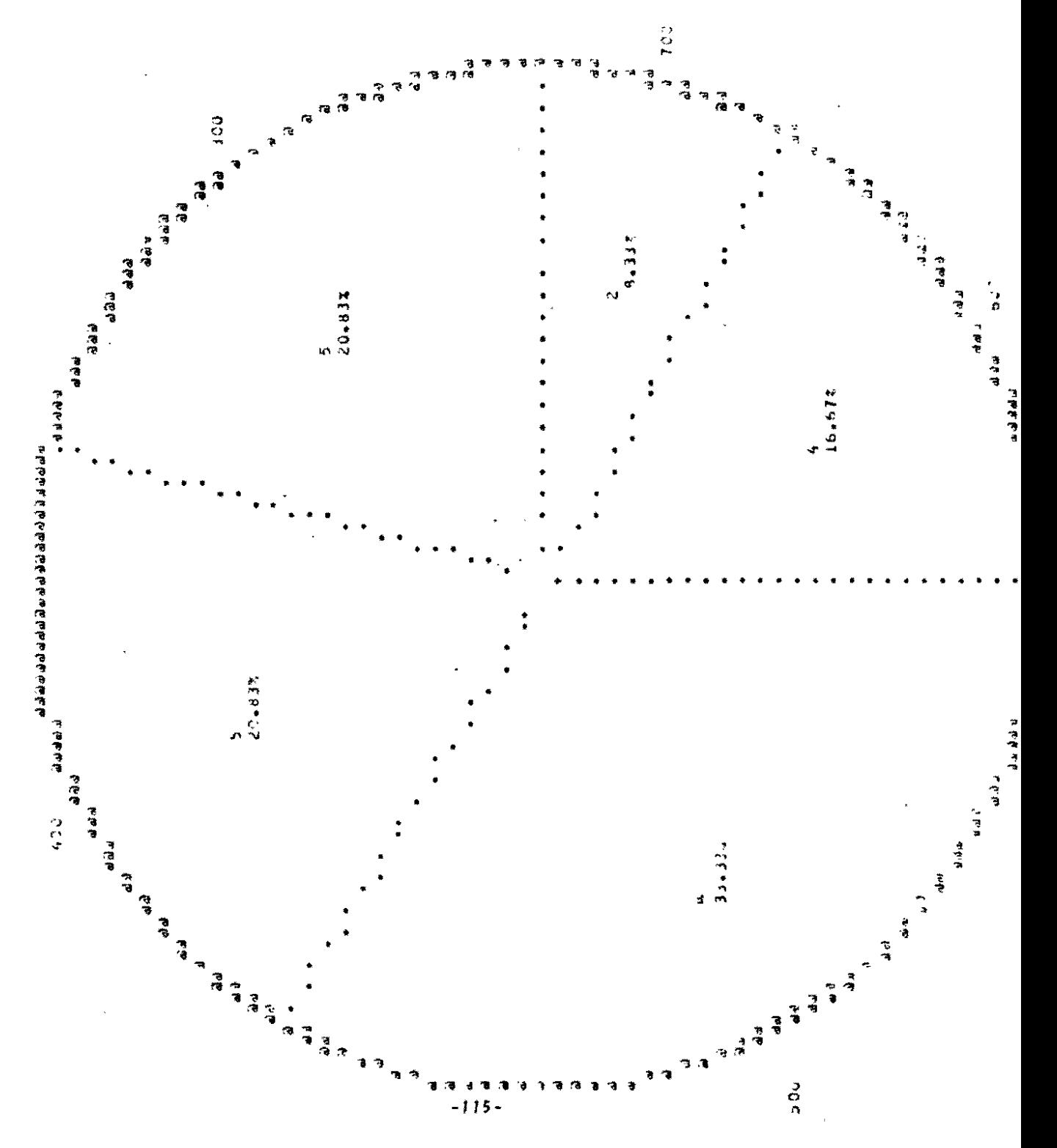

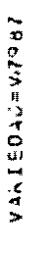

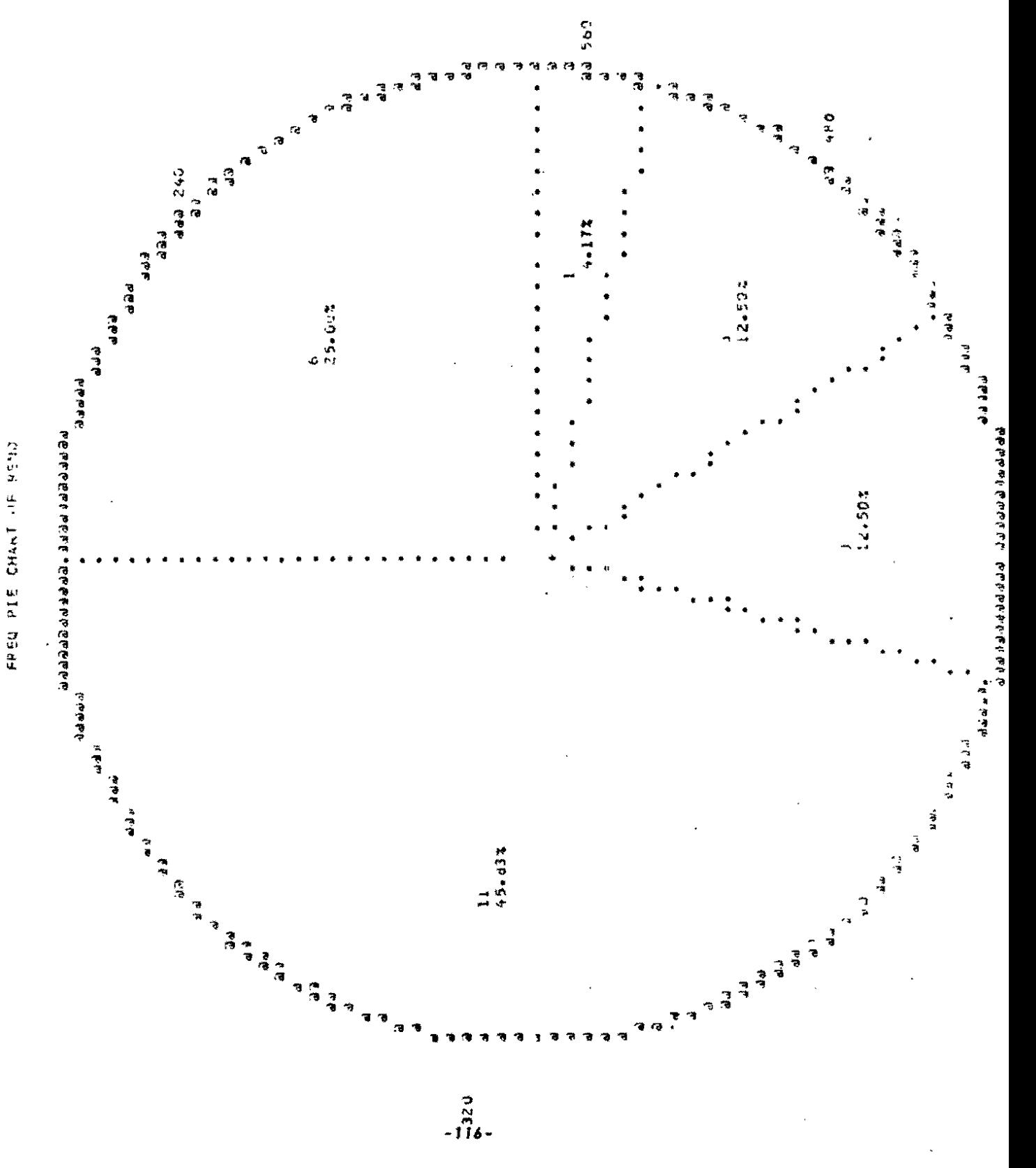

# 5. SAS PARA<br>ANALISIS ESTADISTICO<br>(INFERENCIAL)

 $\sqrt{\frac{2}{\pi}}$ 

 $\frac{1}{\sqrt{2}}$ 

 $\ddot{\phantom{0}}$ 

 $\ddot{\phantom{0}}$ 

 $\ddot{\phantom{0}}$ 

 $\ddot{\phantom{0}}$ 

 $\ddot{\phantom{0}}$ 

 $\ddot{\phantom{0}}$ 

"EL PROPOSITO DE LA CIENCIA ESTADISTICA ES PROPORCIONAR UNA BASE OBJETIVA PARA EL ANALISIS DE PROBLEMAS EN LOS CUALES LOS DATOS SE APARTAN DE LAS LEYES EXACTAS DE LA CAUSALIDAD".

## EL METODO CIENTIFICO

ý

ES LA APLICACION DE LA LOGICA Y LA OBJETIVIDAD AL MEJOR ENTENDIMIENTO DE UN FENOMENO.

 $\ddot{\phantom{0}}$ 

 $\ddot{\phantom{0}}$ 

 $\ddot{\phantom{0}}$ 

### ETAPAS DEL METODO CIENTIFICO

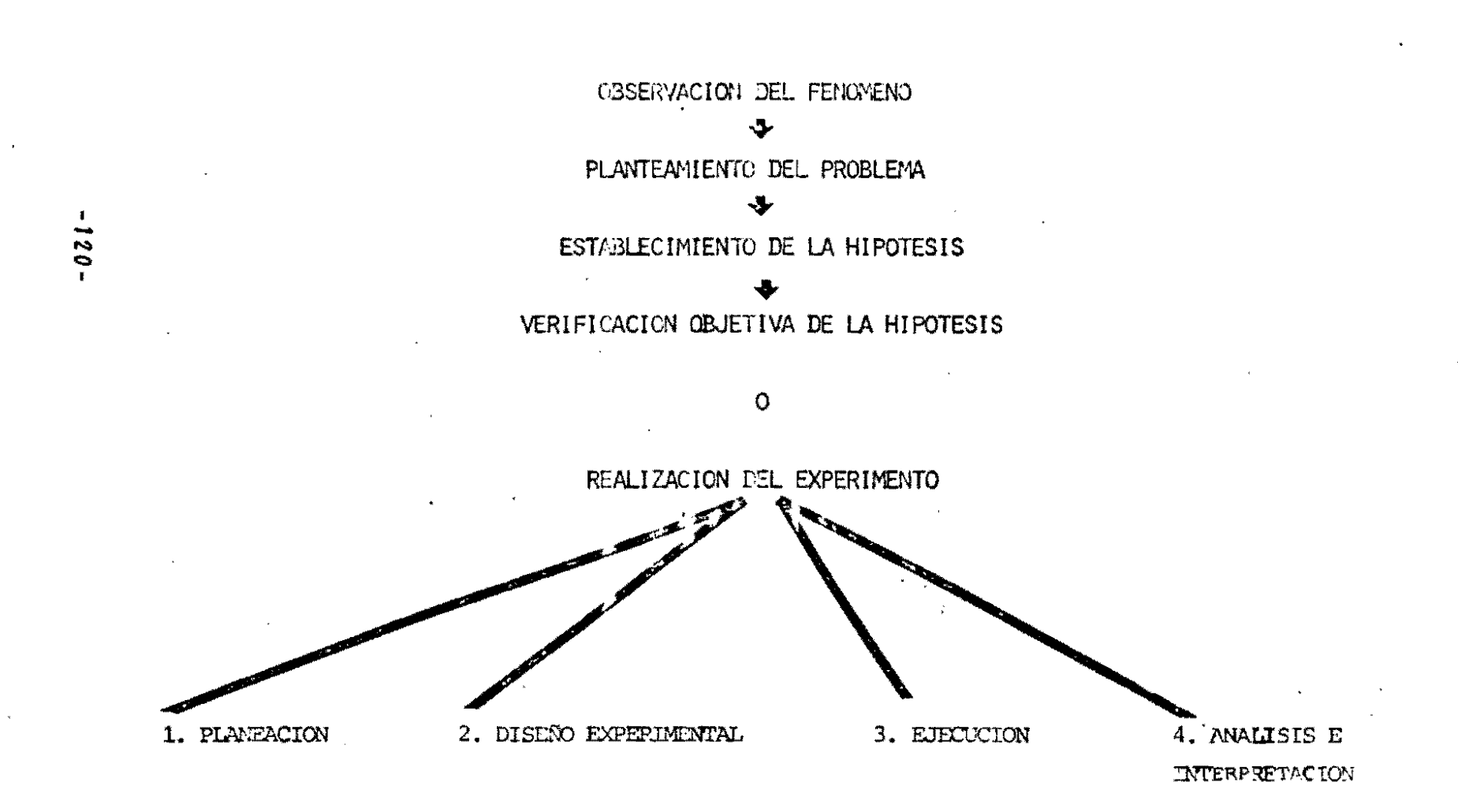

# EN ESTE CURSO REVISAREMOS:

- avalisis de varianza para<br>diseños balanceados  $\overline{\mathbf{d}}$ 
	- REGRESION:  $\overline{c}$ .

BAJO MODELOS LINEALES O LINEALIZABLES

## ANALISIS DE<br>VARIANZA

 $\ddot{\phantom{1}}$ 

 $\ddot{\phantom{0}}$ 

## PARA DISEÑOS BALANCEADOS

### - CONCEPTOS -EL DISEÑO DE EXPERIMENTOS

EL PROCEDIMIENTO GENERAL EN LA INVESTIGACION CIENTÍFICA ES FORMULAR HIPOTESIS Y LUEGO VERIFICARLAS DIRECTAMENTE O POR SUS CONSECUENCIAS. ESTA VERIFICACION NECESITA DE LA RECOLECCION DE OBSERVACIONES.

 $\mathbf{r}^{\prime}$ 

EL DISEÑO DE EXPERIMENTOS ES ESENCIALMENTE EL CONJUNTO DE REGLAS PARA PLANEAR EXPERIMENTOS Y RECOLECTAR OBSERVACIONES QUE PERMITEN OBTENER LA MAXIMA INFORMACION POSIBLE CON LOS RECURSOS DISPONIBLES.

 $\mathbf{r}$  $521$ 

### EL DISEÑO DE EXPERIMENTOS

#### **INVOLUCRA:**

- $1.$ DEFINICION DE LAS VARIABLES DE RESPUESTA (variables dependientes)
- $2.$ SELECCION DE TRATAMIENTOS (variables independientes, controladas)
	- ESCOGENCIA DE LOS FACTORES Y SUS NIVELES **FSPECIFICACION SOBRE EL TIPO DE FACTORES:** FIJOS: sus niveles son los de interés al investigador ALEATORIOS: sus niveles son una muestra representativa de cierta población de niveles
- $\overline{3}$ . CONTROL DEL ERROR (mediante selección cuidadosa de unidades experimentales y , eliminación máxima de perturbaciones externas)
- 4. ESPECIFICACION SOBRE EL GRADO DE GENERALIZACION DE LOS RESULTADOS

 $\epsilon$ 

 $\mathbf{a}=\mathbf{s}$ 

### REQUERIMIENTOS PARA UN DISEÑO EXPERIMENTAL VALIDO

- 1. ALEATORIZACION EN LA APLICACION DE TRATAMIENTOS
- 2. USO DE REPETICIONES

 $\bullet$  -  $\bullet$  -  $\bullet$  -  $\bullet$ 

3. MAXIMO CONTROL DEL ERROR EXPERIMENTAL

### DISEÑO BALANCEADO U ORTOGONAL:

-126

CALA TRATAMIENTO SE ASIGNA A IGUAL NUMERO DE UNIDADES É PERIMEN-TALES.

LA ESTIMACION DE LAS SUMAS DE CUADRADOS POR LAS FORMULAS CONVEN-CICNALES, ES VALIDA,

### DISEÑO DESBALANCEADO O NO ORTOGONAL:

NO TODOS LOS TRATAMIENTOS SE ASIGNAN A IGUAL NUMERO DE UNIDADES EXPERIMENTALES.

. CON EXCEPCION DEL DISEÑO "COMPLETAMENTE AL AZAR", LA ESTIMACION DE LAS SUMAS DE CUADRADOS POR LAS FORMULAS CONVENCIONALES ES INVALIDA.

### EL ANALISIS DE VARIANZA

UN OBJETIVO PRIMORDIAL DEL ANALISIS DE VARIANZA ES DECIDIR SI LA VARIACION OLSERVADA EN UN CONJUNTO DE RESULTADOS SE DEBE AL EFECTO DEL TRATAMIENTO O ES PURAMENTE ATRIBUIBLE AL. AZAR, Y ENTONCES PODER INFE-RIR SOBRE LAS MEDIAS DE TRATAMIENTOS.

 $\sim$ 

 $\sim 100$ 

 $\mathcal{A}^{\mathcal{A}}$ 

#### EL ANALISIS DE VARIANZA

SE USA PARA HACER INFERENCIA ESTADISTICA SOBRE MAS DE 2  $\ddot{\phantom{a}}$ MEDIAS.

PARTICIONA LA VARIACION DE LA VARIABLE DE RESPUESTA ENTRE:

VARIACION ATRIBUIBLE A (DEBIDA A "EFECTOS" $\frac{1}{2}$ ) : FACTORES CONTROLADOS Y VARIACION ATRIBUIBLE A (DEBIDA AL ERROR)  $\ddot{\bullet}$ FACTORES NO CONTROLADOS

 $\frac{1}{\sqrt{2}}$ s<br>20

 $\vec{r}$ 

 $\ddot{\phantom{a}}$ 

 $\frac{1}{2}$ Efecto: tratamiento, bloque, etc.

### EL ANALISIS DE VARIANZA

 $\mathcal{L}$ 

### - PARTICION DE LA VARIACION TOTAL -DE LA VARIABLE DE RESPUESTA Y

=  $GL(A)+GL(B)+...+ GL(E)$ 

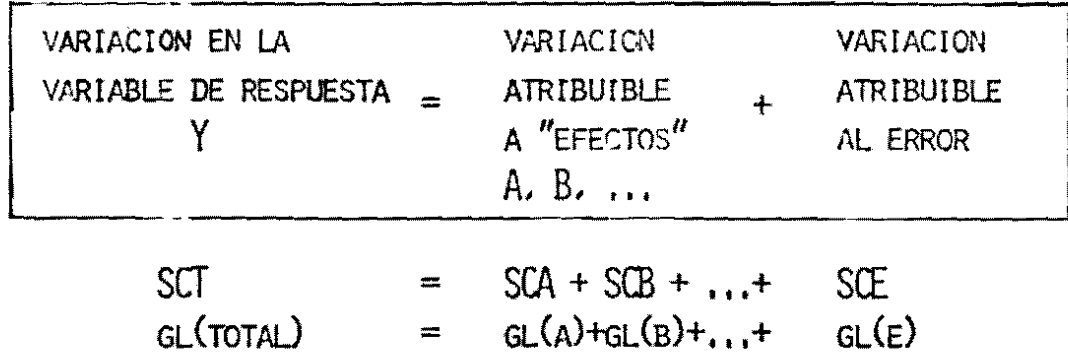

 $\mathcal{L}^{\mathcal{L}}(\mathcal{L}^{\mathcal{L}})$  and  $\mathcal{L}^{\mathcal{L}}(\mathcal{L}^{\mathcal{L}})$  . The contribution

 $\mathcal{L}$ 

 $\label{eq:2.1} \mathcal{L}(\mathcal{L}(\mathcal{L}))=\mathcal{L}(\mathcal{L}(\mathcal{L}))=\mathcal{L}(\mathcal{L}(\mathcal{L}))=\mathcal{L}(\mathcal{L}(\mathcal{L}))=\mathcal{L}(\mathcal{L}(\mathcal{L}))=\mathcal{L}(\mathcal{L}(\mathcal{L}))$ 

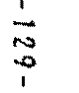

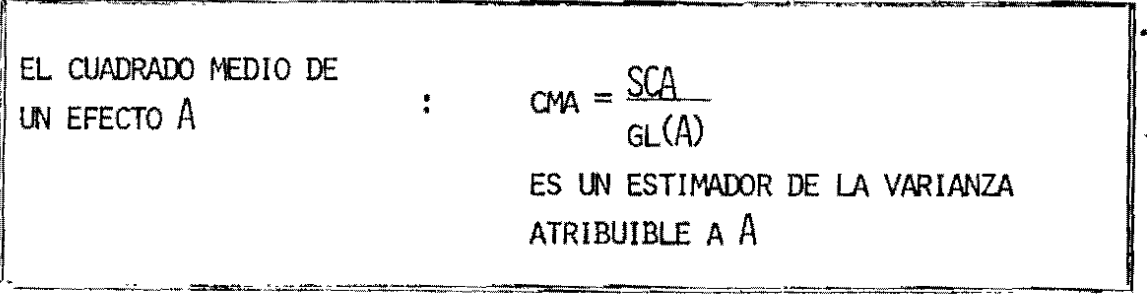

 $\overline{\phantom{a}}$ 

Ř

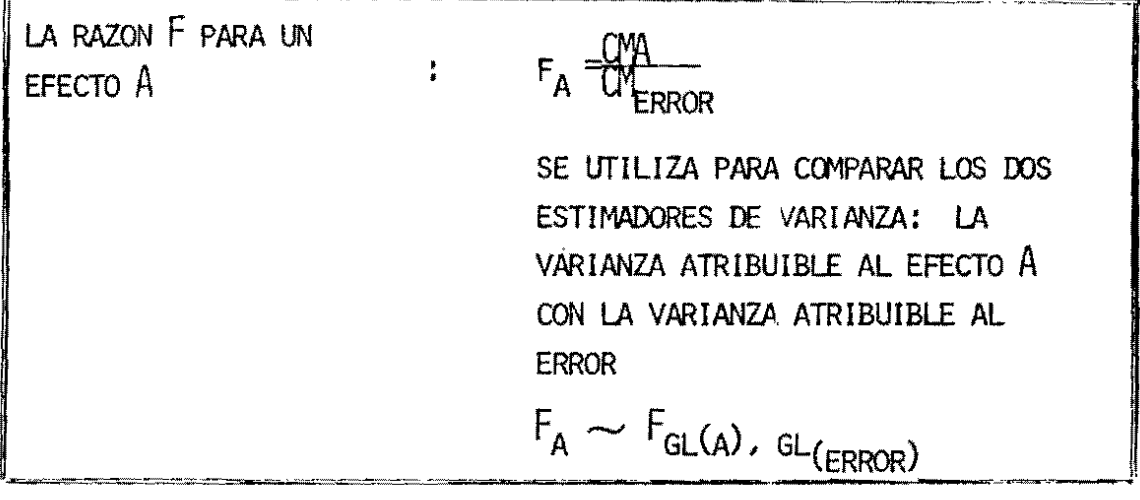

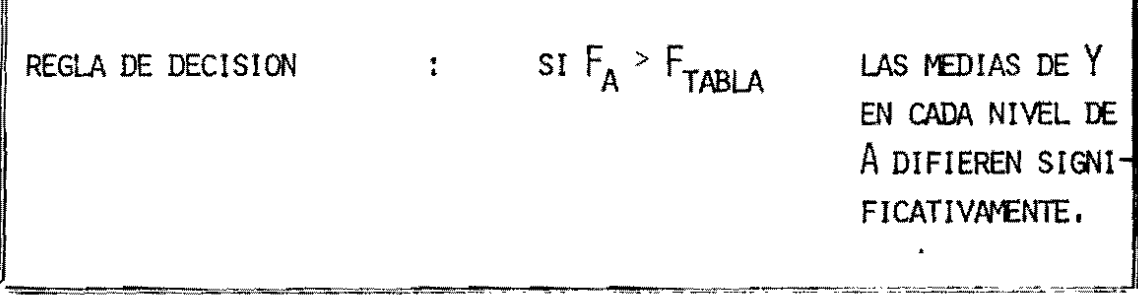

### PRESENTACION TIPICA DE UNA TABLA DE ANALISIS DE VARIANZA

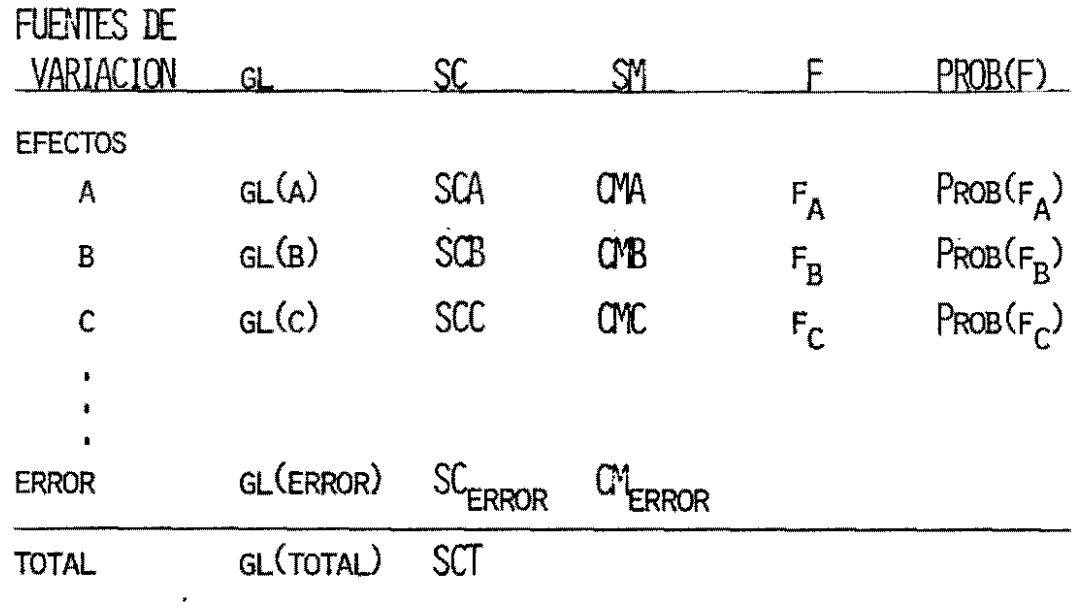

 $\mathbf{v}$ 

 $\sim$ 

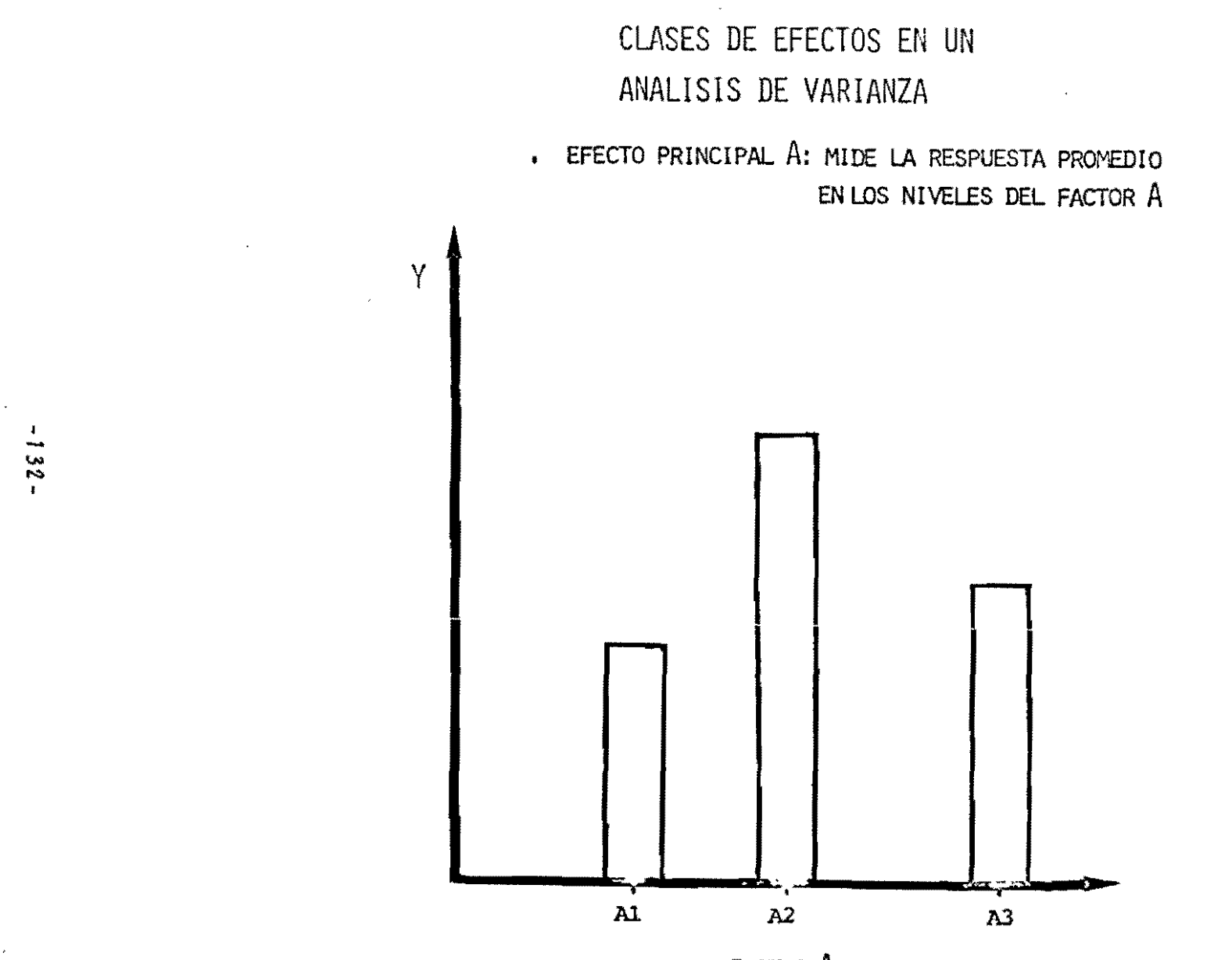

FACTOR A

# CALCULO DE LA<br>SUMA DE CUADRADOS TOTAL

$$
\text{SCT} = \sum_{i=1}^{n} (Y_i - \bar{Y})^2
$$

MIDE LA VARIABILIDAD TOTAL DE LA VARIABLE DE RESPUESTA Y. CALCULO DE LA SUMA DE CUADRADOS PARA UN EFECTO PRINCIPAL - CASO BALANCEADO -

SC(A) = 
$$
\sum_{i} r(\bar{Y}_{i} - \bar{Y})^{2}
$$
 =  $\frac{1}{r} \sum_{i} T_{i}^{2} - \frac{\bar{Y}^{2}}{N}$ 

MIDE LA VARIABILIDAD ENTRE MEDIAS PARA LOS NIVELES DEL FACTOR À

donde,

 $r =$  número de observaciones en cada nivel del factor  $\Lambda$  $\bar{Y}_i$  = valor promedio de Y en nivel i  $\overline{Y}$  = media general de Y  $T_i = total de Y en el nivel i$  $N = n$  (in ero total de observaciones

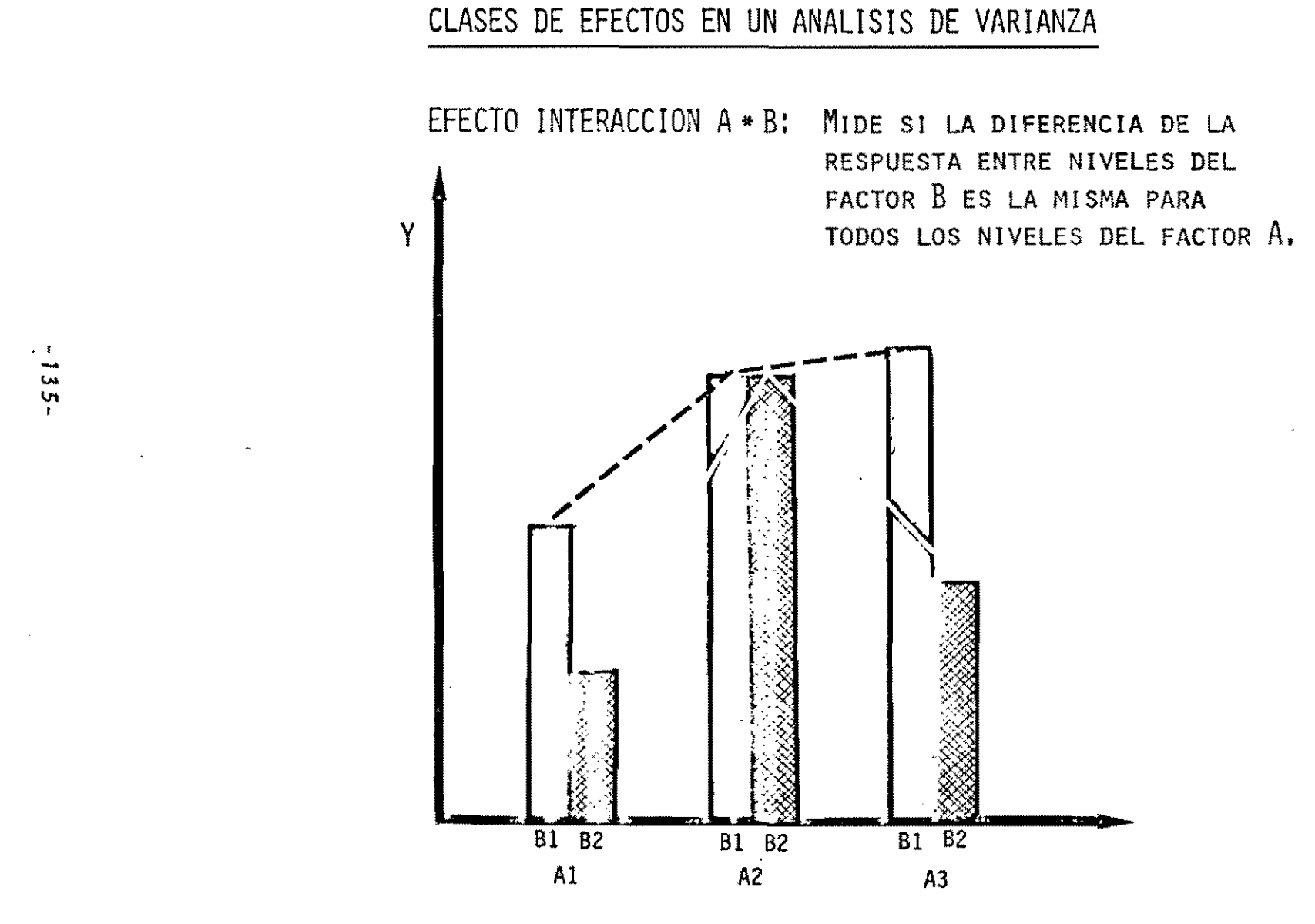

FACTOR A

 $\frac{1}{2}$  as

### CALCULO DE LA SUMA DE CUADRADOS PARA UN EFECTO INTERACCION - CASO BALANCEADO -

$$
\begin{aligned}\n\text{SC}(A*B) &= \sum_{i,j} n_{i,j} (\vec{Y}_{i,j} - \vec{Y}_{i.} - \vec{Y}_{.j} + \vec{Y})^2 \\
&= \sum_{i,j} T_{i,j}^2 - \sum_{i,j} T_{i,j}^2 / n_{ij} - \sum_{i,j} T_{.j}^2 / n_{.j} + \frac{\vec{Y}^2}{N}\n\end{aligned}
$$

donde,  $n_{j,j}$  = número común de observaciones en cada celda ij  $\bar{Y}_{i,j}$  = promedio de Y en nivel i de A y nivel j de B  $\bar{Y}_{i}$  = promedio de Y en nivel i de A  $\overline{\overline{Y}}_{\underline{i}\,\underline{j}}$  = promedio de Y en nivel j de B  $\overline{Y}$  = media general de Y  $T_{i,j}$  = total de Y en el nivel i de A y nivel j de B  $T_i$  = total de Y en el nivel i de A  $T_i$  = total de Y en el nivel de j de A  $N = n$  innero total de observaciones

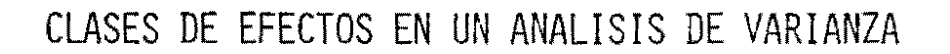

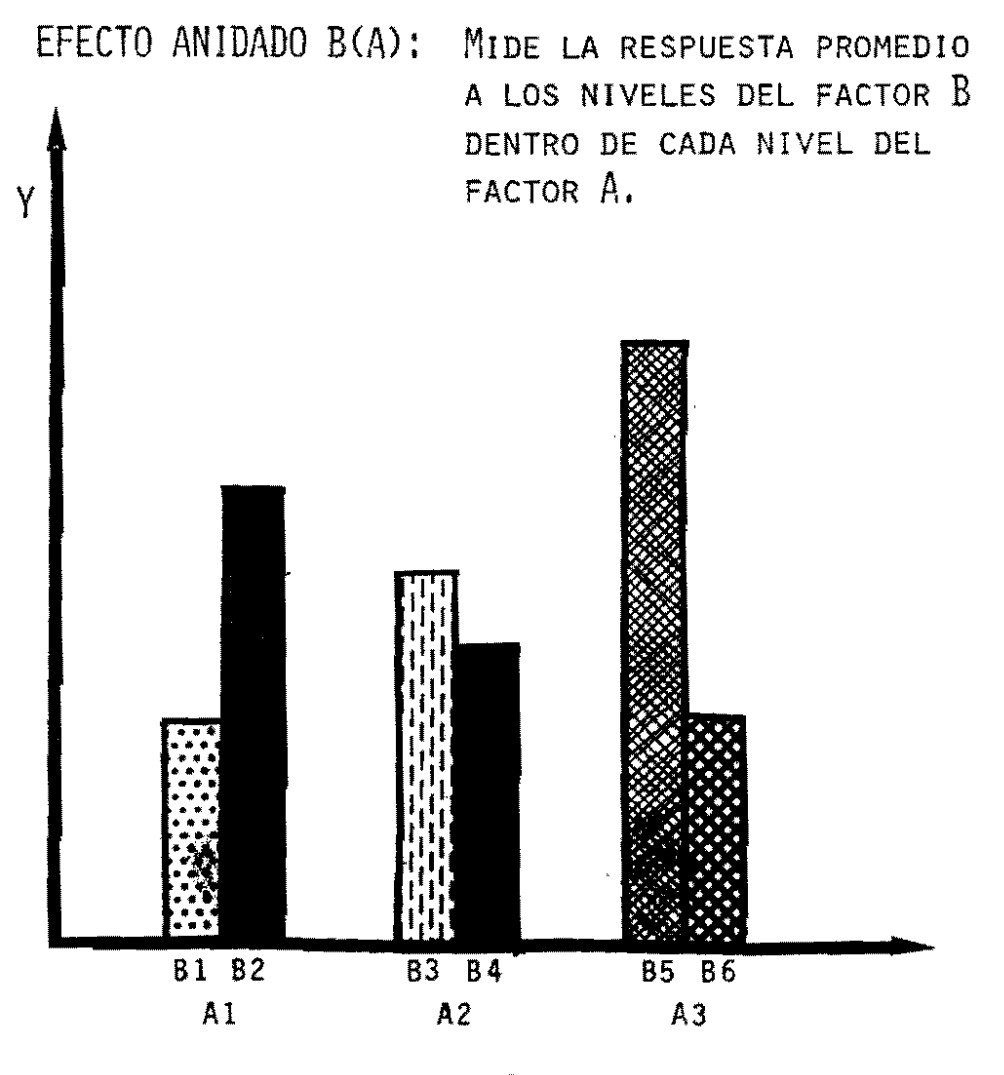

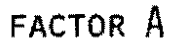

 $\pmb{\cdot}$  $-137 -$ 

 $\mathbf{r}$ 

### CALCULO DE LA SUMA DE CUADRADOS PARA UN EFECTO ANIDADO - CASO BALANCEADO -

$$
\begin{aligned}\n\text{SC(B(A))} &= \sum_{\mathbf{i} \mathbf{j}} n_{\mathbf{i} \mathbf{j}} (\bar{Y}_{\mathbf{i} \mathbf{j}} - \bar{Y}_{\mathbf{i} \mathbf{k}})^{2^{\prime}} \\
&= \sum_{\mathbf{i} \mathbf{j}} T_{\mathbf{i} \mathbf{j}} / n_{\mathbf{i} \mathbf{j}} - T_{\mathbf{i} \mathbf{k}}^{2} / n_{\mathbf{i} \mathbf{k}}\n\end{aligned}
$$

MIDE LA VARIABILIDAD ENTRE LAS MEDIAS DE NIVELES DEL FACTOR B DENTRO DE CADA NIVEL DEL FACTOR À

 $\frac{1}{2}$
SUPUESTOS BASICOS PARA REALIZAR ANALISIS DE VARIANZA A UNA VARIABLE Y

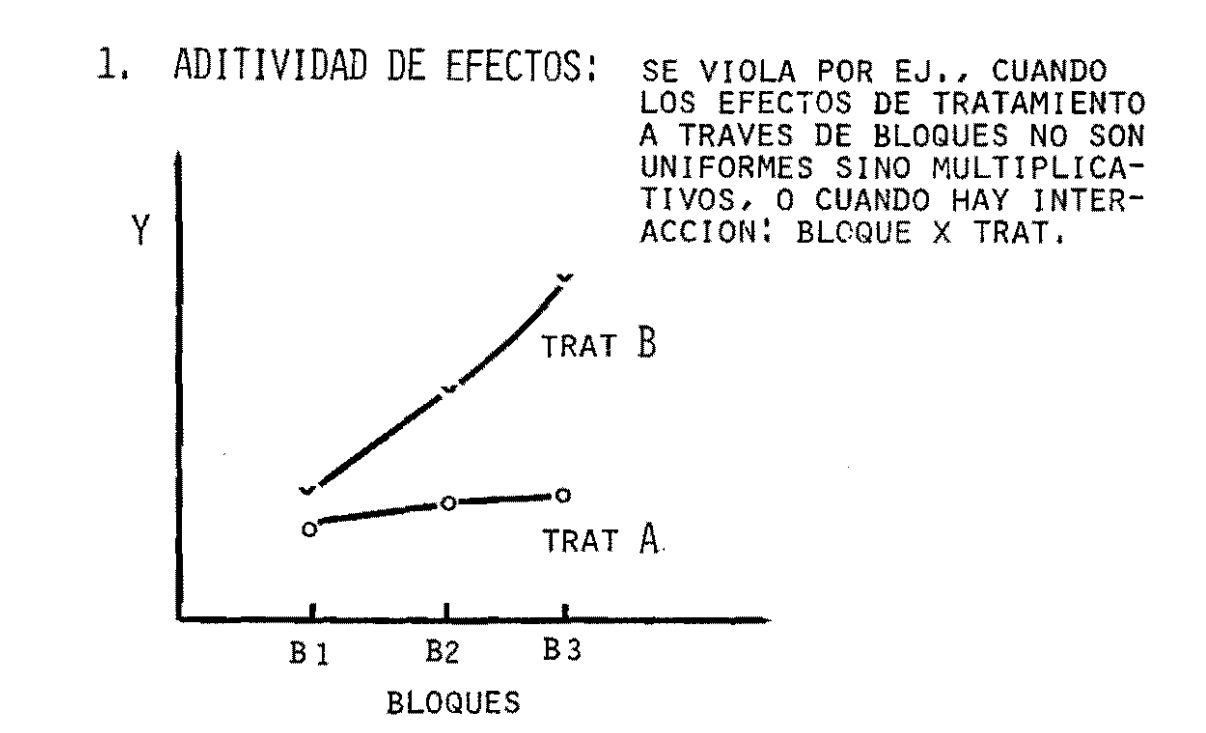

 $681$ 

# SUPUESTOS BASICOS PARA REALIZAR ANALISIS DE VARIANZA A UNA VARIABLE Y

2. INDEPENDENCIA DE ERRORES: SE VIOLA POR EJ., CUANDO LOS TRATAMIENTOS SE APLICAN A LAS UNIDADES EXPERIMENTALES EN FORMA SISTEMATICA.

 $\epsilon$ 

 $\sim 10^{11}$  km s  $^{-1}$ 

 $\frac{1}{\sqrt{2}}$ 

 $\Delta$ 

### SUPUESTOS BASICOS PARA REALIZAR ANALISIS DE VARIANZA A UNA VARIABLE Y

 $\overline{3}$ . HOMOGENEIDAD DE VARIANZA DE Y A TRAVES DE TRATAMIENTOS; SE VIOLA, POR EJ., CUANDO LAS VARIANZAS DE TRATAMIENTO SON PROPORCIONALES A LAS MEDIAS DE TRATAMIENTO.

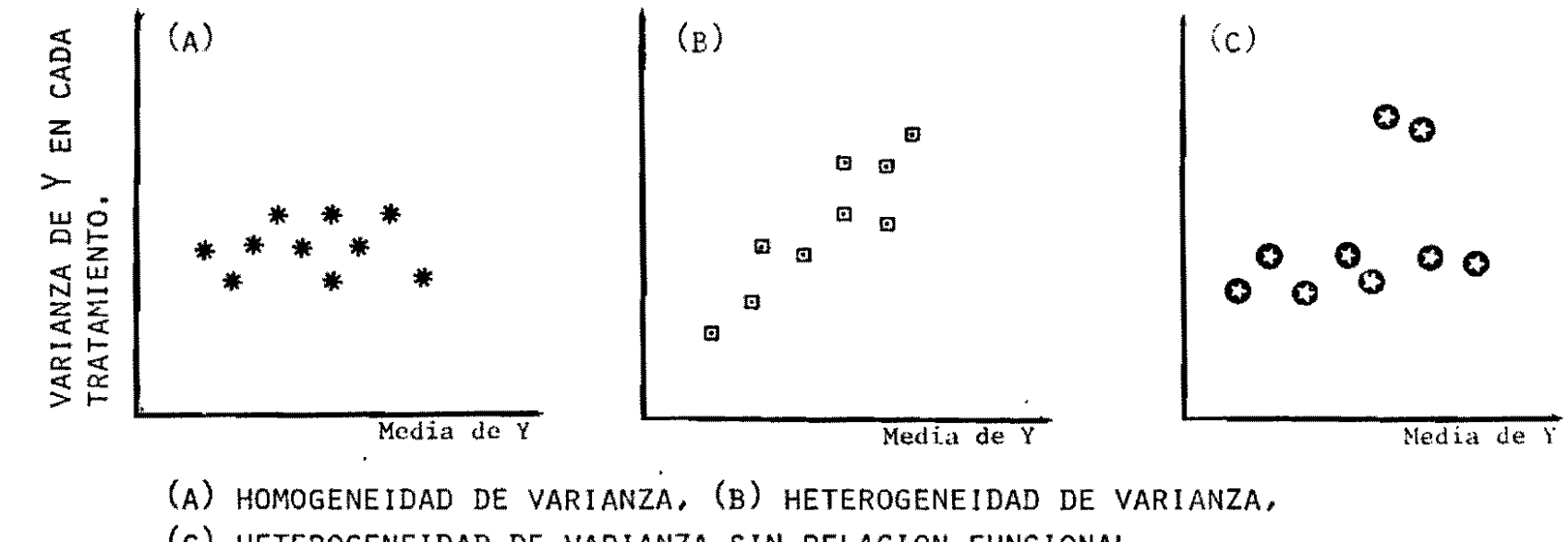

(c) HETEROGENEIDAD DE VARIANZA SIN RELACION FUNCIONAL.

 $-101$ 

# MEDIDAS REMEDIALES CUANDO HAY VIOLACION DE SUPUESTOS PARA EL ANALISIS DE VARIANZA

 $1.$ SI EXISTE HETEROGENEIDAD ENTRE VARIANZAS DE TRATAMIENTO

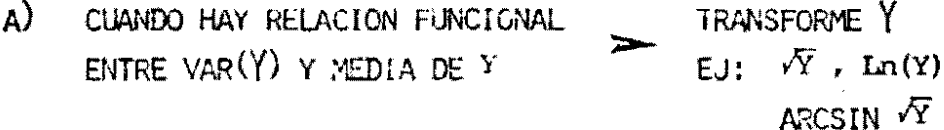

 $\mathbf{B}$ CUANDO NO HAY RELACION FUNCIONAL ENTRE VAR(Y) Y MEDIA DE Y

CONFORME GRUPOS DE TRATAMIENTOS CON VARIANZAS HOMOGENEAS Y ANA-LICELOS INDEPEN-DIENTEMENTE.

 $\mathbf{r}$ 

#### MEDIDAS REMEDIALES  $\sim 10^{11}$  K CUANDO HAY VIOLACION DE SUPUESTOS PARA EL ANALISIS DE VARIANZA

 $\mathcal{L}^{\text{max}}_{\text{max}}$ 

 $\sim 10^{11}$ 

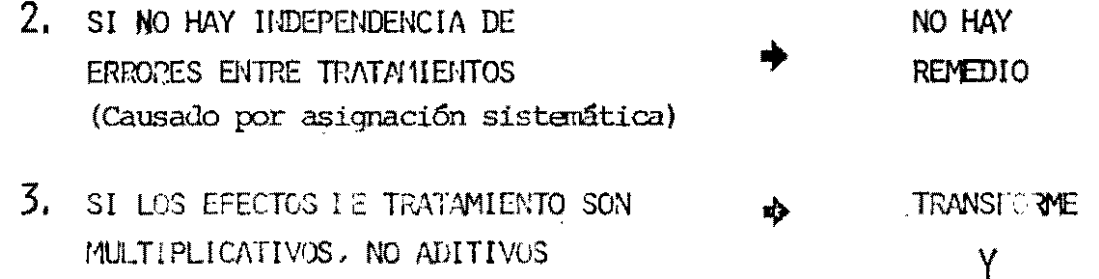

 $-143-$ 

 $\sim$ 

 $\mathcal{L}^{\mathcal{L}}$ 

## PROCEDIMIENTOS SAS PARA EL ANALISIS DE VARIANZA

- REALIZA ANALISIS DE VARIANZA, REGRESION, GLM  $\frac{1}{2}$ ANALISIS DE COVARIANZA Y ANALISIS DE VARIANZA MULTIVARIADO, PARA DISEÑOS BA-IANCEADOS O DESBALANCEADOS.
- REALIZA ANALISIS DE VARIANZA PARA DISEÑOS ANOVA  $\mathbf{f}(\cdot)$ **BALANCEADOS.** 
	- REALIZA ANALISIS DE VARIANZA PARA MODELOS **NESTED**  $\frac{1}{4}$ ANIDADOS CON EFECTOS ALEATORIOS.
	- ESTIMA COMPONENTES DE VARIANZA PARA EFECTOS **VARCOMP**  $\mathbf{f}$  . ALEATORICS.
	- REALIZA ANALISIS NO-PARAMETRICO DE 1 CLASI-NPAR1WAY  $\sim 10^{11}$ FICACION
	- REALIZA PRUEBAS DE t PARA COMPARACION DE **TTEST**  $\mathcal{L}^{\text{max}}$ DOS MEDIAS
	- GENERA PLANES EXPERIMENTALES ALEATORIOS **PLAN**  $\frac{1}{\pi}$

 $\hat{\zeta}_k$ 

### CUANDO USAR PROC ANOVA EN DISEÑOS NO BALANCEADOS

- $1.$ CUANDO EL DISEÑO ES COMPLETAMENTE AL AZAR,
- CUANDO SE TRATA DE DISEÑOS CUADRADO LATINO O GRECO LATINO  $2.$ CON POCO GRADO DE DESBALANCE.
- CUANDO SE TRATA DE DISEÑOS CON INTERACCIONES NO SIGNIFICA- $3.$ TIVAS, CON POCO GRADO DE DESBALANCE.

 $\bullet$ 

 $\lesssim 2$ 

OBJETIVO: REALIZAR ANALISIS DE VARIANZA PARA CUALQUIER TIPO DE DISEÑO EX-PERIMENTAL BALANCEADO, SALVO EXCEPCIONES EXPUESTAS.

### ESPECIFICACIONES:

LAS PROPOSICIONES DISPONIBLES EN PROC ANOVA SON:

PROC ANOVA opción; CLASS variables; MODEL variables dep = efectos;  $\cdot$ MEANS efectos/opciones; ABSORB variables; FREQ variable; TEST  $H=$  efectos =  $E =$  efecto; BY variables;

# DISEÑO COMPLETAMENTE AL AZAR

### CARACTERISTICAS:

 $\mathbf{A}$  .  $\frac{1}{4}$ 

- EXIGE UNIDADES EXPERIMENTALES HOMOGENEAS  $1.1$
- PERMITE PROBAR CUALQUIER NUMERO DE TRATAMIENTOS, YA SEA  $2^1$ UN FACTOR A VARIOS NIVELES O COMBINACIONES DE DISTINTOS **FACTORES**
- PERMITE ESTIMAR LAS SUMAS DE CUADRADOS MEDIANTE LAS  $3<sup>1</sup>$ FORMULAS TRADICIONALES, AUNQUE SEA DESBALANCEADO.
- LOS TRATAMIENTOS SE APLICAN A LAS UNIDADES EXPERIMENTALES  $\overline{4}$ AL AZAR.

### EJEMPLO: DISEÑO COMPLETAMENTE AL AZAR

5 TRATAMIENTOS

3 REPPLICACIONES POR TRATAMIENTO

 $\sim$   $\star$ 

 $\alpha$ 

- DISTRIBUCION DE TRATAMIENTOS -

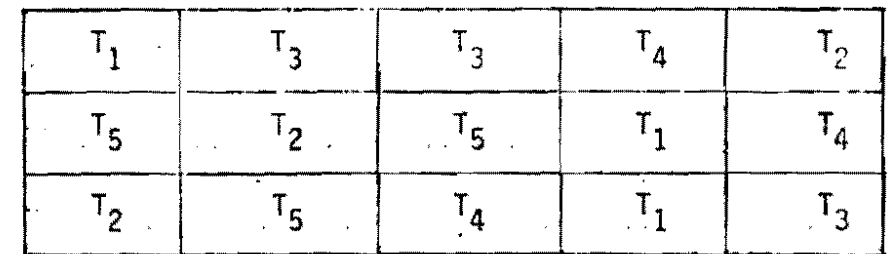

 $-148 -$ 

### DISERO COMPLETAMENTE AL AZAR

## ESTRUCTURA DE FUENTES DE VARIACION PARA EL ANOVA

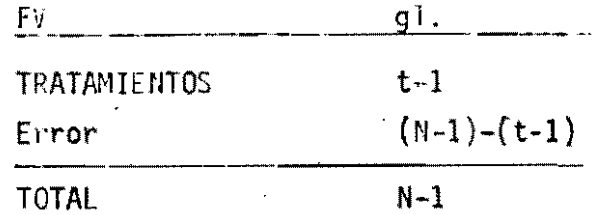

 $\mathbb{R}^{\mathbb{Z}^*}$ 

# EJEMPLO NO. 1: DISEÑO COMPLETAMENTE AL AZAR

CONSIDERE EL SIGUIENTE ARCHIVO SAS, EL CUAL CONTIENE DATOS DE RENDIMIENTO (GR/POTE) DE 4 VARIEDADES DE ARROZ PROBADAS A NIVEL DE INVERNADERO, JSANDO 3 POTES<br>POR VARIEDAD, BAJO UN DISEÑO COMPLETAMENTE AL AZAR,

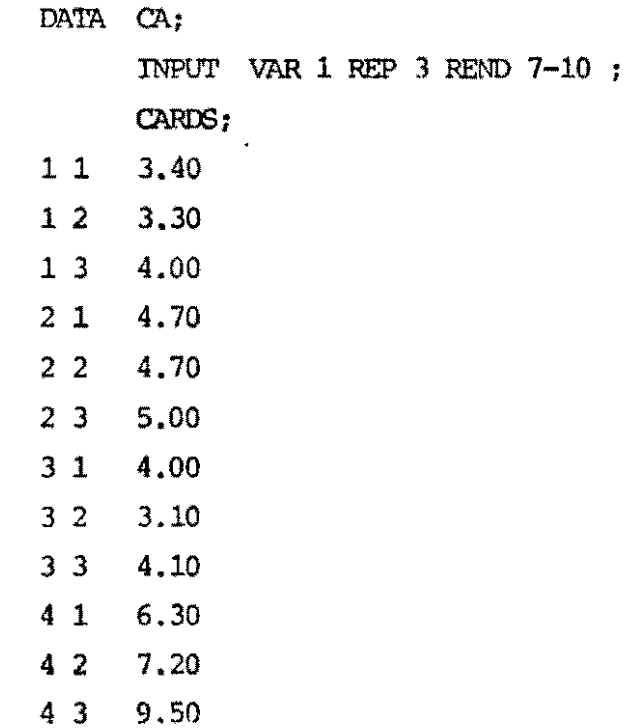

 $-150-$ 

## EJEMPLO NO. 1 (CONT.): ANALISIS DE VARIANZA PARA UN DISEÑO COMPLETAMENTE AL AZAR

 $\sim$ 

PROC ANOVA;

 $\sim$ 

 $\Delta$ 

 $-121-$ 

 $\sim$ 

the contract of the contract of the contract of

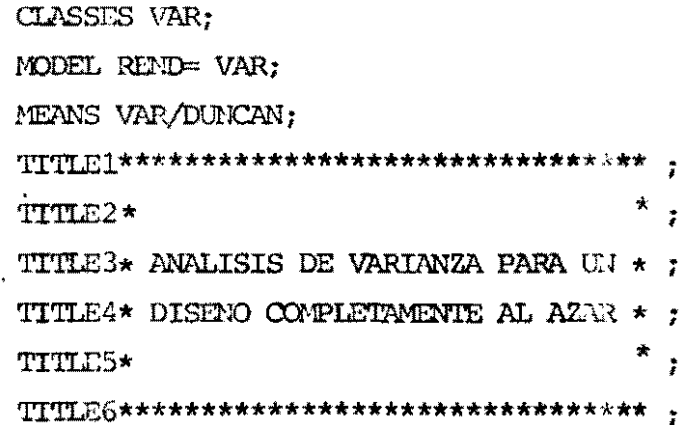

法公计公所的所有 网络西瓜帕威姆州西威西比西瓜哈比西北部  $\mathcal{X}$ M ANALISIS DE VARIANZA PARA UN .<br>\* DISENO COMPLETAMENTE AL AZAR .  $\mathbb{R}^2$ 

 $\overline{z}$ 

 $\frac{1}{\epsilon}$ 

ANALYSIS OF VARIANCE PROCEDURE

DEPENDENT VARIABLE: RENU

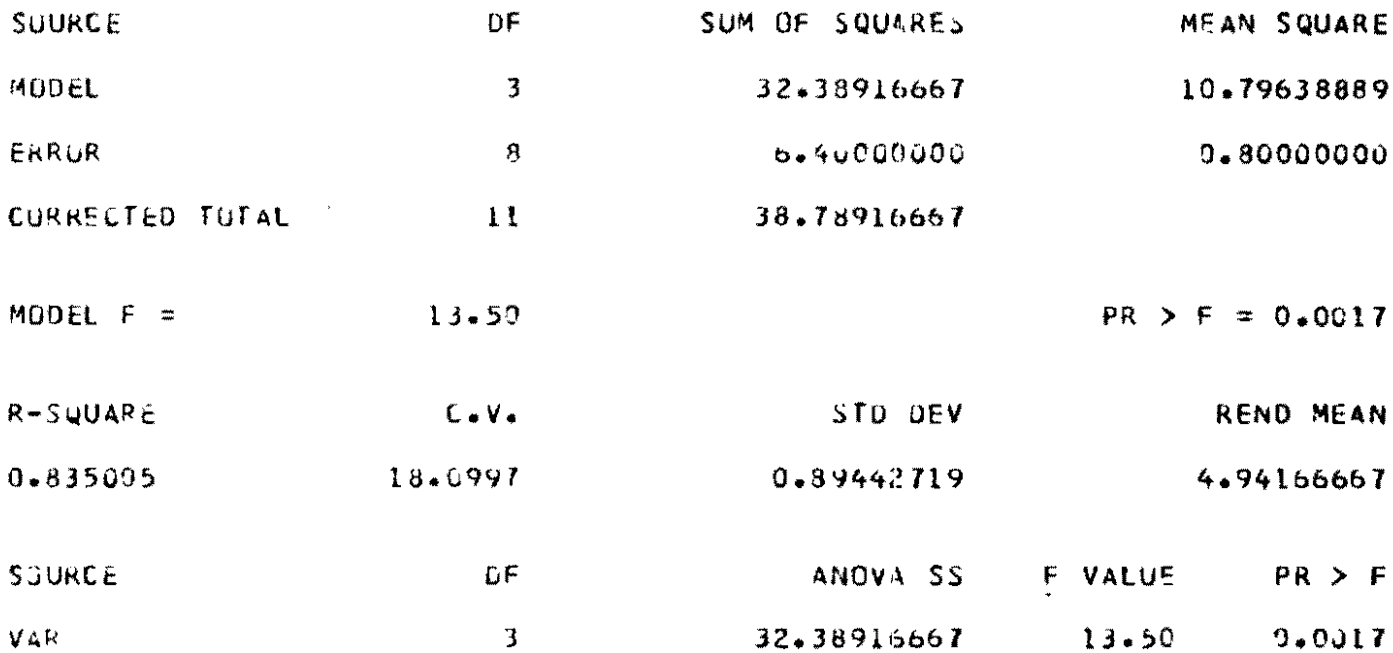

ത് പുത്രിയുകുള്ളകള്ക്കുന്നു. ആപ്രദ്ദേശങ്ങള് കാണ്ട്  $\mathbf{f}$ \* ANALISIS DE VARIANZA PARA UN 4 " DISEND COMPLETAMENTE AL AZAR + **心。"《为论》,说自学及病能激力作为我以做会自治而知及了的病理。** 

 $\mathbf{3}$ 

 $\sim$ 

ANALYSIS OF VARIANCE PROCEDURE

DUNCAN'S MULTIPLE RANGE TEST FOR VARIABLE: REND  $ALPHA=0.05$   $DF=8$   $MSE=0.8$ 

 $\langle \cdot \rangle$ 

 $\sim 10^{-10}$ 

MEANS WITH THE SAME LETTER ARE NOT SIGNIFICANTLY DIFFERENT.

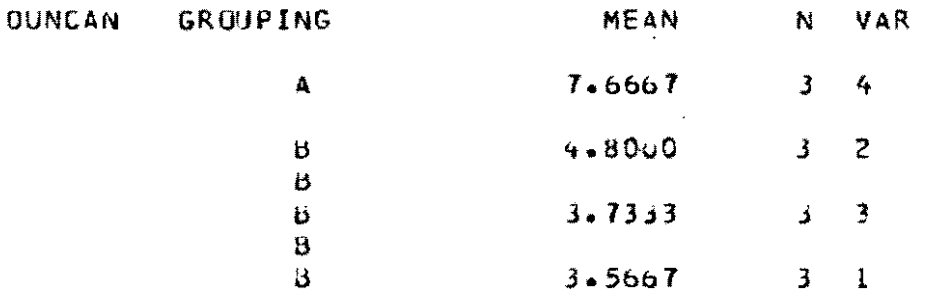

# DISEÑO DE BLOQUES COMPLETOS AL AZAR

 $\sim$   $\chi$ 

### CARACTERISTICAS:

- PERMITE UTILIZAR UNIDADES EXPERIMENTALES HETEROGENEAS  $1*$ PERO POSIBLES DE ESTRATIFICAR EN GRUPOS O BLOQUES HOMOGENEOS.
- REQUIERE MAXIMA HOMOGENEIDAD DENTRO DE BLOQUE Y MAXIMA  $2^1$ HETEROGENEIDAD ENTRE LOS BLOQUES,
- PERMITE PROBAR UN NUMERO NO MUY GRANDE DE TRATAMIENTOS  $3<sup>1</sup>$ (< 15), QUE PUEDEN CORRESPONDER A VARIOS NIVELES DE UN FACTOR O A COMBINACIONES DE FACTOFES,
- LOS TRATAMIENTOS SE APLICAN AL AZAR DENTRO DE CADA BLOQUE  $\Delta$  +
- PARA EFECTO DEL ANALISIS ESTADISTICO ES PREFERIBLE QUE  $5<sup>1</sup>$ SEA BALANCEADO,
- -SI EXISTE GRADIENTE DEFINIDO, LOS BLOQUES DEBEN SER RECTAN- $61$ GULARES Y LOCALIZARSE EN FORMA PERPENDICULAR A LA GRANDIENTE.
	- -SI NO HAY GRADIENTE DEFINIDA LOS BLOQUES DEBEN SER CUADRADOS.

### EJEMPLO: DISEÑO EN BLOQUES AL AZAR

CON 3 BLOQUES

5 TRATAMIENTOS (NIVELES P)

- DISTRIBUCION DE TRATAMIENTOS -

BLOQUE 2

 $T_3$ 

 $T_5$ 

 $\cdot$ <sup>T</sup><sub>2</sub>

 $\mathbf{r_{1}}$ 

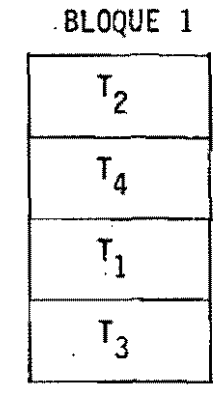

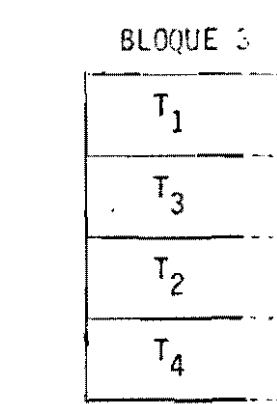

 $\omega_{\rm{eff}}$ 

 $\rightarrow$ **COMMUNICATE COMMUNICATE COMMUNICATE** 

 $\bar{\mathbf{v}}$ 

DISENO EN BLOQUES COMPLETOS AL AZAR

 $\ddot{\phantom{0}}$ 

ESTRUCTURA DE FUENTES DE VARIACION PARA EL ANOVA

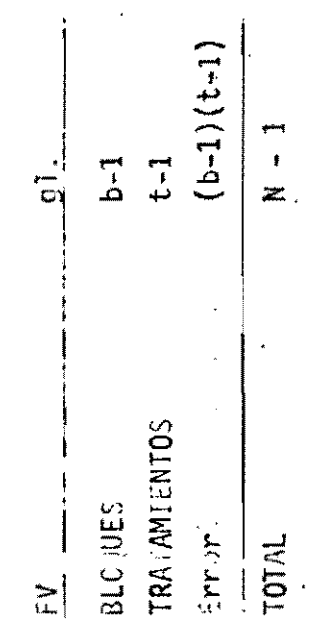

 $\frac{1}{2}$ 

 $\ddot{\phantom{0}}$ 

 $\ddot{\phantom{0}}$ 

 $\cdot$ 

 $\overline{\phantom{a}}$ 

 $\frac{1}{\sqrt{2}}$ 

EJEMPLO NO. 2: DISEÑO EN BLOQUES COMPLETOS AL AZAR

CONSIDERE EL SIGUIENTE ARCHIVO SAS, EL CUAL CONTIENE DATOS DE RENDIMIENTO DE RAICES (TON/HA) DE 4 VARIEDA-DES DE YUCA, BAJO UN DISEÑO DE BLOQUES COMPLETOS AL AZAR,

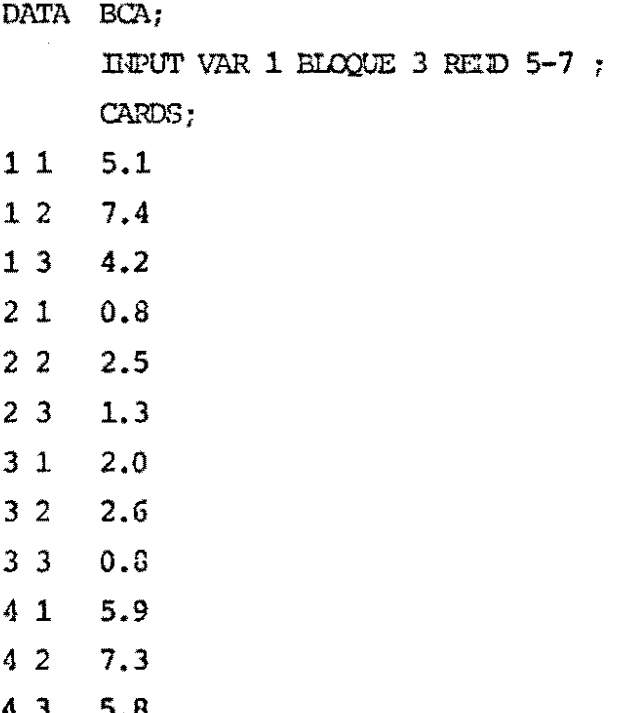

 $-157-$ 

 $\vec{w}$ 

## EJEMPLO NO. 2: ANALISIS DE VARIANZA PARA UN DISEÑO DE BLOQUES COMPLETOS AL AZAR

PROC ANOVA;

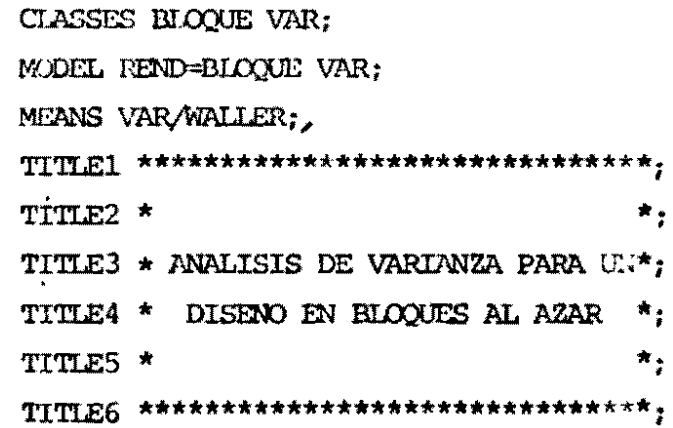

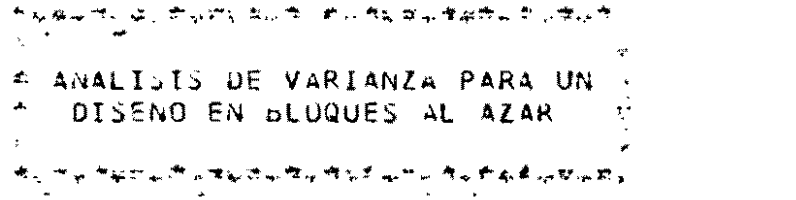

 $5^{\circ}$ 

ANALYSIS OF VARIANCE PROCEDURE

DEPENDENT VARIABLE: REND

 $\sim 10^{11}$  km  $^{-1}$ 

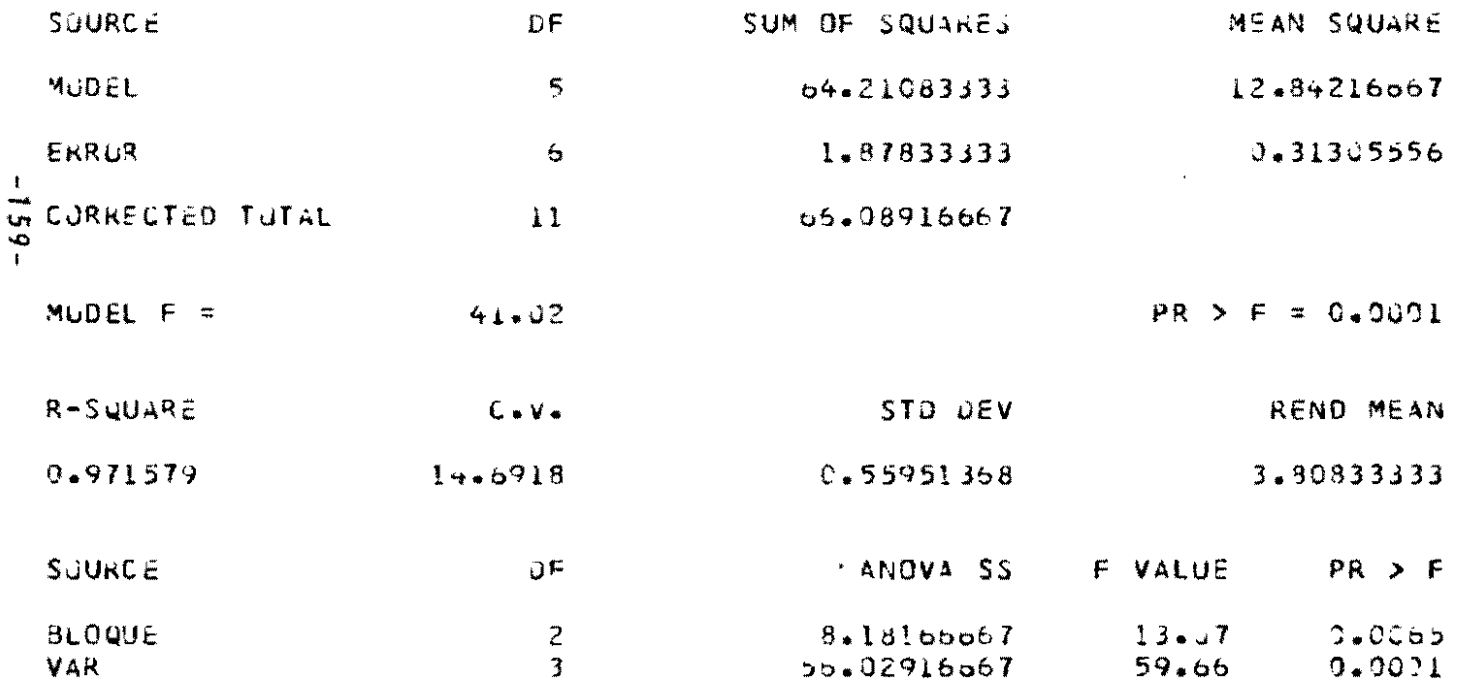

الوطنيون مارنگي التابه الكاري<del>اهي با</del> الاي به الاستفاده الي ق 々  $\boldsymbol{\xi}$ \* ANALISIS DE VARIANZA PARA UN e P OISEND EN BLOQUES AL AZAR  $\sim$  $\infty$  $\Delta\mu$ ๚๛ๅ๛๚<sub>฿</sub>๚๛<sup>๛</sup>๚๚<sub>๚</sub>๚๛๚<sub>฿</sub>๚๚฿<sub>๚</sub>๚๛๗ฦ๚๛๚๛๚๛

 $\sim$   $\epsilon$ 

ANALYSIS OF VARIANCE PROCEDURE

WALLER-DUNCAN K-RATIO T TEST FOR VARIABLE: REND KRAII0=100 OF=6 MSE=0.313056 F=59.6584 T=2.35182 LSD=1.07898

MEANS WITH THE SAME LETTER ARE NOT SIGNIFICANTLY DIFFERENT.

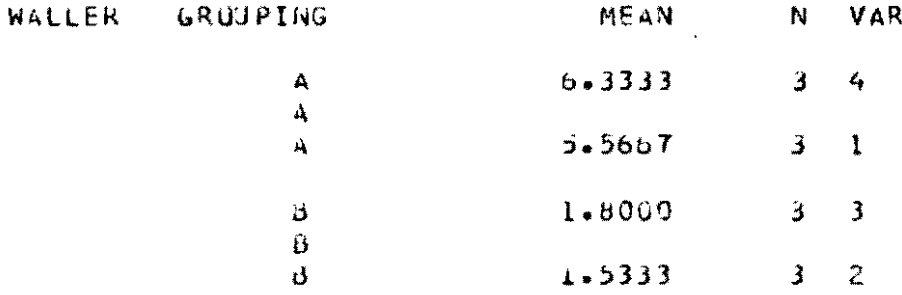

 $\sim$ 

 $\sigma$ 

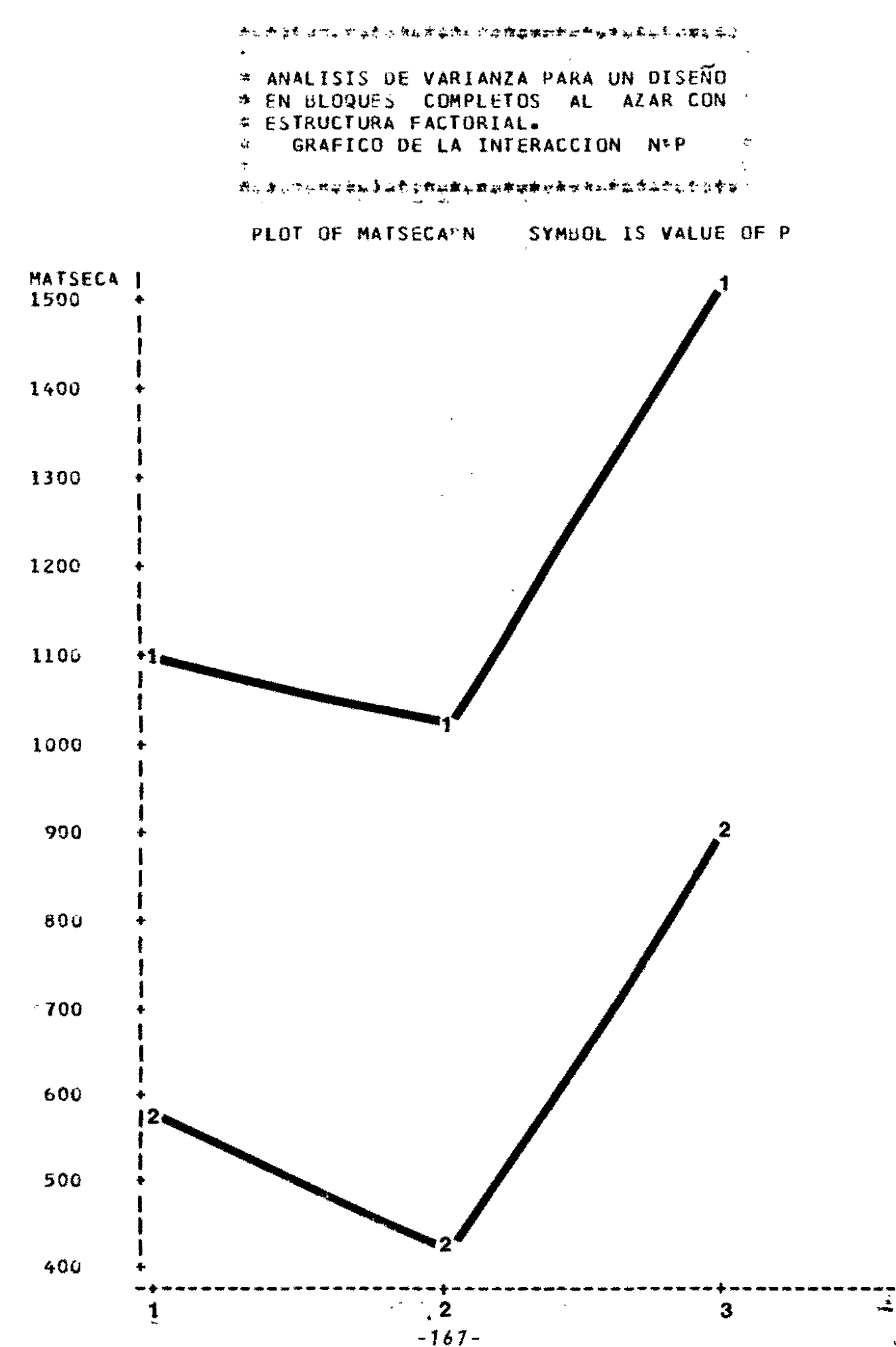

 $\mathbf{v}_\mathrm{t}$ 

# DISEÑO EN FRANJAS DIVIDIDAS Y SUB-DIVIDIDAS

### CARACTERISTICAS:

- PERMITE ESTUDIAR DOS O TRES FACTORES, DOS DE LOS  $1^{\circ}$ CUALES REQUIEREN PARCELAS GRANDES.
- EL PRIMER FACTOR SE APLICA EN FRANJAS HORIZONTALES  $2^{\frac{1}{2}}$ AL AZAR DENTRO DE CADA REPETICION, EL SEGUNDO FACTOR SE APLICA EN FRANJAS VERTICALES AL AZAR DENTRO DE CADA REPETICION. EL TERCER FACTOR SE APLICA AL AZAR A LAS SUB-PARCELAS DENTRO DE CADA COMBINACION DE FACTOR 1 X FACTOR 2.
- EL ORDEN DE PRECISION EN EL ESTUDIO DE LOS FACTORES ES:  $3^{\star}$ MINIMA PRECISION: FACTOR  $1 \times$  Factor  $2$ PRECISION MEDIA : FACTOR 1 X FACTOR 2 FACTOR 3 E INTERACCIONES CON EL MAXIMA PRECISION:
- REQUIERE DOS REPETICIONES COMO MINIMO Y ES PREFERIBLE  $\mathbf{A}$ QUE SEA BALANCEADO,

#### EJEMPLO: DISENO DE PARCELAS DIVIDIDAS

 $\sim$ 

P.PAL: FACTOR 1 A 2 NIVELES

S.PARC: FACTOR 2 A 5 NIVELES

No. REPS: 3

### - DISTRIBUCION DE TRATAMIENTOS -

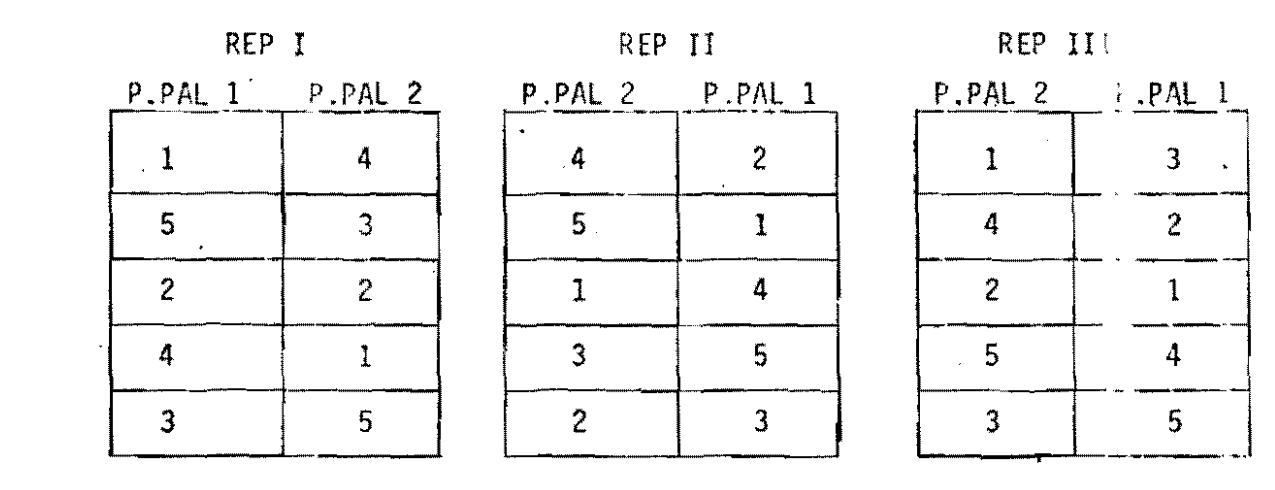

 $\epsilon$ 

DISTRIBUCION DE FUENTES DE YARIACION PARA EL ANOVA

 $\begin{array}{c} 1 \\ 1 \\ 1 \end{array}$ 

DISERO DE PARCELAS SL'O-DIVID'ONS

 $\overline{a}$ 

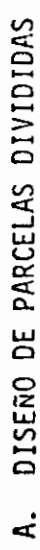

+ REP x P. PAL x S. PARCELA  $\bullet$  E(B): (REP x S. PARCELA  $\begin{cases} S. & \text{PARGELA} \\ P. & \text{PAL } x S. & \text{PARGELA} \end{cases}$  $\rightarrow$  E(A): REP x P. PAL  $\prod_{i=1}^{n} P_i$ . PAL IREP 군 + REP x P. PAL x S. PARCELA  $\downarrow$   $E(B)$ : (REP x S. PARCELA  $\{P. PH \times S. PARCH$  $\rightarrow$  E(A): REP x P. PAL S. PARCELA  $\int_0^1 P$ . PAL TOTAL **AEP** 군

P. PAL x S S PARCELA<br>S. PARC x S.S. PARCELA<br>P. PAL x S. PARC. x S.S. PARCELA  $\overline{E(C)}$ : RESIDUO S. S PARCELA TOTAL

 $-170-$ 

### EJEMPLO NO. 4: DISEÑO DE PARCELAS DIVIDIDAS

CONSIDERE EL SIGUIENTE ARCHIVO SAS, EL CUAL CONTIENE DATOS DE GANANCIA DIARIA DE PESO (GR/DIA) PROVENIENTES DE UN ENSAYO BAJO DISEÑO DE PARCELAS DIVIDIDAS, CON PARCELA PRINCIPAL: TIPO DE PASTO (2) Y SUBPARCELA: DOSIS DE SUPLEMENTO MINERAL (3), UTILIZANDO 3 NOVILLOS POR SUBPARCELA. EL EXPERIMENTO SE HIZO CON 2 REPETICIONES,

5

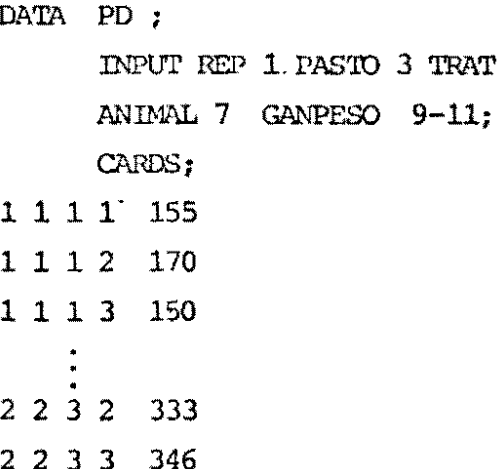

EJEMPLO NO. 4 (CONT.): ANALISIS DE VARIANZA PARA UN DISEÑO DE PARCELAS DIVIDIDAS UTILIZANDO COMO VARIABLE DE RESPUESTA LAS GANANCIAS DE PESO PROVEDIO POR SUBPARCELA  $(MDELO)$ 

PROC SORT; BY REP PASIO TRAT; PROC MEANS NOPRINT; BY REP PASTO TRAT; VAR GANPESO; OUTPUT OUT = ARSALIDA MEAN=GANPESO; PROC ANOVA DATA=ARSALIDA; CLASSES REP PASTO TRAT: MODEL GANPESO=REP PASTO REP\*PASTO TRAT TRAT\*PASTO; TEST H= REP PASTO E=REP\*PASTO; MEANS PASTO: MEANS TRAT TRAT\*PASTO / DUNCAN; TITLE3 \* ANALISIS DE VARIANZA PARA UN DISEÑO EN PARCELAS DIVIDIDAS\*; TITLE4 \* MODELO I - TOMANDO PROMEDIOS FOR SUBPARCELA  $*$  :  $\textcolor{blue}{\textbf{TTTE5}}\textcolor{blue}{\textcolor{blue}{\textbf{*}}\textcolor{blue}{\textbf{*}}\textcolor{blue}{\text$ 

 $-172-$ 

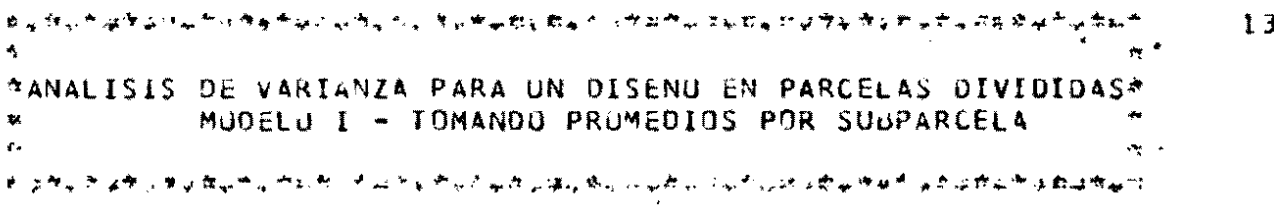

 $\sim 2$  .

ANALYSIS OF VARIANCE PROCEDURE

DEPENDENT VARIABLE: GANPESO

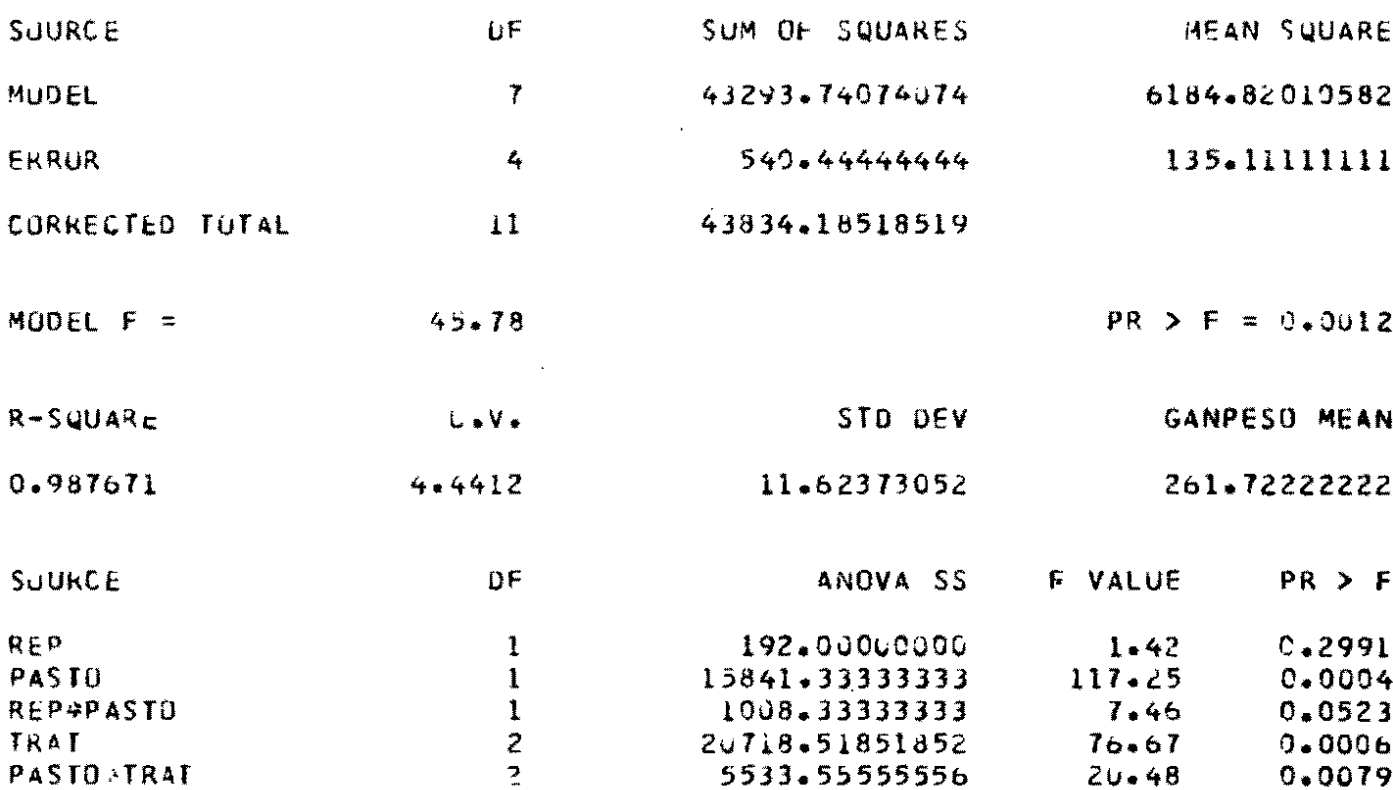

TESTS OF HYPOTHESES USING THE ANOVA MS FOR REPEPASTU AS AN ERROR TERM. SÜURCE DF. F VALUE ANDVA SS  $PR$  > F **REP**  $\mathbf{1}$ 192.00000000  $0.19$  $0.7381$ **PASTO**  $\mathbf{I}$ 15941.33333333 15.71  $0.1573$  地名意大利埃维尔斯 医心包炎 医全身的 医心脏性 计分类 化磁性磁性分析医电磁性分析 医梅特尔特氏征 医阿尔德氏病 医神经病  $15$  $\mathfrak{C}_{\frac{1}{2}}$ \*ANALISIS DE VARIANZA PARA UN DISENO EN PARCELAS DIVIDIDAS\* ۰ MUDELU I - TOMANDU PROMEDIOS POR SUBPARCELA  $\mathbf{R}$  $\ddot{\phantom{a}}$  $\mathbf{t}$ <sub>ቚቝ</sub>ቝዾቝኯፙቝቝኇቝጜቑፚቑቝቝፘጛፙዄ፝ጟቑቕዄዿቑዹቝፚፙኇፙፘቑዿዄዹቝጜዀፚዀዿቑኇፙኇፙፙዄፚቝፚቝቑቝዀጟፙ

#### ANALYSIS OF VARIANCE PROCEDURE

DUNCAN'S MULTIPLE RANGE TEST FOR VARIABLE: GANPESU ALPHA=0.05 OF=4 MSE=135.111

MEANS WITH THE SAME LETTER ARE NOT SIGNIFICANTLY DIFFERENT.

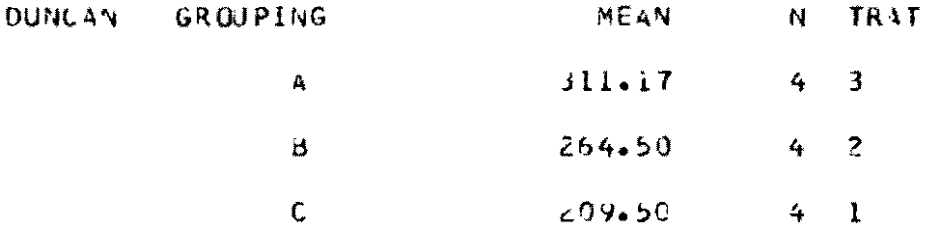

 $\ddot{\phantom{1}}$ 

 $\Delta$ 

 $\ddot{\phantom{a}}$ 

### EJEMPLO NO. 4 (CONT.): ANALISIS DE VARIANZA PARA DISEÑO DE PARCELAS DIVIDIDAS UTILIZANDO COMO VARIABLE DE RESPUES-TA LA GANANCIA DE PESO DE ANIMALES INDIVIDUALES.  $(MDELO<sub>2</sub>)$

PROC ANOVA DATA=PD; CLASSES REP PASIO TRAT ANIMAL: MODEL GANPESO = REP PASTO REP\*PASTO; TRAT TRAT\*PASTO REP\*TRAT (PASTO): TEST  $H = REP$  PASIO E=REP\*PASIO; TEST  $H = TRAT TRAT*PASTO E=REP*TRAT(PASTO)$  ; MEANS PASTO/DUNCAN E=REP\*PASTO: MEANS TRAT TRAT\*PASTO / DUNCAN E=REP\*TRAT (PASTO) ; TITLE3 \* ANALISIS DE VARIANZA PARA UN DISEÑO EN PARCELAS DIVIDIDAS\*: TITLE4 \* MODELO II  $*$  ; TITLE5 \*  $*$  ; 

for the study of the manufacturer of the property states of the property of the second states of the second st TANALISIS DE VARIANZA PARA UN DISENU EN PARCELAS DIVIDIDAS» MUDELU II عاد هي ها إنه العال هي هي هو الرهي في العالم العالم العالم العالم العالم العالم العالم العالم العالم العالم ال

#### ANALYSIS OF VARIANCE PROCEDURE

DEPENDENT VARIABLE: GANPESO

REP-TRAT(PASTU)

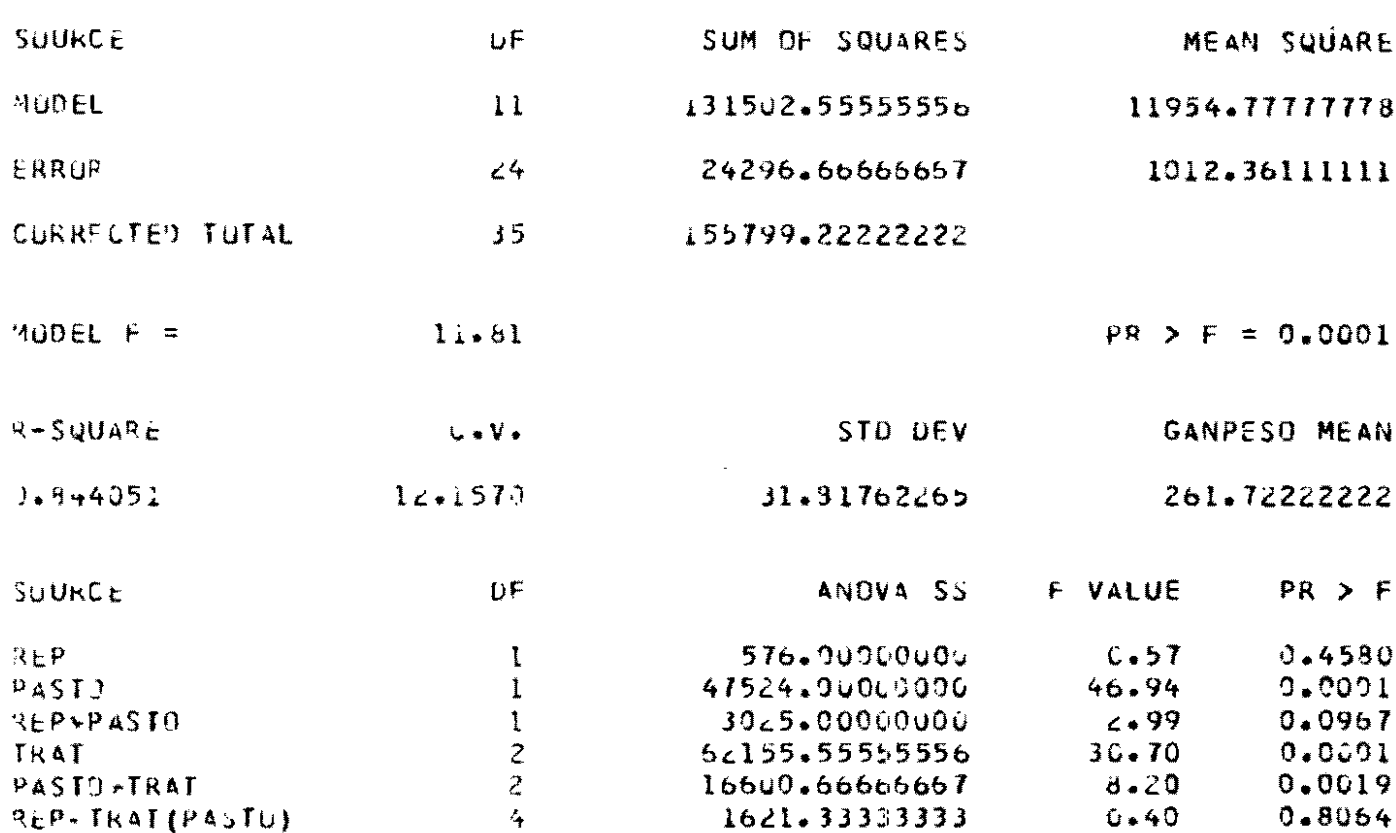

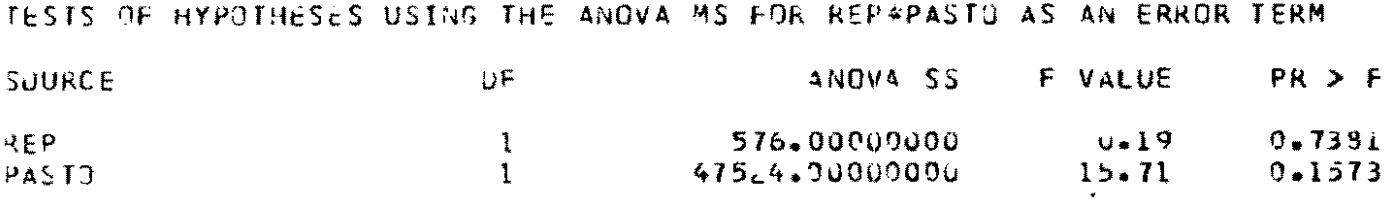

1621.33333333

 $\mathcal{L}(\mathcal{A})$  .

TESTS OF HYPOTHESES USTNG THE ANOVA MS FOR REP\*TRAT(PASTO) AS AN ERRUR TERM ANOVA SS F VALUE PR > F  $SNIRCE$  $U F$ 

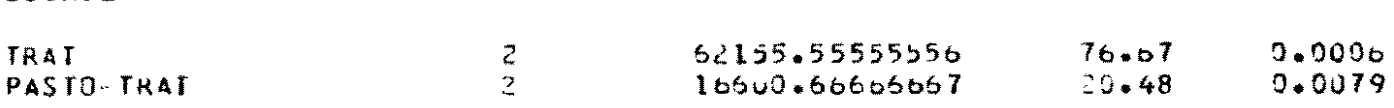

### EJEMPLO NO. 3: DISEÑO EN BLOQUES COMPLETOS AL AZAR, CON ESTRUCTURA FACTORIAL

CONSIDERE EL SIGUIENTE ARCHIVO SAS, EL CUAL CONTIENE DATOS DE PRODUCCION DE MATERIA SECA (KG/HA) DE Stylosanthes capitata, BAJO UN DISEÑO DE BLOQUES COMPLETOS AL AZAR, CON ESTRUCTURA FACTORIAL DE  $\overline{3}$  niveles de aplicacion de N  $\times$  2 NIVELES DE APLICACION DE P.

 $\mathbf{I}$ 162

#### EJEMPLO NO.  $3$  (cont.): ANALISIS DE VARIANZA PARA UN DISEÑO DE BLOQUES COMPLETOS AL AZAR, CON ESTRUCTURA FACTORIAL

PROC ANOVA; CLASSES N P BLOQUE; MODEL MATSECA=BIOQUE N P N\*P ; MEANS N P/DUNCAN;  $\textcolor{blue}{\textcolor{blue}{T} \textcolor{blue}{T} \textcolor{blue}{T} \textcolor{blue}{T} \textcolor{blue}{T}} \textcolor{red}{\textcolor{blue}{T}} \textcolor{red}{\textcolor{blue}{T}} \textcolor{red}{\textcolor{blue}{T}} \textcolor{red}{\textcolor{blue}{T}} \textcolor{red}{\textcolor{blue}{T}} \textcolor{red}{\textcolor{blue}{T}} \textcolor{red}{\textcolor{blue}{T}} \textcolor{red}{\textcolor{blue}{T}} \textcolor{blue}{\textcolor{blue}{T}} \textcolor{blue}{\textcolor{blue}{T}} \textcolor{blue}{\textcolor{blue}{T}} \textcolor{blue}{\textcolor{blue}{T}} \textcolor{blue}{$ TITLE2 \*  $\star$ , TITLE3 \* ANALISIS DE VARIANZA PARA UN DISEÑO\*; TITLE4 \* EN BLOQUES COMPLETOS AL AZAR CON  $\star$  , TITLE5 \* ESTRUCTURA FACTORIAL.  $\mathcal{F}_{\mathcal{A}}$ TITLE6 \*  $\star$  : 

المستحل مرارف وحي فارتج التهريج والإراض فارتجا والرامي والمتراف والمستحل  $\star$ \* ANALISIS DE VARIANZA PARA UN DISENO \* : EN LLUQUES COMPLETOS AL AZAR CUN :  $\star$ හා විශේෂය වා බොහොත් වෙන් නිදහස මා මහතියා ගාලනා මහත්

 $\sim \sqrt{2}$ 

 $\mathcal{L}^{\text{max}}_{\text{max}}$ 

ö

ANALYSIS OF VARIANCE PROCEDURE

**DEPENDENT VARIABLE: MATSECA** 

 $\hat{\mathcal{C}}$ 

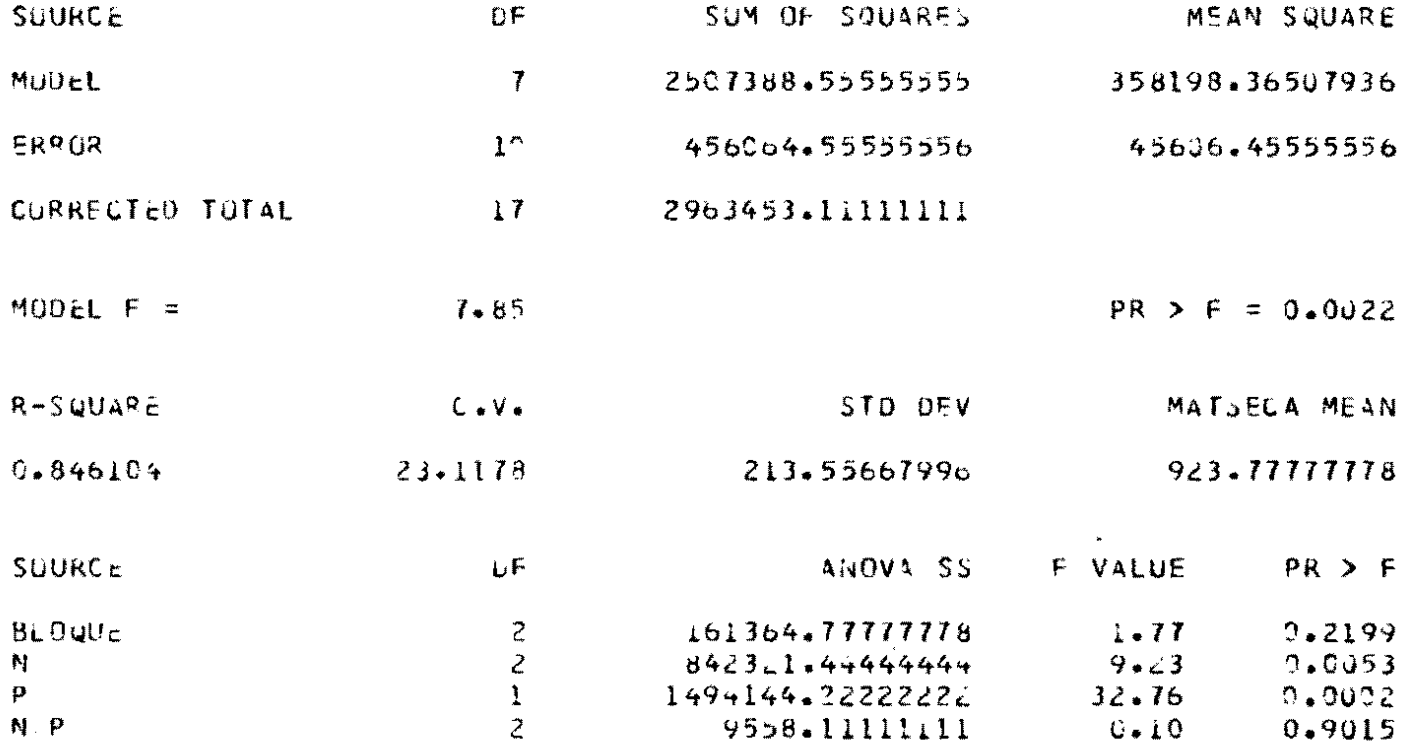

د الروابط الأموار الأموار الأموار الأموار الأموار الأموار الأموار الأموار الأموار الأموار الأموار الأموار المس<br>المؤاثر \* ANALISIS DE VARIANZA PARA UN DISENO \* \* EN BLOQUES COMPLETOS AL AZAR CON #  $\mathbf{A}$ By Runs of of old By Robert DARKA after Investment

一反

ANALYSIS OF VARIANCE PROCEDURE

DUNCAN'S MULTIPLE RANGE TEST FUR VARIABLE: MATSECA ALPHA=0.05 DF=10 MSE=456?5.5

MEANS WITH THE SAME LETTER ARE NOT SIGNIFICANTLY DIFFERENT.

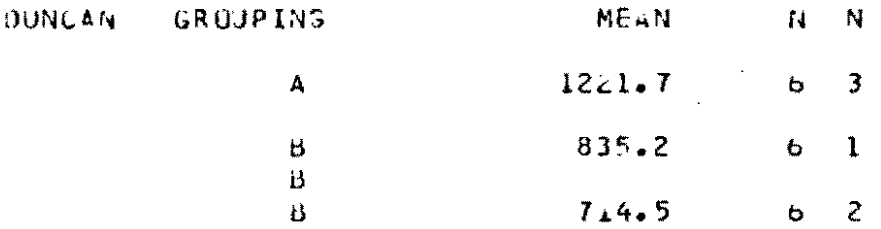
きょうしゅん しょくしゃ デート・カード しゅうせいせい とうほんさん こうくめいか  $\overline{a}$  $\sim 4$ \* ANALISIS DE VARIANZA PARA UN DISENO ~ \* EN BLUQUES COMPLETOS AL AZAR CON " \* ESTRUCTURA FACTURIAL.  $\frac{1}{\sqrt{2}}$  $\mathbf{v}$  $\mathbf{r}_{\mathbf{e}}$ کې ور کې په پرهنو کې تراپل په یا کا پرېول په لوی د لوی د او په د او په او په پرې لوی د او او او او او او او او

 $\sim$   $\pm$ 

ANALYSIS OF VARIANCE PROCEDURE

DUNCAN'S MULTIPLE RANGE TEST FOR VARIABLE: MATSECA  $ALPHA=0.05$   $DF=10$   $MSE=45606.5$ 

MEANS WITH THE SAME LETTER ARE NOT SIGNIFICANTLY DIFFERENT.

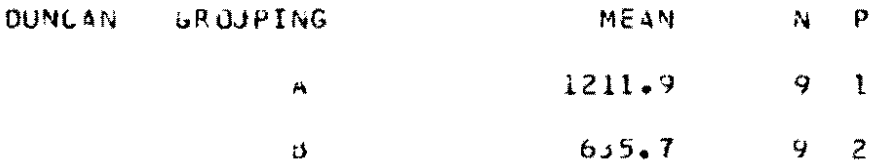

 $\ddot{\phantom{a}}$ 

 $\sim$   $\epsilon$ 

 $\sim$   $\sim$ 

## PROC ANOVA

## EJEMPLO NO. 3 (CONT.): GRAFICO DE LA INTERACCION (N X P)

PROC SORT DATA=BCAF ;

BY  $N$  P;

PROC MEANS NOPRINT ;

BY  $N$   $P$ ;

VAR MATSECA;

OUTPUT OUT=MED MEAN=MATSECA ;

PROC PLOT DATA=MED :

PLOT MATSECA\*N=P;

TITLE2 \*  $\star$ . TITLE3 \* ANALISIS DE VARIANZA PARA UN DISENO\*: TITLE4 \* EN BLOQUES COMPLETOS AL AZAR CON  $\star$ ,

TITLE5 \* ESTRUCTURA FACTORIAL.  $^{\ast}$  ; TITLE6 \* GRAFICO DE LA IMTERACCION N\*P  $\star$  . ∗, TITLE7 \*  ිනිය වලට ගැනීම වී ශණය කර විද්යාලයේ ගැනීමෙන් ගත්තේ ශිය විද්යාමය කිරීමේ කර කර කියන් විසින් ශියා ශියා කියන්නේ අකි<br>මෙම අවස්ථාවේ විද්යාලයේ විද්යාලයේ කර ගැනීමෙන් කර ගැනීමෙන් කර ගැනීමෙන් කර ගැනීමෙන් කර ගැනීමෙන් විද්යාලයේ කර ගැනී  $\Delta\chi$  . \*ANALISIS DE VARIANZA PARA UN DISENU EN PARCELAS DIVIDIDAS" MODELO II  $\Delta \phi$  $\Delta \mathbf{r}$  .  $\mathbf{S}^{\pm}$ المصارية المستوقفة المستوقفة والمستوقف والمستورية والمستورية والمستورية والمستعرف والمستعرف والمستعرف والمستوقف

 $2C$ 

#### ANALYSIS OF VARIANCE PROCEDURE

DUNCAN'S MULTIPLE RANGE TEST FOR VARIABLE: GANPESO  $ALPHA=0.05$   $DF=4$   $MSE=405.333$ 

 $\label{eq:2} \frac{1}{\sqrt{2\pi}}\int_{0}^{\infty}\frac{dx}{\sqrt{2\pi}}\,dx$ 

MEANS WITH THE SAME LETTER ARE NOT SIGNIFICANTLY DIFFERENT.

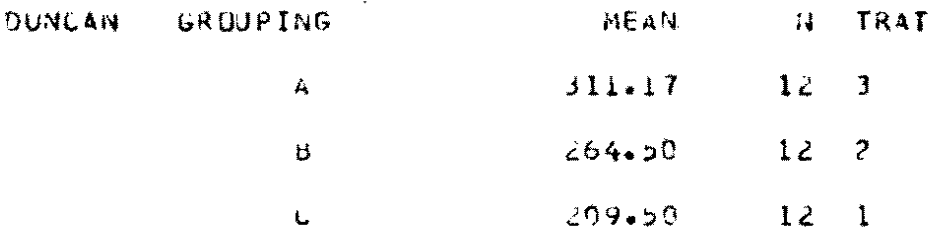

 $\mathcal{F}^{\text{max}}_{\text{max}}$ 

 $\mathcal{A}$ 

## $\overline{21}$ 'ANALISIS DE VARIANZA PARA UN DISENU EN PARCELAS DIVIDIDAS\* MODELD II  $\hat{\boldsymbol{\epsilon}}$ والمستوقف المحمود السمير والمستور والمستحرم والمستحرم والمستحرم والمستحرم والمستحرم المحركة سألاب والمستحر والمستحر والمستحر

 $\mathcal{L}^{\text{max}}_{\text{max}}$ 

 $\mathbf{r}$ 

## ANALYSIS OF VARIANCE PROCEDURE

#### MEANS

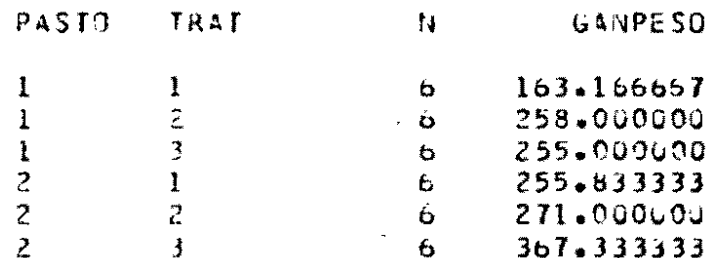

 $\mathcal{L}$ 

 $\cdot$ 

 $\mathcal{L}^{\pm}$ 

# PROC ANOVA

EJEMPLO NO. 5: DISEÑO DE PARCELAS SUB-DIVILIDAS

CONSIDERE EL SIGUIENTE ARCHIVO SAS, EL CUAL CONTIENE DATOS DE RENDIMIENTO DE 3 VARIEDADES DE FRIJOL (SUB-SUB-PARCELA), EVALUA-DAS CON Y SIN APLICACION DE INSECTICIDA (S'S-PARCELA), CON Y SIN APLICACION DE RIEGO (PARCELA PRINCIPAL). EN UN DISEÑO DE PARCELAS SUBDIVIDIDAS CON 2 REPETICIONES.

DATA PSD:

INPUT REP 1 RIEGO 3 INSECT 5

VAR 7 REND 9-14;

CARDS;

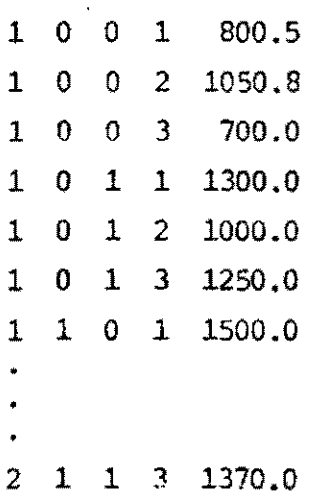

## PROC ANOVA

 $\frac{1}{2}$   $\frac{1}{2}$ 

#### EJEMPLO NO.  $5$  (cont.): ANALISIS DE VARIANZA PARA UN DISEÑO DE PARCELAS SUBDIVIDIDAS

PROC AROVA DATA =  $PSD$ ;

CLASSES RFP RIEGO INSECT VAR ;

IDDEL REID = REP RIEGO REP\*RIEGO

INSECT INCECT\*RIEGO REP\*LESECT(RIEGO)

VAR VAR\*INSECT VAR\*RIEGO VAR\*INSECT\*RIEGO:

TEST  $E = RIEGO E = REExRIEGO;$ 

TEST  $H = INSECTION INSECTIONE = REP * LIST (RIGO)$ ;

MEANS RIEGO / DUKCAN DEREP\*RIEGO;

 $M$  Theory is in the contraction of the  $\mathcal{L}=\mathbb{R}$  . The contraction of the  $\mathcal{L}$ MFANS VAR VAR\*INCECT VAR\*RIEGO VAR\*IISECT\*RIEGO / EUICAN; TITLE2 \*  $\star$  , TITLE3 \* DISLIO II PARCIAS SUBDIVIDIDAS\*; TITLE4 \*  $\star$ ,

 $\mathcal{B}_{\mathcal{A}}(\pi_{\mathcal{A}}) = \pi_{\mathcal{B}}(\epsilon_{\mathcal{A}}(\pi_{\mathcal{A}})) \mathcal{B}_{\mathcal{A}}(\pi_{\mathcal{A}}) \mathcal{B}_{\mathcal{A}}(\pi_{\mathcal{A}}) \mathcal{B}_{\mathcal{A}}(\pi_{\mathcal{B}}) \mathcal{B}_{\mathcal{A}}(\pi_{\mathcal{B}})$ > DISENO EN PARCELAS SUBDIVIDIDAS A 

ANALYSIS OF VARIANCE PROCEDURE

 $\sim 10^{11}$  km s  $^{-1}$ 

DEPENDENT VARIABLE: REND

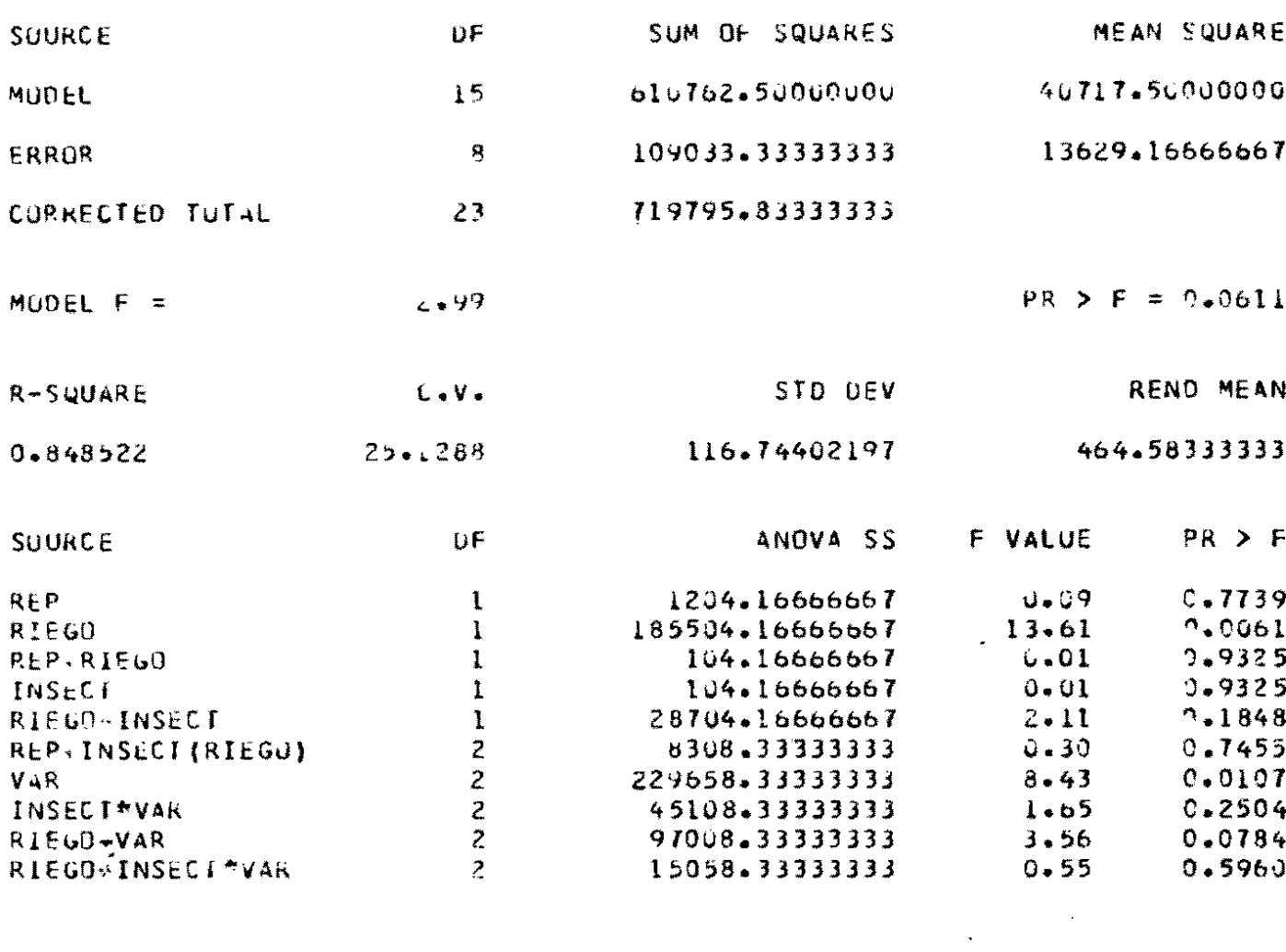

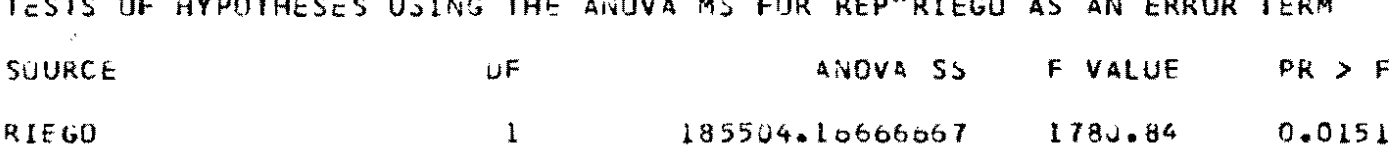

**CONSTRUCTION OF THE CONSTRUCTION OF THE CASE OF THE CONSTRUCTION OF THE CONSTRUCTION** 

TESTS OF HYPOTHESES USTNG THE ANOVA MS FOR REP'INSECT (RIEGO) AS AN ERRUR TERM

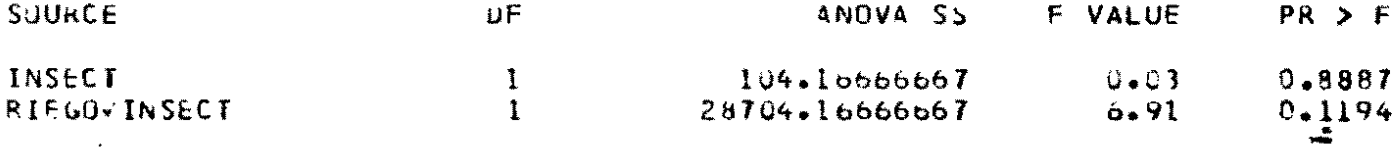

 $-181-$ 

 $\mathbf{r}$ 

ரு பகுழகுட நடிவிடிக் பங்டி அற்றியு நடவிழ்ந்து நடவிரும் கேதிமுற் \* DISENO EN PARCELAS SUBDIVIDIDAS #  $\mathbf{a}_i$ المواضية المسترجات والأمار والمتواطن والمتواطن والمتواطن والمتواطن والمتواطن والمتواطن والمتواطن والمتواطن والمتواطن

 $\sim$   $\pm$ 

 $\mathcal{A}_\mathrm{c}$ 

ANALYSIS OF VARIANCE PROCEDURE

DUNCAR'S MULTIPLE RANGE TEST FOR VARIABLE: REND  $ALPHA=0.05$  OF=1 MSE=104.107

MEANS WITH THE SAME LETTER ARE NOT SIGNIFICANTLY DIFFERENT.

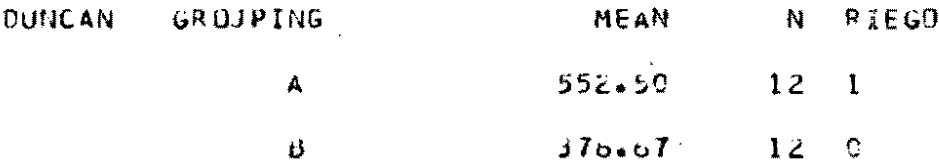

 $\mathcal{L}$ 

J

း<br>အတြင္း ေဒသေဘာသာ အသံအတြင္း ျဖစ္ေရး ေရးအားျဖစ္ေတြ<br>အသံ \* DISENU EN PARCELAS SUBDIVIDIDAS \* وأمام والمستحملة المستحم والمستحيم والمستحرج والمستحرج والمستحمل المستحم

## ANALYSIS OF VARIANCE PROCEDURE

#### **MEANS**

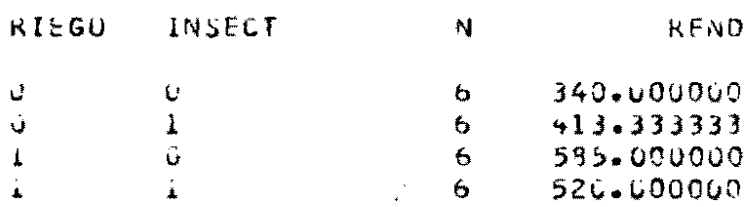

 $\sim$ 

 $\sim$   $\sim$ 

the chairman applicably thank you with chairflam problem.<br>Subscribes  $\mathbf{a}_{\mathbf{a}}$  .  $\mathbb{R}^3$ \* DISENG EN PARCELAS SUBDIVIOIDAS \*  $\mathbf{y}^{\star}$ 澳大学会大学学生的 医脑管炎病毒病院的病院学习 医尿素葡萄球菌 化体积

 $\sim 10^6$ 

 $\bar{\Delta}$ 

ANALYSIS OF VARIANCE PROCEDURE

DUNCAN'S MULTIPLE RANGE TEST FOR VARIABLE: REND  $ALPHA=0.05 0F=8 MSE=13629.2$ 

 $\mathcal{A}$ 

MEANS WITH THE SAME LETTER ARE NOT SIGNIFICANTLY DIFFERENT.

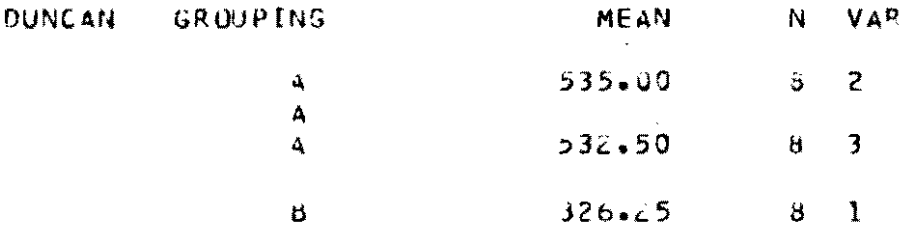

 $\hat{\mathcal{A}}$ 

 $\sim 10^7$ 

 $\sim 1$ 

 $\mathbf{c}$ 

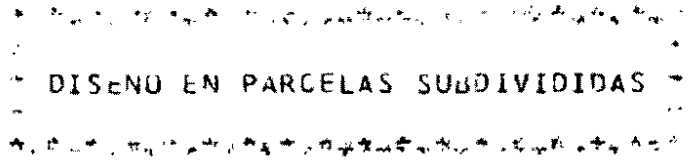

 $\overline{1}$ 

# ANALYSIS OF VARIANCE PROCEDURE

## MEANS

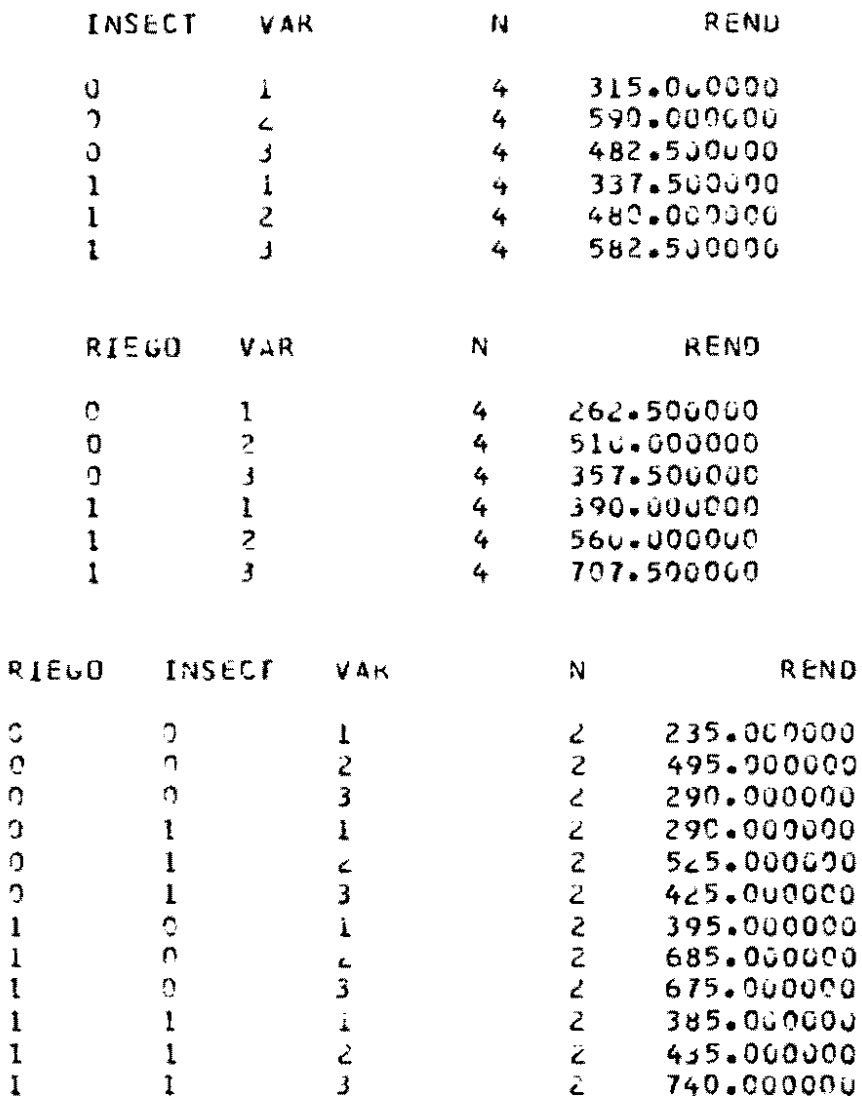

ſ

 $\overline{\phantom{a}}$ 

 $-185-$ 

# DISEÑO DE PARCELAS DIVIDIDAS Y SUB-DIVIDIDAS

## CARACTERISTICAS

- PERMITE ESTUDIAR DOS O TRES FACTORES, UNO DE LOS CUALES  $11$ REQUIERE PARCELAS MAS GRANDES QUE LOS OTROS. EL PRIMERO SE ASIGNA A LAS "PARCELAS PRINCIPALES" AL AZAR DENTRO DE CADA REPETICION; EL SEGUNDO SE ASIGNA A LAS "SUB-PARCELAS" AL AZAR DENTRO DE CADA PARCELA PRINCIPAL Y EL TERCERO A LAS "SUB-PARCELAS" AL AZAR DENTRO DE CADA SUB-PARCELA.
- EL ORDEN DE PRECISION EN EL ESTUDIO DE LOS FACTORES ES:  $21$ 
	- MINIMA PRECISION: FACTOR 1
	- PRECISION MEDIA: FACTOR 2 Y FACTOR 1 X FACTOR 2
	- PRECISION MAXIMA: FACTOR 3 E INTERACCIONES CON EL.
- REQUIERE 2 REPETICIONES COMO MINIMO Y ES PREFERIBLE QUE  $3<sup>1</sup>$ SEA BALANCEADO.

EJEMPLO: DISERO EN FRANJAS SUB-DIVIDIDAS

 $\sim$ 

 $\ddot{\phantom{a}}$ 

 $\begin{array}{c} \begin{array}{c} \begin{array}{c} \begin{array}{c} \end{array} \\ \begin{array}{c} \end{array} \\ \begin{array}{c} \end{array} \end{array} \end{array}$ 

 $\frac{1}{\sqrt{2}}$ 

 $\sim 10^{-1}$ 

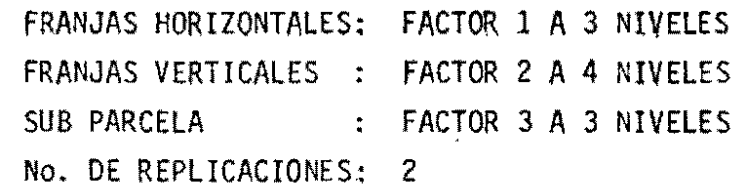

 $\sim$ 

 $\downarrow$ 

- DISTRIBUCION DE TRATAMIENTOS -

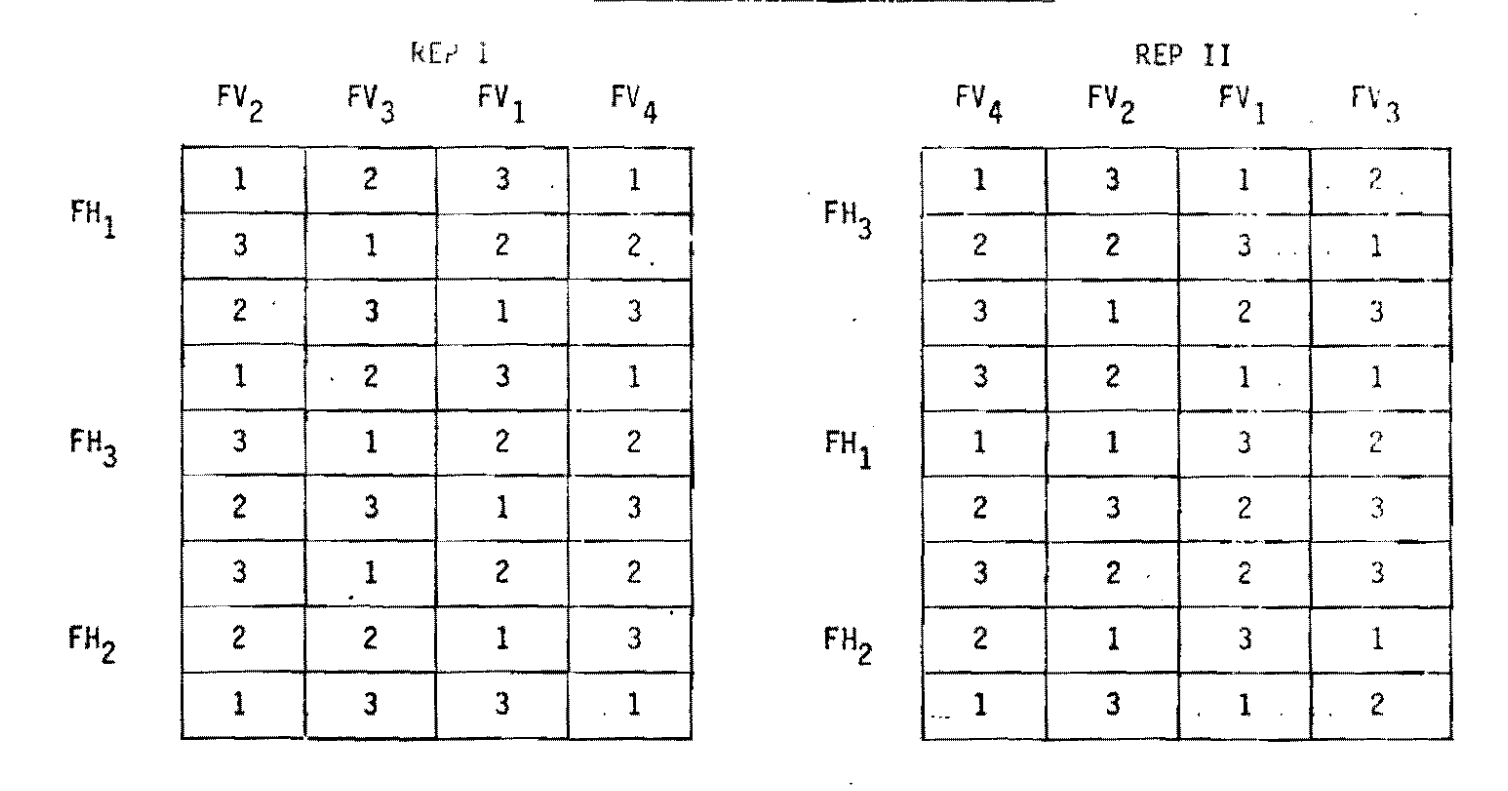

 $-187-$ 

 $\mathcal{L}(\mathcal{L}^{\mathcal{L}})$  and  $\mathcal{L}(\mathcal{L}^{\mathcal{L}})$  and  $\mathcal{L}(\mathcal{L}^{\mathcal{L}})$ 

## DISTRIBUCION DE FUENTES DE VARIACION PARA EL ANOVA

A. DISENO EN FRANJAS DIVIDIDAS  $FV$ REP r FACTOR 1  $LE(A)$ : REP x FACTOR 1  $F$ FACTOR 2  $E(B)$ : REP x FACTOR 2 F FACTOR 1 x FACTOR 2  $\frac{1}{2}E(C)$ : REP x FACTOR 1 x FACTOR 2 TOTAL

B. DISENO EN FRANJAS SUB-DIVIDIDAS

 $FV$ **REP FFACTOR 1**  $E(A)$ : REP x FACTOR 1 F FACTOR 2  $L_{E(B)}$ : REP x FACTOR 2 FACTOR 1 x FACTOR 2  $L_{\mathbf{F}}E(C)$ : REP x FACTOR 1 x FACTOR 2  $f$ FACTOR,  $3$ FACTOR 3 x FACTOR 1 FACTOR 3 x FACTOR 2 LEACTOR 3 x FAGIOR 2 x FACTOR 1  $\overline{L}$  E(D): RESIDUO **TOTAL** 

 $\pmb{\cdot}$  $-881$ 

 $\bar{\psi}_1$ 

 $\bar{z}$ 

## EJEMPLO NO, 6: DISEÑO DE FRANJAS DIVIDIDAS

CONSIDERE EL SIGUIENTE ARCHIVO SAS, EL CUAL CONTIENE DATOS DEL EFECTO DE LA APLICACION DE RIEGO CON APLICACION DE NITROGENO A 3 NIVELES SOBRE EL RENDIMIENTO DE UNA VARIEDAD DE FRIJOL, EL DISEÑO UTILIZADO FUE DE FRANJAS DIVIDIDAS CON 3 REPETICIONES, CON RIEGO Y N COMO FACTORES EN FRANJAS.

> > $-189-$

## PROC ANOVA

## EJEMPLO NO, 6 (CONT.): ANALISIS DE VARIANZA PARA UN DISEÑO DE FRANJAS DI-VIDIDAS

PROC NNOVA; CLASSES REP RIEGO N ; MODEL REND = REP RIEGO REP\*RIEGO N REP\*N RIEGO\*N TEST  $H = RIEGO E = REP * RIEGO;$ TEST  $H = N$   $E = REP*N$ ;  $\sim 10$ MEANS RIEGO / DUNCAN  $E = REP * RIEGO;$ MEANS N / DUNCAN E =  $REPAN$ ; MEANS RIEGO\*N; TITLE1 \*\*\*\*\*\*\*\*\*\*\*\*\*\*\*\*\*\*\*\*\*\*\*\*\*\*\*\*\*\*\* TITLE2 \*  $*$  ; TITLE3 \* DISENO EN FRANJAS DIVIDIDAS\*; TITLE4 \*  $\star$  : 

 $\sim$ 

 $\sim$ 

أوالي العطار فأرداح والعروفي والمتعلق متراسي والتعداد ماجده " DISENO EN FRANJAS DIVIDIDAS <del>؆ڛۿۮڂڛڰڛٵ؞ڿڰۿۿۿڛڰڿۿۄۿ</del>ۮڂڛڲڛڰڛڰ؊ڂ

J

ANALYSIS OF VARIANCE PROCEDURE

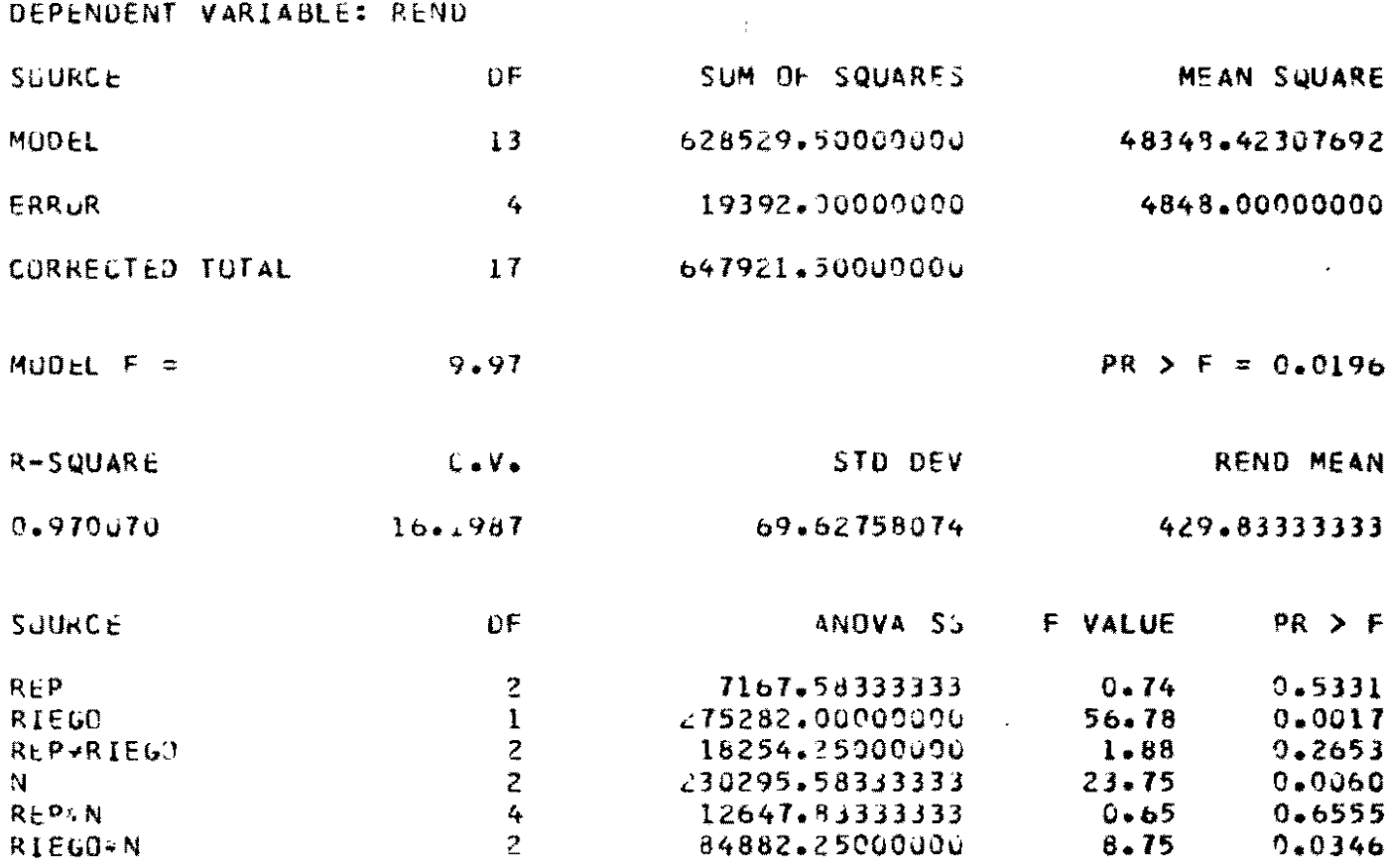

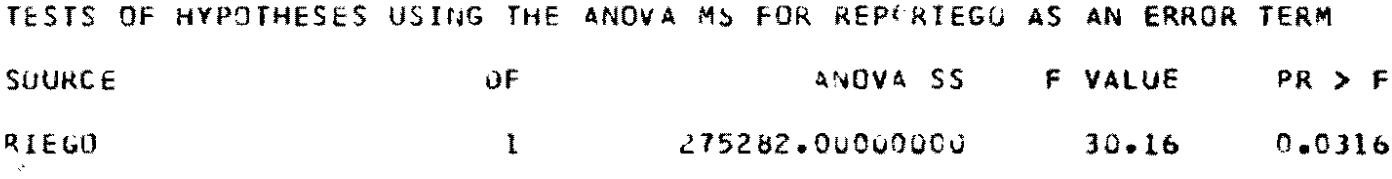

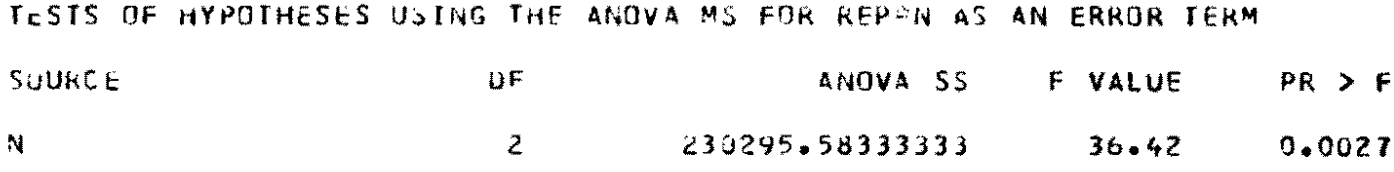

 $-191-$ 

สัญชัญชาวหนุดเจชัญสันทัศวิญผู้มีเป็นที่สร้างคังเป็นที่  $\lambda$ 4 DISENU EN FRANJAS DIVIDIDAS \*  $\mathbf{z}$ 计分布 化丁烷二烯基化 激动力学激发的复数形式激发作用动力学的

 $\mathcal{L}^{\text{max}}_{\text{max}}$  ,  $\mathcal{L}^{\text{max}}_{\text{max}}$ 

 $\sim 10$ 

 $\mathcal{L}^{\mathcal{L}}(\mathcal{L}^{\mathcal{L}})$  and  $\mathcal{L}^{\mathcal{L}}(\mathcal{L}^{\mathcal{L}})$  and  $\mathcal{L}^{\mathcal{L}}(\mathcal{L}^{\mathcal{L}})$ 

ANALYSIS OF VARIANCE PROCEDURE

DUNCAN'S MULTIPLE RANGE TEST FOR VARIABLE: REND ALPHA=0.05 OF=2 MSE=9127.13

MEANS WITH THE SAME LETTER ARE NOT STUNIFICANTLY DIFFERENT.

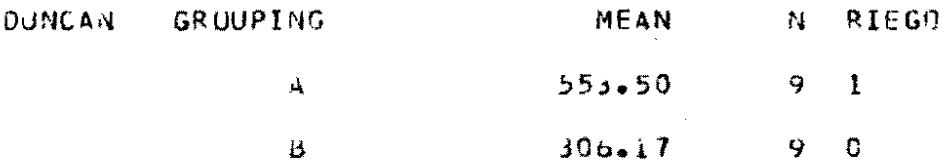

 $\lambda$ 

 $\ddot{\phantom{a}}$ 

 $-192-$ 

 $\bar{z}$ 

 $10$ 

 $\rightarrow$ 

مراجع والمهابين المرابيع المرابع المرابط المراجات والمتعاربات المراجا \* DISENU EN FRANJAS DIVIDIDAS " 地图光电下设备 必然必然会的,或是维切地能够经济的需要为必要各方

 $\mathcal{L} = \{f_{\alpha}\}_{\alpha \in \mathbb{N}}$ 

ANALYSIS OF VARIANCE PROCEDURE

DUNCAN'S MULTIPLE RAMGE TEST FOR VARIABLE: REND ALPHA=0.05 DF=4 MSE=3161.96

MEANS WITH THE SAME LETTER ARE NOT SIGNIFICANTLY DIFFERENT.

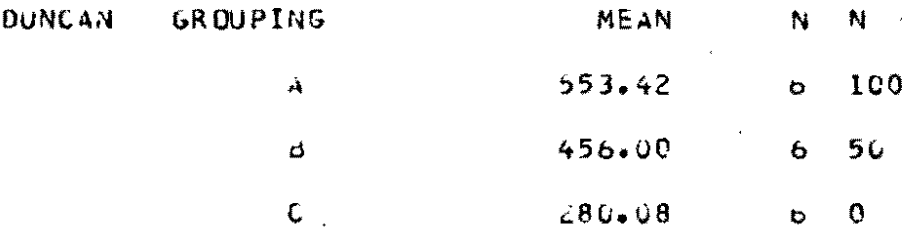

 $\rightarrow$ 

 $\bar{\mathcal{L}}$ 

 $\overline{11}$ 

።<br>በአለት የሚጠና የሚገኙ የተገኘ አልነገባል የሚል የሚል የተፈጥሮ # DISENU EN FRANJAS DIVIDIDAS ्<br>इ. १९८३: इ. १९९४: से समेका १०९४ मध्य पुरुष के पार्टी प्राप्त करना है।<br>संग्रह के साथ पुरुष के साथ पुरुष के साथ पुरुष के साथ पुरुष करना है।

## ANALYSIS OF VARIANCE PROCEDURE

#### MEAN<sub>5</sub>

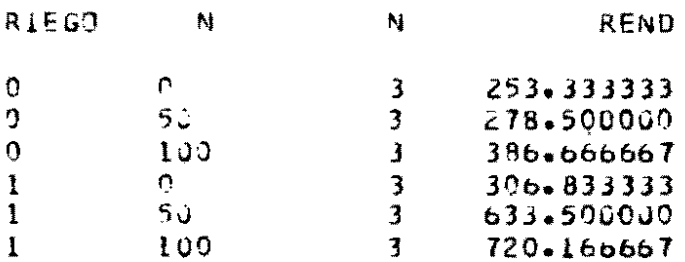

 $12$ 

# PROC ANOVA

# EJEMPLO NO. 7: DISEÑO CON EFECTOS ANIDADOS

SE DESEA COMPARAR ECOTIPOS PERTENECIENTES A DOS ESPECIES DE STYLOSANTHES, CON RELACION A SU PRODUCCION DE MATERIA SECA. EN UN EXPERIMENTO AGRONOMICO CONDUCIDO BAJO UN DISEÑO DE BLOQUES COMPLETOS AL AZAR CON DOS BLOQUES,

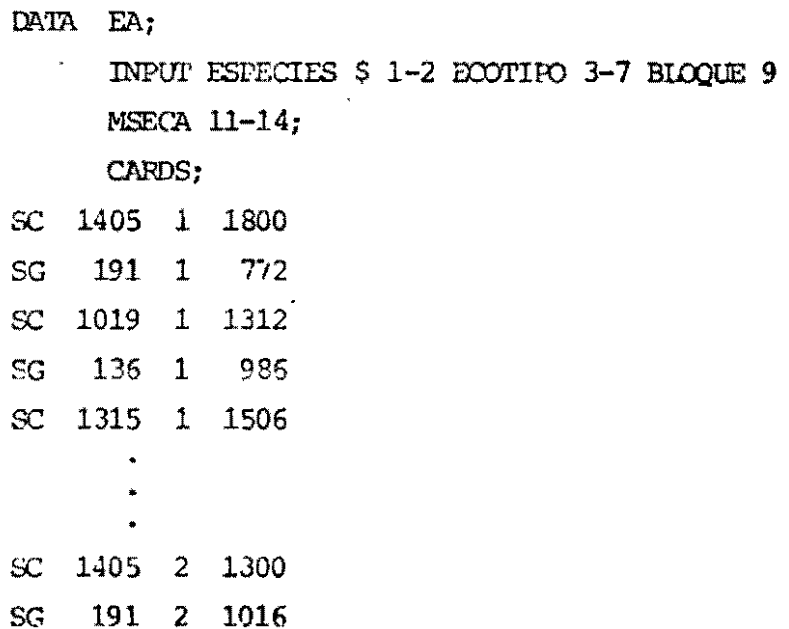

 $-195-$ 

# PROC ANOVA

# EJEMPLO NO. 7 (CONT.): ANALISIS DE VARIANZA PARA UN DISEÑO DE EFECTOS ANIDADOS

PROC ANOVA;

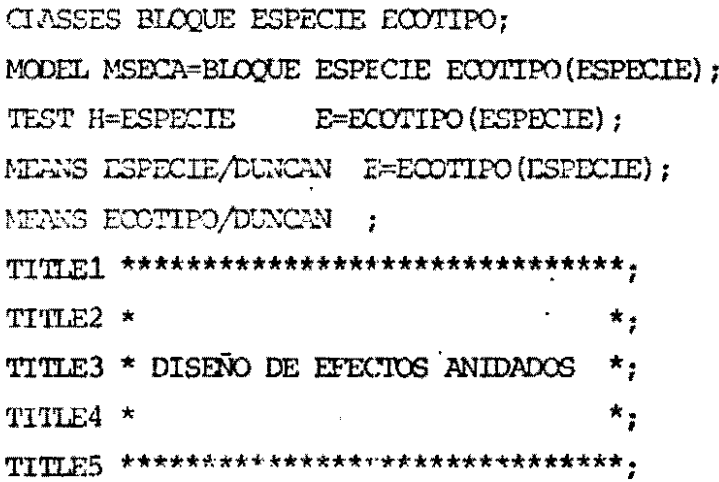

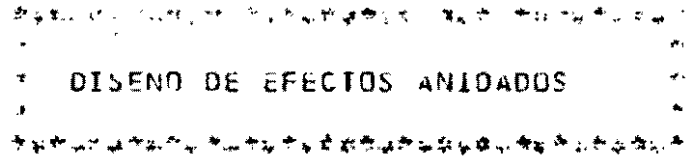

 $\mathcal{L}^{\text{max}}_{\text{max}}(f)$  .

 $14$ 

ANALYSIS OF VARIANCE PROCEDURE

DEPENDENT VARIABLE: MSECA

 $\sim 10^{-10}$ 

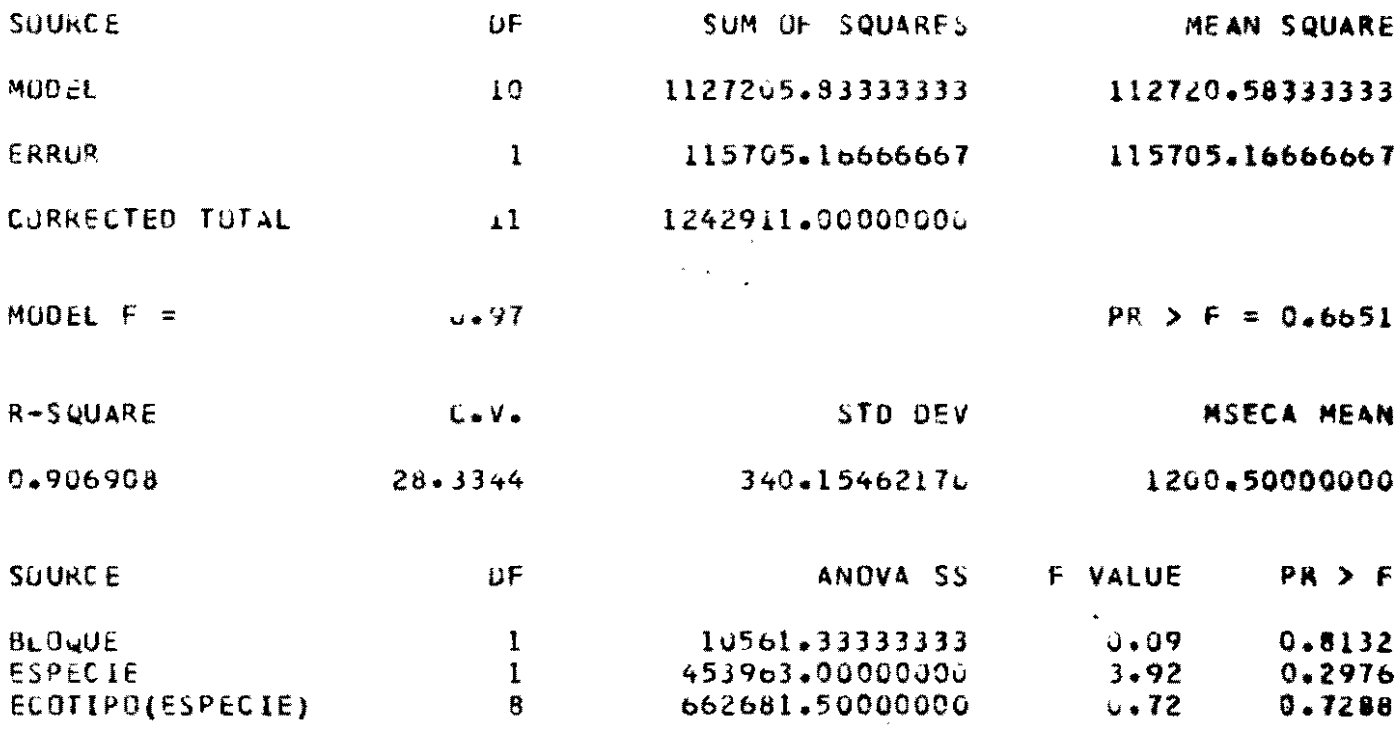

TESTS OF HYPOTHESES USING THE ANOVA MS FOR ECOTIPO(ESPECIE) AS AN ERRUR TERM

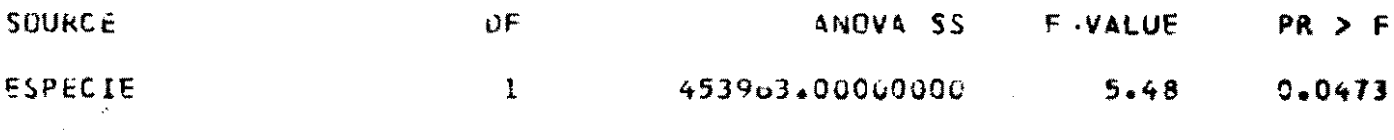

 $\sim 10$ 

ः<br>ਇਹ ਇਨ੍ਹਾਂ ਹਾਂ ਨੇਵਾਇਆਉਨ ਸਬਾਈਪੁਰਪਬਲੈਂਡ ਬਾਦਲੈਂਡ ਲੈਣੀ ਨੇ ਇਹ ਇਨ੍ਹਾਂ ਨੇ ਨੇ  $\mathbf{r}$  $\mathcal{P}^{\bullet}_{\mathbf{F}}$  $\mathcal{F}_\mathcal{F}$  $\overline{\mathbf{r}}$ DISENO DE EFECTOS ANIDADOS  $\dot{\mathbf{x}}$ *ቝ*ዿቝዿፙዼቝፘቝፘኇቝ፞ኇፙ፝ዼፙዾፙዼቝዸቚቜቑቑዀቘቚዾፙኇፙፘቝ

 $\sim 10$ 

#### ANALYSIS OF VARIANCE PROCEDURE

OUNCAN'S MULTIPLE RANGE TEST FOR VARIABLE: MSECA  $ALPHA=0.05$   $DF=8$   $MSE=82835.2$ 

MEANS WITH THE SAME LETTER ARE NOT SIGNIFICANTLY DIFFERENT.

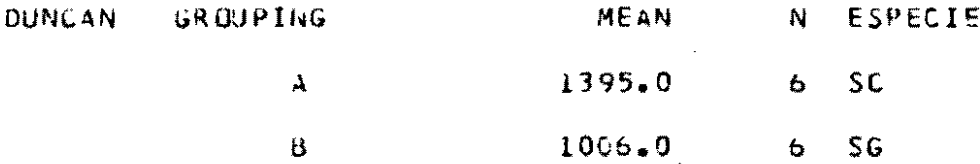

 $\mathcal{S}$ 

 $\bar{z}$ 

్లా కార్యం <sup>ఇం</sup> కాళ్ళాలు, 'కెటెల్లె కెట్టెల్లె ఆ *క్రీంకే* ఇం TO DISEND DE EFECTOS ANIDADOS  $\frac{1}{2}$  $\tilde{\phantom{a}}$  $\bullet$ 安全产品怎么想解剖,也会发展到更容易解释提供品质是更高而很大。 医精子

ANALYSIS OF VARIANCE PROCEDURE

DUNCAN'S MULTIPLE RANGE TEST FOR VARIABLE: MSECA ALPHA=0.05 OF=1 MSE=115705 HARMONIC MEAN OF CELL SIZES=1.11111

MEANS WITH THE SAME LETTER ARE NOT SIGNIFICANTLY DIFFERENT.

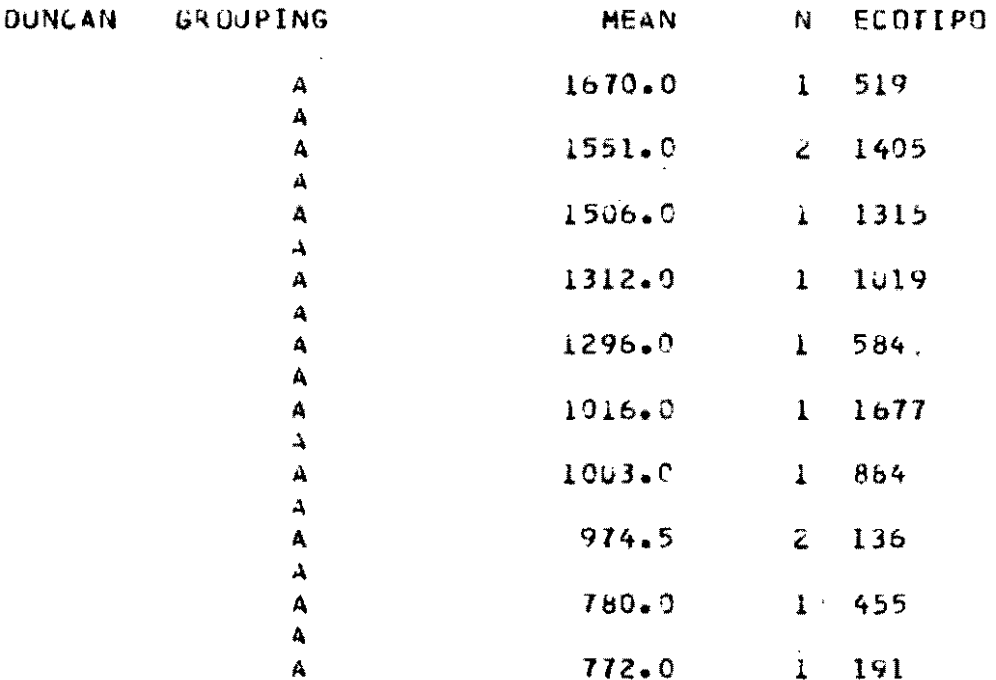

 $\ddot{\phantom{a}}$ 

# BAJO MORLOS<br>LINEALES O LINEALIZABLES

 $\frac{1}{2}$ 

 $\ddot{\phantom{0}}$ 

Ŷ,

ANALISIS DE REGRESION

## ANALISIS DE REGRESION - CONCEPTOS -

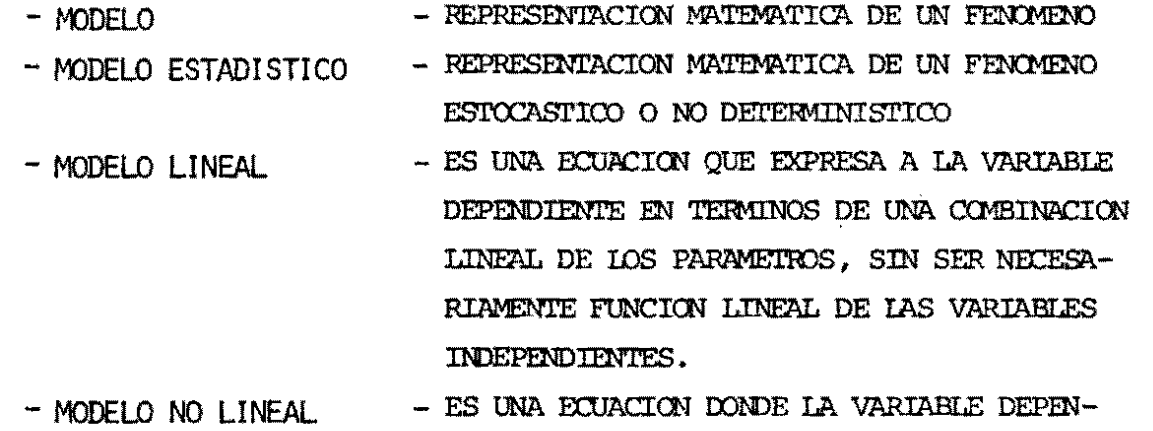

DIENIE NO ESTA EXPRESADA COMO FUNCION LINEAL DE LOS PARAMETROS.

- ES UN MODELO NO-LINEAL QUE POR UNA TRANSFORMACION - MODELQ LINEALIZABLE PUEDE SER EXPRESADO COMO UNA FUNCION LINEAL DE LOS PARAMETROS.

₩

ANALISIS DE REGRESION - CONCEPTOS -

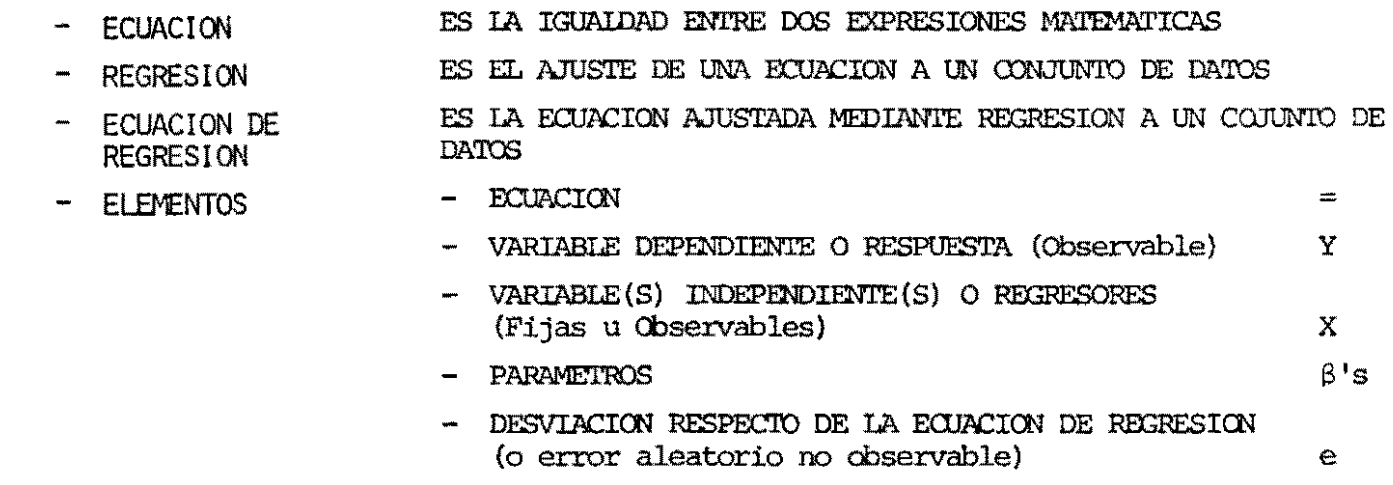

 $\sim 10^{11}$  km  $^{-1}$ 

 $-202-$ 

 $\mathcal{A}$ 

 $\sim$ 

 $\bullet$ 

 $\Delta_{\rm{eff}}$ 

 $\langle \mathbf{x} \rangle$ 

# EJETPLO:

 $\bullet$ 

 $\mathcal{L}_{\mathcal{L}}$ 

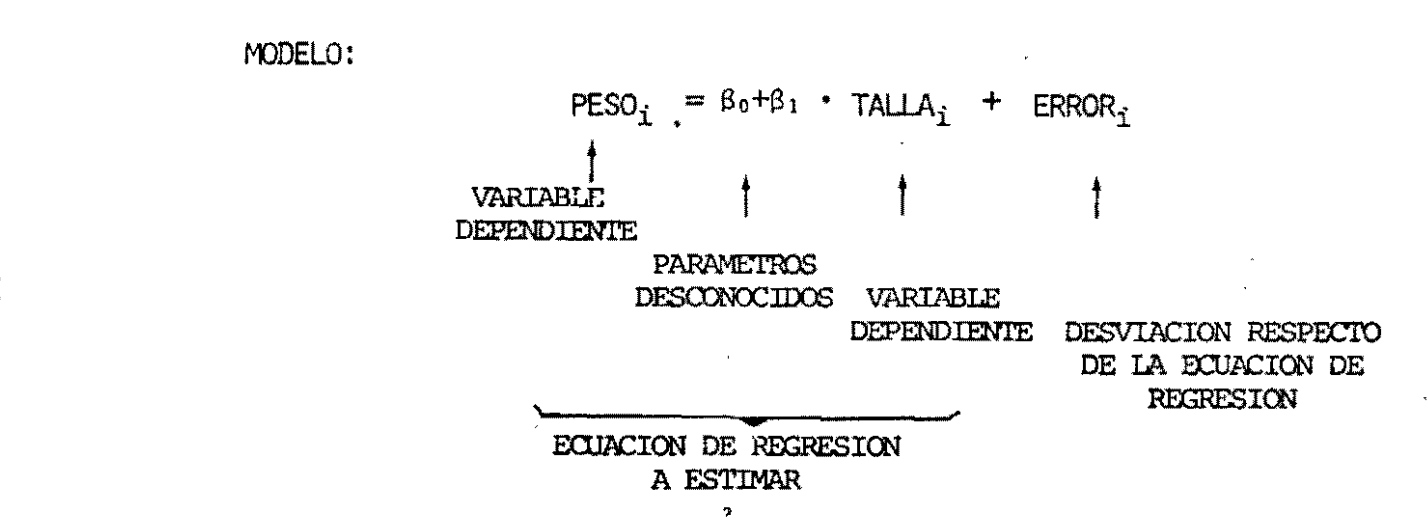

 $202 \blacksquare$ 

 $\bullet$ 

VALOR DE LA ECUACION DE REGRESION-ESTIMADA PARA EL SUJETO I:

 $\Delta$ 

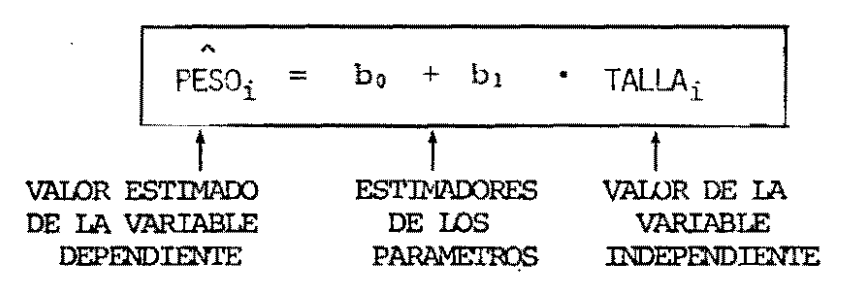

 $\blacksquare$  $-100$ 

## EJEMPLOS DE MODELOS LINEALES:

 $\epsilon_{\rm s}$ 

- MODELO DE REGRESION LINEAL SIMPLE:  $Y = \beta_0 + \beta_1 X_1 + e$
- MODELO DE REGRESION LINEAL MULTIPLE:  $Y = \beta_0 + \beta_1 X_1 + \beta_2 X_2 + \dots + \beta_p X_p + e$ - MODELO DE REGRESION POLINOMIAL DE ORDEN P:  $Y = \beta_0 + \beta_1 X + \beta_2 X^2 + \dots + \beta_p X^p + e$ - MODELO DE SUPERFICIE DE RESPUESTA DE ORDEN 2:  $Y = \beta_0 + \beta_1 X_1 + \beta_2 X_1^2 + \beta_3 X_2 + \beta_4 X_2^2 + \beta_5 X_1 X_2 + e$

 $-205$  $\mathbf{I}$ 

÷,

EJEMPLOS DE MODELOS NO LINEALES:

\* EXPONENCIAL:

A LINEALIZABLE  $Y = \alpha + \beta^X + e$ 

EXPONENCIAL MODIFICADO: ¥.

 $Y = k + \alpha \beta^{X}$  · e  $\longleftarrow$  NO LINEALIZABLE

GOMPERTZ:

 $Y = k \cdot (\alpha)^{\frac{\alpha}{L}}$  \* e < \_\_\_ NO LINEALIZABLE

 $\ddot{\phantom{0}}$ 

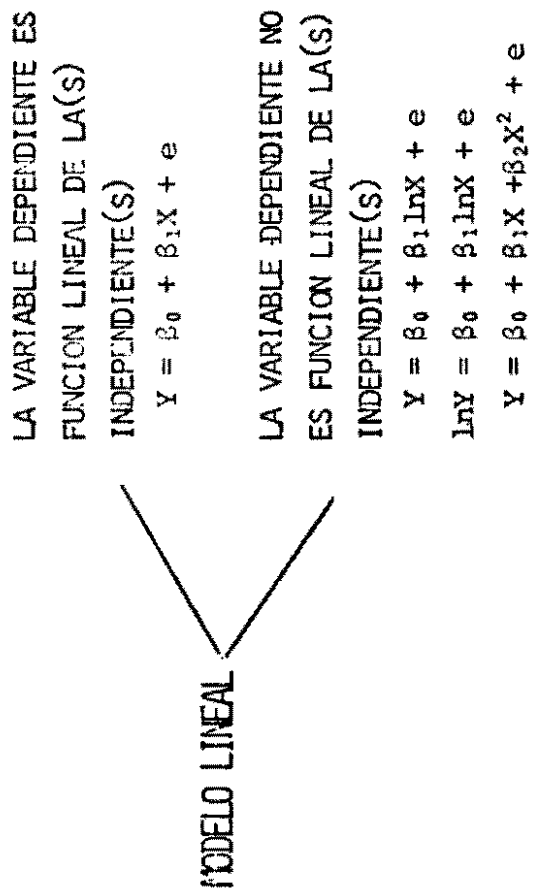

 $\frac{1}{2}$ 

EJEMPLOS DE ECUACIONES DE REGRESION

 $\mathcal{L}_{\mathcal{L}}$ 

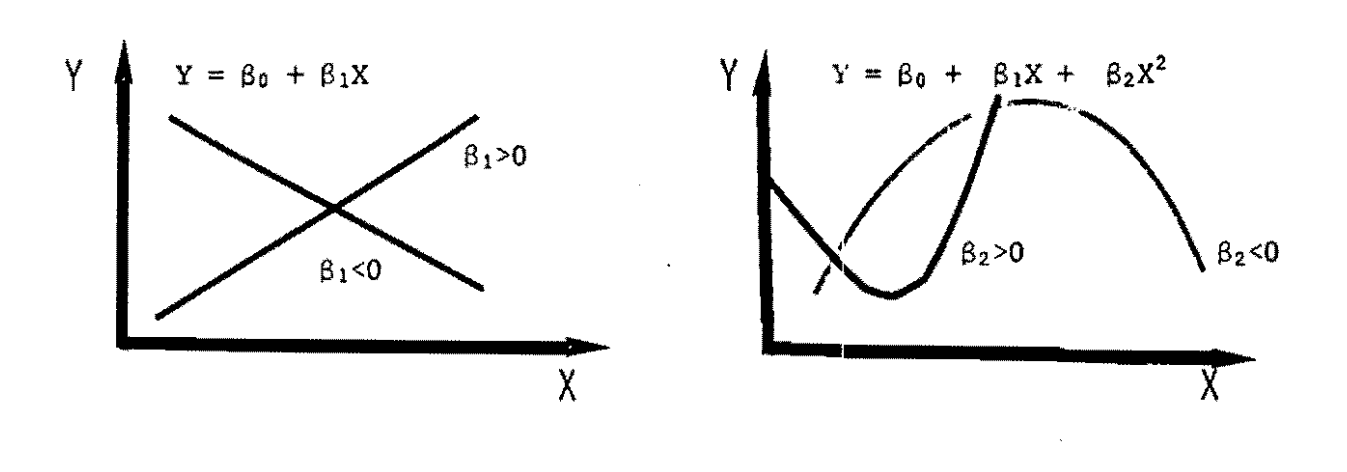

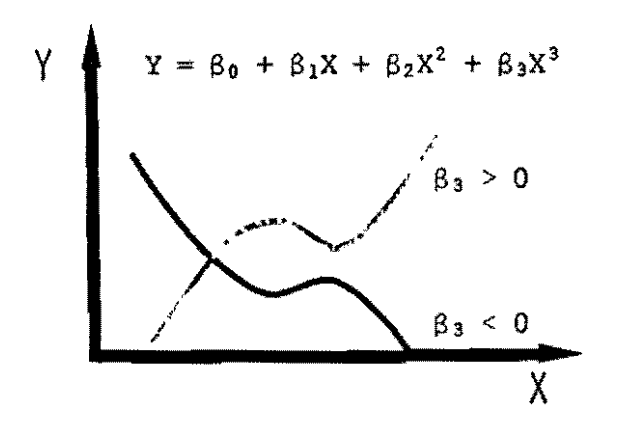

 $\ddot{\phantom{a}}$ 

 $\overline{\phantom{a}}$ 

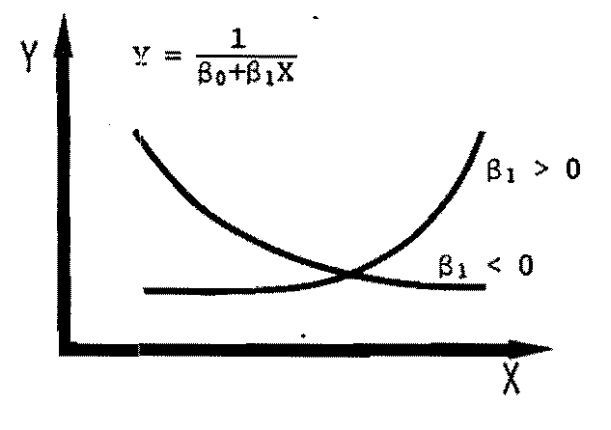

 $\ddot{\phantom{0}}$ 

EJEMPLOS DE ECUACIONES DE REGRESION

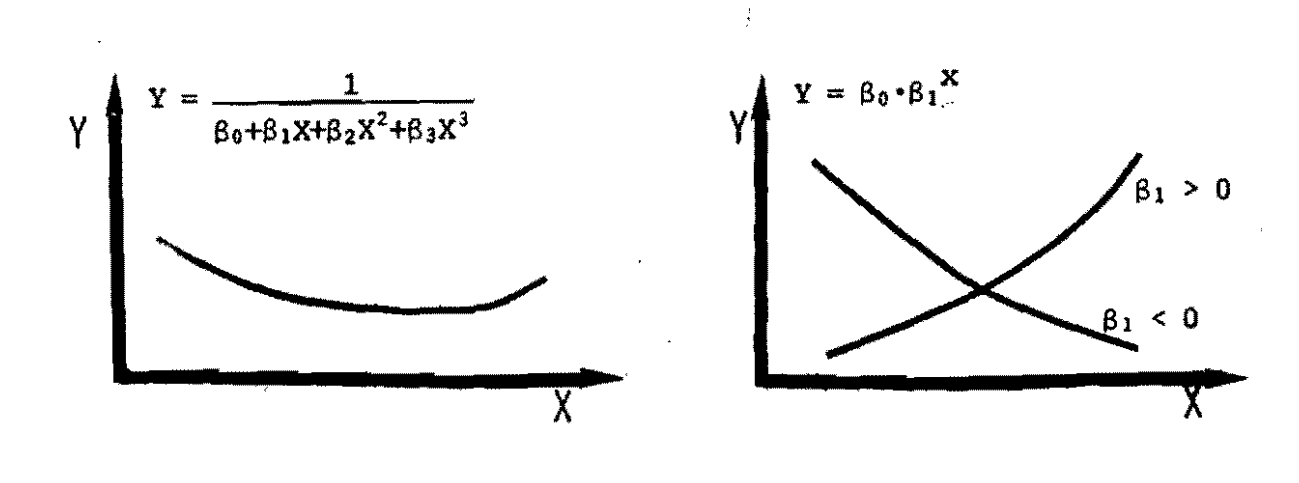

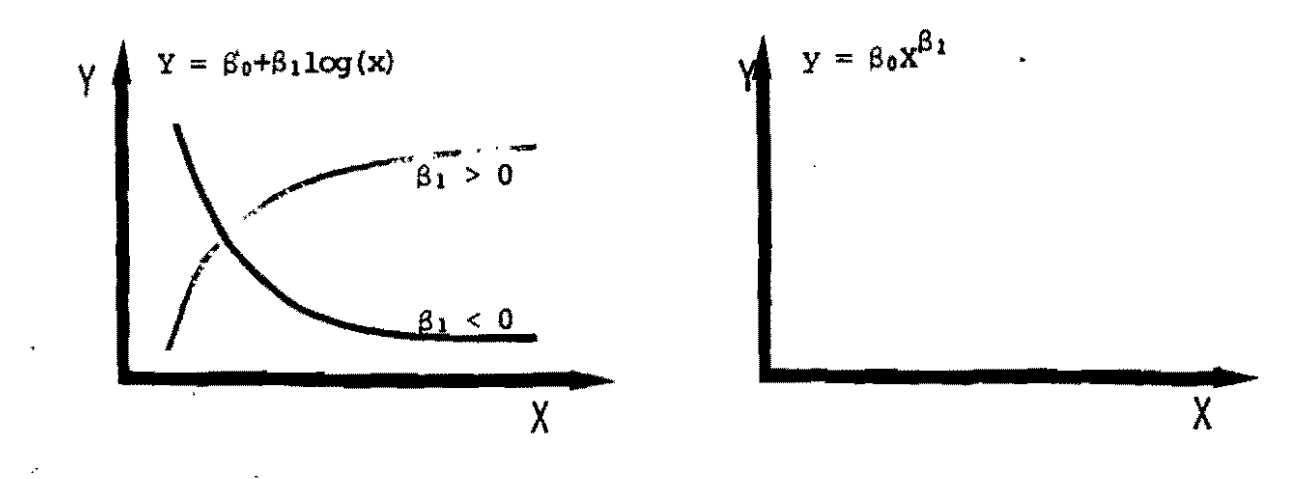

EJEMPLO DE LA LINEALIZACION DE UN MODELO NO-LINEAL:

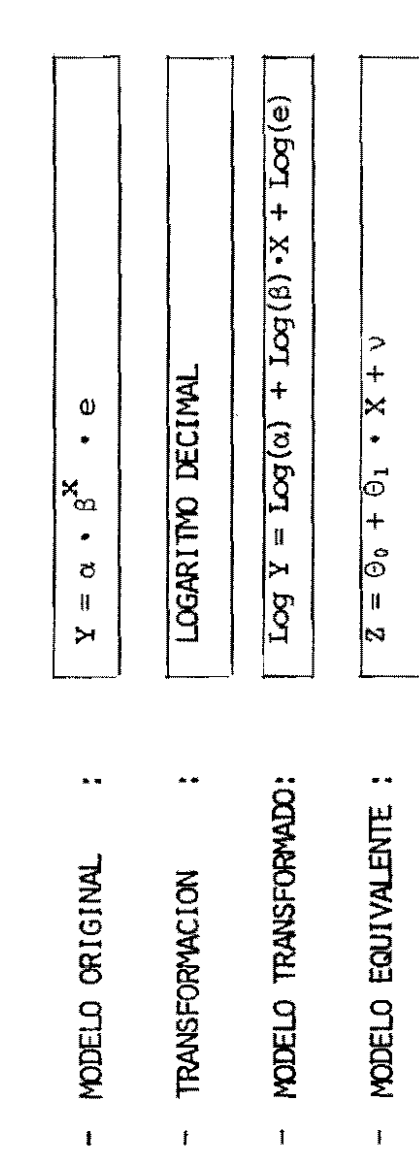

 $\int \limits_{-1}^{1}$
### USO DEL AVALISIS DE REGRESION

 $\mathcal{A}_k$ 

 $-112-$ 

 $\ddot{\phantom{a}}$ 

1. DE CARACTER PREDICTIVO (LOS VALORES DE LOS REGRESORES SON FIJOS)

**Contractor** 

2. DE CARACTER **EXPLORATORIO** (LOS VALORES DE LOS REGRESORES SON ALEATORIOS) - PROPOSITOS GENERALES DEL ANALISIS DE REGRESION:

- 1. ESTIMAR LOS PARAMETROS
- 2. ESTIMAR LA VARIANZA DEL ERROR
- 3. "ESTIMAR" LA VARIANZA DE LOS ESTIMADORES DE LOS **PARAMETROS**

 $\sim 10^{11}$  m

4. HACER PROYECCIONES

 $\mathcal{O}(\mathcal{O}(n))$  . The set of  $\mathcal{O}(n)$ 

 $218 -$ 

 $\mathbf{F}$ 

 $\mathcal{F}_{\rm eff}$  .

- 5. DOCIMAR HIPOTESIS ACERCA DE LOS PARAMETROS
- 6. EVALUAR EL AJUSTE O FALTA DE AJUSTE

 $\mathbf{r}$ 

- DATOS Y SUPUESTOS BASICOS:

UN CONJUNTO DE N SUJETOS  $\mathbf{r}$  .

EN CADA SUJETO SE EVALUAN TANTO LAS VARIABLES INDEPENDIENTES  $\mathbf{g}^{\mathrm{max}}$  and COMO LAS DEPENDIENTES.

LOS VALORES DE LAS VARIABLES INDEPENDIENTES PUEDEN SER:  $\mathbf{r}$  .

- FIJADOS DE ANTEMANO POR EL INVESTIGADOR

OBTENIDOS ALEATORIAMENTE A PARTIR DE UNA MUESTRA  $\blacksquare$ 

. LA VARIABLE DEPENDIENTE ES ALEATORIA

. LAS DESVIACIONES RESPECTO DE LA ECUACION DE REGRESION SON ALEATORIAS Y TIENEN VARIANZA CONSTANTE Y MEDIA CERO.

 $\mathbf{f}$  $\sim$  $\overline{\mathbf{w}}$ 

# CRITERIO PARA LA ESTIMACION DE PARAMETROS

 $\frac{1}{2}$ 

#### METODO DE MINIMO CUADRADOS

MINIMIZAR LOS CUADRADOS DE LAS DIFERENCIAS ENTRE LOS VALORES OBSERVADOS (Y) Y LOS VALORES PREDICHOS POR LA REGRESION (Y)

 $\text{MINIMIZAR} \ \overset{n}{\underset{i=1}{\sum}} \mathbf{e}_{i}^{2}$ 

# CRITERIO PARA LA ESTIMACION DE PARAMETROS

#### SU INTERPRETACION:

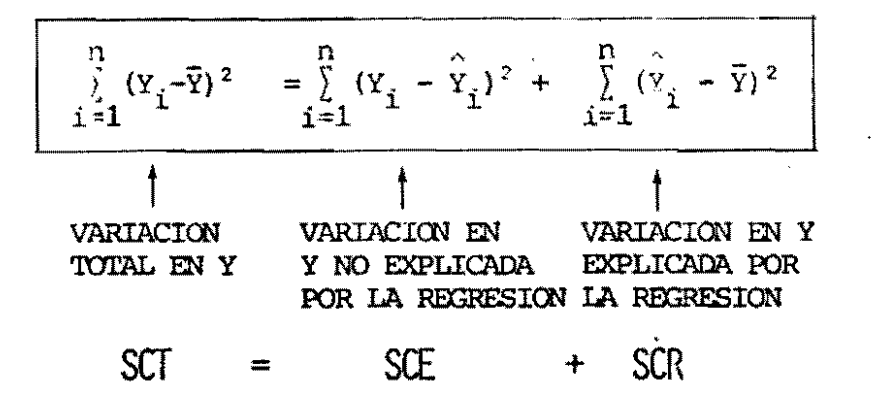

 $\Delta$ 

SU INTERPRETACION GRAFICA EN EL CASO DE UNA REGRESION LINEAL SIMPLE

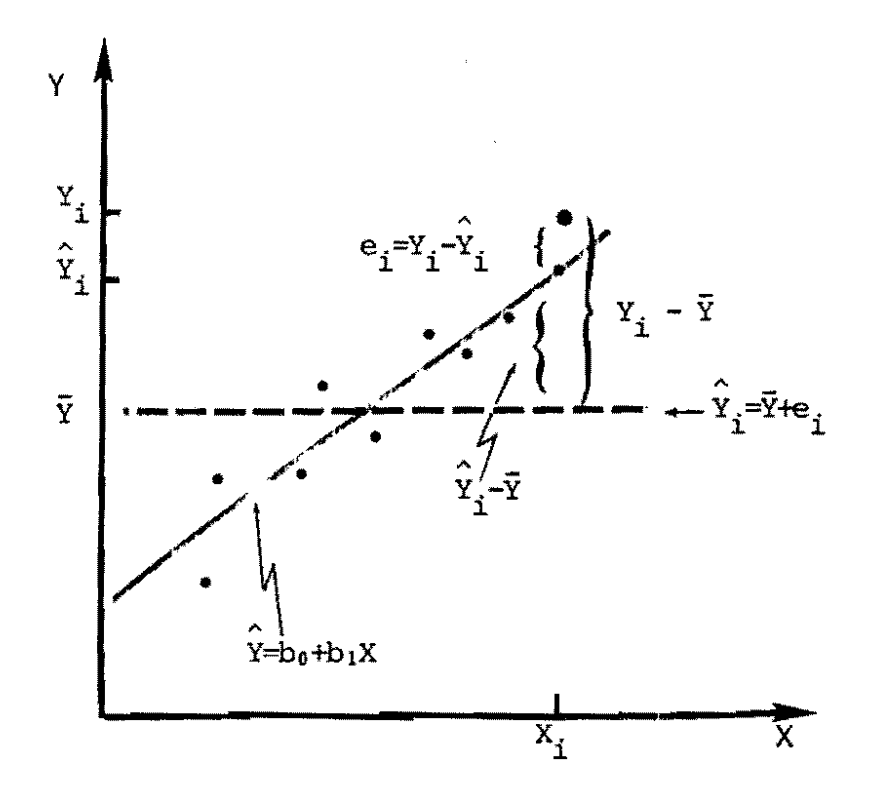

 $-216-$ 

# PROCEDIMIENTOS SAS PARA ANALISIS DE REGRESION

PROPOSITIOS GENERALES CON MUCHAS FACILIDADES  $\rightarrow$  - REG Y DIAGNOSTICOS OBTIENE MEDIDAS DE AJUSTE DE POSIBLES MODELOS  $-$  RSQUARE A CONSTRUIR SELECCION DEL MEJOR MODELO PASO A PASO  $\blacktriangleright$  - STEPWISE AJUSTA MODELOS NO LINEALES  $-MIN$ AJUSTA MODELO DE SUPERFICIE DE RESPUESTA DE  $-$  RSREG ORDEN CUADRATICO MODELO LINEAL GENERAL. INCLUYE VARIABLES  $-$  GLM CUALITATIVAS Y TERMINOS POLINOMIALES. UTILIZADO EN ANALISIS DE REGRESION, DE VARIANZA Y DE CO-VARIANZA. UTILIZA DATOS DE SERIES DE TIEMPO CON RESIDUOS - AUTOREG AUTOCORRELACIONADOS (SAS/ETS). MODELOS CON SISTEMAS DE ECUACIONES SIMULTANEAS - SYSREG (SAS/ETS) MODELOS NO LINEALES CON SISTEMAS DE ECUACIONES - SYSNLIN SIMULTANEAS (SAS/ETS).

OBJETIVO: REALIZAR UN ANALISIS DE REGRESION AJUSTANDO, POR EL METODO DE MINIMOS CUADRADOS, UN MODELO LINEAL A UN CONJUNTO DE DATOS,

#### PERMITE: - AJUSTAR VARIOS MODELOS SIMULTANEAMENTE

- OBTENER UN ARCHIVO SAS ESPECIAL CON CORRELACIONES O SUMAS DE CUADRADOS Y PRODUCTOS CRUZADOS COMO ENTRADA O SALIDA.

 $\mathcal{L}^{\mathrm{max}}$ 

- IMPRIMIR Y ALMACENAR EN UN ARCHIVO SAS LOS ESTIMADOS DE LOS PARAMETROS, LOS VALORES PREDICHOS, RESIDUOS E INTERVALOS DE CONFIANZA,
- IMPRIMIR UNA ESTADISTICA DE INFLUENCIA
- DOCIMAR HIPOTESIS SOBRE LOS PARAMETROS
- DIAGNOSTICAR COLINEALIDAD ENTRE REGRESORES

 $\mathbf{r}_{\mathrm{out}}$  $\overline{8}$ 

 $\mathbf{I}_{\mathbf{r}}$ 

#### ESPECIFICACIONES:

PROC REG opciones;

MODEL var.dep=regresores/opciones;

VAR variable;

FREQ variable;

WEIGHT variable;

variable;  $ID$ 

OUTPUT OUT= nombre de archivo

palabra clave = nombres ...;

RESTRICT ecuación lineal;

ecuación lineal; **TEST** 

MTEST ecuación lineal;

BY variables;

# OPCIONES DE LA PROPOSICION "PROC REG":

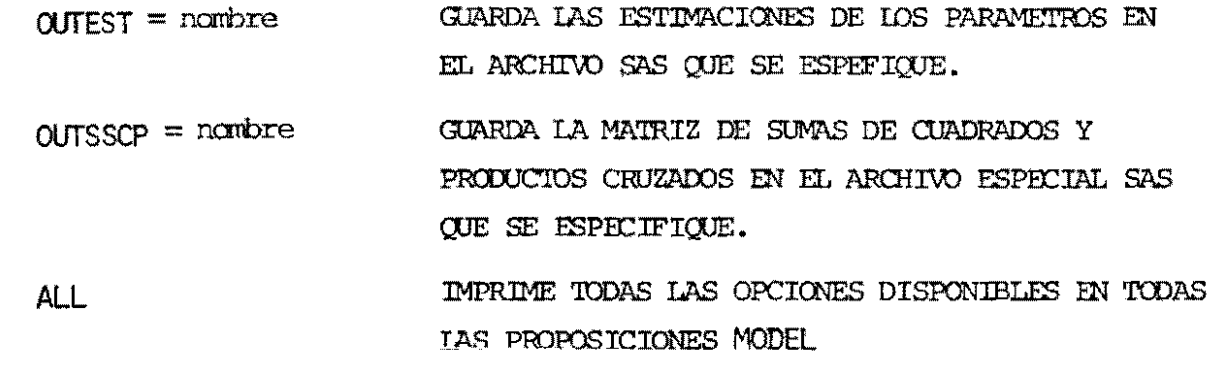

 $\sim$ 

 $\mathbf{v}$ 

#### ADICIONALMENTE:

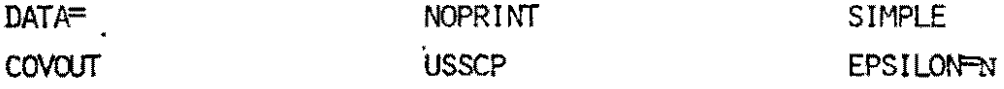

 $\mathbf{J}_{\mathbf{H}}$ 

 $\lambda$ 

 $\sim$ 

 $-0.35 -$ 

 $\ddot{\phantom{0}}$ 

ï

 $\ddot{\phantom{0}}$ 

PROPOSICION MODEL:

 $\overline{\mathsf{I}}$ 

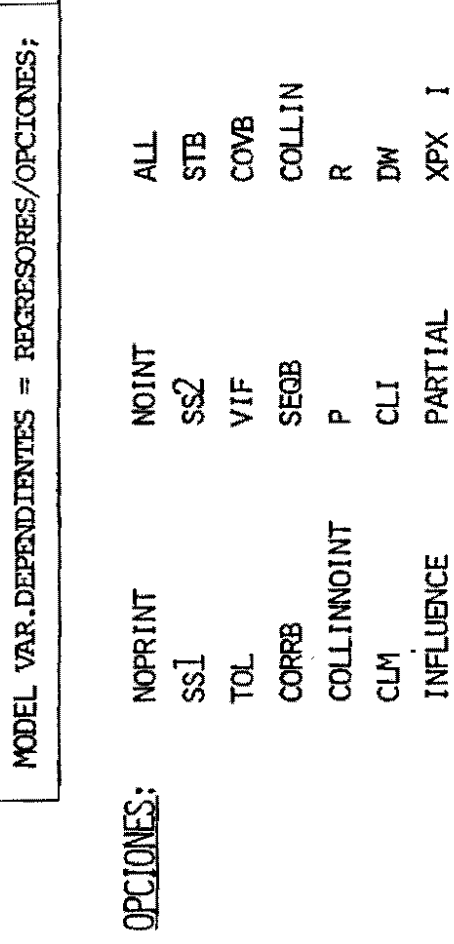

 $\overline{f}$ 

 $\ddot{\phantom{0}}$ 

 $\ddot{\phantom{1}}$ 

 $\mathbf{r}$ 

 $\frac{1}{2}$ 

# PALABRAS CLAVES PARA LA PROPOSICION "OUTPUT"

 $\mathbf{u}$ 

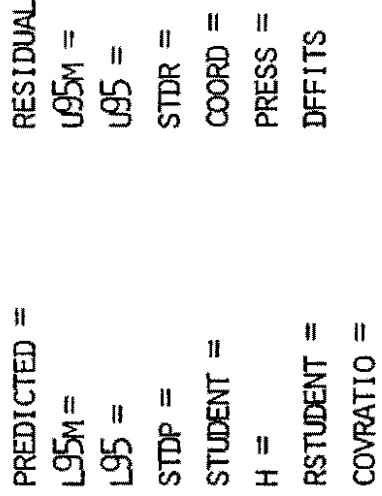

 $\ddot{\phantom{1}}$ 

 $\ddot{\cdot}$ 

 $\ddot{\phantom{1}}$ 

EJEMPLO  $NO, 1$ :

PROC SORT DATA =  $A$ ; BY VARIEDAD DINSIDAD; PROC MEANS NOPRINT DATA=A ; BY VARIEDAD DINSIDAD; VAR REND; OUTPUT OUT =  $B$ MEAN= RENDPRO ; DATA B1: SET B; DENC =  $(DE \setminus SIL \setminus D < 5) * 16 * DE \setminus SIDAD +$  $(DENSION=5)*96 +$  $(DIA:SLL, \mathcal{D}=6) * 128$  : DEN2 = DEN3\*\*2 ; PROC PLOT  $DATA = B1$ ; PLOT RENDPRO\*DENS=VARIEDAD / HPOS=50 VPOS=40 ;

TITLE PROMEDIO DE RENDIMIENTO VS DENSIDAD;

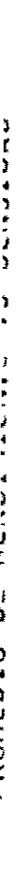

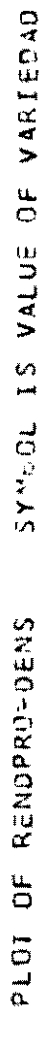

 $\bullet$ 

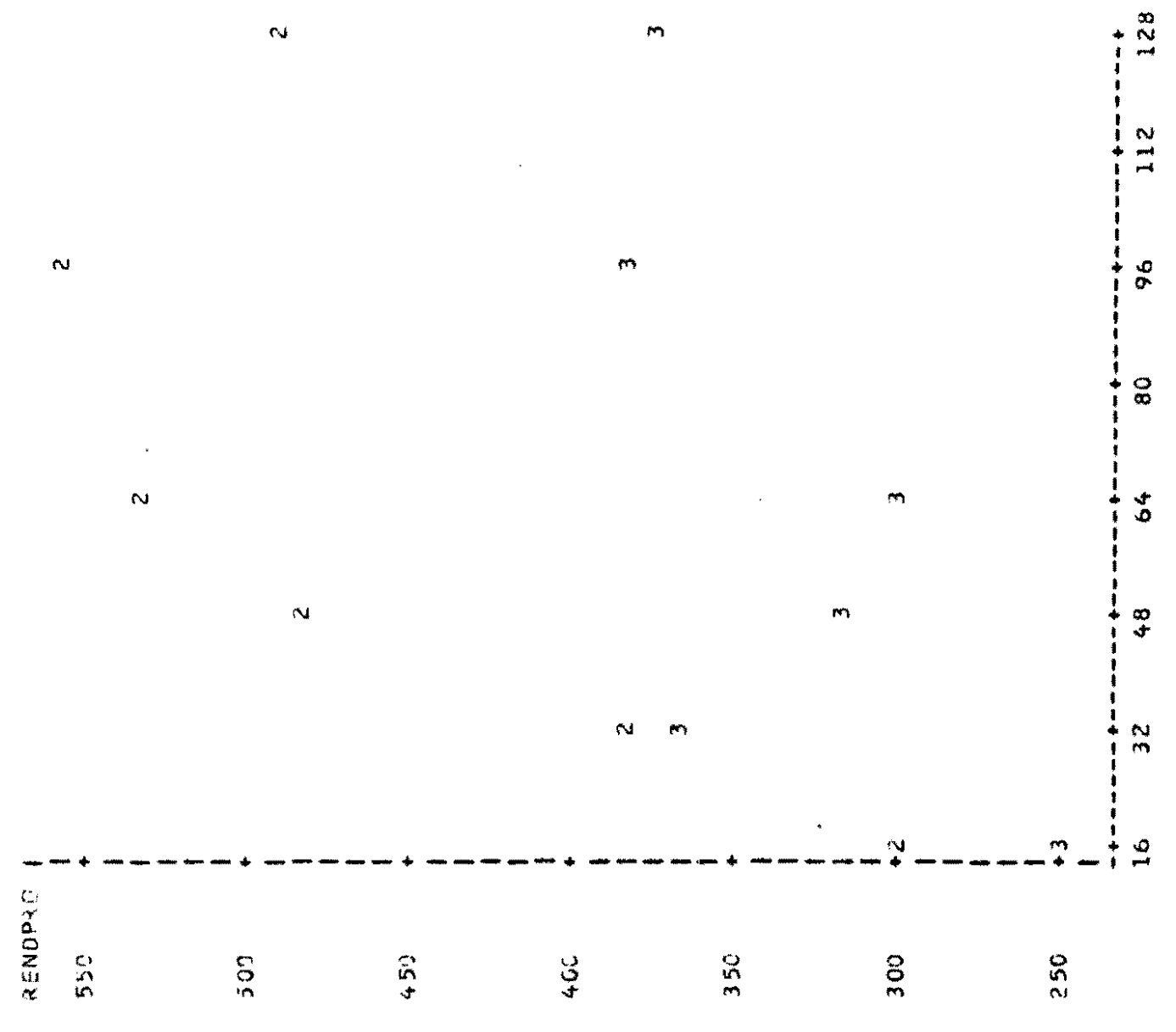

t.

#### EJEMPLO NO,  $1$  (cont, )

REG DATA=B1 ; PROC BY VARIEDAD; RECTA : MODEL RENDPRO = DENS / P CIM ; OUTPUT OUT=B2 PREDICTED=P REND RESIDUAL = E REND **U95M**  $=$ S REND **L95M**  $=I$  REND; ID DENS ; TITLE REGRESION LINEAL SIMPLE ; PROC PLOT DATA=B2 ; BY VARIEDAD; PLOT RENDPRO\*DENS =' $0'$  P REND\*DENS='P'/ OVERLAY HPOS=50 VPOS=40 ; PLOT E\_REND\*DENS= $^{\prime}$  $_{0}^{\prime}$  / VREF=0 HPOS=50 VPOS=40; PLOT P REND\*DENS= $^{\dagger}$  G REND\*DENS='S' I REND\*DENS='I' / OVERLAY HPOS=50 VPOS=40;

#### REGRESION LINEAL SIMPLE VARIEDAD=2

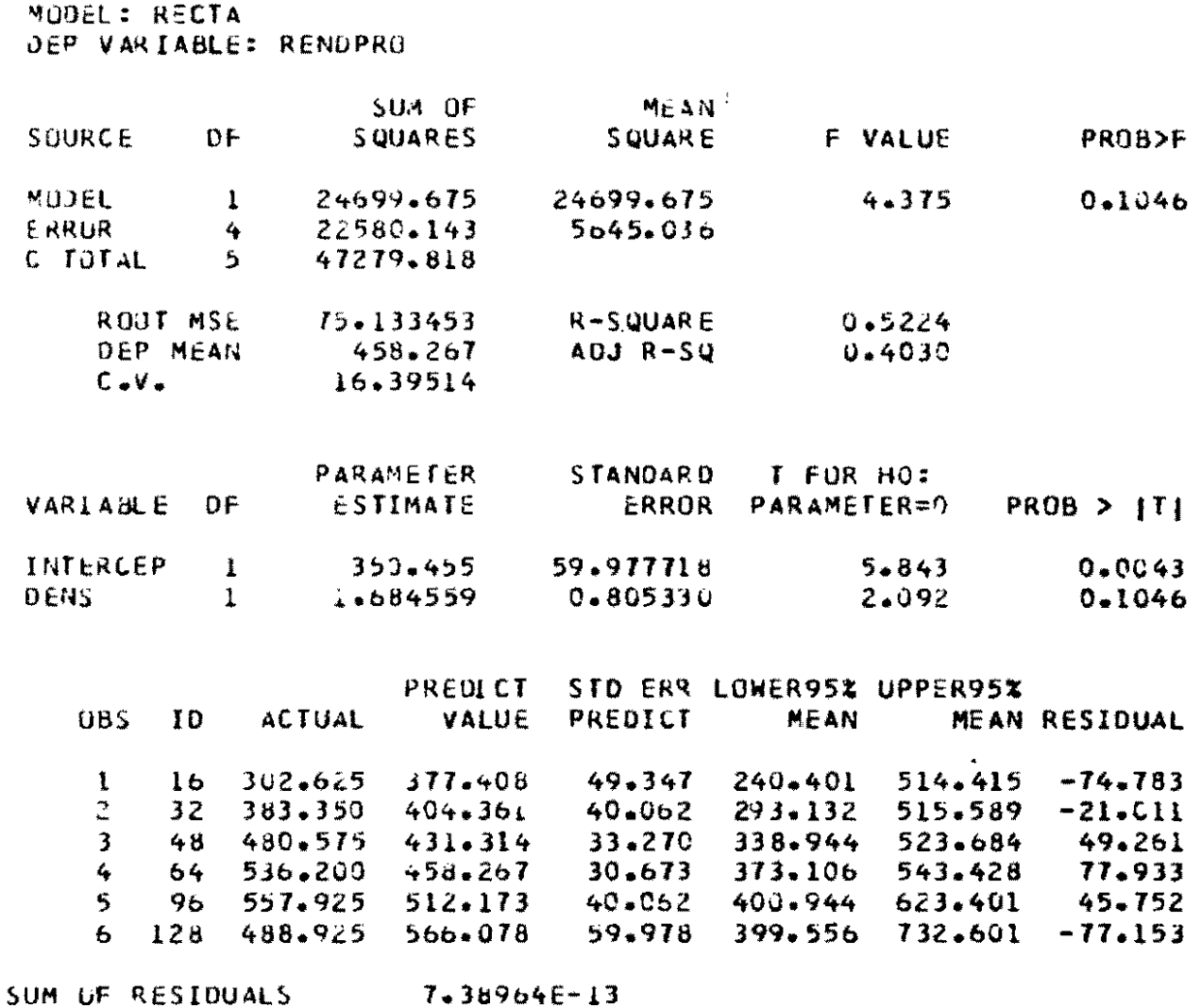

 $\mathcal{L}_{\text{max}}$  .

SUM OF SQUARED RESIDUALS 22580.14

 $\sim 10^{11}$  km  $^{-1}$  .

 $\sim 10^{-11}$ 

# INTERPRETACION

COEFICIENTE DE DETERMINACION 

MEDIDA DE LA VARIABILIDAD EXPLICADA POR LA ECUACION DE REGRESION

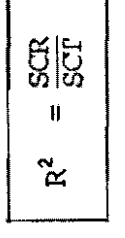

ESTIMUOR DE LA VARIANZA LEL ETXOR  $\overline{1}$ 

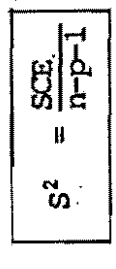

#### INTERPRETACION

DOCIMA DE HIPOTESIS DE LA ECUACION DE REGRESION:  $\overline{\phantom{a}}$ 

HIPOTESIS NULA  $\mathbf{r}$  .

$$
H_0: \beta_1 = \beta_2 = \ldots = \beta_p = 0
$$

HIPOTESIS ALTERNATIVA

 $H_1$ : Algún  $\beta$  es no nulo SCR p  $F_c =$  $\overline{\text{GCE}}$  $\overline{n-p-1}$ 

**ESTADISTICO** 

 $\blacksquare$ 

DISTRIBUCION DEL ESTADISTICO BAJO Ho CIERTA:  $\mathbf{r}$ 

$$
F_{c}{\sim}F_{(p,n-p-1)}
$$

DECISION AL NIVEL  $\alpha$ : RECHAZAR H<sub>0</sub> SI  $F_c$  >  $F_{\alpha}$ <sup>,</sup> (p, n-p-1)  $\mathbf{r}$ 

MODEL: RECTA<br>DEP VARIABLE: RENOPRO

 $\mathcal{L} = \mathcal{L}_{\mathbf{z}}$  .

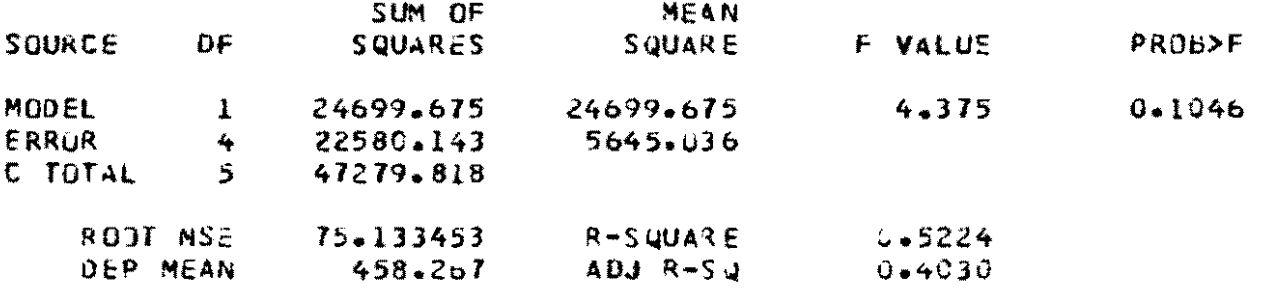

 $\mathcal{A}^{\mathcal{A}}$  and  $\mathcal{A}^{\mathcal{A}}$ 

 $\alpha$ 

 $\mathcal{L}$ 

 $\sim 10^7$ 

 $\;$ 

 $\mathcal{L}^{\text{max}}_{\text{max}}$  and  $\mathcal{L}^{\text{max}}_{\text{max}}$ 

 $\frac{1}{\sqrt{2}}$ 

 $\frac{1}{2}$ 

 $-622 -$ 

 $\mathcal{L}$ 

INTERPRETACION: PROBABILIDAD DE F

V,

**SALE** 

ਵਾ ਹੁ**ਲ** 

DECISION: NO RECHAZAR Ho

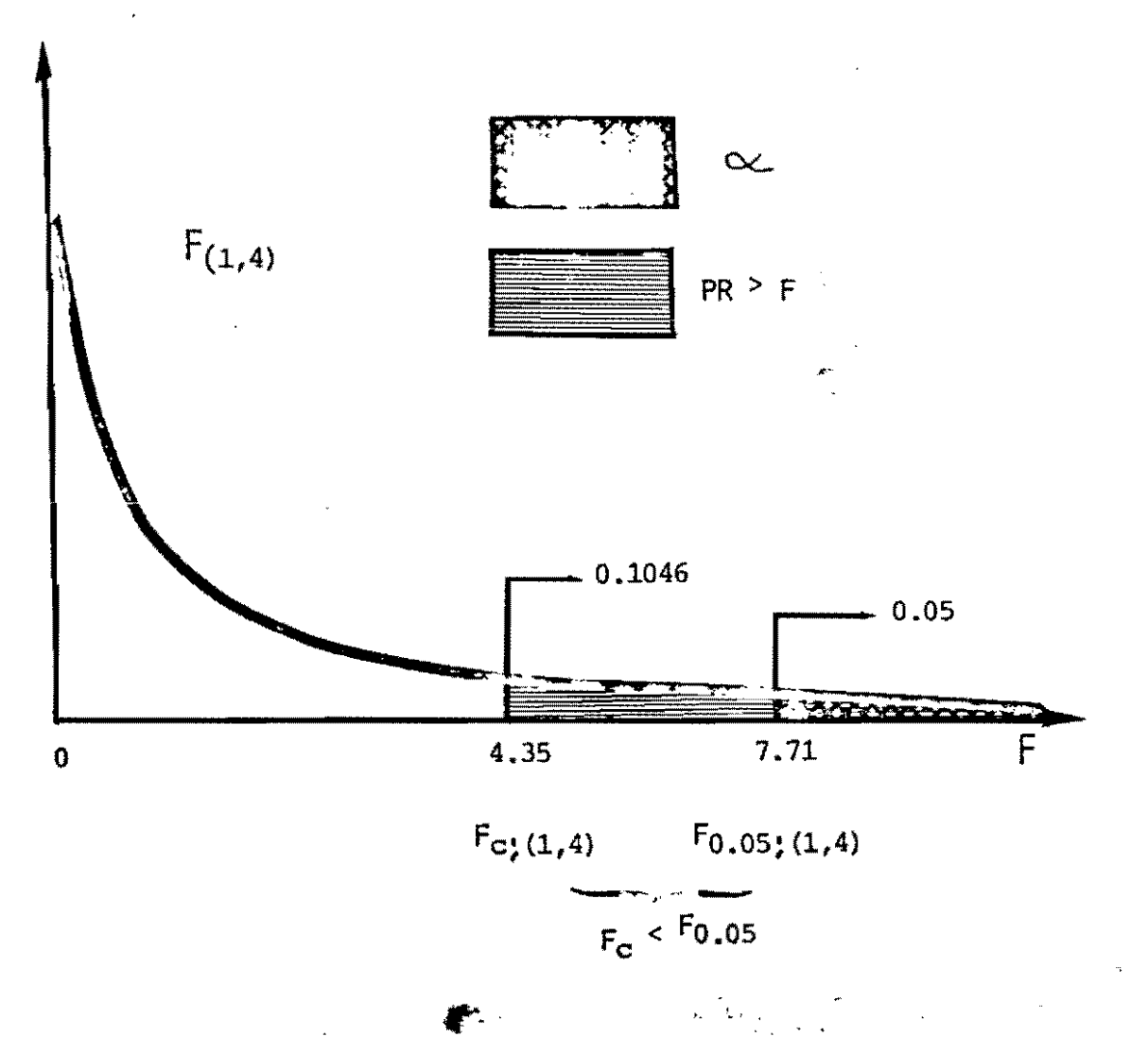

 $-230-$ 

#### INTERPRETACION

#### DOCIMAS DE HIPOTESIS ACERCA DE LOS PARAMETROS  $\overline{a}$

 $H_0: \beta_k = 0$  $k=1,2,...p$ HIPOTESIS NULA  $H_1$ :  $\overline{K} \neq 0$ HIPOTESIS ALTERNATIVA Estimador de  $\frac{\beta_k}{\text{Err. estand. del Estimador}}$  $\mathsf{T}_{\mathbf{c}}$  =  $\frac{1}{\mathsf{S}_{\mathbf{c}}}$ ESTADISTICO  $\blacksquare$ DISTRIBUCION DEL ESTADISTICO BAJO Ho CIERTA:  $\sqrt{\int_{C} \sim \int (n-p-1)}$ 

DECISION AL NIVEL  $\alpha$ : RECHARZAR H<sub>0</sub> SI  $|\mathcal{T}_{\alpha}|$ >  $\mathcal{T}_{\alpha/2}$ ; (n-p-1)

 $\mathcal{F}_{\mathcal{A}}$ 

 $\bullet$ 

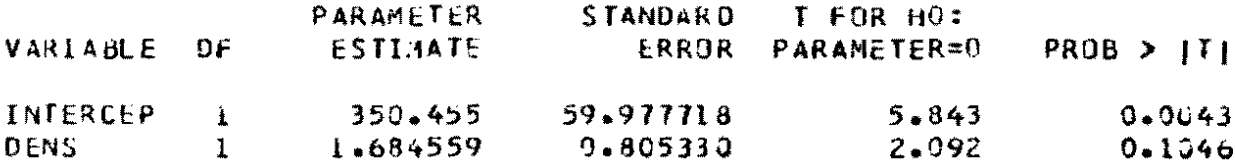

 $\mathcal{L}_{\text{eff}}$  and  $\mathcal{L}_{\text{eff}}$ 

 $\sim 10^{11}$ 

 $\mathcal{A}^{\mathcal{A}}$ 

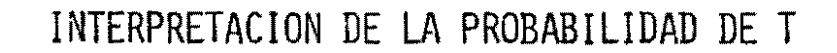

DECISION: NO RECHAZAR Ho

 $-233-$ 

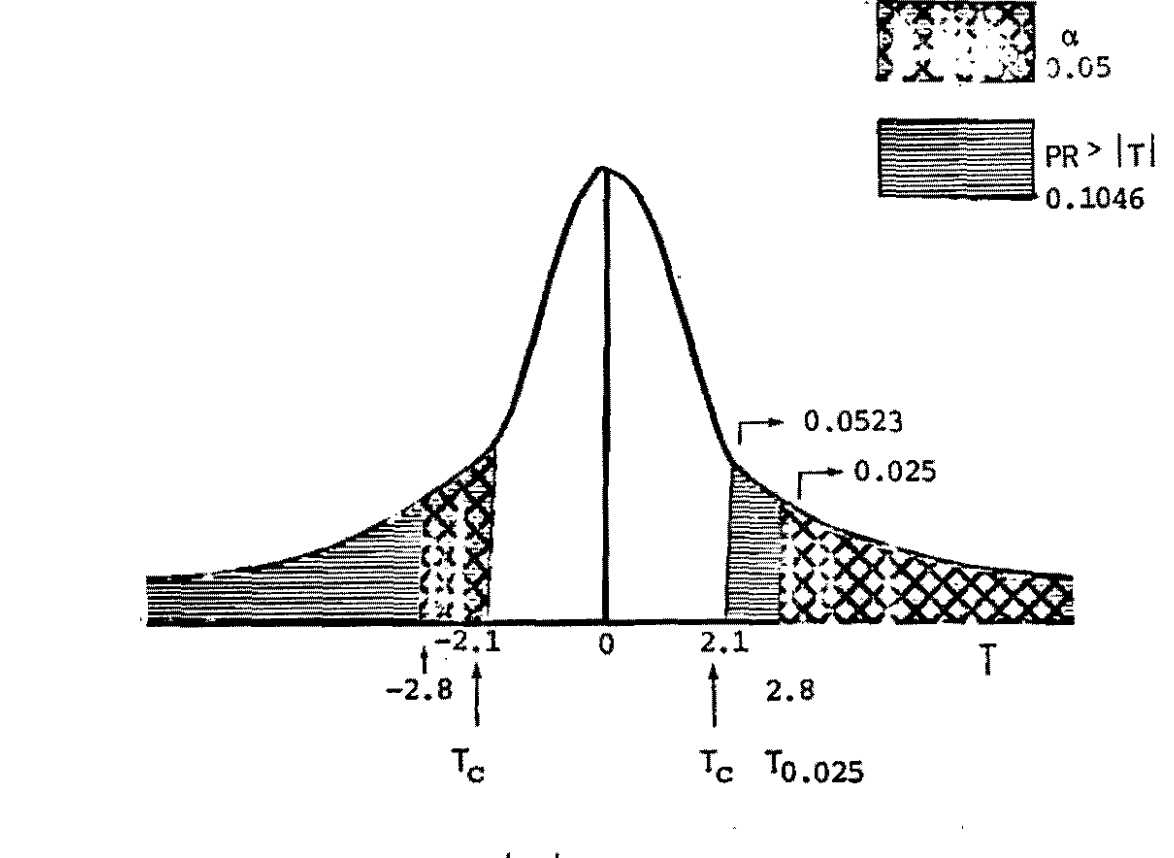

 $|T_c| < t_{0.025}$ 

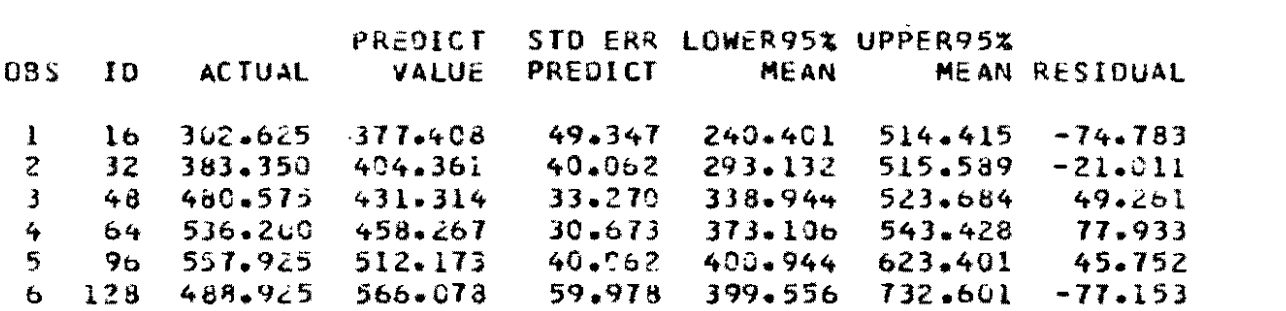

 $\label{eq:2.1} \frac{1}{\sqrt{2}}\int_{\mathbb{R}^3}\frac{1}{\sqrt{2}}\left(\frac{1}{\sqrt{2}}\right)^2\left(\frac{1}{\sqrt{2}}\right)^2\left(\frac{1}{\sqrt{2}}\right)^2\left(\frac{1}{\sqrt{2}}\right)^2\left(\frac{1}{\sqrt{2}}\right)^2\left(\frac{1}{\sqrt{2}}\right)^2\left(\frac{1}{\sqrt{2}}\right)^2\left(\frac{1}{\sqrt{2}}\right)^2\left(\frac{1}{\sqrt{2}}\right)^2\left(\frac{1}{\sqrt{2}}\right)^2\left(\frac{1}{\sqrt{2}}\right)^2\left(\frac$ 

 $\mathcal{O}(\mathcal{O}_\mathcal{O})$  . The set of the set of the set of the set of the set of the set of the set of the set of the set of the set of the set of the set of the set of the set of the set of the set of the set of the set of  $\label{eq:2.1} \mathcal{L}_{\mathcal{A}}(x,y) = \mathcal{L}_{\mathcal{A}}(x,y) \mathcal{L}_{\mathcal{A}}(x,y) + \mathcal{L}_{\mathcal{A}}(x,y) \mathcal{L}_{\mathcal{A}}(x,y)$ 

 $\mathcal{L}^{\mathcal{L}}(x)$  and  $\mathcal{L}^{\mathcal{L}}(x)$  are the set of the set of the set of the set of  $\mathcal{L}^{\mathcal{L}}(x)$ 

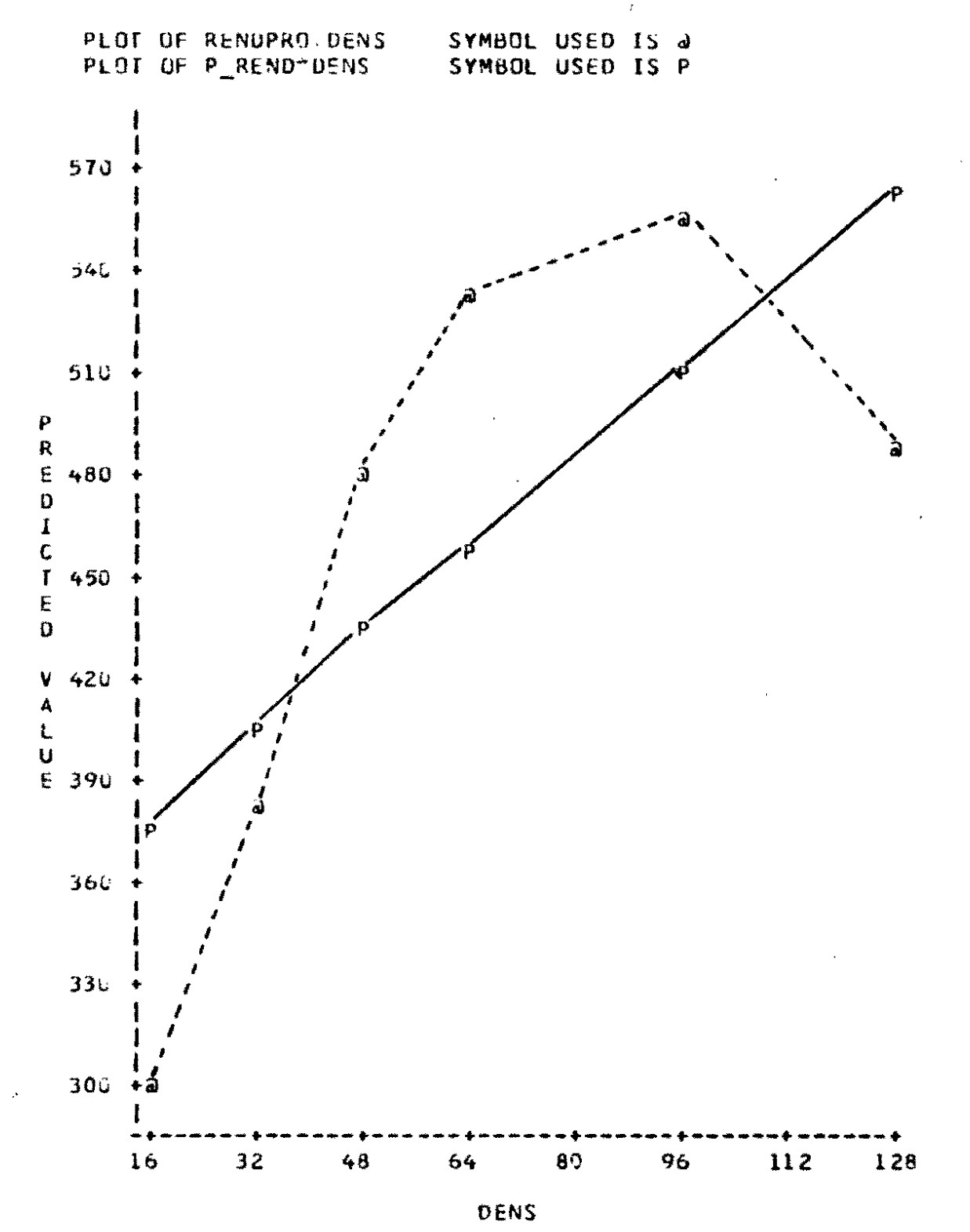

 $-235-$ 

 $\frac{1}{\sqrt{2}}$ 

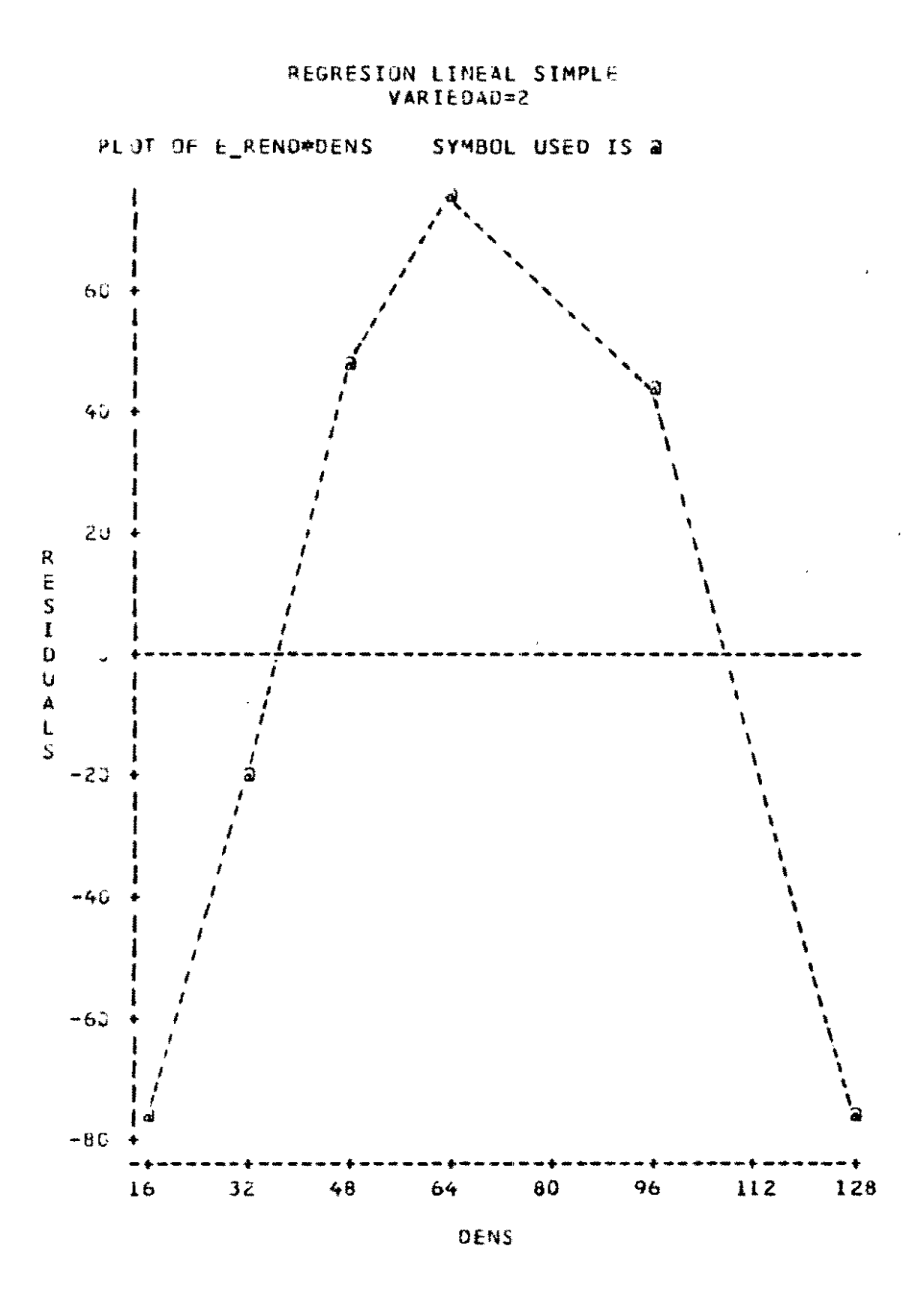

ESTIMACION FOR INTERVALO DE CONFIANZA (1- $\alpha$ ) EN REGRESION LINEAL SIMPLE:

. PARA LA MEDIA DE LA POBLACION Y DADO X.

$$
\vec{Y}_{x}^{\perp} \, T_{\alpha} \, \cdot \sqrt{\text{CME} \cdot \left( \frac{1}{n} + \frac{(x - \bar{X})^2}{(n-1) \cdot S_x^2} \right)}
$$

. PARA UN VALOR Y DADO X.

$$
\bar{Y}_X \pm T_{\alpha} \sqrt{\alpha E \cdot \left[1 + \frac{1}{n} + \frac{(x - \bar{X})^2}{(n-1) \cdot S_X^2}\right]}
$$

- NOTA: SUPUESTO ADICIONAL: PARA CADA VALOR X, FLJO, Y TIENE UNA DISTRIBUCION NORMAL.
	- SE PUEDEN TAMBIEN CONSTRUIR INTERVALOS DE CONFIANZA PARA LA ESTIMACION DE CADA UNO DE LOS PARAMETROS Y DE LA VARIANZA DE Y CONDICIONADA POR X.  $\sim$

 $-237-$ 

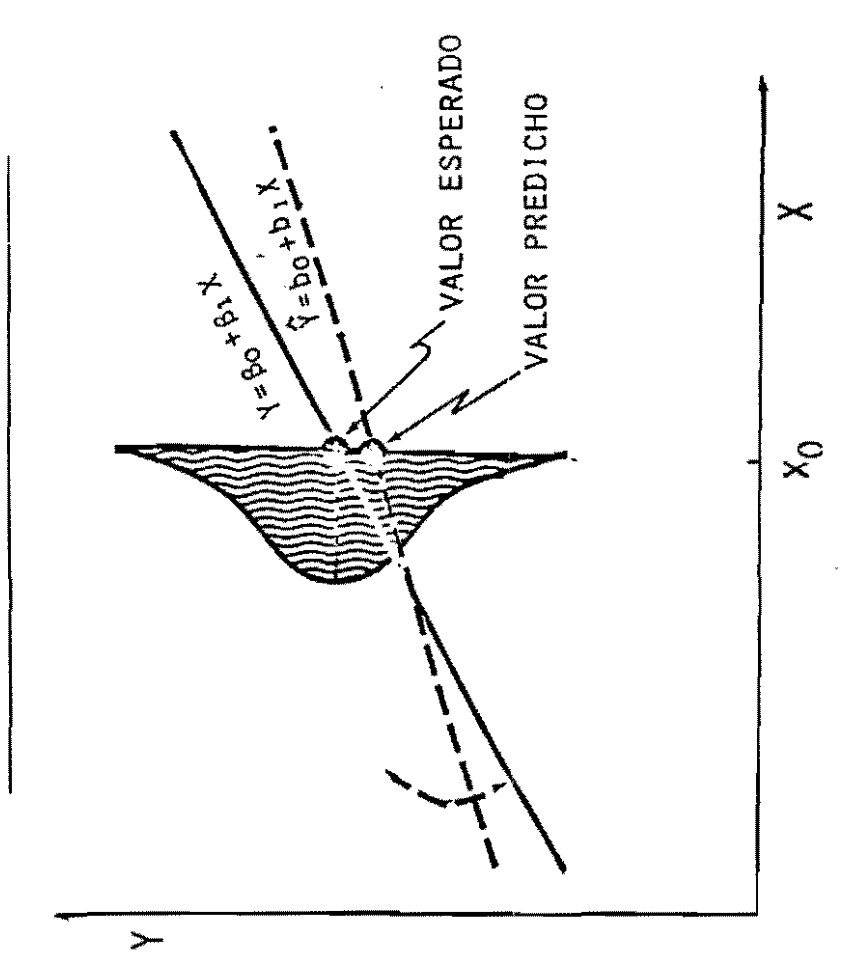

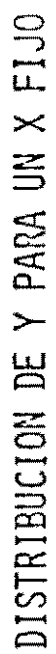

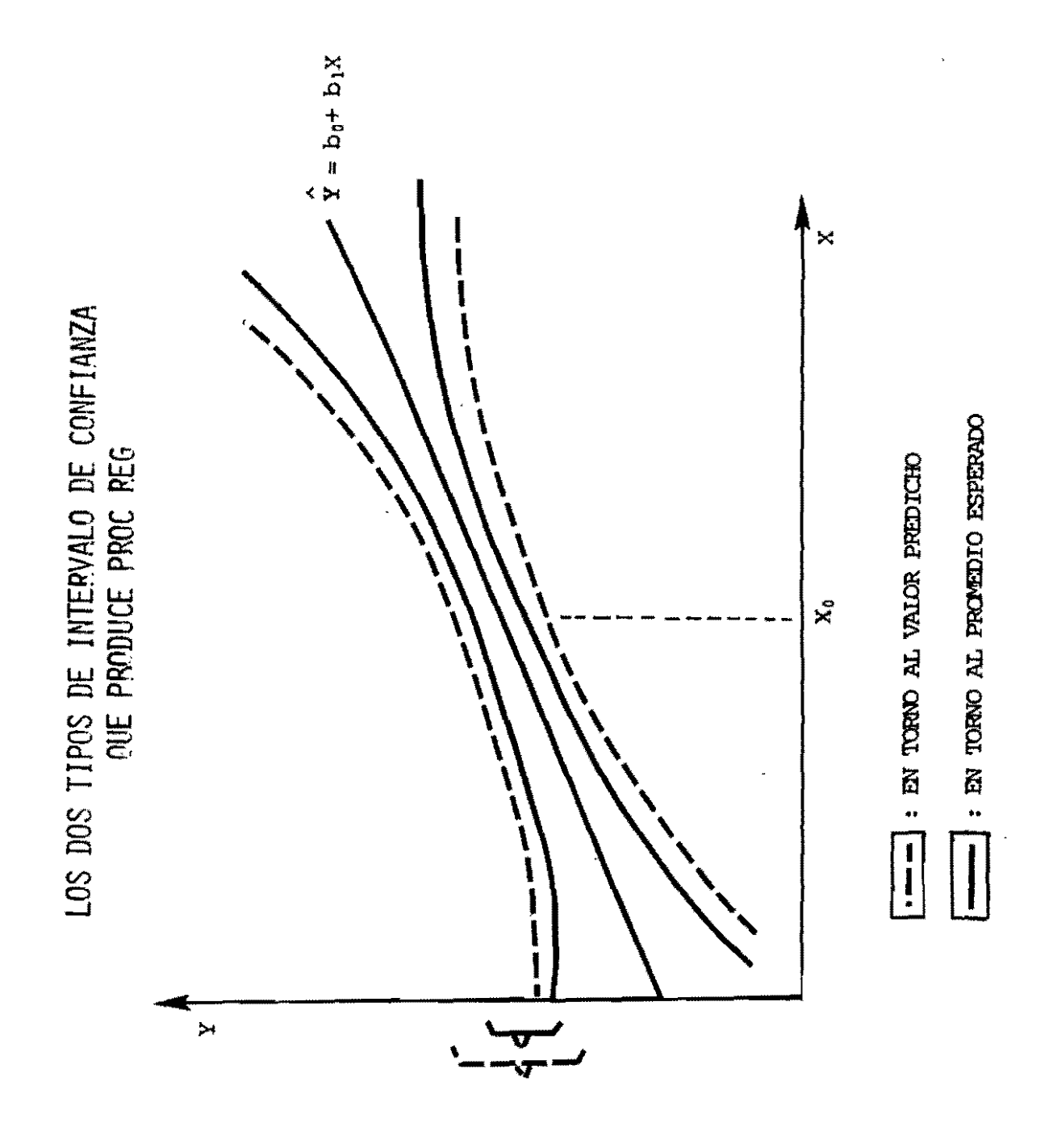

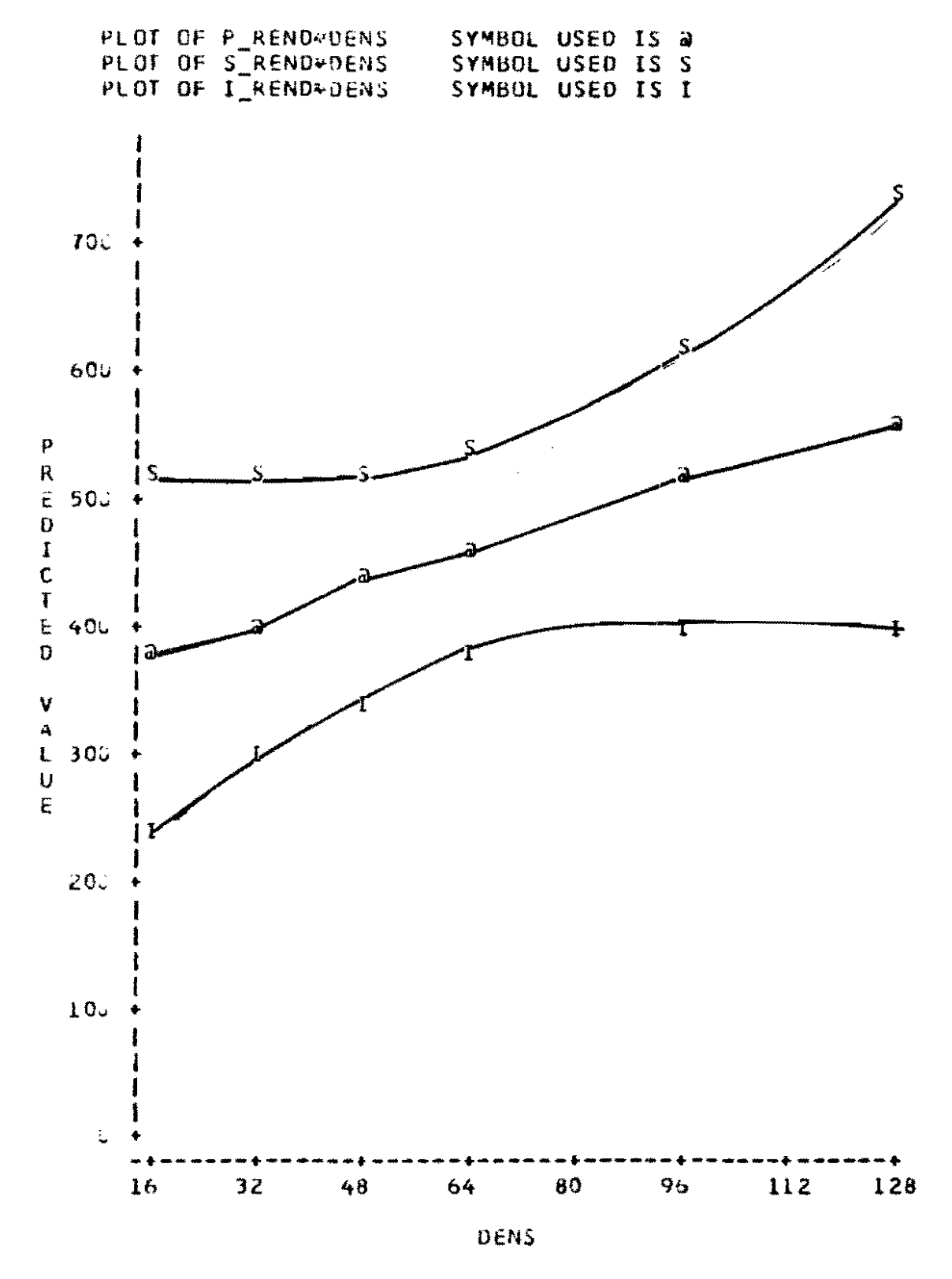

EJEMPLO NO. 2:

PROC REG DATA=B1 ; BY VARIEDAD ; CUADR : MODEL RENDPRO = DENS DEN2 / P CLM; OUTPUT OUT=B3  $P = P$  REND  $R = E$  REND U95M=S REND L95M=I REND; ID DENS; TITLE REGRESION CUADRATICA; PROC PLOT DATA=B3 ; BY VARIEDAD; PLOT RENDPRO\*DENS = ' $a$ ' P REND\*DENS='P' / OVERLAY HPOS=50 VPOS=40 ; PLOT E REND\*DENS=' $a$ ' / VREF=0 HPOS=50 VPOS=40 ; PLOT P REND\*DENS=' $a'$  S REND\*DENS='S' I REND\*DENS='I' / OVERLAY HPOS=50 VPOS=40;

#### REGRESION CUADRATICA VARIEDAD=2

MODEL: CUADR

DEP VARIABLE: RENDPRO

 $\sim$ 

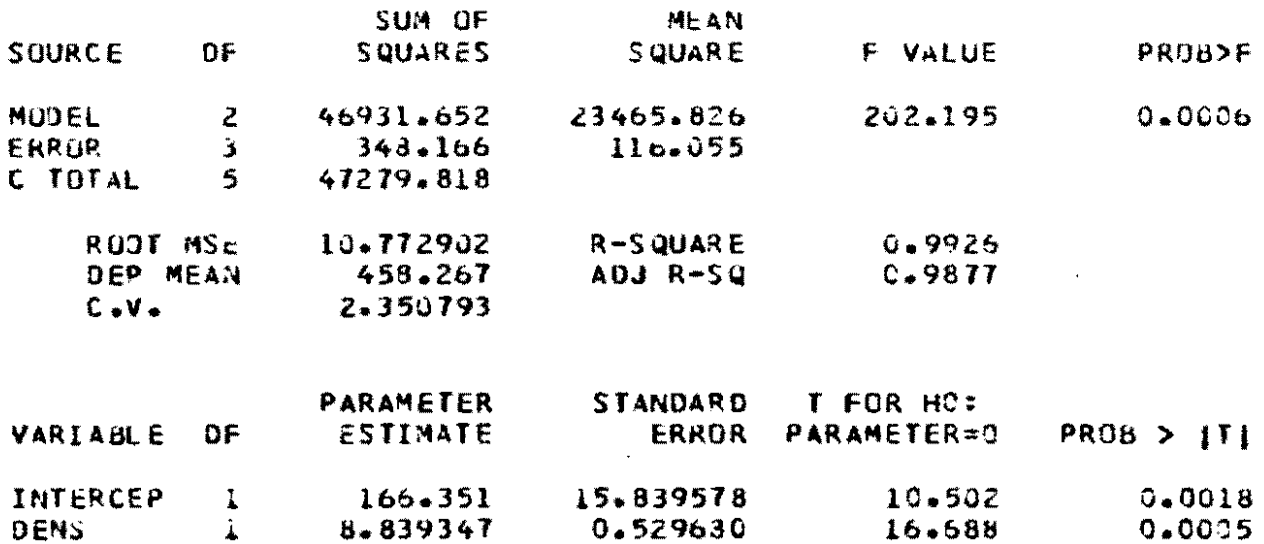

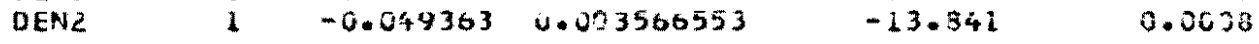

#### PREDICT STO ERR LOWER95% UPPER95%

 $\sim 100$ 

 $\mathcal{L}_{\mathbf{z}}$ 

 $\sim$ 

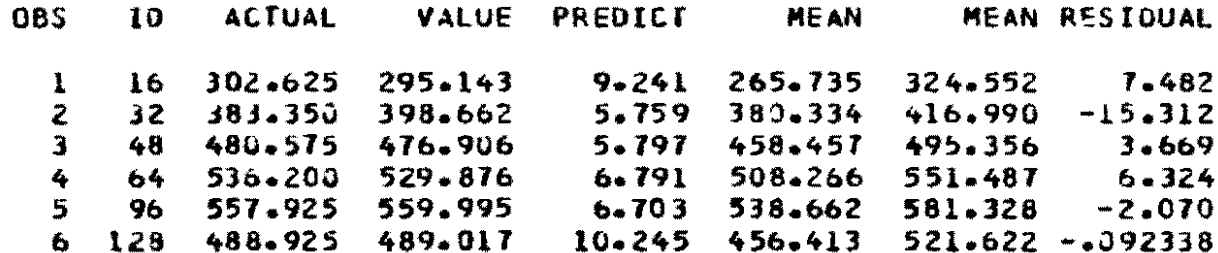

SUM OF RESIDUALS 1.08002E-12 SUM OF SQUARED RESIDUALS 348.1663

 $\sim$ 

 $\sim$ 

 $\sim$   $\sim$ 

 $\Delta$ 

#### REGRESION CUADRATICA VARIEDAD=2

÷.

 $\sim$ 

 $\sim$ 

. .

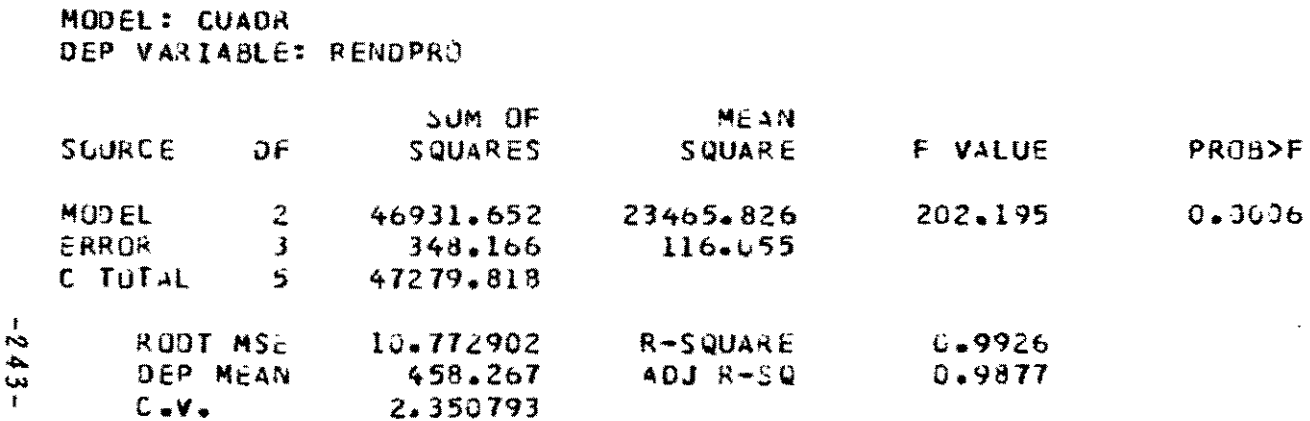

 $\mathcal{L}^{\mathcal{L}}$  and  $\mathcal{L}^{\mathcal{L}}$  are the set of the set of the set of the set of  $\mathcal{L}^{\mathcal{L}}$ 

 $\sim 100$  km  $^{-1}$ 

 $\sim$ 

 $\overline{ }$ 

 $562 -$ 

 $\mathcal{L}^{\mathcal{L}}$ 

 $\mathbf{A}^{\mathrm{eff}}$ 

 $\sim 10^7$ 

 $\equiv$ 

# INTERPRETACION DE LA PROBABILIDAD F

 $\blacksquare$ 

**Contract Contract Contract** 

 $\sim 10^{-11}$ 

**Contractor** 

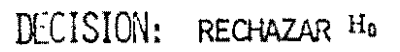

 $-111-$ 

 $\mathbf{m}$ 

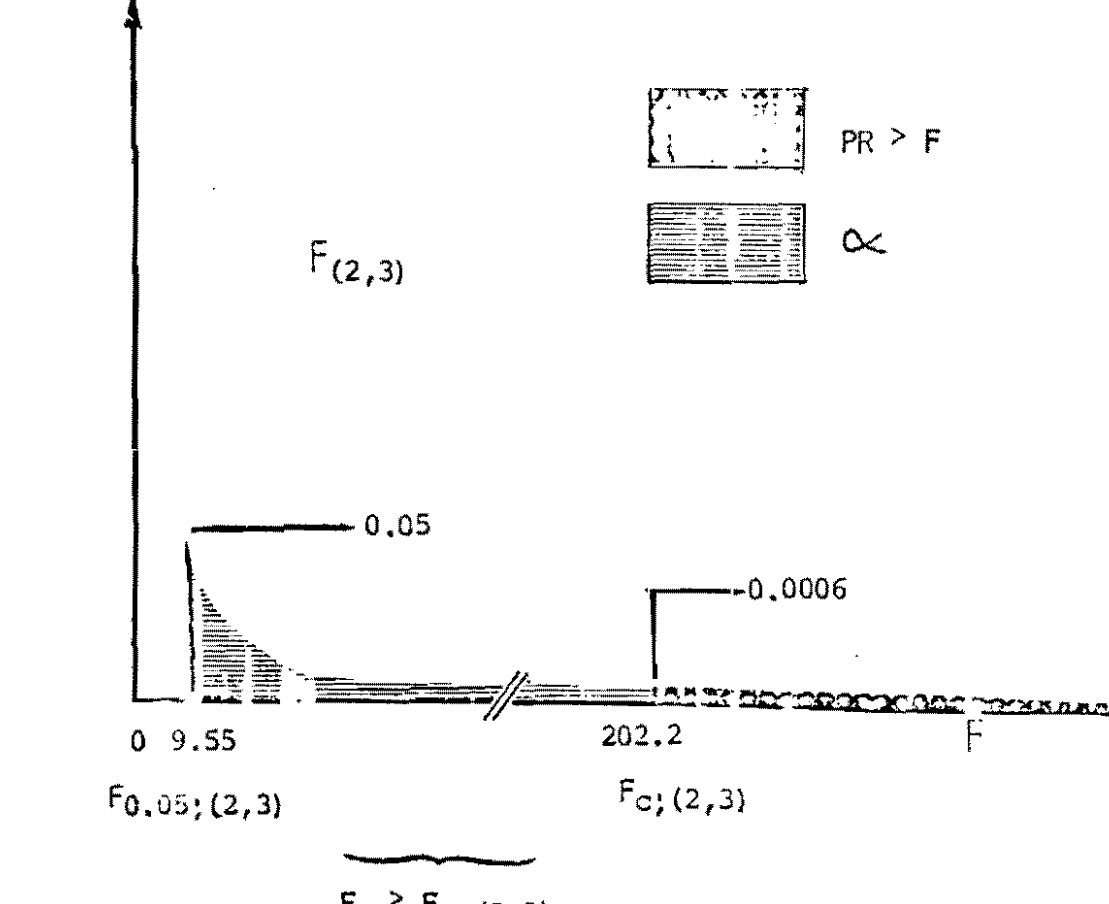

 $F_C$  >  $F_{C_1}(2,3)$ 

**Contract Contract Ave** 

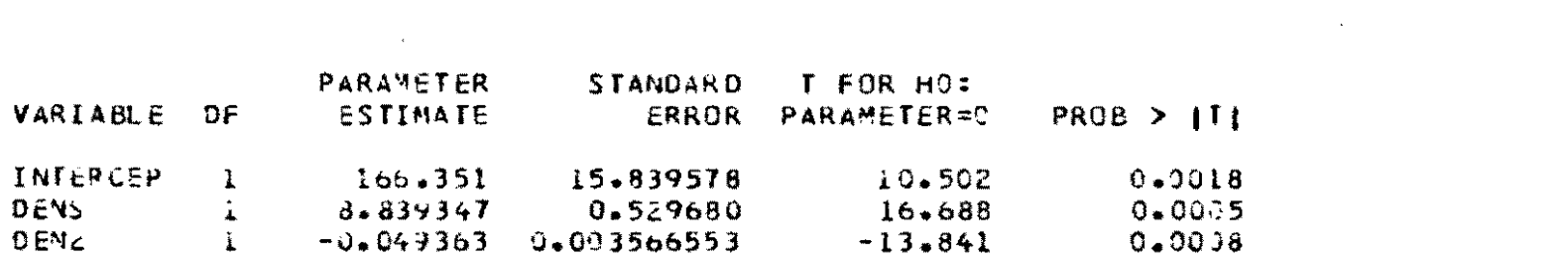

 $\label{eq:2.1} \frac{1}{2} \sum_{i=1}^n \frac{1}{2} \sum_{j=1}^n \frac{1}{2} \sum_{j=1}^n \frac{1}{2} \sum_{j=1}^n \frac{1}{2} \sum_{j=1}^n \frac{1}{2} \sum_{j=1}^n \frac{1}{2} \sum_{j=1}^n \frac{1}{2} \sum_{j=1}^n \frac{1}{2} \sum_{j=1}^n \frac{1}{2} \sum_{j=1}^n \frac{1}{2} \sum_{j=1}^n \frac{1}{2} \sum_{j=1}^n \frac{1}{2} \sum_{j=1}^n \frac{$ 

 $\mathcal{L}(\mathcal{L}(\mathcal{L}))$  and  $\mathcal{L}(\mathcal{L}(\mathcal{L}))$  . The contribution of  $\mathcal{L}(\mathcal{L})$ 

 $\mathcal{L}^{\text{max}}$ 

- $-242$ 
	-
	-

 $\mathcal{O}(\mathcal{O}_\mathcal{O})$  . The contract of the contract of the contract of the contract of the contract of the contract of the contract of the contract of the contract of the contract of the contract of the contract of the co

 $\label{eq:2} \frac{1}{2} \sum_{i=1}^n \frac{1}{2} \sum_{j=1}^n \frac{1}{2} \sum_{j=1}^n \frac{1}{2} \sum_{j=1}^n \frac{1}{2} \sum_{j=1}^n \frac{1}{2} \sum_{j=1}^n \frac{1}{2} \sum_{j=1}^n \frac{1}{2} \sum_{j=1}^n \frac{1}{2} \sum_{j=1}^n \frac{1}{2} \sum_{j=1}^n \frac{1}{2} \sum_{j=1}^n \frac{1}{2} \sum_{j=1}^n \frac{1}{2} \sum_{j=1}^n \frac{1}{$ 

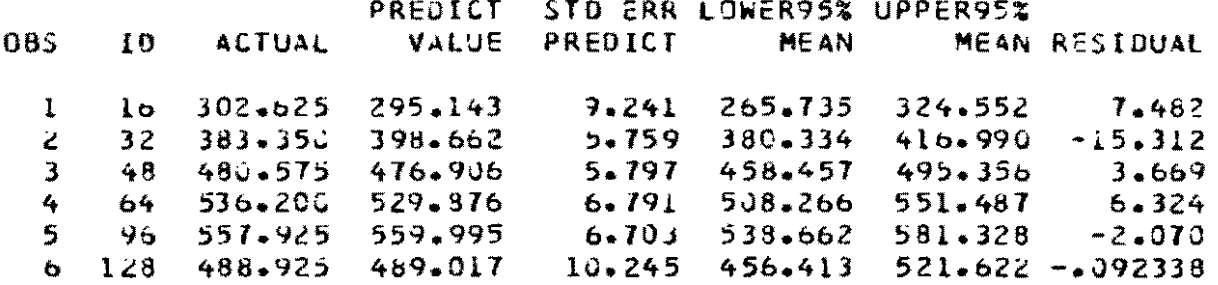

 $\mathcal{L} = \mathcal{L} \mathcal{L} = \mathcal{L} \mathcal{L} = \mathcal{L} \mathcal{L} \mathcal{L} = \mathcal{L} \mathcal{L} \mathcal{L} \mathcal{L} = \mathcal{L} \mathcal{L} \mathcal{L} \mathcal{L} \mathcal{L} \mathcal{L} \mathcal{L} \mathcal{L} \mathcal{L} \mathcal{L} \mathcal{L} \mathcal{L} \mathcal{L} \mathcal{L} \mathcal{L} \mathcal{L} \mathcal{L} \mathcal{L} \mathcal{L} \mathcal{L} \mathcal{L} \mathcal{L} \mathcal{L} \mathcal{L$ 

 $\label{eq:2.1} \frac{1}{\sqrt{2}}\int_{\mathbb{R}^3}\frac{1}{\sqrt{2}}\left(\frac{1}{\sqrt{2}}\right)^2\left(\frac{1}{\sqrt{2}}\right)^2\left(\frac{1}{\sqrt{2}}\right)^2\left(\frac{1}{\sqrt{2}}\right)^2\left(\frac{1}{\sqrt{2}}\right)^2\left(\frac{1}{\sqrt{2}}\right)^2.$ 

**Construction** 

and the contract of the contract of

 $\label{eq:2.1} \frac{1}{\sqrt{2}}\int_{\mathbb{R}^3}\frac{1}{\sqrt{2}}\left(\frac{1}{\sqrt{2}}\right)^2\frac{1}{\sqrt{2}}\left(\frac{1}{\sqrt{2}}\right)^2\frac{1}{\sqrt{2}}\left(\frac{1}{\sqrt{2}}\right)^2\frac{1}{\sqrt{2}}\left(\frac{1}{\sqrt{2}}\right)^2\frac{1}{\sqrt{2}}\left(\frac{1}{\sqrt{2}}\right)^2.$ 

 $-248-$ 

 $\blacksquare$
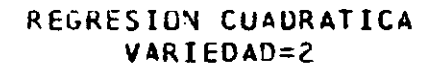

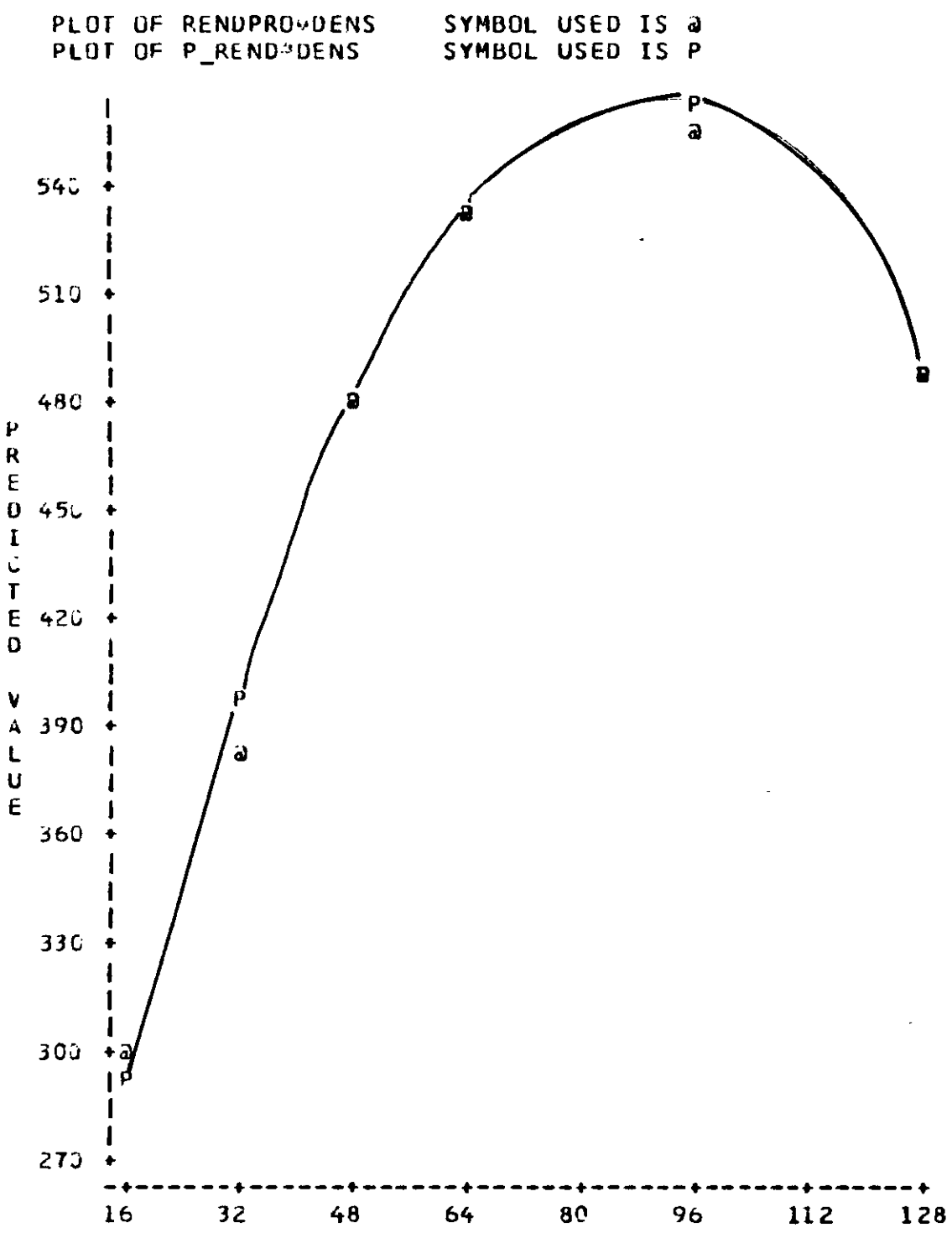

DENS

 $-247-$ 

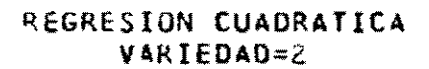

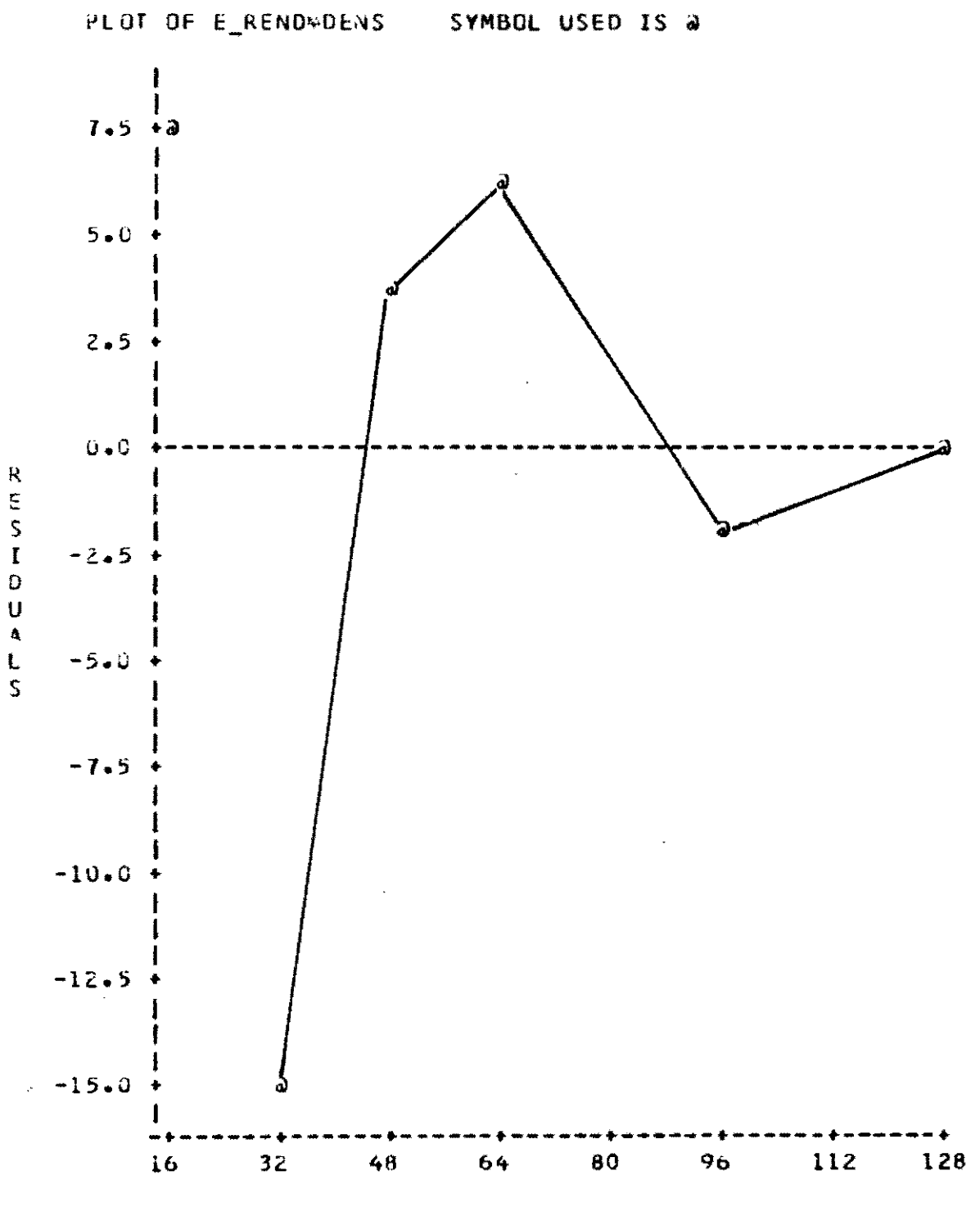

DENS

 $-248-$ 

#### REGRESION CUADRATICA VARIEDAD=2

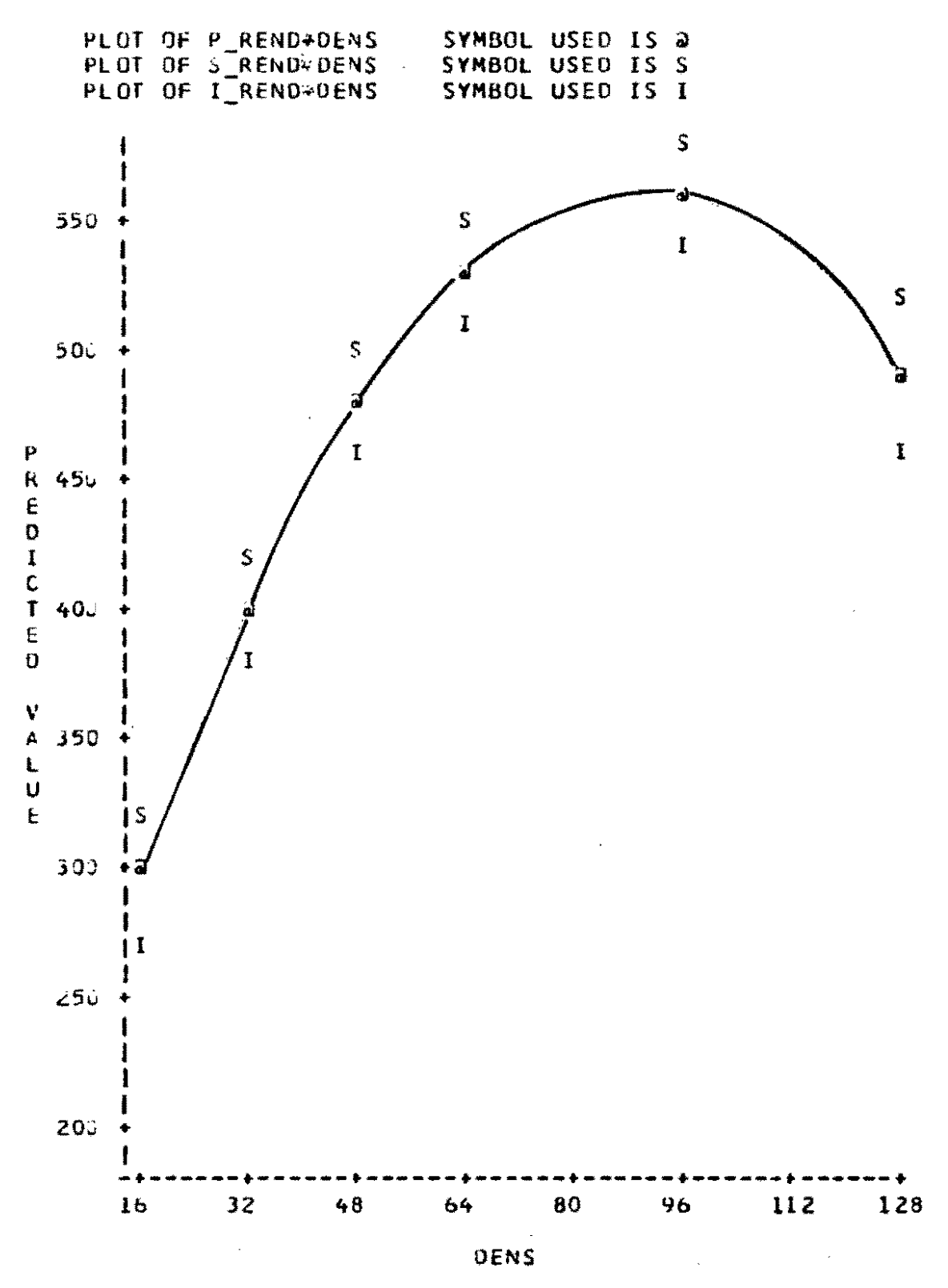

 $-249-$ 

÷

# PROC REG

 $\bullet$ 

 $\sim$ 

 $\mathbf{v}$ 

 $\bullet$ 

**Contractor** 

# EJEMPLO NO.  $\overline{3}$ :

 $\mathbf{A}$  .

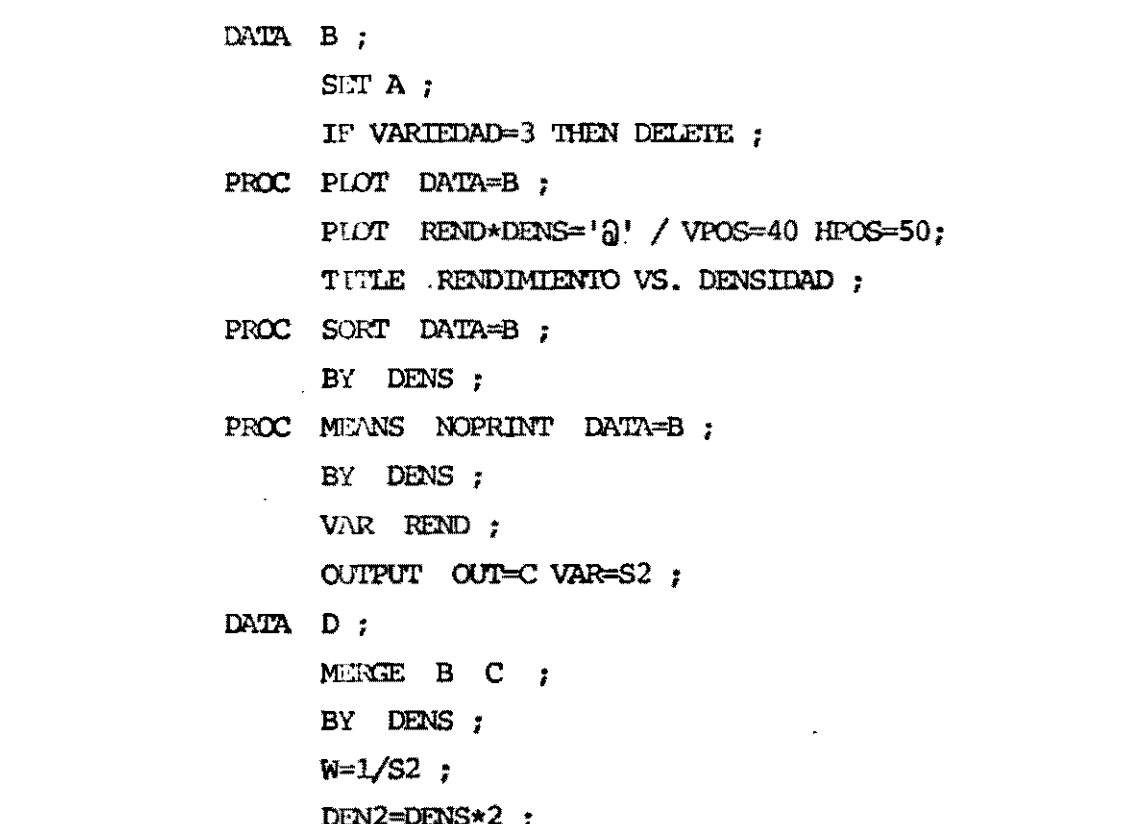

 $-0.50 -$ 

# PROC REG

EJEMPLO NO. 3 (CONT.)

PROC REG DATA=D ;  $M1 : MODFI.$  PFND = DENS ; **OUTPUT OUT=D1 P=P1 REND** R=E1 REND ; WEIGHT W ;  $M2 : NODEL$  REND = DENS DEN2 ; OUTPUT OUT=D2  $P=P2$  REND  $R=E2$  REND; WEIGHT W ; TITLE ANALISIS DE REGRESION ; PROC PLOT DATA=D1 ; PLOT REND\*DENS =  ${}^{1}$  Q' P1 REND\*DENS='P' /

OVERLAY HPOS=50 VPOS=40 ;

**FLOT** E1 REND\*DINS='\*' / VREF=0 HPOS=50 VPOS=40;

PROC FLOT LIMI-D2;

PLOT REND\*DENS ='\*' P2 REND\*DENS='P'/

. OVERIAY HPOS=50 VPOS=40;

PLOT E2 REND\*DENS= $1*1$  / VREF=0 HPOS=50 VPOS=40;

the property of the control of the control of

 $\bullet$ 

the contract of the contract of the

MODEL: MI

DEP VARIABLE: KEND

 $\sim 10^{11}$ 

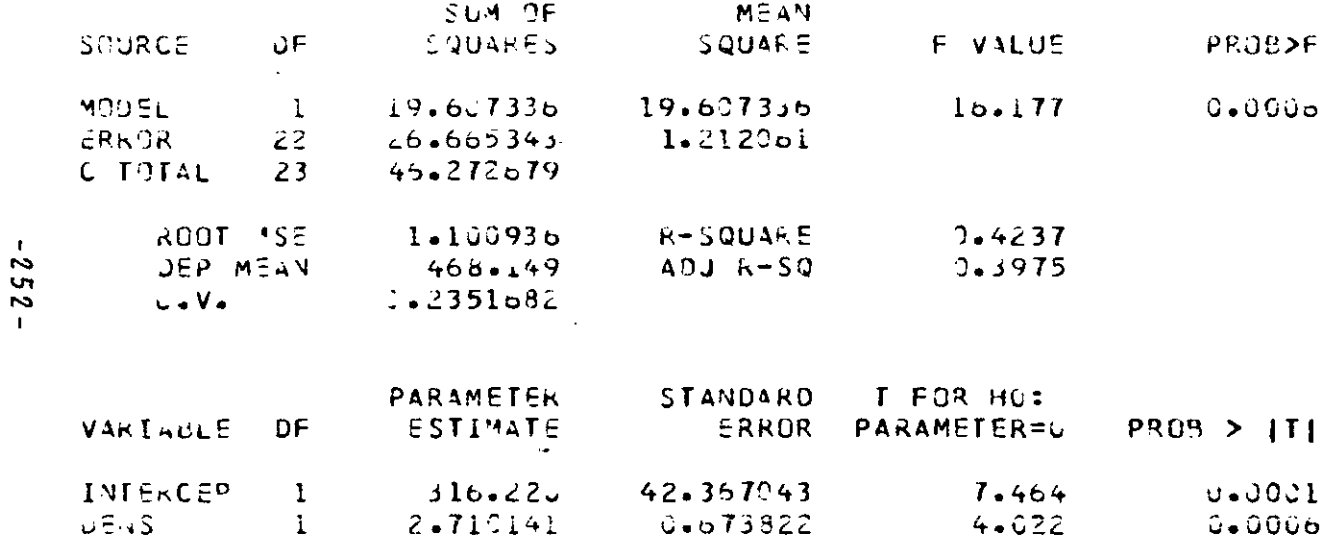

 $\sim$ 

 $\bullet$ 

### ANALISIS DE REGRESION

 $\sim$ 

 $\epsilon$ 

#### MOUSL# HZ

 $\mathbf{R}$ 

 $\sim$ 

 $\mathcal{L}^{\mathcal{L}}(\mathcal{A})$  .

 $\sim$ 

 $\mathbf{v}$  .

 $-253-$ 

DEP VARIABLE: REND

 $-$ 

 $\sim 10^{11}$  km s  $^{-1}$ 

 $-$ 

 $\mathcal{O}(\mathcal{O}(10^6))$  . The second state  $\mathcal{O}(\mathcal{O}(10^6))$ 

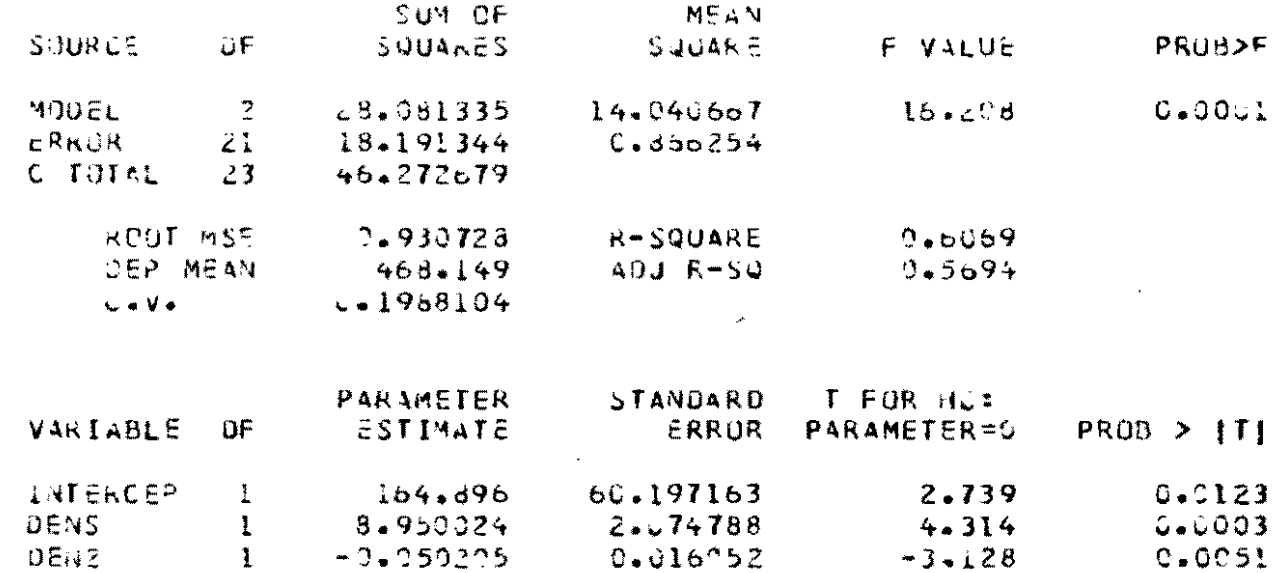

 $\label{eq:2.1} \frac{1}{2} \sum_{i=1}^n \frac{1}{2} \sum_{j=1}^n \frac{1}{2} \sum_{j=1}^n \frac{1}{2} \sum_{j=1}^n \frac{1}{2} \sum_{j=1}^n \frac{1}{2} \sum_{j=1}^n \frac{1}{2} \sum_{j=1}^n \frac{1}{2} \sum_{j=1}^n \frac{1}{2} \sum_{j=1}^n \frac{1}{2} \sum_{j=1}^n \frac{1}{2} \sum_{j=1}^n \frac{1}{2} \sum_{j=1}^n \frac{1}{2} \sum_{j=1}^n \frac{$ 

 $\mathcal{L}^{\text{max}}_{\text{max}}$  and  $\mathcal{L}^{\text{max}}_{\text{max}}$ 

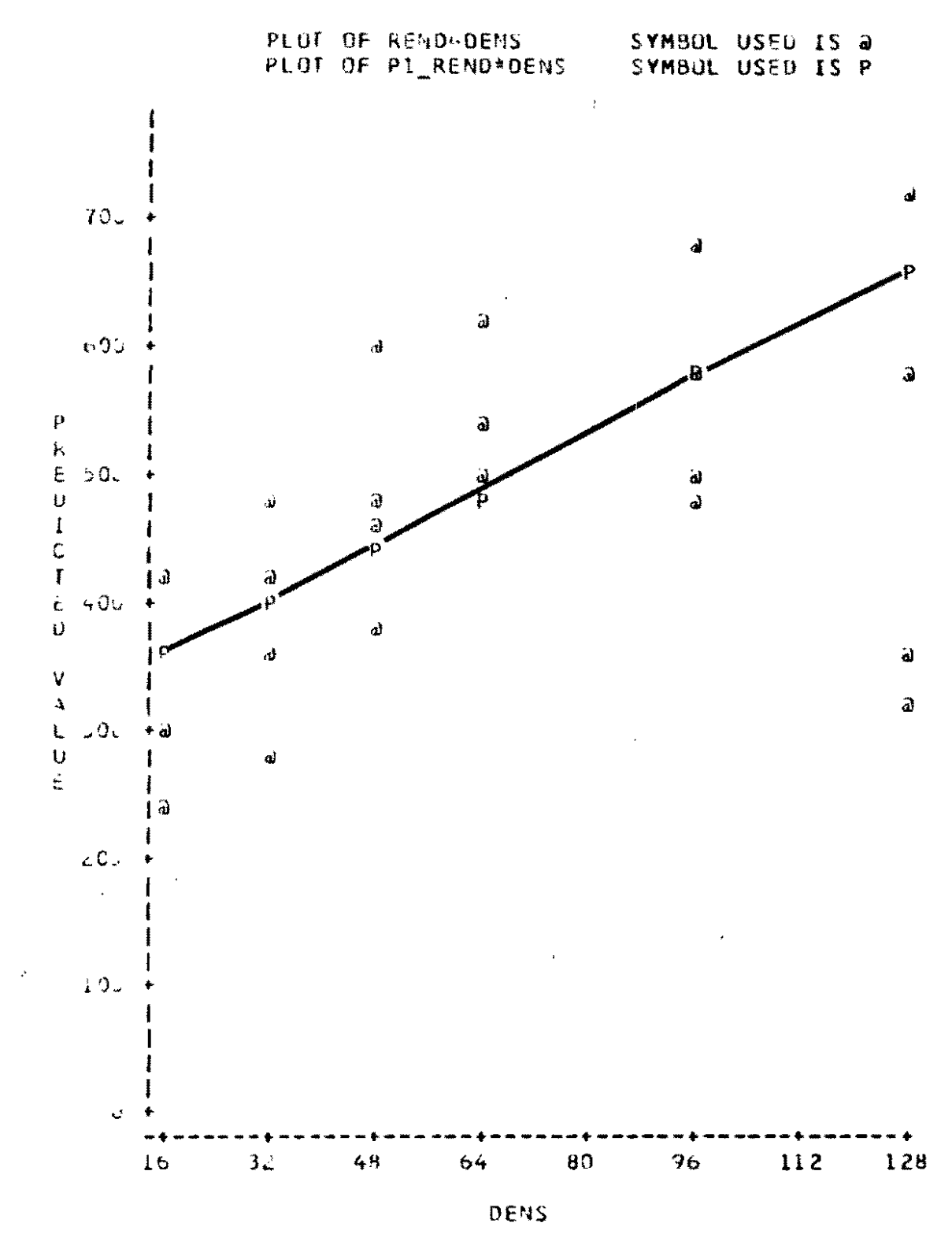

VOTE: LO OBS HIDDEN

 $-254-$ 

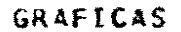

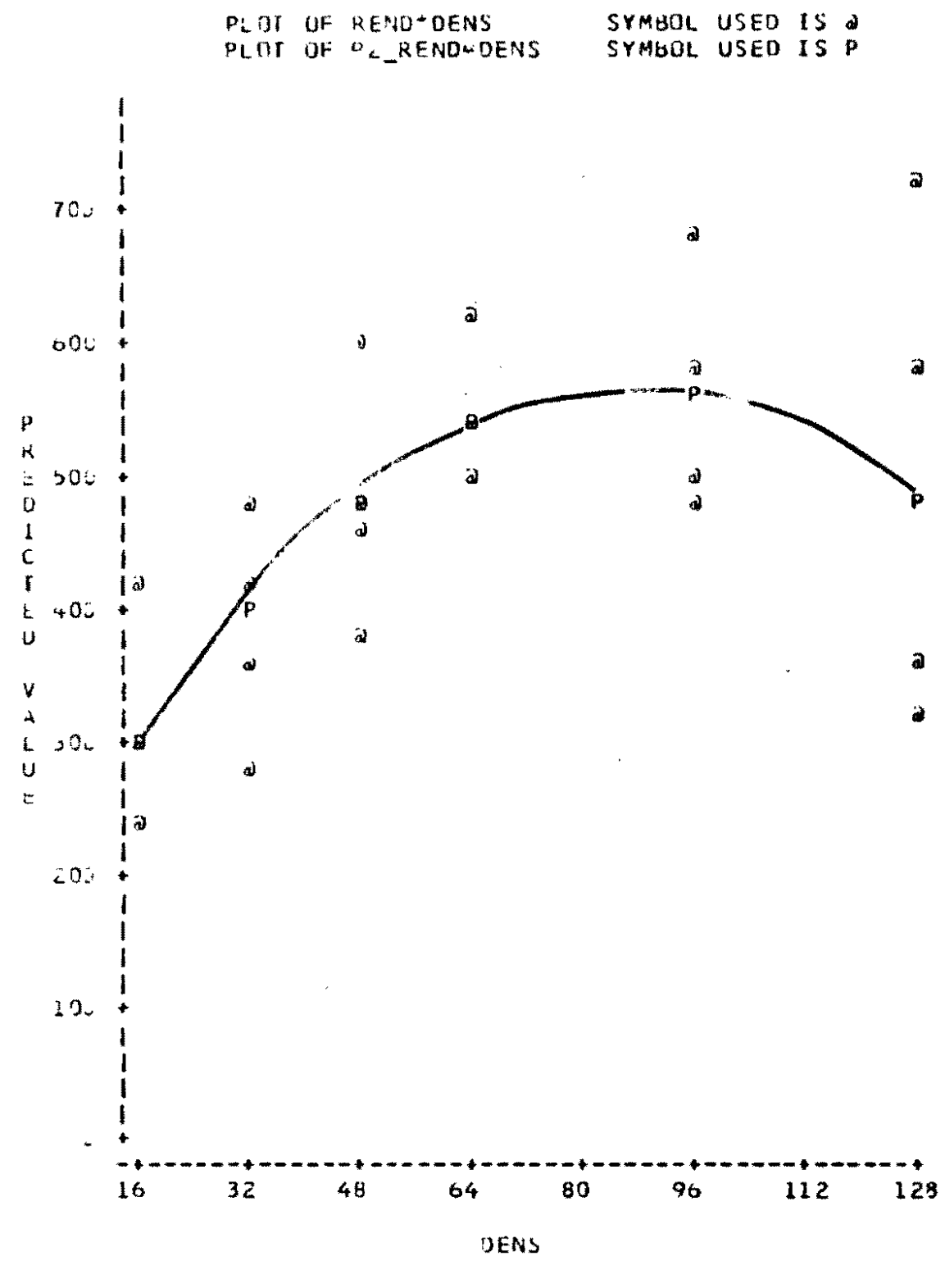

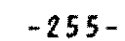

NOTE: 2. OBS HIDDEN

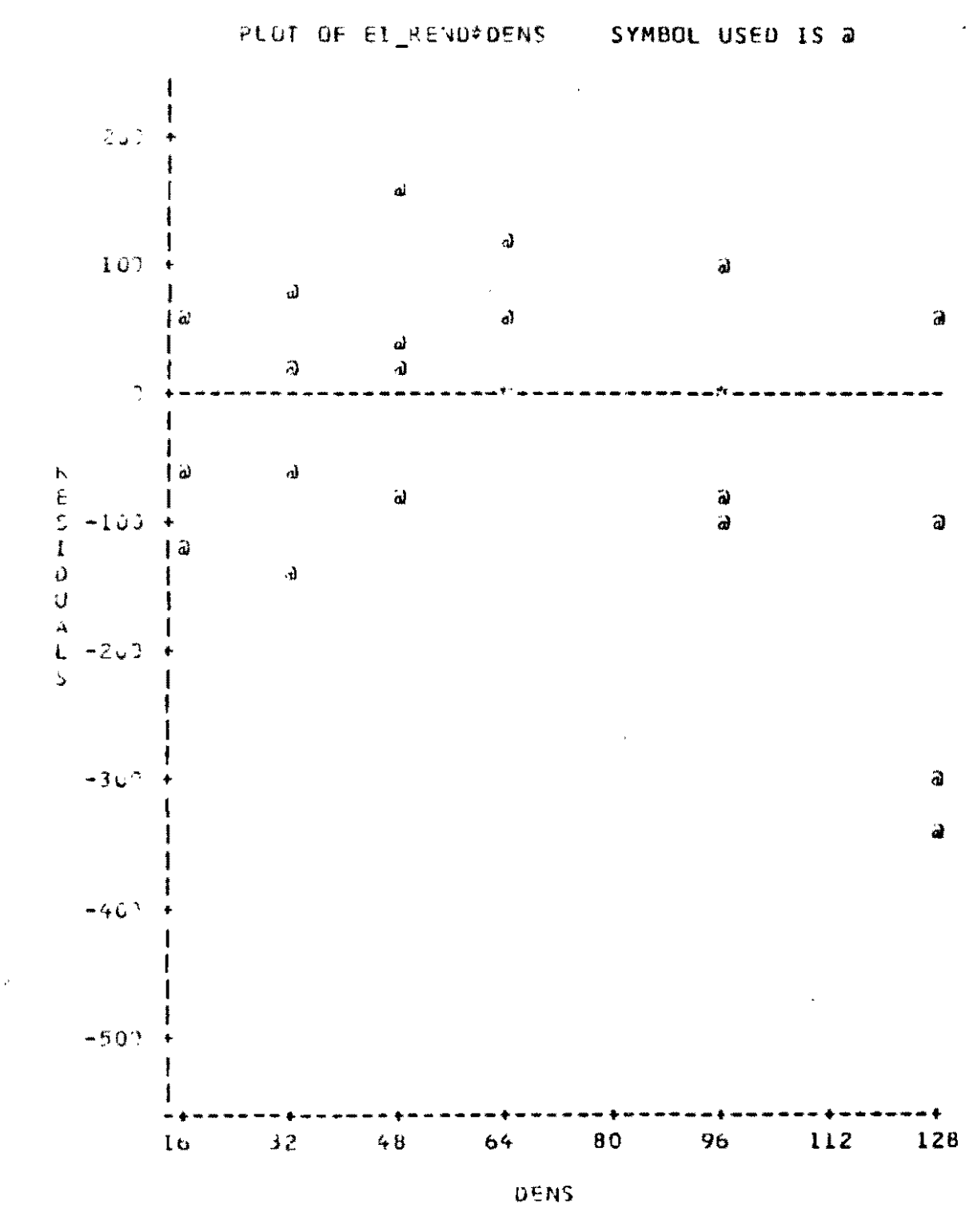

GRAFICAS

NOTE: 2 OBS HIODEN

 $-256-$ 

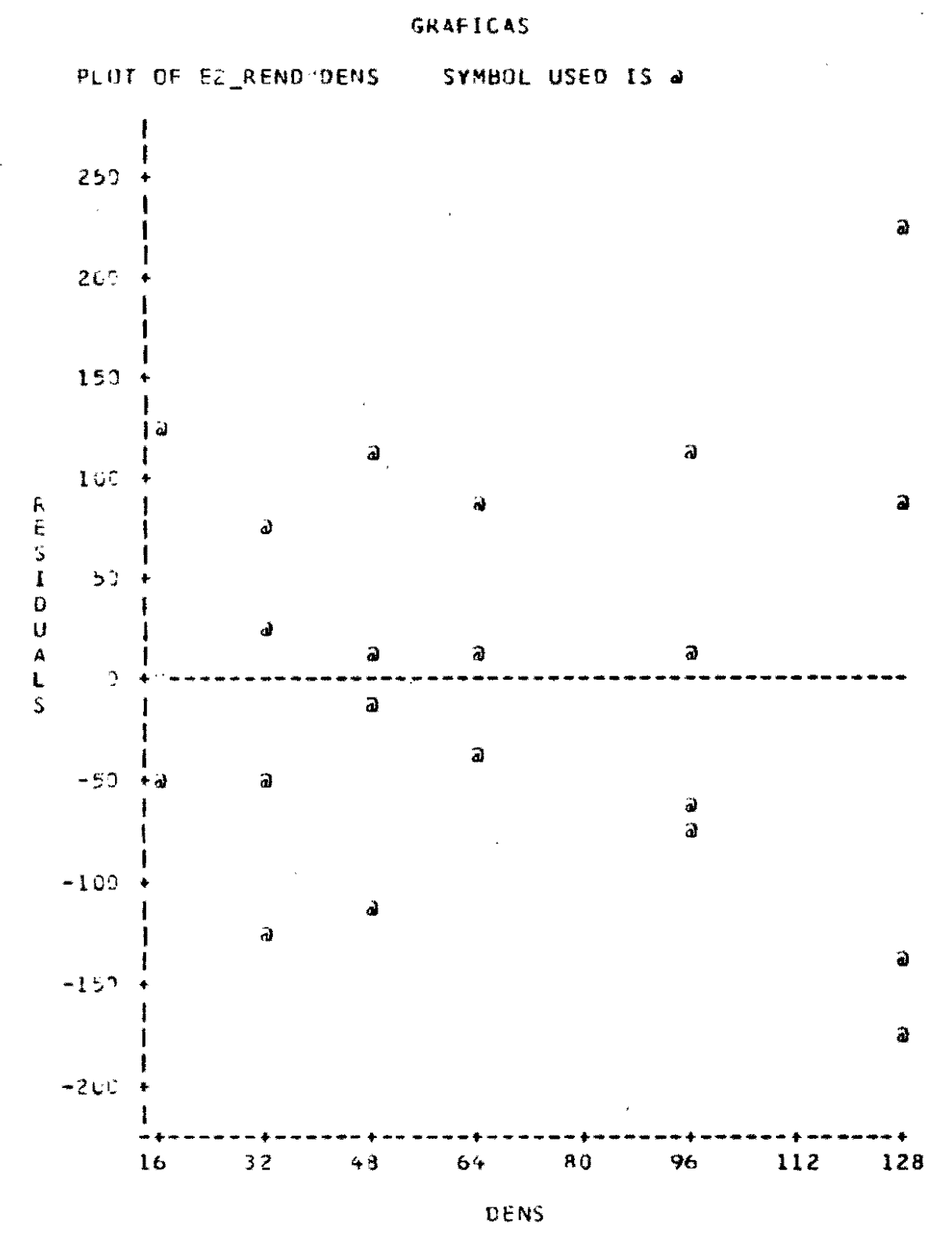

NDTE: 2 085 HIDDEN

 $-257-$ 

# PROC REG

EJEMPLO NO. 3(CONT.)

DATA D1; SET D1; E1\_REND = E1\_REND\*SQRT(W) ; DATA D2; SET D2; E2 REND = E2 REND\*SQRT(W); PROC PLOT DATA =  $;$ PLOT E1\_REND\*DENS = '\*' /  $VPOS=40 HPOS=50;$ PROC PLOT DATA =  $\mathbf{f}$ PLOT E2\_REND\*DENS = '\*' /  $VPOS=40$  HPOS=50;

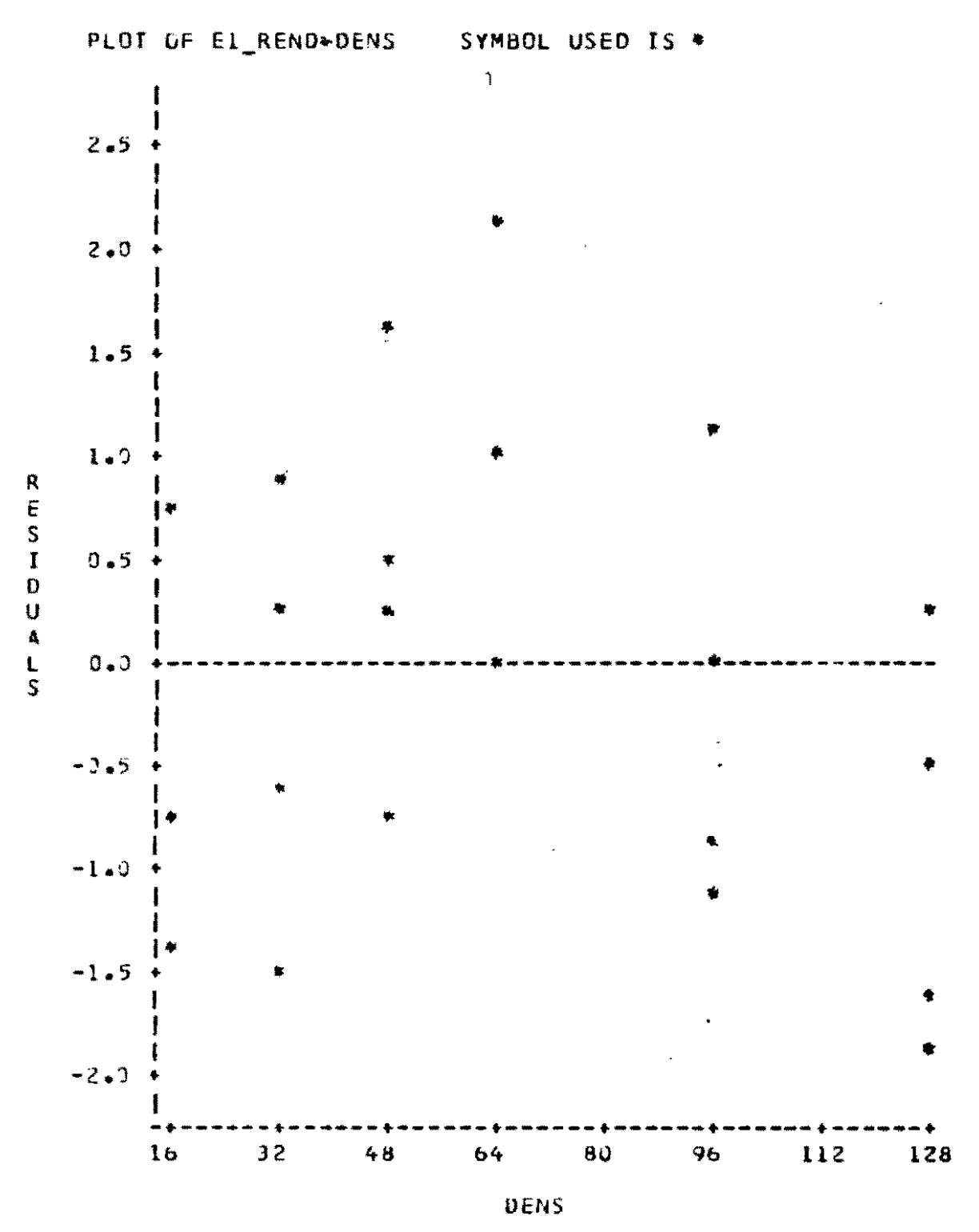

 $-259-$ 

## ANALISIS DE REGRESIÓN

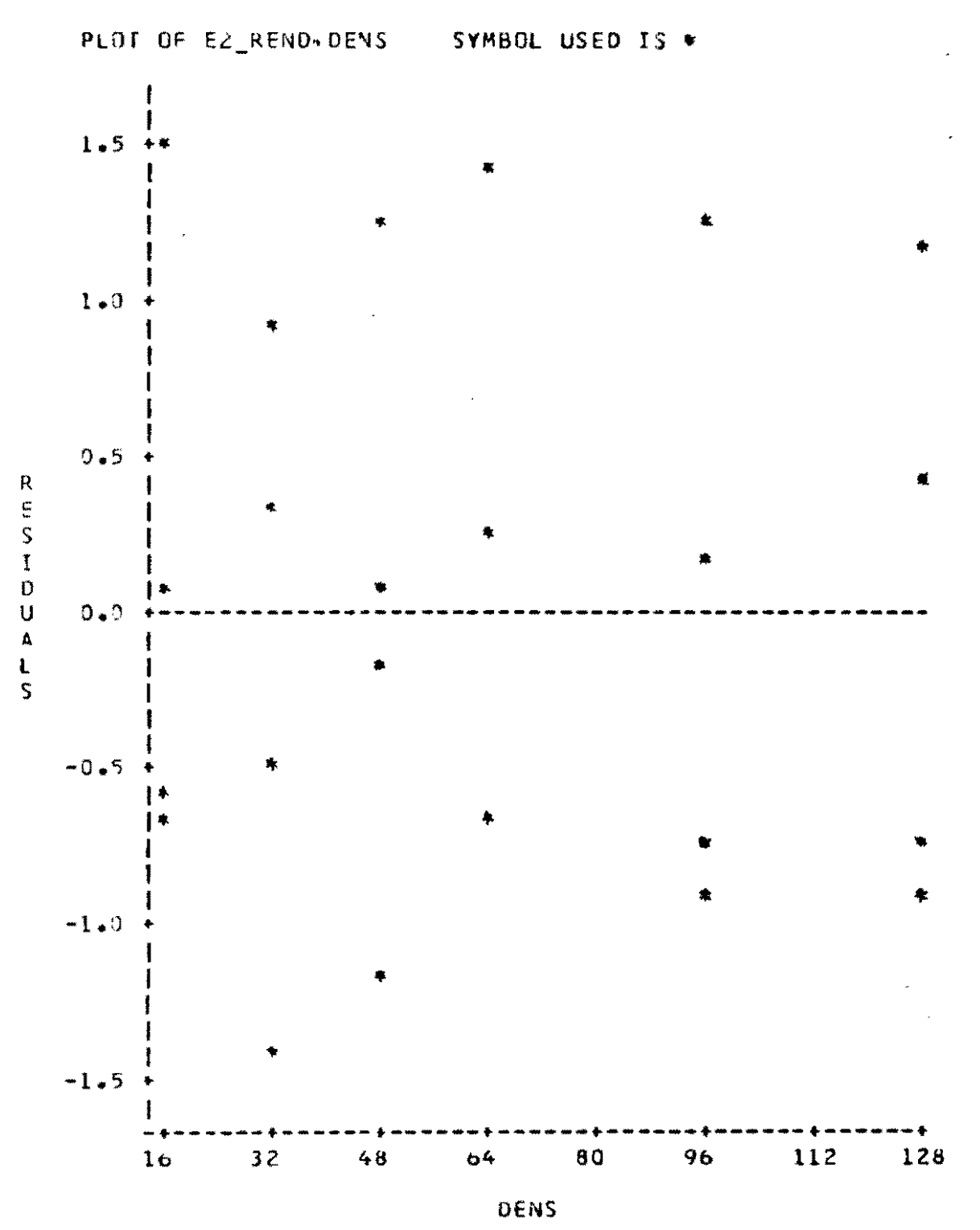

 $-260-$ 

 $\sim$ 

# PROC REG

### EJEMPLO  $NO$ ,  $4$

DATA A:

SET A :

IF VARIEDAD=2:

 $\sim 10^{11}$ 

PROC REG DATA=A OUTEST = AEST OUTSSCP = ASS SIMPLE ALL; M1 : MODEL REND = VAINASXP GRANOSXV P100SEM ;

OUTPUT OUT=AFIN P=PREND P=RREND; GV : TEST GRANOSXV VAINASXP ; GP : TEST GRANOSXV P100SEM ;  $\mathtt{VP} \ \texttt{!} \ \mathtt{TEST} \quad \mathtt{VAINNSXP} \quad \mathtt{P100SEM} \ \texttt{!}$ G : TEST GRANCEXV ;  $V$  : TEST VAINASXP; P : TEST P100SEM ; PROC PRINT DATA=AEST; TITLE ESTIMADOS DE LOS PARAMETROS:  $\mathcal{L}_{\text{max}}$ PROC PRINT DATA=ASS ; TITLE SUMA DE CUADRADOS ; PROC PRINT DATA=AFIN ;

TITLE ARCHIVO FINAL :

 $-261-$ 

## DESCRIPTIVE STATISTICS

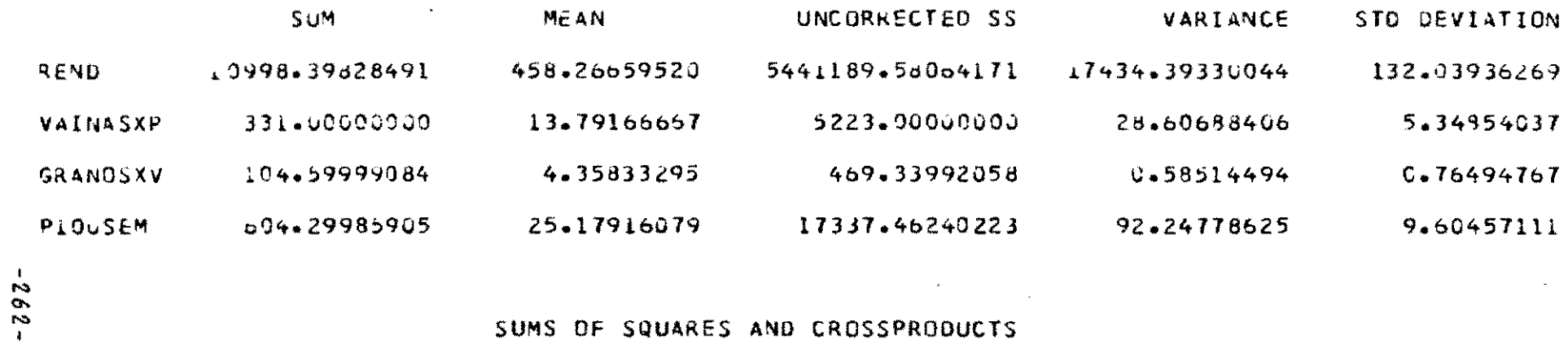

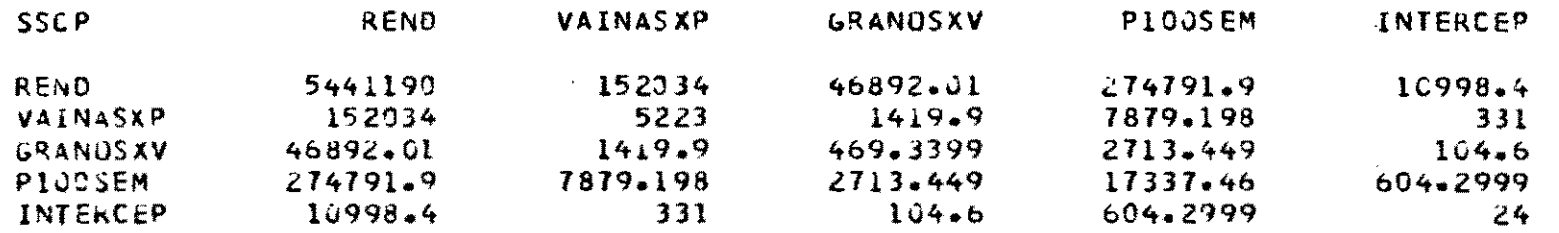

 $\mathbf{u}^{\dagger}$ 

 $\bullet$ 

 $\mathbf{r}_{\mathrm{max}}$ 

 $\mathcal{I}$ 

### MODEL CROSSPRODUCTS X\*X X\*Y Y\*Y

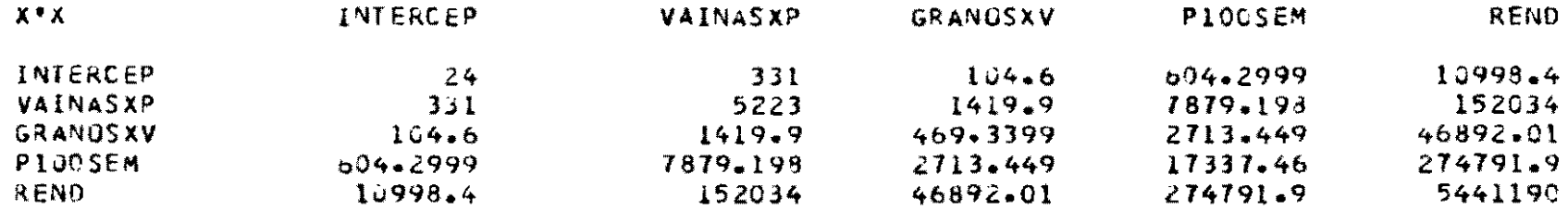

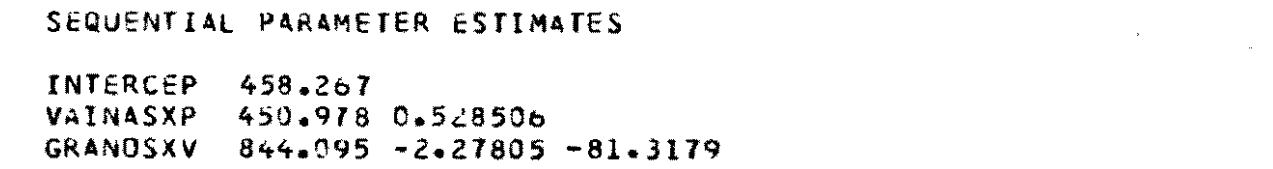

PIOUSEM 821.126 -1.12499 -92.5711 2.22851

 $\mathcal{L}^{\mathcal{L}}(\mathbf{z})$  . As  $\mathcal{L}^{\mathcal{L}}(\mathbf{z})$  , and

 $\mathcal{L}^{\text{max}}_{\text{max}}$  ,  $\mathcal{L}^{\text{max}}_{\text{max}}$ 

 $\sim 10^7$ 

 $\mathbf{v}$ 

 $-263-$ 

 $\epsilon$ 

 $\overline{\mathcal{A}}_i$ 

## X\*X INVERSE, B+ SSE

 $\sim$   $\sim$ 

 $\mathbf{A}^{\top}$ 

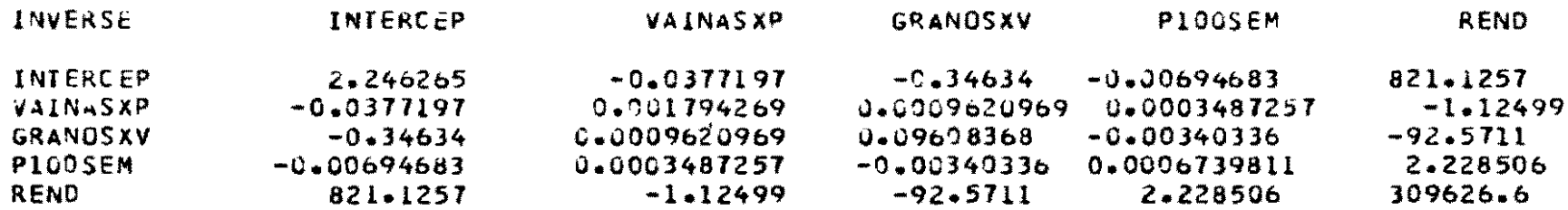

MODEL: M1<br>DEP VARIABLE: REND

 $\mathcal{L}(\mathcal{A})$  and  $\mathcal{L}(\mathcal{A})$  . The set of  $\mathcal{L}(\mathcal{A})$ 

 $\label{eq:2.1} \frac{1}{\sqrt{2}}\left(\frac{1}{\sqrt{2}}\right)^{2} \left(\frac{1}{\sqrt{2}}\right)^{2} \left(\frac{1}{\sqrt{2}}\right)^{2} \left(\frac{1}{\sqrt{2}}\right)^{2} \left(\frac{1}{\sqrt{2}}\right)^{2} \left(\frac{1}{\sqrt{2}}\right)^{2} \left(\frac{1}{\sqrt{2}}\right)^{2} \left(\frac{1}{\sqrt{2}}\right)^{2} \left(\frac{1}{\sqrt{2}}\right)^{2} \left(\frac{1}{\sqrt{2}}\right)^{2} \left(\frac{1}{\sqrt{2}}\right)^{2} \left(\$ 

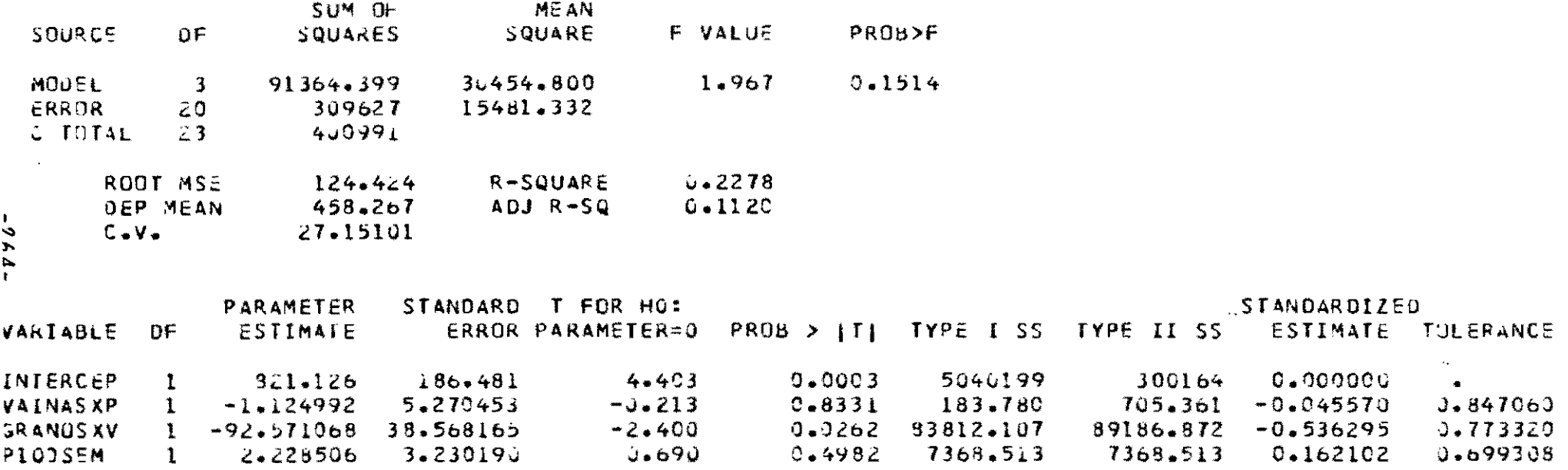

 $\label{eq:3.1} \frac{1}{2} \int_{\mathbb{R}^3} \left| \frac{1}{2} \left( \frac{1}{2} \right) \right|^2 \, d\mu = \frac{1}{2} \int_{\mathbb{R}^3} \left| \frac{1}{2} \left( \frac{1}{2} \right) \right|^2 \, d\mu = \frac{1}{2} \int_{\mathbb{R}^3} \left| \frac{1}{2} \left( \frac{1}{2} \right) \right|^2 \, d\mu = \frac{1}{2} \int_{\mathbb{R}^3} \left| \frac{1}{2} \left( \frac{1}{2} \right) \right|^2 \, d\mu = \frac{$ 

 $\mathcal{L}(\mathcal{L}(\mathcal{$ 

 $\sim$   $\sim$ 

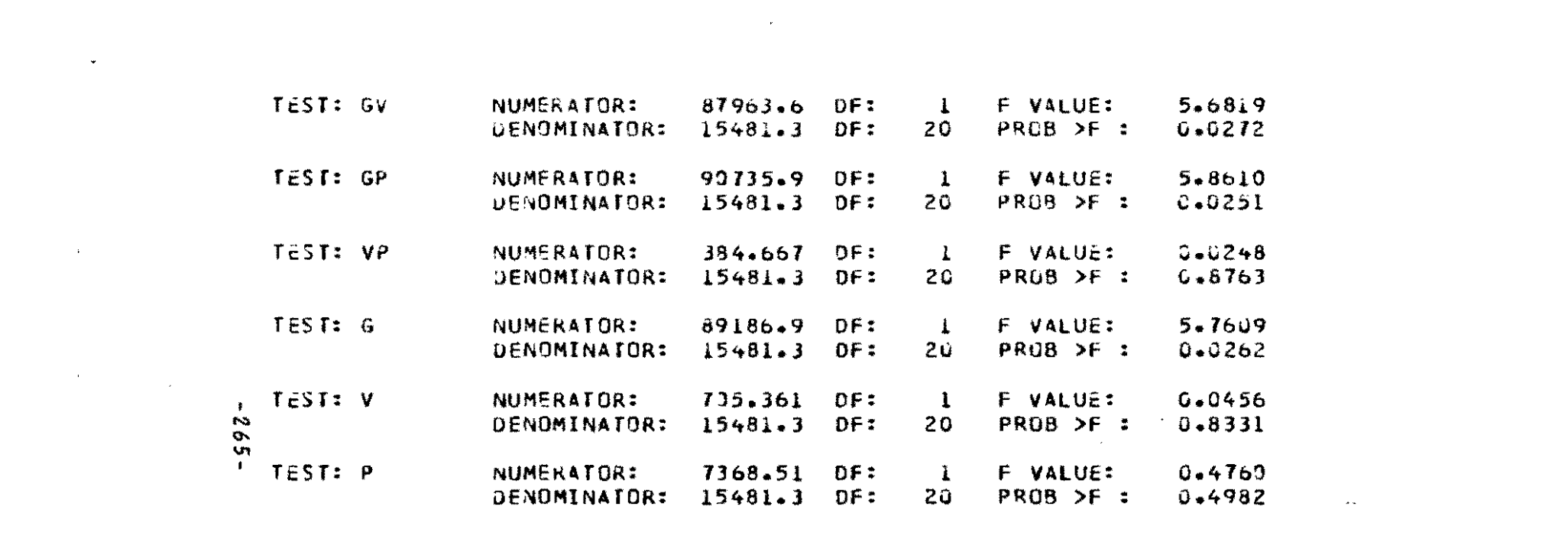

 $\mathcal{L}(\mathcal{L}(\mathcal{$ 

the contract of the contract of the contract of the contract of

and the state of the state of the state of the state of the state of the state of the state of the

 $\mathcal{L}(\mathcal{L}(\mathcal{$ 

 $\mathcal{L}(\mathcal{A})$  and  $\mathcal{L}(\mathcal{A})$  . The set of  $\mathcal{L}(\mathcal{A})$ 

### COVARIANCE OF ESTIMATES

 $\mathbf{r}$ 

 $\ddot{\phantom{a}}$ 

 $\Delta$ 

 $\mathcal{H}=\mathcal{L}$  .

 $\sim$  $\sim 10^{-1}$ 

 $\star$ 

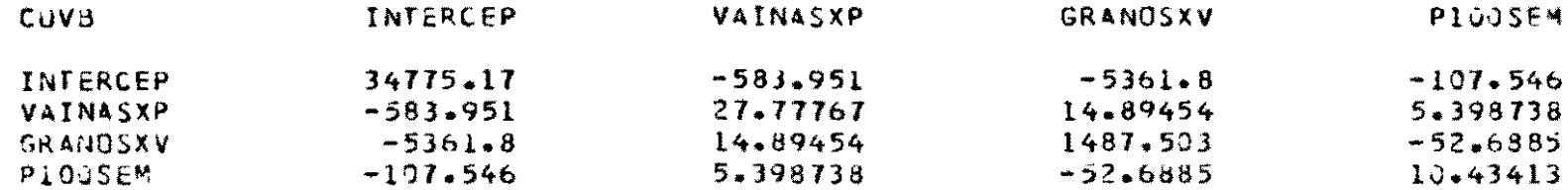

### CORRELATION OF ESTIMATES

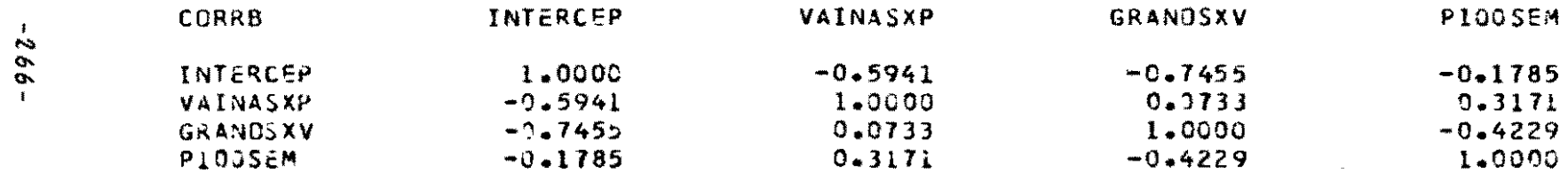

 $\star$ 

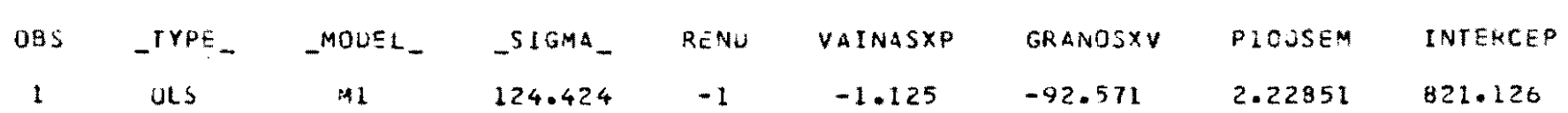

ESTIMADOS DE DATA=A

 $\sim 10^{11}$  km s  $^{-1}$ 

 $\sim 10^{11}$ 

 $\bar{\mathbf{v}}$ 

 $\bullet$ 

## SUMA DE CUADRADOS

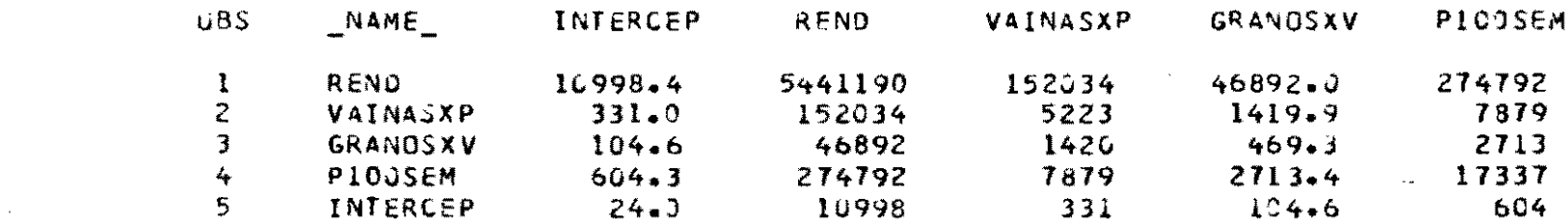

**Contractor** 

 $\mathcal{L}(\mathcal{A})$  and  $\mathcal{L}(\mathcal{A})$  . The contract of  $\mathcal{A}(\mathcal{A})$ 

 $\sim 10^{11}$ 

 $\mathcal{L}(\mathcal{A})$  and  $\mathcal{L}(\mathcal{A})$ 

 $\sim 10$  $\sim 2\mu$ 

 $\sim 10^{11}$  km  $^{-1}$ 

 $\mathcal{L}^{\text{max}}_{\text{max}}$  and  $\mathcal{L}^{\text{max}}_{\text{max}}$  . The set of  $\mathcal{L}^{\text{max}}_{\text{max}}$ 

 $-267-$ 

**Contract Contract Contract Contract** 

# ARCHIVO FINAL

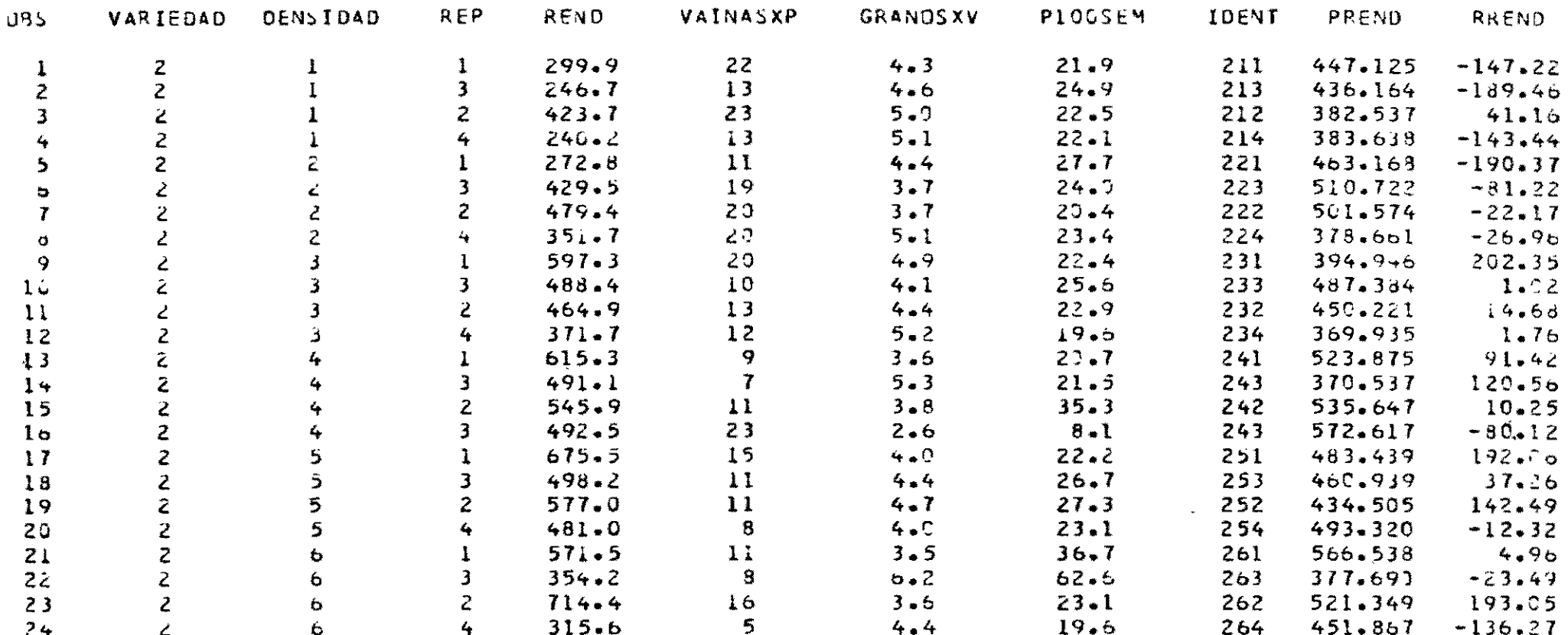

 $-268-$ 

# PROC STEPWISE

# **OBJETIVO:**

 $\gamma_{\rm s}$ 

SELECCIONAR EXPLORATORIAMENTE VARIABLES QUE MEJOR AJUSTAN ALGUNA ECUACION DE REGRESION LINEAL.

# ESPECIFICACION:

PROC STEPWISE DATA = nombre de archivo;

MODEL var.depend =  $v$  ar. indep/opciones;

 $\bar{\lambda}$ 

WEIGHT variable;

BY variables;

 $\bullet$ 

# PROPOSICION MODEL - OPCIONES -

l,

 $\bullet$ 

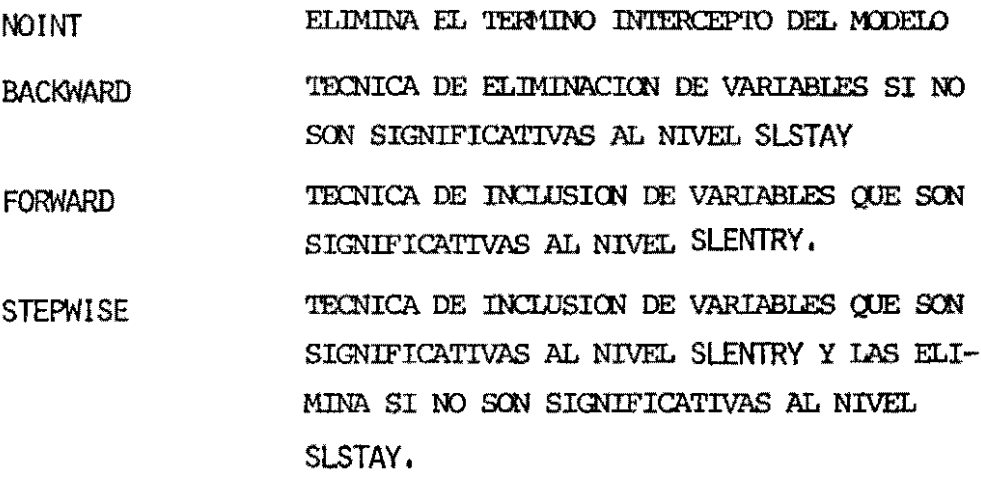

OTRAS

 $\lambda$ 

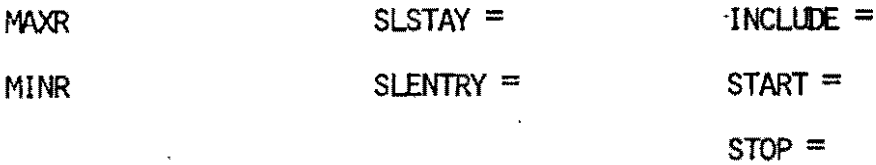

 $\overline{\phantom{a}}$ 

 $\frac{1}{2}$ 

 $\hat{\boldsymbol{\beta}}$ 

# PROC STEPWISE

# EJEMPLO NO. 1:

'PROC STEPWISE DATA=A; MODEL REND = GRANOSXV VAINASXV P100SEM / FORWARD BACKWARD STEPWICE ; TITLE ANALISIS DE REGRESION POR PASOS;

 $\mathcal{L}$ 

 $\bullet$ 

#### ANALISIS DE REGRESION POR PASOS

 $\mathbb{R}^{\mathfrak{p}}$ 

 $\frac{m}{m}$ 

### FURWARD SELECTION PROCEDURE FOR DEPENDENT VARIABLE REND

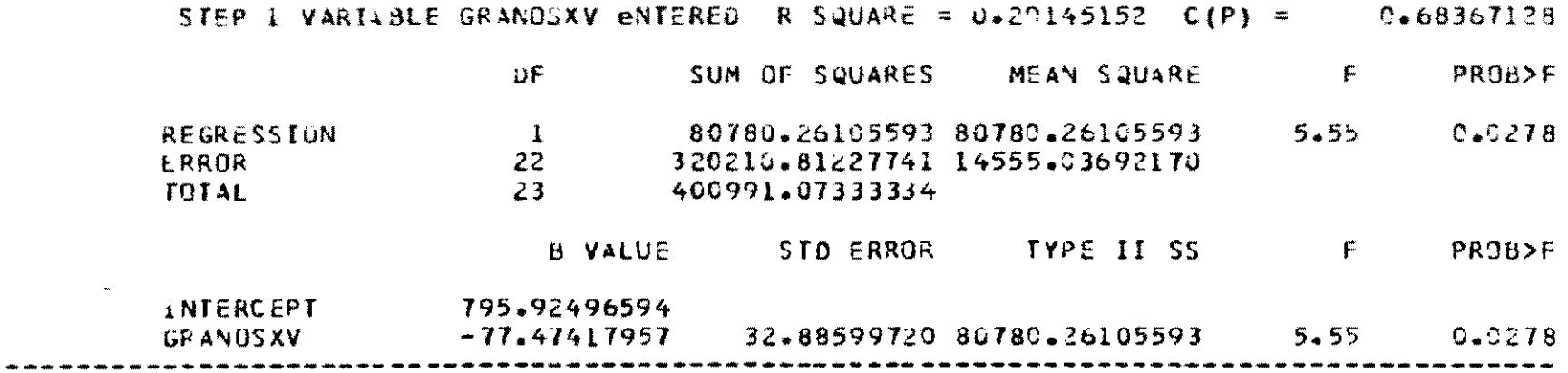

- 78

 $\sim$ w . ڪتاب  $\bullet$ 

 $\mathbb{C}^{\infty}$ 

 $\mathcal{A}_\mathbf{p}$ 

 $\ddot{\phantom{0}}$ 

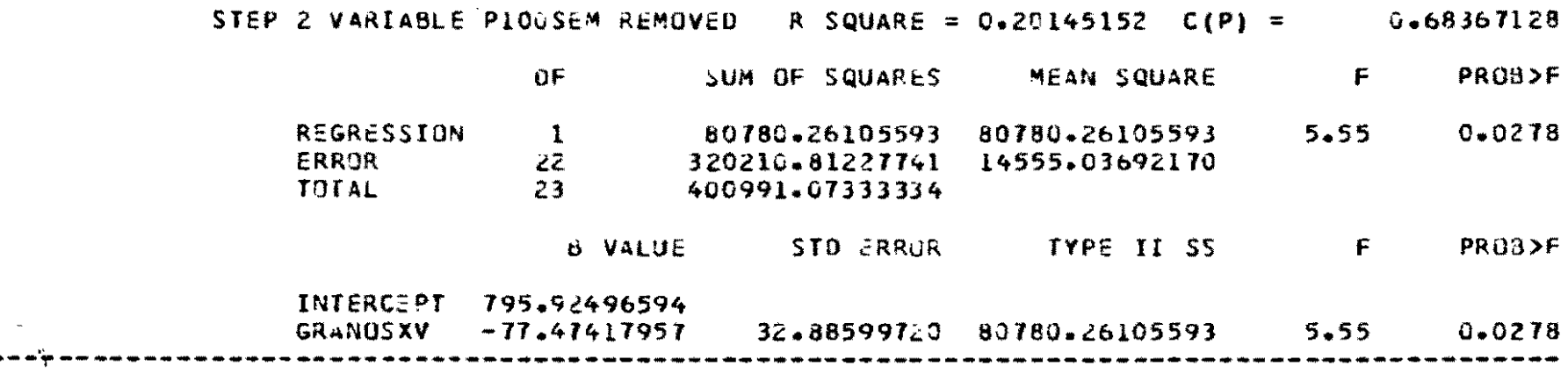

**Contractor** 

 $\mathcal{A}_\mathbf{a}$ 

 $\mathcal{L}(\mathcal{L}(\mathcal{$ 

 $\mathbf{v}$ 

 $-273-$ 

 $\sim$ 

ALL VARIABLES IN THE MODEL ARE SIGNIFICANT AT THE 0.1000 LEVEL.

 $\star$ 

**Contract Contract Contract Contract** 

### ANALISIS OF REGRESION POR PASOS

 $\sim 10$ 

 $\bullet$ 

#### BACKWARD ELIMINATION PROCEDURE FOR DEPENDENT VARIABLE REND

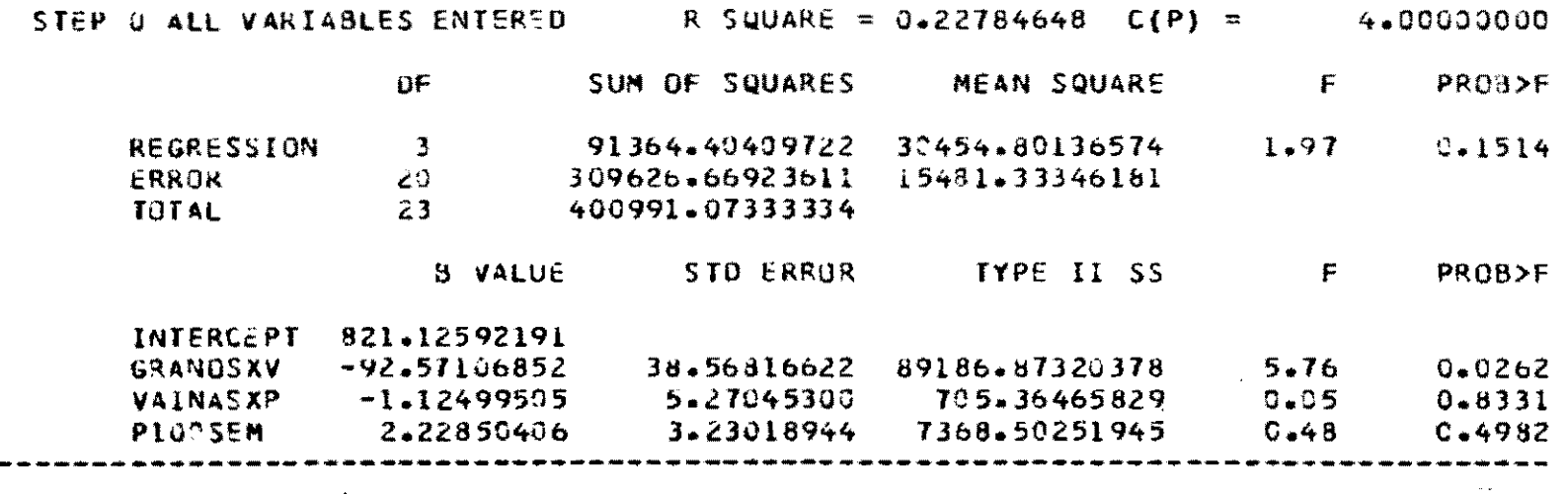

 $\sim$ 

 $\bullet$ 

 $-274-$ 

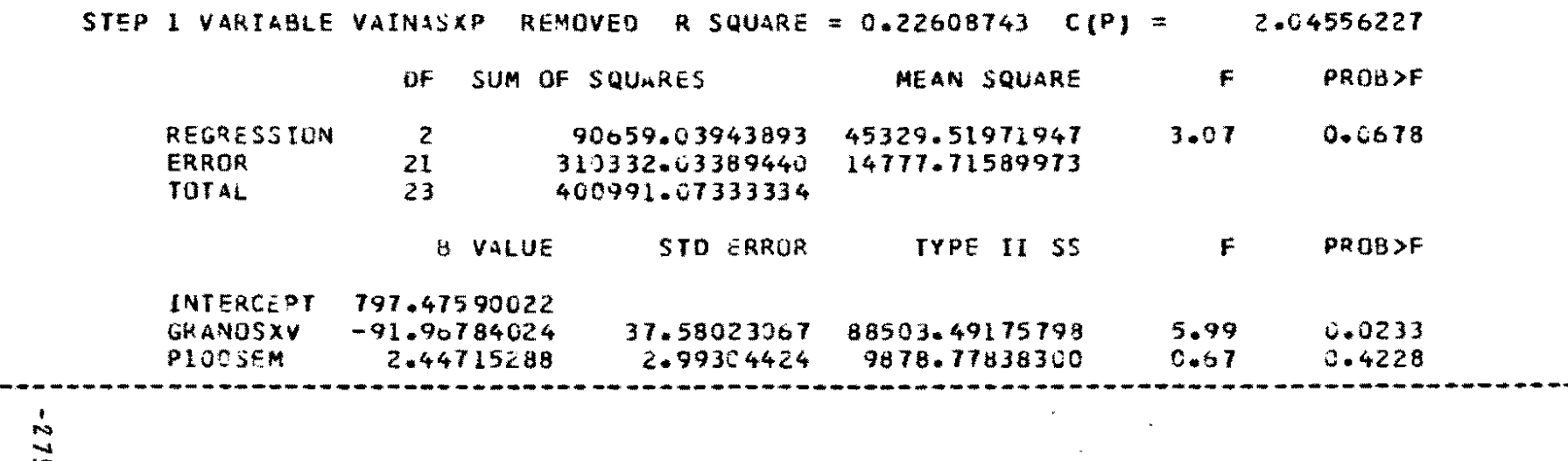

 $\mathcal{L}(\mathcal{L}(\mathcal{$ 

 $\mathcal{L}(\mathcal{L}(\mathcal{$ 

 $\label{eq:2.1} \mathcal{L}(\mathcal{L}(\mathcal{L}))=\mathcal{L}(\mathcal{L}(\mathcal{L}))=\mathcal{L}(\mathcal{L}(\mathcal{L}))=\mathcal{L}(\mathcal{L}(\mathcal{L}))=\mathcal{L}(\mathcal{L}(\mathcal{L}))=\mathcal{L}(\mathcal{L}(\mathcal{L}))=\mathcal{L}(\mathcal{L}(\mathcal{L}))=\mathcal{L}(\mathcal{L}(\mathcal{L}))=\mathcal{L}(\mathcal{L}(\mathcal{L}))=\mathcal{L}(\mathcal{L}(\mathcal{L}))=\mathcal{L}(\mathcal{L}(\mathcal{L}))=\mathcal{L}(\mathcal{L}(\$ 

 $\mathcal{L}_{\text{max}}$ 

 $\sim$   $\sim$ 

 $\sim 10^{-1}$ 

 $\mathcal{L}(\mathcal{L}(\mathcal{$ 

 $\mathcal{A}^{\bullet}$ 

 $\label{eq:2.1} \mathcal{L}_{\mathbf{z}}(t) = \mathcal{L}_{\mathbf{z}}(t) + \mathcal{L}_{\mathbf{z}}(t) + \mathcal{L}_{\mathbf{z}}(t) + \mathcal{L}_{\mathbf{z}}(t) + \mathcal{L}_{\mathbf{z}}(t) + \mathcal{L}_{\mathbf{z}}(t) + \mathcal{L}_{\mathbf{z}}(t) + \mathcal{L}_{\mathbf{z}}(t) + \mathcal{L}_{\mathbf{z}}(t) + \mathcal{L}_{\mathbf{z}}(t) + \mathcal{L}_{\mathbf{z}}(t) + \mathcal{L}_{\mathbf{z}}(t) + \mathcal$ 

 $-52 -$ 

 $\sim$ 

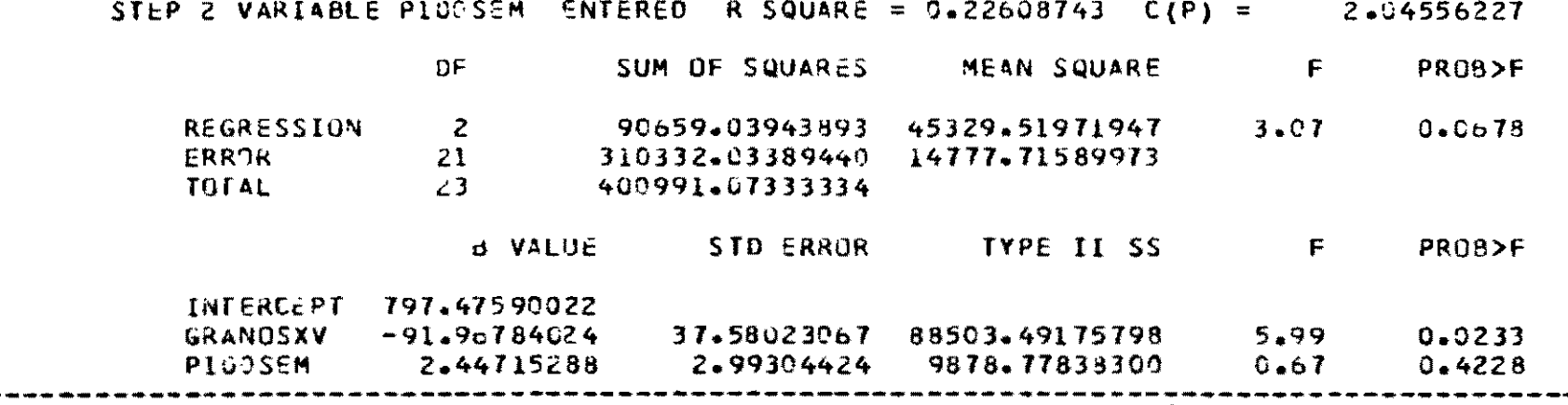

and the control of the control of

 $\mathcal{L}_{\mathcal{A}}$  ,  $\mathcal{L}_{\mathcal{A}}$  ,  $\mathcal{L}_{\mathcal{A}}$  , and  $\mathcal{L}_{\mathcal{A}}$ 

 $\label{eq:2.1} \frac{1}{2} \int_{\mathbb{R}^3} \frac{1}{\sqrt{2}} \, \frac{1}{\sqrt{2}} \,$ 

the control of the control of the

NO OTHER VARIABLES MET THE 0.5000 SIGNIFICANCE LEVEL FOR ENTRY INTO THE MODEL.

 $\label{eq:3.1} \frac{1}{\sqrt{2}}\int_{0}^{\infty}\frac{1}{\sqrt{2\pi}}\left(\frac{1}{\sqrt{2\pi}}\right)^{2\sqrt{2}}\left(\frac{1}{\sqrt{2\pi}}\right)^{2\sqrt{2}}\left(\frac{1}{\sqrt{2\pi}}\right)^{2\sqrt{2}}\left(\frac{1}{\sqrt{2\pi}}\right)^{2\sqrt{2}}\left(\frac{1}{\sqrt{2\pi}}\right)^{2\sqrt{2}}\left(\frac{1}{\sqrt{2\pi}}\right)^{2\sqrt{2}}\left(\frac{1}{\sqrt{2\pi}}\right)^{2\sqrt{2}}\left(\frac{1}{\sqrt{2\$ 

the control of the control of the control of the control of

 $\sim 10^{-1}$ 

and the control of the

912-

 $\Delta$ 

 $\mathcal{L}^{\mathcal{L}}$ 

 $\mathcal{L}^{\pm}$ 

and the state of the

#### ANALISIS DE REGRESION POR PASOS

 $\sim 10^{11}$ 

 $\mathbf{A}$ 

 $-277-$ 

 $\sim 10$ 

#### STEPHISE REGRESSION PROCEDURE FOR DEPENDENT VARIABLE REND

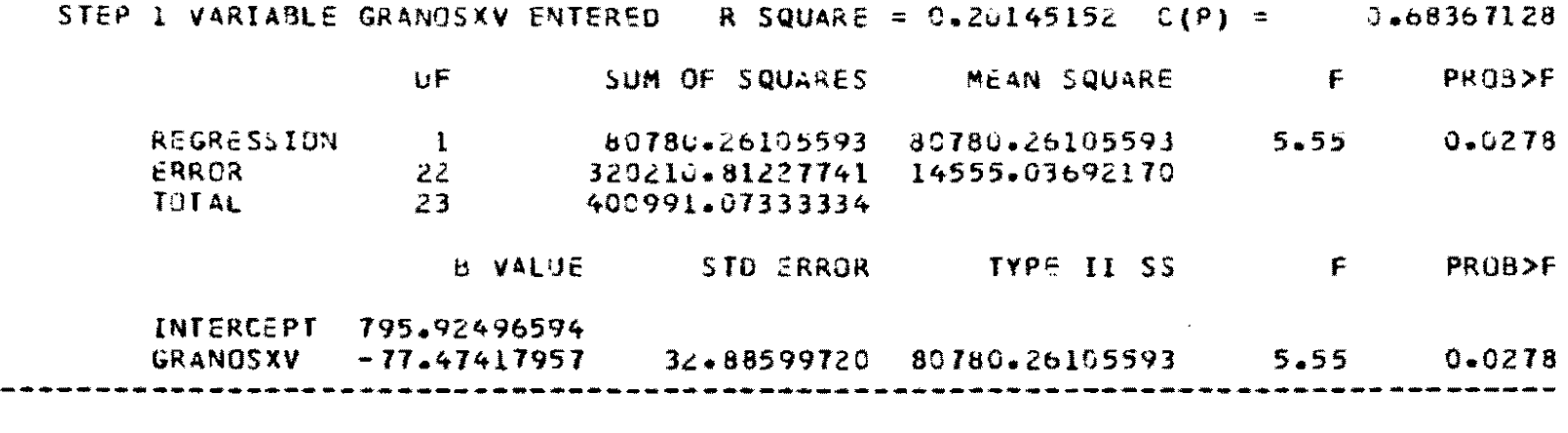

NO OTHER VARIABLES MET THE 0.1503 SIGNIFICANCE LEVEL FOR ENTRY INTO THE MODEL.

 $\sim 100$  km s  $^{-1}$ 

and the company of the

**Contractor**